**A Solution Manual For**

# **Ordinary Differential Equations, By Tenenbaum and Pollard. Dover, NY 1963**

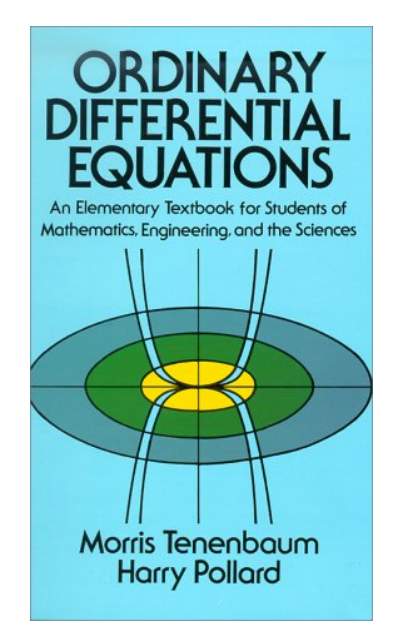

**Nasser M. Abbasi**

October 12, 2023

## **Contents**

<span id="page-1-0"></span>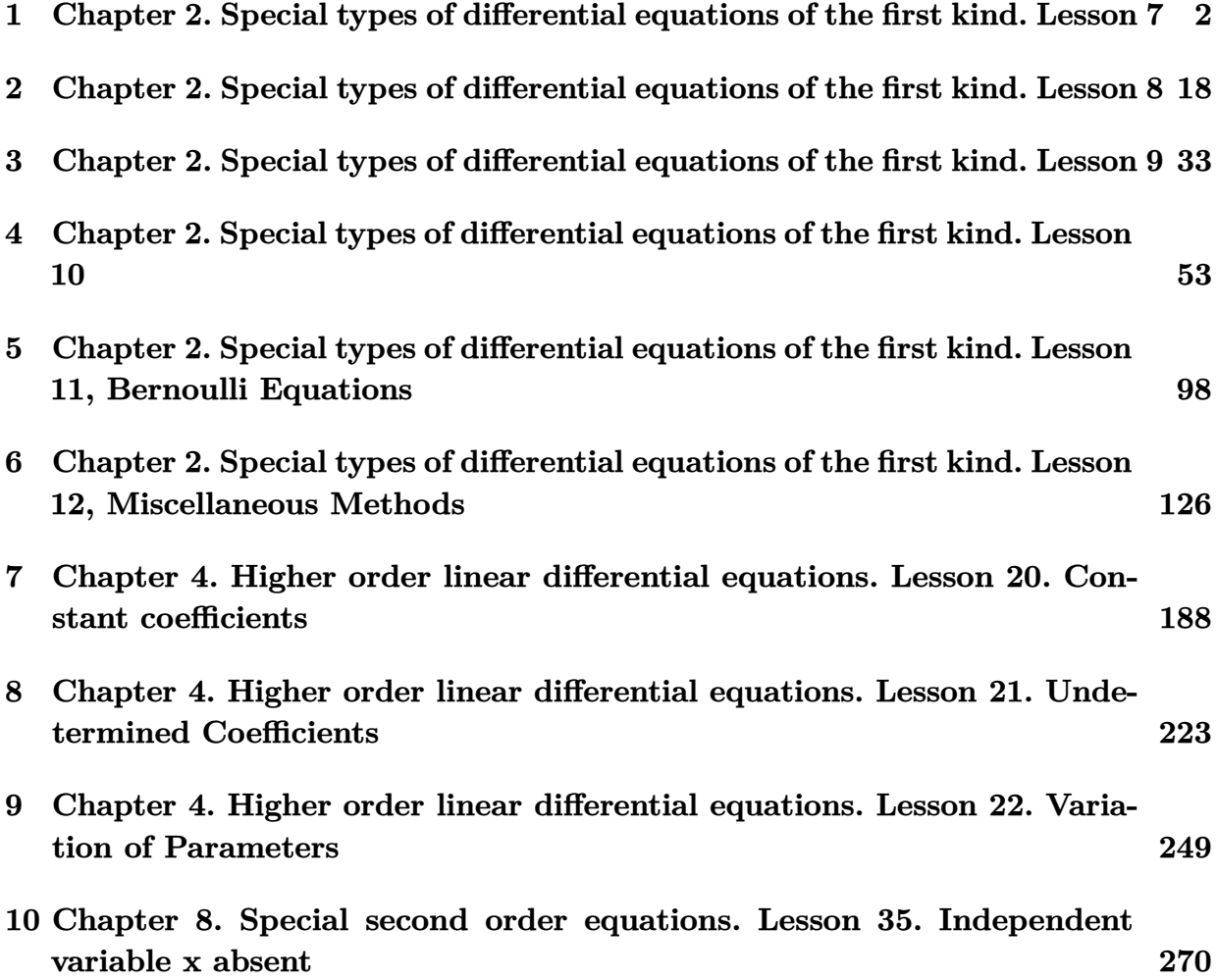

## **1 Chapter 2. Special types of differential equations of the first kind. Lesson 7**

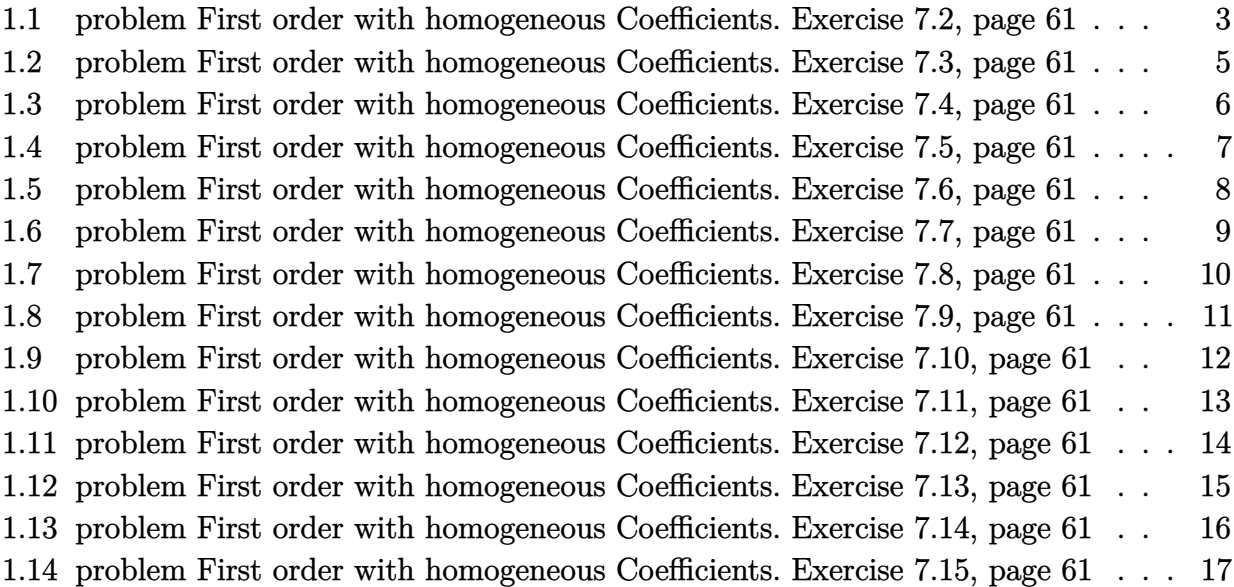

#### <span id="page-3-0"></span>**1.1 problem First order with homogeneous Coefficients. Exercise 7.2, page 61**

Internal problem ID [3918]

**Book**: Ordinary Differential Equations, By Tenenbaum and Pollard. Dover, NY 1963 **Section**: Chapter 2. Special types of differential equations of the first kind. Lesson 7 **Problem number**: First order with homogeneous Coefficients. Exercise 7.2, page 61. **ODE order**: 1. **ODE degree**: 1.

CAS Maple gives this as type [[\_homogeneous, 'class A'], \_exact, \_rational, \_dAlembert]

$$
2xy + (y^2 + x^2) y' = 0
$$

✞ ☎

✝ ✆

 $\checkmark$  Solution by Maple

Time used: 0.031 (sec). Leaf size: 257

dsolve $(2*x*y(x)+(x^2+y(x)^2)*diff(y(x),x)=0,y(x),$  singsol=all)

$$
y(x) = \frac{\left(4+4\sqrt{4x^6c_1^3+1}\right)^{\frac{1}{3}}}{2} - \frac{2x^2c_1}{\left(4+4\sqrt{4x^6c_1^3+1}\right)^{\frac{1}{3}}}}{\sqrt{c_1}}
$$
  

$$
y(x) = \frac{\left(4+4\sqrt{4x^6c_1^3+1}\right)^{\frac{1}{3}}}{4} + \frac{x^2c_1}{\left(4+4\sqrt{4x^6c_1^3+1}\right)^{\frac{1}{3}}} - \frac{i\sqrt{3}\left(\frac{\left(4+4\sqrt{4x^6c_1^3+1}\right)^{\frac{1}{3}}}{2} + \frac{2x^2c_1}{\left(4+4\sqrt{4x^6c_1^3+1}\right)^{\frac{1}{3}}}\right)}{\sqrt{c_1}}
$$
  

$$
y(x) = \frac{\left(4+4\sqrt{4x^6c_1^3+1}\right)^{\frac{1}{3}}}{4} + \frac{x^2c_1}{\left(4+4\sqrt{4x^6c_1^3+1}\right)^{\frac{1}{3}}} + \frac{i\sqrt{3}\left(\frac{\left(4+4\sqrt{4x^6c_1^3+1}\right)^{\frac{1}{3}}}{2} + \frac{2x^2c_1}{\left(4+4\sqrt{4x^6c_1^3+1}\right)^{\frac{1}{3}}}\right)}{\left(4+4\sqrt{4x^6c_1^3+1}\right)^{\frac{1}{3}}} + \frac{x^2c_1}{\sqrt{c_1}}
$$

## $\rlap{\hspace{0.2cm}\raisebox{0.3cm}{\hspace{-0.4cm}\raisebox{0.3cm}{\scriptsize$\bullet$}}$  Solution by Mathematica

Time used: 15.691 (sec). Leaf size: 362

#### **DSolve**[2\*x\*y[x]+(x^2+y[x]^2)\*y'[x]==0,y[x],x,IncludeSingularSolutions -> **True**]

✞ ☎

$$
y(x) \rightarrow \frac{\sqrt[3]{\sqrt{4x^6 + e^{6c_1}} + e^{3c_1}}}{\sqrt[3]{2}} - \frac{\sqrt[3]{2x^2}}{\sqrt[3]{\sqrt{4x^6 + e^{6c_1}} + e^{3c_1}}}
$$

$$
y(x) \rightarrow \frac{2\sqrt[3]{-2x^2 + (-2)^{2/3}(\sqrt{4x^6 + e^{6c_1}} + e^{3c_1})^{2/3}}}{2\sqrt[3]{\sqrt{4x^6 + e^{6c_1}} + e^{3c_1}}}
$$

$$
y(x) \rightarrow -\frac{2(-1)^{2/3}x^2 + \sqrt[3]{-2}(\sqrt{4x^6 + e^{6c_1}} + e^{3c_1})^{2/3}}{2^{2/3}\sqrt[3]{\sqrt{4x^6 + e^{6c_1}} + e^{3c_1}}}
$$

$$
y(x) \rightarrow 0
$$

$$
y(x) \rightarrow \frac{1}{2} \sqrt[6]{x^6} \left( \frac{\left(1 - i\sqrt{3}\right) \left(x^6\right)^{2/3}}{x^4} - i\sqrt{3} - 1 \right)
$$
  

$$
y(x) \rightarrow \frac{1}{2} \sqrt[6]{x^6} \left( \frac{\left(1 + i\sqrt{3}\right) \left(x^6\right)^{2/3}}{x^4} + i\sqrt{3} - 1 \right)
$$
  

$$
y(x) \rightarrow \sqrt[6]{x^6} - \frac{\left(x^6\right)^{5/6}}{x^4}
$$

### <span id="page-5-0"></span>**1.2 problem First order with homogeneous Coefficients. Exercise 7.3, page 61**

Internal problem ID [3919]

**Book**: Ordinary Differential Equations, By Tenenbaum and Pollard. Dover, NY 1963 **Section**: Chapter 2. Special types of differential equations of the first kind. Lesson 7 **Problem number:** First order with homogeneous Coefficients. Exercise 7.3, page 61. **ODE order**: 1. **ODE degree**: 1.

CAS Maple gives this as type [[\_homogeneous, 'class A'], \_rational, \_dAlembert]

$$
(x + \sqrt{y^2 - xy}) y' - y = 0
$$

 $\checkmark$  Solution by Maple

Time used: 0.016 (sec). Leaf size: 27

 $dsolve((x+sqrt(y(x)^2-x*y(x)))*diff(y(x),x)-y(x)=0,y(x), singsol=all)$ 

$$
\ln\left(y(x)\right)+\frac{2\sqrt{y\left(x\right)\left(y\left(x\right)-x\right)}}{y\left(x\right)}-c_{1}=0
$$

✞ ☎

✝ ✆

 $\checkmark$  Solution by Mathematica

Time used: 0.301 (sec). Leaf size: 43

✞ ☎ **DSolve**[(x+**Sqrt**[y[x]^2-x\*y[x]])\*y'[x]-y[x]==0,y[x],x,IncludeSingularSolutions -> **True**] ✝ ✆

Solve 
$$
\left[\frac{2\sqrt{\frac{y(x)}{x}-1}}{\sqrt{\frac{y(x)}{x}}} + \log\left(\frac{y(x)}{x}\right) = -\log(x) + c_1, y(x)\right]
$$

#### <span id="page-6-0"></span>**1.3 problem First order with homogeneous Coefficients. Exercise 7.4, page 61**

Internal problem ID [3920]

**Book**: Ordinary Differential Equations, By Tenenbaum and Pollard. Dover, NY 1963 **Section**: Chapter 2. Special types of differential equations of the first kind. Lesson 7 **Problem number:** First order with homogeneous Coefficients. Exercise 7.4, page 61. **ODE order**: 1. **ODE degree**: 1.

CAS Maple gives this as type [[\_homogeneous, 'class A'], \_rational, [\_Abel, '2nd type', 'cla

$$
x+y-(-y+x)y'=0
$$

✞ ☎

 $\left($   $\left($   $\right)$   $\left($   $\left($   $\right)$   $\left($   $\left($   $\right)$   $\left($   $\left($   $\right)$   $\left($   $\left($   $\right)$   $\left($   $\left($   $\right)$   $\left($   $\left($   $\right)$   $\left($   $\left($   $\right)$   $\left($   $\left($   $\right)$   $\left($   $\left($   $\right)$   $\left($   $\left($   $\right)$   $\left($   $\left($   $\right)$   $\left($ 

 $\checkmark$  Solution by Maple

Time used: 0.016 (sec). Leaf size: 24

 $dsolve((x+y(x))-(x-y(x))*diff(y(x),x)=0,y(x), singsol=all)$ 

$$
y(x) = \tan\left(\text{RootOf}\left(-2\_Z + \ln\left(\frac{1}{\cos\left(-Z\right)^2}\right) + 2\ln\left(x\right) + 2c_1\right)\right)x
$$

✞ ☎

✝ ✆

Solution by Mathematica

Time used: 0.033 (sec). Leaf size: 36

**DSolve**[(x+y[x])-(x-y[x])\*y'[x]==0,y[x],x,IncludeSingularSolutions -> **True**]

Solve 
$$
\left[\frac{1}{2}\log\left(\frac{y(x)^2}{x^2}+1\right)-\arctan\left(\frac{y(x)}{x}\right)\right]=-\log(x)+c_1,y(x)\right]
$$

#### <span id="page-7-0"></span>**1.4 problem First order with homogeneous Coefficients. Exercise 7.5, page 61**

Internal problem ID [3921]

**Book**: Ordinary Differential Equations, By Tenenbaum and Pollard. Dover, NY 1963 **Section**: Chapter 2. Special types of differential equations of the first kind. Lesson 7 **Problem number:** First order with homogeneous Coefficients. Exercise 7.5, page 61. **ODE order**: 1.

**ODE degree**: 1.

CAS Maple gives this as type [[\_homogeneous, 'class A'], \_dAlembert]

$$
y'x - y - x\sin\left(\frac{y}{x}\right) = 0
$$

✓ Solution by Maple

Time used: 0.016 (sec). Leaf size: 44

 $dsolve(x*diff(y(x),x)-y(x)-x*sin(y(x)/x)=0,y(x), singsol=all)$ 

$$
y(x) = \arctan\left(\frac{2xc_1}{c_1^2x^2 + 1}, -\frac{c_1^2x^2 - 1}{c_1^2x^2 + 1}\right)x
$$

✞ ☎

✝ ✆

 $\checkmark$  Solution by Mathematica

Time used: 2.772 (sec). Leaf size: 33

**DSolve**[x\*y'[x]-y[x]-x\***Sin**[y[x]/x]==0,y[x],x,IncludeSingularSolutions -> **True**]

✞ ☎

 $\left($   $\left($   $\right)$   $\left($   $\left($   $\right)$   $\left($   $\left($   $\right)$   $\left($   $\left($   $\right)$   $\left($   $\left($   $\right)$   $\left($   $\left($   $\right)$   $\left($   $\left($   $\right)$   $\left($   $\left($   $\right)$   $\left($   $\left($   $\right)$   $\left($   $\left($   $\right)$   $\left($   $\left($   $\right)$   $\left($   $\left($   $\right)$   $\left($ 

$$
y(x) \rightarrow 2x \arctan(e^{c_1}x)
$$
  
\n $y(x) \rightarrow 0$   
\n $y(x) \rightarrow \pi\sqrt{x^2}$ 

### <span id="page-8-0"></span>**1.5 problem First order with homogeneous Coefficients. Exercise 7.6, page 61**

Internal problem ID [3922]

**Book**: Ordinary Differential Equations, By Tenenbaum and Pollard. Dover, NY 1963 **Section**: Chapter 2. Special types of differential equations of the first kind. Lesson 7 **Problem number:** First order with homogeneous Coefficients. Exercise 7.6, page 61. **ODE order**: 1. **ODE degree**: 1.

CAS Maple gives this as type [[\_homogeneous, 'class A'], \_rational, \_dAlembert]

$$
2x^2y + y^3 + (xy^2 - 2x^3) y' = 0
$$

✓ Solution by Maple

Time used: 0.016 (sec). Leaf size: 19

dsolve( $(2*x^2*y(x)+y(x)^3)+(x*y(x)^2-2*x^3)*diff(y(x),x)=0,y(x), singsol=all)$ 

✞ ☎

✝ ✆

$$
y(x) = \sqrt{-\frac{2}{\text{LambertW}\left(-2c_1x^4\right)}}x
$$

✞ ☎

✝ ✆

 $\checkmark$  Solution by Mathematica

Time used: 6.133 (sec). Leaf size: 66

**DSolve**[(2\*x^2\*y[x]+y[x]^3)+(x\*y[x]^2-2\*x^3)\*y'[x]==0,y[x],x,IncludeSingularSolutions -> **True**]

$$
y(x) \rightarrow -\frac{i\sqrt{2}x}{\sqrt{W(-2e^{-2c_1}x^4)}}
$$

$$
y(x) \rightarrow \frac{i\sqrt{2}x}{\sqrt{W(-2e^{-2c_1}x^4)}}
$$

$$
y(x) \rightarrow 0
$$

#### <span id="page-9-0"></span>**1.6 problem First order with homogeneous Coefficients. Exercise 7.7, page 61**

Internal problem ID [3923]

**Book**: Ordinary Differential Equations, By Tenenbaum and Pollard. Dover, NY 1963 **Section**: Chapter 2. Special types of differential equations of the first kind. Lesson 7 **Problem number:** First order with homogeneous Coefficients. Exercise 7.7, page 61. **ODE order**: 1.

**ODE degree**: 1.

CAS Maple gives this as type [[\_homogeneous, 'class G'], \_dAlembert]

$$
y^2 + \left(x\sqrt{y^2 - x^2} - xy\right)y' = 0
$$

 $\checkmark$  Solution by Maple

Time used: 0.016 (sec). Leaf size: 30

dsolve(y(x)^2+(x\*sqrt(y(x)^2-x^2)-x\*y(x))\*diff(y(x),x)=0,y(x), singsol=all)

$$
\frac{\sqrt{y\left(x\right)^{2}-x^{2}}}{xy\left(x\right)}+\frac{1}{x}-c_{1}=0
$$

✞ ☎

✞ ☎

✝ ✆

 $\checkmark$  Solution by Mathematica

Time used: 2.257 (sec). Leaf size: 111

**DSolve**[y[x]^2+(x\***Sqrt**[y[x]^2-x^2]-x\*y[x])\*y'[x]==0,y[x],x,IncludeSingularSolutions -> **True**] ✝ ✆

Solve 
$$
\left[ -\frac{\sqrt{\frac{y(x)^2}{x^2} - 1} \left( \log \left( \sqrt{\frac{y(x)}{x} + 1} - 1 \right) + \log \left( \sqrt{\frac{y(x)}{x} + 1} + 1 \right) \right) \sqrt{\frac{y(x)}{x} - 1} \sqrt{\frac{y(x)}{x} + 1} - 2 \log \left( \sqrt{\frac{y(x)}{x} - 1} - \sqrt{\frac{y(x)}{x} + 1} \right) = \log(x) + c_1, y(x) \right]
$$

#### <span id="page-10-0"></span>**1.7 problem First order with homogeneous Coefficients. Exercise 7.8, page 61**

Internal problem ID [3924]

**Book**: Ordinary Differential Equations, By Tenenbaum and Pollard. Dover, NY 1963 **Section**: Chapter 2. Special types of differential equations of the first kind. Lesson 7 **Problem number:** First order with homogeneous Coefficients. Exercise 7.8, page 61. **ODE order**: 1.

**ODE degree**: 1.

CAS Maple gives this as type [[\_homogeneous, 'class A'], \_dAlembert]

$$
\frac{y\cos\left(\frac{y}{x}\right)}{x}-\left(\frac{x\sin\left(\frac{y}{x}\right)}{y}+\cos\left(\frac{y}{x}\right)\right)y'=0
$$

 $\checkmark$  Solution by Maple

Time used: 0.047 (sec). Leaf size: 15

 $dsolve(y(x)/x*cos(y(x)/x)-(x/y(x)*sin(y(x)/x)+cos(y(x)/x))*diff(y(x),x)=0,y(x),$  singsol=all)

$$
y(x) = \text{RootOf} \left( \angle Zxc_1 \sin \left( \angle Z \right) - 1 \right) x
$$

✞ ☎

 $\left($   $\left($   $\right)$   $\left($   $\left($   $\right)$   $\left($   $\left($   $\right)$   $\left($   $\left($   $\right)$   $\left($   $\left($   $\right)$   $\left($   $\left($   $\right)$   $\left($   $\left($   $\right)$   $\left($   $\left($   $\right)$   $\left($   $\left($   $\right)$   $\left($   $\left($   $\right)$   $\left($   $\left($   $\right)$   $\left($   $\left($   $\right)$   $\left($ 

✞ ☎

✝ ✆

Solution by Mathematica

Time used: 0.267 (sec). Leaf size: 35

**DSolve**[y[x]/x\***Cos**[y[x]/x]-(x/y[x]\***Sin**[y[x]/x]+**Cos**[y[x]/x])\*y'[x]==0,y[x],x,IncludeSingularSolutions -> **True**]

Solve 
$$
\left[ \log \left( \frac{y(x)}{x} \right) + \log \left( \tan \left( \frac{y(x)}{x} \right) \right) + \log \left( \cos \left( \frac{y(x)}{x} \right) \right) \right] = -\log(x) + c_1, y(x) \right]
$$

#### <span id="page-11-0"></span>**1.8 problem First order with homogeneous Coefficients. Exercise 7.9, page 61**

Internal problem ID [3925]

**Book**: Ordinary Differential Equations, By Tenenbaum and Pollard. Dover, NY 1963 **Section**: Chapter 2. Special types of differential equations of the first kind. Lesson 7 **Problem number**: First order with homogeneous Coefficients. Exercise 7.9, page 61. **ODE order**: 1.

**ODE degree**: 1.

CAS Maple gives this as type [[\_homogeneous, 'class A'], \_dAlembert]

$$
y + x \ln\left(\frac{y}{x}\right) y' - 2y'x = 0
$$

✓ Solution by Maple

Time used: 0.031 (sec). Leaf size: 18

 $dsolve(y(x)+x*ln(y(x)/x)*diff(y(x),x)-2*x*diff(y(x),x)=0,y(x), singsol=all)$ 

$$
y(x) = e^{-\text{LambertW}(-\textit{exc}_1) + 1}x
$$

✞ ☎

✝ ✆

 $\checkmark$  Solution by Mathematica

Time used: 5.57 (sec). Leaf size: 35

✞ ☎ **DSolve**[y[x]+x\***Log**[y[x]/x]\*y'[x]-2\*x\*y'[x]==0,y[x],x,IncludeSingularSolutions -> **True**]  $\left($   $\left($   $\right)$   $\left($   $\left($   $\right)$   $\left($   $\left($   $\right)$   $\left($   $\left($   $\right)$   $\left($   $\left($   $\right)$   $\left($   $\left($   $\right)$   $\left($   $\left($   $\right)$   $\left($   $\left($   $\right)$   $\left($   $\left($   $\right)$   $\left($   $\left($   $\right)$   $\left($   $\left($   $\right)$   $\left($   $\left($   $\right)$   $\left($ 

$$
y(x) \to -e^{c_1}W(-e^{1-c_1}x)
$$
  

$$
y(x) \to 0
$$
  

$$
y(x) \to ex
$$

### <span id="page-12-0"></span>**1.9 problem First order with homogeneous Coefficients. Exercise 7.10, page 61**

Internal problem ID [3926]

**Book**: Ordinary Differential Equations, By Tenenbaum and Pollard. Dover, NY 1963 **Section**: Chapter 2. Special types of differential equations of the first kind. Lesson 7 **Problem number:** First order with homogeneous Coefficients. Exercise 7.10, page 61. **ODE order**: 1.

**ODE degree**: 1.

CAS Maple gives this as type [[\_homogeneous, 'class A'], \_dAlembert]

$$
2\,\mathrm{e}^{\frac{x}{y}}y + \left(y - 2x\,\mathrm{e}^{\frac{x}{y}}\right)y' = 0
$$

 $\checkmark$  Solution by Maple

Time used: 0.078 (sec). Leaf size: 23

✞ ☎  $dsolve(2*y(x)*exp(x/y(x))+(y(x)-2*x*exp(x/y(x)))*diff(y(x),x)=0,y(x), single=all)$ ✝ ✆

$$
y(x) = \frac{x}{\text{RootOf}\left(\frac{Z e^{-2e^{-Z}}}{c_1} - x\right)}
$$

✞ ☎

 $\checkmark$  Solution by Mathematica

Time used: 0.254 (sec). Leaf size: 29

**DSolve**[2\*y[x]\***Exp**[x/y[x]]+(y[x]-2\*x\***Exp**[x/y[x]])\*y'[x]==0,y[x],x,IncludeSingularSolutions -> **True**]  $\left($   $\left($   $\right)$   $\left($   $\left($   $\right)$   $\left($   $\left($   $\right)$   $\left($   $\left($   $\right)$   $\left($   $\left($   $\right)$   $\left($   $\left($   $\right)$   $\left($   $\left($   $\right)$   $\left($   $\left($   $\right)$   $\left($   $\left($   $\right)$   $\left($   $\left($   $\right)$   $\left($   $\left($   $\right)$   $\left($   $\left($   $\right)$   $\left($ 

Solve 
$$
\left[-2e^{\frac{x}{y(x)}} - \log\left(\frac{y(x)}{x}\right) = \log(x) + c_1, y(x)\right]
$$

#### <span id="page-13-0"></span>**1.10 problem First order with homogeneous Coefficients. Exercise 7.11, page 61**

Internal problem ID [3927]

**Book**: Ordinary Differential Equations, By Tenenbaum and Pollard. Dover, NY 1963 **Section**: Chapter 2. Special types of differential equations of the first kind. Lesson 7 **Problem number:** First order with homogeneous Coefficients. Exercise 7.11, page 61. **ODE order**: 1. **ODE degree**: 1.

CAS Maple gives this as type [[\_homogeneous, 'class A'], \_dAlembert]

$$
x e^{\frac{y}{x}} - y \sin\left(\frac{y}{x}\right) + x \sin\left(\frac{y}{x}\right) y' = 0
$$

✓ Solution by Maple

Time used: 0.031 (sec). Leaf size: 63

 $dsolve((x*exp(y(x)/x)-y(x)*sin(y(x)/x))+x*sin(y(x)/x)*diff(y(x),x)=0,y(x), single=all)$ ✝ ✆

✞ ☎

$$
y(x) = \text{RootOf} \left( e^{2\pi/2} \left( 4\ln(x)^2 e^{2\pi/2} + 8\ln(x) e^{2\pi/2} c_1 + 4c_1^2 e^{2\pi/2} - 4\ln(x) \sin\left(\pi/2\right) e^{-\pi/2} - 4\sin\left(\pi/2\right) e^{-\pi/2} c_1 + 2\sin\left(\pi/2\right)^2 - 1 \right) \right) x
$$

 $\checkmark$  Solution by Mathematica

Time used: 0.33 (sec). Leaf size: 39

**DSolve**[(x\***Exp**[y[x]/x]-y[x]\*Sin[y[x]/x])+x\*Sin[y[x]/x]\*y'[x]==0,y[x],x,IncludeSingularSolution ✝ ✆

Solve 
$$
\left[-\frac{1}{2}e^{-\frac{y(x)}{x}}\left(\sin\left(\frac{y(x)}{x}\right) + \cos\left(\frac{y(x)}{x}\right)\right) = -\log(x) + c_1, y(x)\right]
$$

✞ ☎

#### <span id="page-14-0"></span>**1.11 problem First order with homogeneous Coefficients. Exercise 7.12, page 61**

Internal problem ID [3928]

**Book**: Ordinary Differential Equations, By Tenenbaum and Pollard. Dover, NY 1963 **Section**: Chapter 2. Special types of differential equations of the first kind. Lesson 7 **Problem number**: First order with homogeneous Coefficients. Exercise 7.12, page 61. **ODE order**: 1. **ODE degree**: 1.

CAS Maple gives this as type [[\_homogeneous, 'class A'], \_rational, \_Bernoulli]

$$
-2xyy' + y^2 + x^2 = 0
$$

With initial conditions

$$
[y(-1)=0]
$$

Solution by Maple

Time used: 0.047 (sec). Leaf size: 23

dsolve( $[(x^2+y(x)^2)=2*x*y(x)*diff(y(x),x),y(-1) = 0],y(x),$  singsol=all)

$$
y(x) = \sqrt{x(x+1)}
$$

$$
y(x) = -\sqrt{x(x+1)}
$$

✞ ☎

✝ ✆

 $\checkmark$  Solution by Mathematica

Time used: 0.194 (sec). Leaf size: 36

**DSolve**[{(x^2+y[x]^2)==2\*x\*y[x]\*y'[x],y[-1]==0},y[x],x,IncludeSingularSolutions -> **True**]

✞ ☎

$$
y(x) \to -\sqrt{x}\sqrt{x+1}
$$

$$
y(x) \to \sqrt{x}\sqrt{x+1}
$$

#### <span id="page-15-0"></span>**1.12 problem First order with homogeneous Coefficients. Exercise 7.13, page 61**

Internal problem ID [3929]

**Book**: Ordinary Differential Equations, By Tenenbaum and Pollard. Dover, NY 1963 **Section**: Chapter 2. Special types of differential equations of the first kind. Lesson 7 **Problem number:** First order with homogeneous Coefficients. Exercise 7.13, page 61. **ODE order**: 1.

**ODE degree**: 1.

CAS Maple gives this as type [[\_homogeneous, 'class A'], \_dAlembert]

$$
x\,\mathrm{e}^{\frac{y}{x}}+y-y'x=0
$$

With initial conditions

$$
[y(1)=0]
$$

Solution by Maple

Time used: 0.031 (sec). Leaf size: 15

 $dsolve([x*exp(y(x)/x)+y(x))=x*diff(y(x),x),y(1) = 0],y(x),$  singsol=all)

$$
y(x) = \ln\left(-\frac{1}{\ln(x) - 1}\right)x
$$

✞ ☎

✝ ✆

✓ Solution by Mathematica

Time used: 0.321 (sec). Leaf size: 15

**DSolve**[{(x\***Exp**[y[x]/x]+y[x])==x\*y'[x],y[1]==0},y[x],x,IncludeSingularSolutions -> **True**]

$$
y(x) \to -x\log(1-\log(x))
$$

✞ ☎

#### <span id="page-16-0"></span>**1.13 problem First order with homogeneous Coefficients. Exercise 7.14, page 61**

Internal problem ID [3930]

**Book**: Ordinary Differential Equations, By Tenenbaum and Pollard. Dover, NY 1963 **Section**: Chapter 2. Special types of differential equations of the first kind. Lesson 7 **Problem number:** First order with homogeneous Coefficients. Exercise 7.14, page 61. **ODE order**: 1.

**ODE degree**: 1.

CAS Maple gives this as type [[\_homogeneous, 'class A'], \_dAlembert]

$$
y' - \frac{y}{x} + \csc\left(\frac{y}{x}\right) = 0
$$

With initial conditions

 $[y(1) = 0]$ 

 $\checkmark$  Solution by Maple

Time used: 0.047 (sec). Leaf size: 16

✞ ☎  $dsolve([diff(y(x),x)-y(x)/x+cc(y(x)/x)=0,y(1) = 0], y(x), singsol=all)$ 

 $y(x) = x(1 - 2 \angle B21) \arccos(\ln(x) + 1)$ 

 $\left($   $\left($   $\right)$   $\left($   $\left($   $\right)$   $\left($   $\left($   $\right)$   $\left($   $\left($   $\right)$   $\left($   $\left($   $\right)$   $\left($   $\left($   $\right)$   $\left($   $\left($   $\right)$   $\left($   $\left($   $\right)$   $\left($   $\left($   $\right)$   $\left($   $\left($   $\right)$   $\left($   $\left($   $\right)$   $\left($   $\left($   $\right)$   $\left($ 

✓ Solution by Mathematica

Time used: 0.399 (sec). Leaf size: 24

✞ ☎ **DSolve**[{y'[x]-y[x]/x+**Csc**[y[x]/x]==0,y[1]==0},y[x],x,IncludeSingularSolutions -> **True**] ✝ ✆

> $y(x) \rightarrow -x \arccos(\log(x) + 1)$  $y(x) \rightarrow x \arccos(\log(x) + 1)$

#### <span id="page-17-0"></span>**1.14 problem First order with homogeneous Coefficients. Exercise 7.15, page 61**

Internal problem ID [3931]

**Book**: Ordinary Differential Equations, By Tenenbaum and Pollard. Dover, NY 1963 **Section**: Chapter 2. Special types of differential equations of the first kind. Lesson 7 **Problem number:** First order with homogeneous Coefficients. Exercise 7.15, page 61. **ODE order**: 1. **ODE degree**: 1.

CAS Maple gives this as type [[\_homogeneous, 'class A'], \_rational, \_Bernoulli]

$$
xy - y^2 - x^2y' = 0
$$

With initial conditions

 $[y(1) = 1]$ 

Solution by Maple

Time used: 0.015 (sec). Leaf size: 12

dsolve( $[(x*y(x)-y(x)^2)-x^2*diff(y(x),x)=0,y(1) = 1],y(x),$  singsol=all)

$$
y(x) = \frac{x}{\ln(x) + 1}
$$

✞ ☎

✝ ✆

 $\checkmark$  Solution by Mathematica

Time used: 0.143 (sec). Leaf size: 13

**DSolve**[{(x\*y[x]-y[x]^2)-x^2\*y'[x]==0,y[1]==1},y[x],x,IncludeSingularSolutions -> **True**]

✞ ☎

 $\left($   $\left($   $\right)$   $\left($   $\left($   $\right)$   $\left($   $\left($   $\right)$   $\left($   $\left($   $\right)$   $\left($   $\left($   $\right)$   $\left($   $\left($   $\right)$   $\left($   $\left($   $\right)$   $\left($   $\left($   $\right)$   $\left($   $\left($   $\right)$   $\left($   $\left($   $\right)$   $\left($   $\left($   $\right)$   $\left($   $\left($   $\right)$   $\left($ 

$$
y(x) \to \frac{x}{\log(x) + 1}
$$

## <span id="page-18-0"></span>**2 Chapter 2. Special types of differential equations of the first kind. Lesson 8**

2.1 problem Differential equations with Linear Coefficients. Exercise 8.1, page 69 . [19](#page-19-0) 2.2 problem Differential equations with Linear Coefficients. Exercise 8.2, page 69 . [20](#page-20-0) 2.3 problem Differential equations with Linear Coefficients. Exercise 8.3, page 69 . . [21](#page-21-0) 2.4 problem Differential equations with Linear Coefficients. Exercise 8.4, page 69 . [22](#page-22-0) 2.5 problem Differential equations with Linear Coefficients. Exercise 8.5, page 69 . [23](#page-23-0) 2.6 problem Differential equations with Linear Coefficients. Exercise 8.6, page 69 . . [24](#page-24-0) 2.7 problem Differential equations with Linear Coefficients. Exercise 8.7, page 69 . [25](#page-25-0) 2.8 problem Differential equations with Linear Coefficients. Exercise 8.8, page 69 . [26](#page-26-0) 2.9 problem Differential equations with Linear Coefficients. Exercise 8.9, page 69 . . [27](#page-27-0) 2.10 problem Differential equations with Linear Coefficients. Exercise 8.10, page 69 [28](#page-28-0) 2.11 problem Differential equations with Linear Coefficients. Exercise 8.11, page 69 [29](#page-29-0) 2.12 problem Differential equations with Linear Coefficients. Exercise 8.12, page 69 [30](#page-30-0) 2.13 problem Differential equations with Linear Coefficients. Exercise 8.13, page 69 . [31](#page-31-0) 2.14 problem Differential equations with Linear Coefficients. Exercise 8.14, page 69 [32](#page-32-0)

#### <span id="page-19-0"></span>**2.1 problem Differential equations with Linear Coefficients. Exercise 8.1, page 69**

Internal problem ID [3932]

**Book**: Ordinary Differential Equations, By Tenenbaum and Pollard. Dover, NY 1963 **Section**: Chapter 2. Special types of differential equations of the first kind. Lesson 8 **Problem number**: Differential equations with Linear Coefficients. Exercise 8.1, page 69. **ODE order**: 1. **ODE degree**: 1.

CAS Maple gives this as type [[\_homogeneous, 'class C'], \_rational, [\_Abel, '2nd type', 'cla

$$
x + 2y - 4 - (2x - 4y) y' = 0
$$

✞ ☎

 $\left($   $\left($   $\right)$   $\left($   $\left($   $\right)$   $\left($   $\left($   $\right)$   $\left($   $\left($   $\right)$   $\left($   $\left($   $\right)$   $\left($   $\left($   $\right)$   $\left($   $\left($   $\right)$   $\left($   $\left($   $\right)$   $\left($   $\left($   $\right)$   $\left($   $\left($   $\right)$   $\left($   $\left($   $\right)$   $\left($   $\left($   $\right)$   $\left($ 

 $\checkmark$  Solution by Maple

Time used: 0.031 (sec). Leaf size: 31

dsolve( $(x+2*y(x)-4)-(2*x-4*y(x))*diff(y(x),x)=0,y(x), singsol=all)$ 

$$
y(x) = 1 - \frac{\tan\left(\text{RootOf}\left(2 \underline{Z} + \ln\left(\frac{1}{\cos(\underline{Z})^2}\right) + 2\ln(x - 2) + 2c_1\right)\right)(x - 2)}{2}
$$

 $\checkmark$  Solution by Mathematica

Time used: 0.059 (sec). Leaf size: 63

✞ ☎ **DSolve**[(x+2\*y[x]-4)-(2\*x-4\*y[x])\*y'[x]==0,y[x],x,IncludeSingularSolutions -> **True**] ✝ ✆

Solve 
$$
\left[2 \arctan\left(\frac{-2y(x) - x + 4}{x - 2y(x)}\right) + \log\left(\frac{x^2 + 4y(x)^2 - 8y(x) - 4x + 8}{2(x - 2)^2}\right) + 2\log(x - 2) + c_1 = 0, y(x)\right]
$$

#### <span id="page-20-0"></span>**2.2 problem Differential equations with Linear Coefficients. Exercise 8.2, page 69**

Internal problem ID [3933]

**Book**: Ordinary Differential Equations, By Tenenbaum and Pollard. Dover, NY 1963 **Section**: Chapter 2. Special types of differential equations of the first kind. Lesson 8 **Problem number**: Differential equations with Linear Coefficients. Exercise 8.2, page 69. **ODE order**: 1. **ODE degree**: 1.

CAS Maple gives this as type [[\_homogeneous, 'class C'], \_rational, [\_Abel, '2nd type', 'cla

$$
3x + 2y + 1 - (3x + 2y - 1) y' = 0
$$

✞ ☎

 $\left($   $\left($   $\right)$   $\left($   $\left($   $\right)$   $\left($   $\left($   $\right)$   $\left($   $\left($   $\right)$   $\left($   $\left($   $\right)$   $\left($   $\left($   $\right)$   $\left($   $\left($   $\right)$   $\left($   $\left($   $\right)$   $\left($   $\left($   $\right)$   $\left($   $\left($   $\right)$   $\left($   $\left($   $\right)$   $\left($   $\left($   $\right)$   $\left($ 

 $\checkmark$  Solution by Maple

Time used: 0.015 (sec). Leaf size: 21

dsolve( $(3*x+2*y(x)+1)-(3*x+2*y(x)-1)*diff(y(x),x)=0,y(x), singsol=all)$ 

$$
y(x) = -\frac{3x}{2} - \frac{2 \text{ LambertW}\left(-\frac{e^{\frac{1}{4}}e^{-\frac{25x}{4}}c_1}{4}\right)}{5} + \frac{1}{10}
$$

Solution by Mathematica

Time used: 5.314 (sec). Leaf size: 43

**DSolve**[(3\*x+2\*y[x]+1)-(3\*x+2\*y[x]-1)\*y'[x]==0,y[x],x,IncludeSingularSolutions -> **True**]

✞ ☎

$$
y(x) \to \frac{1}{10} \left( -4W \left( -e^{-\frac{25x}{4} - 1 + c_1} \right) - 15x + 1 \right)
$$
  

$$
y(x) \to \frac{1}{10} - \frac{3x}{2}
$$

#### <span id="page-21-0"></span>**2.3 problem Differential equations with Linear Coefficients. Exercise 8.3, page 69**

Internal problem ID [3934]

**Book**: Ordinary Differential Equations, By Tenenbaum and Pollard. Dover, NY 1963 **Section**: Chapter 2. Special types of differential equations of the first kind. Lesson 8 **Problem number:** Differential equations with Linear Coefficients. Exercise 8.3, page 69. **ODE order**: 1. **ODE degree**: 1.

CAS Maple gives this as type [\_quadrature]

$$
x + y + 1 + (2x + 2y + 2) y' = 0
$$

✓ Solution by Maple

Time used: 0.0 (sec). Leaf size: 17

dsolve( $(x+y(x)+1)+(2*x+2*y(x)+2)*diff(y(x),x)=0, y(x), single=all)$ 

$$
y(x) = -x - 1
$$

$$
y(x) = -\frac{x}{2} + c_1
$$

✞ ☎

 $\left($   $\left($   $\right)$   $\left($   $\left($   $\right)$   $\left($   $\left($   $\right)$   $\left($   $\left($   $\right)$   $\left($   $\left($   $\right)$   $\left($   $\left($   $\right)$   $\left($   $\left($   $\right)$   $\left($   $\left($   $\right)$   $\left($   $\left($   $\right)$   $\left($   $\left($   $\right)$   $\left($   $\left($   $\right)$   $\left($   $\left($   $\right)$   $\left($ 

 $\checkmark$  Solution by Mathematica

Time used: 0.002 (sec). Leaf size: 22

✞ ☎  $DSolve[(x+y[x]+1)+(2*x+2*y[x]+2)*y'[x]=-0,y[x],x, Inc. IudeSingularSolutions$  ->  $True]$ ✝ ✆

$$
y(x) \to -x - 1
$$

$$
y(x) \to -\frac{x}{2} + c_1
$$

#### <span id="page-22-0"></span>**2.4 problem Differential equations with Linear Coefficients. Exercise 8.4, page 69**

Internal problem ID [3935]

**Book**: Ordinary Differential Equations, By Tenenbaum and Pollard. Dover, NY 1963 **Section**: Chapter 2. Special types of differential equations of the first kind. Lesson 8 **Problem number:** Differential equations with Linear Coefficients. Exercise 8.4, page 69. **ODE order**: 1. **ODE degree**: 1.

CAS Maple gives this as type [[\_homogeneous, 'class C'], \_rational, [\_Abel, '2nd type', 'cla

$$
x + y - 1 + (2x + 2y - 3) y' = 0
$$

 $\checkmark$  Solution by Maple

Time used: 0.015 (sec). Leaf size: 29

dsolve( $(x+y(x)-1)+(2*x+2*y(x)-3)*diff(y(x),x)=0, y(x), singsol=all)$ 

$$
y(x) = e^{-\text{LambertW}(2e^x e^{-4}e^{-c_1}) + x - 4 - c_1} + 2 - x
$$

✞ ☎

 $\left($   $\left($   $\right)$   $\left($   $\left($   $\right)$   $\left($   $\left($   $\right)$   $\left($   $\left($   $\right)$   $\left($   $\left($   $\right)$   $\left($   $\left($   $\right)$   $\left($   $\left($   $\right)$   $\left($   $\left($   $\right)$   $\left($   $\left($   $\right)$   $\left($   $\left($   $\right)$   $\left($   $\left($   $\right)$   $\left($   $\left($   $\right)$   $\left($ 

✓ Solution by Mathematica

Time used: 5.111 (sec). Leaf size: 33

✞ ☎ **DSolve**[(x+y[x]-1)+(2\*x+2\*y[x]-3)\*y'[x]==0,y[x],x,IncludeSingularSolutions -> **True**] ✝ ✆

$$
y(x) \to \frac{1}{2}(W(-e^{x-1+c_1}) - 2x + 4)
$$
  

$$
y(x) \to 2 - x
$$

#### <span id="page-23-0"></span>**2.5 problem Differential equations with Linear Coefficients. Exercise 8.5, page 69**

Internal problem ID [3936]

**Book**: Ordinary Differential Equations, By Tenenbaum and Pollard. Dover, NY 1963 **Section**: Chapter 2. Special types of differential equations of the first kind. Lesson 8 **Problem number**: Differential equations with Linear Coefficients. Exercise 8.5, page 69. **ODE order**: 1. **ODE degree**: 1.

CAS Maple gives this as type [[\_homogeneous, 'class C'], \_rational, [\_Abel, '2nd type', 'cla

$$
x + y - 1 - (x - y - 1) y' = 0
$$

 $\checkmark$  Solution by Maple

Time used: 0.015 (sec). Leaf size: 29

dsolve( $(x+y(x)-1)-(x-y(x)-1)*diff(y(x),x)=0,y(x),$  singsol=all)

$$
y(x) = -\tan\left(\text{RootOf}\left(2 \_Z + \ln\left(\frac{1}{\cos\left(\_Z\right)^2}\right) + 2\ln\left(x - 1\right) + 2c_1\right)\right)(x - 1)
$$

✞ ☎

 $\left($   $\left($   $\right)$   $\left($   $\left($   $\right)$   $\left($   $\left($   $\right)$   $\left($   $\left($   $\right)$   $\left($   $\left($   $\right)$   $\left($   $\left($   $\right)$   $\left($   $\left($   $\right)$   $\left($   $\left($   $\right)$   $\left($   $\left($   $\right)$   $\left($   $\left($   $\right)$   $\left($   $\left($   $\right)$   $\left($   $\left($   $\right)$   $\left($ 

Solution by Mathematica

Time used: 0.058 (sec). Leaf size: 48

**DSolve**[(x+y[x]-1)-(x-y[x]-1)\*y'[x]==0,y[x],x,IncludeSingularSolutions -> **True**]

✞ ☎

$$
\text{Solve}\bigg[2\arctan\bigg(\frac{y(x)+x-1}{-y(x)+x-1}\bigg)=\log\bigg(\frac{1}{2}\bigg(\frac{y(x)^2}{(x-1)^2}+1\bigg)\bigg)+2\log(x-1)+c_1,y(x)\bigg]
$$

#### <span id="page-24-0"></span>**2.6 problem Differential equations with Linear Coefficients. Exercise 8.6, page 69**

Internal problem ID [3937]

**Book**: Ordinary Differential Equations, By Tenenbaum and Pollard. Dover, NY 1963 **Section**: Chapter 2. Special types of differential equations of the first kind. Lesson 8 **Problem number**: Differential equations with Linear Coefficients. Exercise 8.6, page 69. **ODE order**: 1. **ODE degree**: 1.

CAS Maple gives this as type [[\_homogeneous, 'class C'], \_rational, [\_Abel, '2nd type', 'cla

$$
x + y + (2x + 2y - 1) y' = 0
$$

 $\boldsymbol{\checkmark}$  Solution by Maple

Time used: 0.016 (sec). Leaf size: 29

dsolve( $(x+y(x))+(2*x+2*y(x)-1)*diff(y(x),x)=0,y(x),$  singsol=all)

$$
y(x) = e^{-\text{LambertW}(2e^x e^{-2}e^{-c_1}) + x - 2 - c_1} - x + 1
$$

✞ ☎

 $\left($   $\left($   $\right)$   $\left($   $\left($   $\right)$   $\left($   $\left($   $\right)$   $\left($   $\left($   $\right)$   $\left($   $\left($   $\right)$   $\left($   $\left($   $\right)$   $\left($   $\left($   $\right)$   $\left($   $\left($   $\right)$   $\left($   $\left($   $\right)$   $\left($   $\left($   $\right)$   $\left($   $\left($   $\right)$   $\left($   $\left($   $\right)$   $\left($ 

✓ Solution by Mathematica

Time used: 1.661 (sec). Leaf size: 33

✞ ☎ **DSolve**[(x+y[x])+(2\*x+2\*y[x]-1)\*y'[x]==0,y[x],x,IncludeSingularSolutions -> **True**] ✝ ✆

$$
y(x) \to \frac{1}{2}(W(-e^{x-1+c_1}) - 2x + 2)
$$
  

$$
y(x) \to 1 - x
$$

#### <span id="page-25-0"></span>**2.7 problem Differential equations with Linear Coefficients. Exercise 8.7, page 69**

Internal problem ID [3938]

**Book**: Ordinary Differential Equations, By Tenenbaum and Pollard. Dover, NY 1963 **Section**: Chapter 2. Special types of differential equations of the first kind. Lesson 8 **Problem number:** Differential equations with Linear Coefficients. Exercise 8.7, page 69. **ODE order**: 1. **ODE degree**: 1.

CAS Maple gives this as type [\_separable]

$$
7y - 3 + (2x + 1)y' = 0
$$

✓ Solution by Maple

Time used: 0.0 (sec). Leaf size: 15

dsolve( $(7*y(x)-3)+(2*x+1)*diff(y(x),x)=0, y(x), singsol=all)$ 

$$
y(x)=\frac{3}{7}+\frac{c_1}{(1+2x)^{\frac{7}{2}}}
$$

✞ ☎

 $\left($   $\left($   $\right)$   $\left($   $\left($   $\right)$   $\left($   $\left($   $\right)$   $\left($   $\left($   $\right)$   $\left($   $\left($   $\right)$   $\left($   $\left($   $\right)$   $\left($   $\left($   $\right)$   $\left($   $\left($   $\right)$   $\left($   $\left($   $\right)$   $\left($   $\left($   $\right)$   $\left($   $\left($   $\right)$   $\left($   $\left($   $\right)$   $\left($ 

✞ ☎

 $\left($   $\left($   $\right)$   $\left($   $\left($   $\right)$   $\left($   $\left($   $\right)$   $\left($   $\left($   $\right)$   $\left($   $\left($   $\right)$   $\left($   $\left($   $\right)$   $\left($   $\left($   $\right)$   $\left($   $\left($   $\right)$   $\left($   $\left($   $\right)$   $\left($   $\left($   $\right)$   $\left($   $\left($   $\right)$   $\left($   $\left($   $\right)$   $\left($ 

Solution by Mathematica

Time used: 0.038 (sec). Leaf size: 28

**DSolve**[(7\*y[x]-3)+(2\*x+1)\*y'[x]==0,y[x],x,IncludeSingularSolutions -> **True**]

$$
y(x) \rightarrow \frac{3}{7} + \frac{c_1}{(2x+1)^{7/2}}
$$

$$
y(x) \rightarrow \frac{3}{7}
$$

#### <span id="page-26-0"></span>**2.8 problem Differential equations with Linear Coefficients. Exercise 8.8, page 69**

Internal problem ID [3939]

**Book**: Ordinary Differential Equations, By Tenenbaum and Pollard. Dover, NY 1963 **Section**: Chapter 2. Special types of differential equations of the first kind. Lesson 8 **Problem number:** Differential equations with Linear Coefficients. Exercise 8.8, page 69. **ODE order**: 1. **ODE degree**: 1.

CAS Maple gives this as type [[\_homogeneous, 'class C'], \_rational, [\_Abel, '2nd type', 'cla

$$
x + 2y + (3x + 6y + 3) y' = 0
$$

✞ ☎

 $\left($   $\left($   $\right)$   $\left($   $\left($   $\right)$   $\left($   $\left($   $\right)$   $\left($   $\left($   $\right)$   $\left($   $\left($   $\right)$   $\left($   $\left($   $\right)$   $\left($   $\left($   $\right)$   $\left($   $\left($   $\right)$   $\left($   $\left($   $\right)$   $\left($   $\left($   $\right)$   $\left($   $\left($   $\right)$   $\left($   $\left($   $\right)$   $\left($ 

 $\checkmark$  Solution by Maple

Time used: 0.015 (sec). Leaf size: 35

 $dsolve((x+2*y(x))+(3*x+6*y(x)+3)*diff(y(x),x)=0,y(x), singsol=all)$ 

$$
y(x) = \frac{e^{-\text{LambertW}\left(-\frac{e^{-\frac{x}{6}}e^{-\frac{3}{2}}e^{\frac{c_1}{6}}}{2}\right)-\frac{x}{6}-\frac{3}{2}+\frac{c_1}{6}}}{2} - \frac{3}{2} - \frac{x}{2}
$$

 $\checkmark$  Solution by Mathematica

Time used: 5.235 (sec). Leaf size: 43

✞ ☎ **DSolve**[(x+2\*y[x])+(3\*x+6\*y[x]+3)\*y'[x]==0,y[x],x,IncludeSingularSolutions -> **True**]  $\left($   $\left($   $\right)$   $\left($   $\left($   $\right)$   $\left($   $\right)$   $\left($   $\left($   $\right)$   $\left($   $\left($   $\right)$   $\left($   $\left($   $\right)$   $\left($   $\right)$   $\left($   $\left($   $\right)$   $\left($   $\left($   $\right)$   $\left($   $\left($   $\right)$   $\left($   $\left($   $\right)$   $\left($   $\left($   $\right)$   $\left($   $\left($   $\right)$ 

$$
y(x) \to \frac{1}{2}(-2W(-e^{-\frac{x}{6}-1+c_1}) - x - 3)
$$

$$
y(x) \to \frac{1}{2}(-x-3)
$$

#### <span id="page-27-0"></span>**2.9 problem Differential equations with Linear Coefficients. Exercise 8.9, page 69**

Internal problem ID [3940]

**Book**: Ordinary Differential Equations, By Tenenbaum and Pollard. Dover, NY 1963 **Section**: Chapter 2. Special types of differential equations of the first kind. Lesson 8 **Problem number:** Differential equations with Linear Coefficients. Exercise 8.9, page 69. **ODE order**: 1. **ODE degree**: 1.

CAS Maple gives this as type [[\_homogeneous, 'class C'], \_rational, [\_Abel, '2nd type', 'cla

$$
x + 2y + (y - 1) y' = 0
$$

 $\checkmark$  Solution by Maple

Time used: 0.234 (sec). Leaf size: 27

dsolve( $(x+2*y(x)+(y(x)-1)*diff(y(x),x)=0,y(x),$  singsol=all)

$$
y(x) = 1 - \frac{(2+x)(\text{LambertW} (c_1(2+x))+1)}{\text{LambertW} (c_1 (2+x))}
$$

✞ ☎

✝ ✆

✞ ☎

 $\left($   $\left($   $\right)$   $\left($   $\left($   $\right)$   $\left($   $\left($   $\right)$   $\left($   $\left($   $\right)$   $\left($   $\left($   $\right)$   $\left($   $\left($   $\right)$   $\left($   $\left($   $\right)$   $\left($   $\left($   $\right)$   $\left($   $\left($   $\right)$   $\left($   $\left($   $\right)$   $\left($   $\left($   $\right)$   $\left($   $\left($   $\right)$   $\left($ 

Solution by Mathematica

Time used: 1.176 (sec). Leaf size: 143

**DSolve**[(x+2\*y[x])+(y[x]-1)\*y'[x]==0,y[x],x,IncludeSingularSolutions -> **True**]

Solve 
$$
\left[ -\frac{(-2)^{2/3} \left(-\left((x+1)\log\left(-\frac{3(-2)^{2/3}(x+2)}{y(x)-1}\right)\right)+x \log\left(\frac{3(-2)^{2/3}(y(x)+x+1)}{y(x)-1}\right)+\log\left(\frac{3(-2)^{2/3}(y(x)+x+1)}{y(x)-1}\right)+y(x+1)}{9(y(x)+x+1)}\right)\right]}{y(x)+x+1}
$$

#### <span id="page-28-0"></span>**2.10 problem Differential equations with Linear Coefficients. Exercise 8.10, page 69**

Internal problem ID [3941]

**Book**: Ordinary Differential Equations, By Tenenbaum and Pollard. Dover, NY 1963 **Section**: Chapter 2. Special types of differential equations of the first kind. Lesson 8 **Problem number**: Differential equations with Linear Coefficients. Exercise 8.10, page 69. **ODE order**: 1. **ODE degree**: 1.

CAS Maple gives this as type [[\_homogeneous, 'class C'], \_exact, \_rational, [\_Abel, '2nd typ

$$
3x - 2y + 4 - (2x + 7y - 1) y' = 0
$$

✞ ☎

 $\left($   $\left($   $\right)$   $\left($   $\left($   $\right)$   $\left($   $\left($   $\right)$   $\left($   $\left($   $\right)$   $\left($   $\left($   $\right)$   $\left($   $\left($   $\right)$   $\left($   $\left($   $\right)$   $\left($   $\left($   $\right)$   $\left($   $\left($   $\right)$   $\left($   $\left($   $\right)$   $\left($   $\left($   $\right)$   $\left($   $\left($   $\right)$   $\left($ 

 $\checkmark$  Solution by Maple

Time used: 0.531 (sec). Leaf size: 38

dsolve( $(3*x-2*y(x)+4)-(2*x+7*y(x)-1)*diff(y(x),x)=0,y(x), singsol=all)$ 

$$
y(x) = \frac{11}{25} - \frac{\frac{2(25x+26)c_1}{7} + \frac{\sqrt{25(25x+26)^2c_1^2 + 7}}{7}}{25c_1}
$$

✓ Solution by Mathematica

Time used: 0.126 (sec). Leaf size: 63

**DSolve**[(3\*x-2\*y[x]+4)-(2\*x+7\*y[x]-1)\*y'[x]==0,y[x],x,IncludeSingularSolutions -> **True**]

✞ ☎

$$
y(x) \rightarrow \frac{1}{7} \left( -2x - \sqrt{x(25x + 52) + 1 + 49c_1} + 1 \right)
$$

$$
y(x) \rightarrow \frac{1}{7} \left( -2x + \sqrt{x(25x + 52) + 1 + 49c_1} + 1 \right)
$$

#### <span id="page-29-0"></span>**2.11 problem Differential equations with Linear Coefficients. Exercise 8.11, page 69**

Internal problem ID [3942]

**Book**: Ordinary Differential Equations, By Tenenbaum and Pollard. Dover, NY 1963 **Section**: Chapter 2. Special types of differential equations of the first kind. Lesson 8 **Problem number**: Differential equations with Linear Coefficients. Exercise 8.11, page 69. **ODE order**: 1. **ODE degree**: 1.

CAS Maple gives this as type [[\_homogeneous, 'class C'], \_rational, [\_Abel, '2nd type', 'cla

$$
x + y + (3x + 3y - 4) y' = 0
$$

With initial conditions

$$
[y(1)=0]
$$

✞ ☎

✝ ✆

Solution by Maple

Time used: 0.172 (sec). Leaf size: 19

dsolve( $[(x+y(x))+(3*x+3*y(x)-4)*diff(y(x),x)=0,y(1) = 0]$ ,  $y(x)$ , singsol=all)

$$
y(x) = \frac{2 \operatorname{LambertW}\left(-1, -\frac{3 e^{x - \frac{5}{2}}}{2}\right)}{3} + 2 - x
$$

✞ ☎

X Solution by Mathematica

Time used: 0.0 (sec). Leaf size: 0

$$
D\text{Solve}[(x+y[x]) + (3*x+3*y[x]-4)*y'[x]=-0,y[1]=-0], y[x], x, \text{IncludeSingularSolutions} \rightarrow \text{True}]
$$

{}

#### <span id="page-30-0"></span>**2.12 problem Differential equations with Linear Coefficients. Exercise 8.12, page 69**

Internal problem ID [3943]

**Book**: Ordinary Differential Equations, By Tenenbaum and Pollard. Dover, NY 1963 **Section**: Chapter 2. Special types of differential equations of the first kind. Lesson 8 **Problem number**: Differential equations with Linear Coefficients. Exercise 8.12, page 69. **ODE order**: 1. **ODE degree**: 1.

CAS Maple gives this as type [[\_homogeneous, 'class C'], \_rational, [\_Abel, '2nd type', 'cla

$$
3x + 2y + 3 - (x + 2y - 1) y' = 0
$$

 $\checkmark$  Solution by Maple

Time used: 0.422 (sec). Leaf size: 46

dsolve( $(3*x+2*y(x)+3)-(x+2*y(x)-1)*diff(y(x),x)=0,y(x), single=all)$ 

$$
y(x) = \frac{9}{2} - \frac{\text{RootOf}((2x+4)^5c_1 \_Z^{25} - 5(2x+4)^5c_1 \_Z^{20} - 2)^5(2x+4)}{4} + \frac{3x}{2}
$$

✞ ☎

 $\left($   $\left($   $\right)$   $\left($   $\left($   $\right)$   $\left($   $\left($   $\right)$   $\left($   $\left($   $\right)$   $\left($   $\left($   $\right)$   $\left($   $\left($   $\right)$   $\left($   $\left($   $\right)$   $\left($   $\left($   $\right)$   $\left($   $\left($   $\right)$   $\left($   $\left($   $\right)$   $\left($   $\left($   $\right)$   $\left($   $\left($   $\right)$   $\left($ 

Solution by Mathematica

Time used: 60.093 (sec). Leaf size: 3081

✞ ☎ **DSolve**[(3\*x+2\*y[x]+3)-(x+2\*y[x]-1)\*y'[x]==0,y[x],x,IncludeSingularSolutions -> **True**] ✝ ✆

Too large to display

#### <span id="page-31-0"></span>**2.13 problem Differential equations with Linear Coefficients. Exercise 8.13, page 69**

Internal problem ID [3944]

**Book**: Ordinary Differential Equations, By Tenenbaum and Pollard. Dover, NY 1963 **Section**: Chapter 2. Special types of differential equations of the first kind. Lesson 8 **Problem number:** Differential equations with Linear Coefficients. Exercise 8.13, page 69. **ODE order**: 1. **ODE degree**: 1.

CAS Maple gives this as type [[\_homogeneous, 'class C'], \_rational, [\_Abel, '2nd type', 'cla

$$
y + 7 + (2x + y + 3)y' = 0
$$

With initial conditions

$$
[y(0)=1]
$$

✞ ☎

✝ ✆

✓ Solution by Maple

Time used: 0.156 (sec). Leaf size: 87

dsolve( $[(y(x)+7)+(2*x+y(x)+3)*diff(y(x),x)=0,y(0) = 1], y(x),$  singsol=all)

$$
y(x) = \left(-x^3 + 6x^2 - 12x + 72 + 8\sqrt{-2x^3 + 12x^2 - 24x + 80}\right)^{\frac{1}{3}}
$$

$$
+ \frac{(x - 2)^2}{\left(-x^3 + 6x^2 - 12x + 72 + 8\sqrt{-2x^3 + 12x^2 - 24x + 80}\right)^{\frac{1}{3}}} - x - 5
$$

Solution by Mathematica

Time used: 6.83 (sec). Leaf size: 158

✞ ☎ **DSolve**[{(y[x]+7)+(2\*x+y[x]+3)\*y'[x]==0,y[0]==1},y[x],x,IncludeSingularSolutions -> **True**]

 $\left($   $\left($   $\right)$   $\left($   $\left($   $\right)$   $\left($   $\left($   $\right)$   $\left($   $\left($   $\right)$   $\left($   $\left($   $\right)$   $\left($   $\left($   $\right)$   $\left($   $\left($   $\right)$   $\left($   $\left($   $\right)$   $\left($   $\left($   $\right)$   $\left($   $\left($   $\right)$   $\left($   $\left($   $\right)$   $\left($   $\left($   $\right)$   $\left($ 

$$
y(x)
$$
\n
$$
x^{2} - \left(\sqrt[3]{8(\sqrt{80 - 2x((x - 6)x + 12)} + 9)} - x((x - 6)x + 12) + 4\right)x + \left(8(\sqrt{80 - 2x((x - 6)x + 12)} + 4\right)x + \left(8(\sqrt{80 - 2x((x - 6)x + 12)} + 4\right)x + \left(8(\sqrt{80 - 2x((x - 6)x + 12)} + 4\right)x\right)
$$

#### <span id="page-32-0"></span>**2.14 problem Differential equations with Linear Coefficients. Exercise 8.14, page 69**

Internal problem ID [3945]

**Book**: Ordinary Differential Equations, By Tenenbaum and Pollard. Dover, NY 1963 **Section**: Chapter 2. Special types of differential equations of the first kind. Lesson 8 **Problem number**: Differential equations with Linear Coefficients. Exercise 8.14, page 69. **ODE order**: 1. **ODE degree**: 1.

CAS Maple gives this as type [[\_homogeneous, 'class C'], \_rational, [\_Abel, '2nd type', 'cla

$$
x + y + 2 - (x - y - 4) y' = 0
$$

 $\checkmark$  Solution by Maple

Time used: 0.0 (sec). Leaf size: 31

dsolve( $(x+y(x)+2)-(x-y(x)-4)*diff(y(x),x)=0, y(x),$  singsol=all)

$$
y(x) = -3 - \tan\left(\text{RootOf}\left(2 \underline{\hspace{0.1cm}} Z + \ln\left(\frac{1}{\cos\left(\underline{\hspace{0.1cm}} Z\right)^2}\right) + 2\ln(x - 1) + 2c_1\right)\right)(x - 1)
$$

✞ ☎

 $\left($   $\left($   $\right)$   $\left($   $\left($   $\right)$   $\left($   $\left($   $\right)$   $\left($   $\left($   $\right)$   $\left($   $\left($   $\right)$   $\left($   $\left($   $\right)$   $\left($   $\left($   $\right)$   $\left($   $\left($   $\right)$   $\left($   $\left($   $\right)$   $\left($   $\left($   $\right)$   $\left($   $\left($   $\right)$   $\left($   $\left($   $\right)$   $\left($ 

Solution by Mathematica

Time used: 0.057 (sec). Leaf size: 58

**DSolve**[(x+y[x]+2)-(x-y[x]-4)\*y'[x]==0,y[x],x,IncludeSingularSolutions -> **True**]

✞ ☎

Solve 
$$
\left[2 \arctan\left(\frac{y(x) + x + 2}{y(x) - x + 4}\right) + \log\left(\frac{x^2 + y(x)^2 + 6y(x) - 2x + 10}{2(x - 1)^2}\right) + 2\log(x - 1) + c_1 = 0, y(x)\right]
$$

# <span id="page-33-0"></span>**3 Chapter 2. Special types of differential equations of the first kind. Lesson 9**

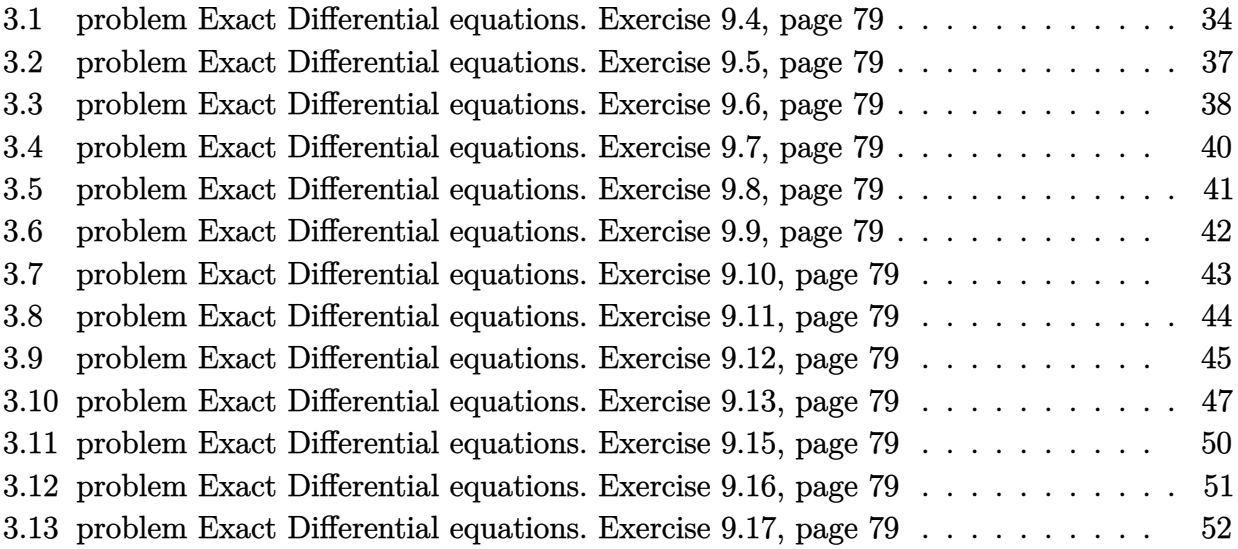

#### <span id="page-34-0"></span>**3.1 problem Exact Differential equations. Exercise 9.4, page 79**

Internal problem ID [3946]

**Book**: Ordinary Differential Equations, By Tenenbaum and Pollard. Dover, NY 1963 **Section**: Chapter 2. Special types of differential equations of the first kind. Lesson 9 **Problem number**: Exact Differential equations. Exercise 9.4, page 79. **ODE order**: 1. **ODE degree**: 1.

CAS Maple gives this as type [\_exact, \_rational]

$$
3x^2y + 8xy^2 + \left(x^3 + 8x^2y + 12y^2\right)y' = 0
$$

## $\boldsymbol{\checkmark}$  Solution by Maple

Time used: 0.0 (sec). Leaf size: 597

#### dsolve((3\*x^2\*y(x)+8\*x\*y(x)^2)+(x^3+8\*x^2\*y(x)+12\*y(x)^2)\*diff(y(x),x)=0,y(x), singsol=all)

✞ ☎

$$
y(x) = \frac{\left(9x^5 - 27c_1 - 8x^6 + 3\sqrt{-3x^{10} + 3x^9 + 48c_1x^6 - 54c_1x^5 + 81c_1^2}\right)^{\frac{1}{3}}}{6}
$$
  
\n
$$
-\frac{6\left(\frac{1}{12}x^3 - \frac{1}{9}x^4\right)}{\left(9x^5 - 27c_1 - 8x^6 + 3\sqrt{-3x^{10} + 3x^9 + 48c_1x^6 - 54c_1x^5 + 81c_1^2}\right)^{\frac{1}{3}}} - \frac{x^2}{3}
$$
  
\n
$$
y(x) = -\frac{\left(9x^5 - 27c_1 - 8x^6 + 3\sqrt{-3x^{10} + 3x^9 + 48c_1x^6 - 54c_1x^5 + 81c_1^2}\right)^{\frac{1}{3}}}{\left(9x^5 - 27c_1 - 8x^6 + 3\sqrt{-3x^{10} + 3x^9 + 48c_1x^6 - 54c_1x^5 + 81c_1^2}\right)^{\frac{1}{3}}} - \frac{x^2}{3}
$$
  
\n
$$
i\sqrt{3}\left(\frac{\left(9x^5 - 27c_1 - 8x^6 + 3\sqrt{-3x^{10} + 3x^9 + 48c_1x^6 - 54c_1x^5 + 81c_1^2}\right)^{\frac{1}{3}}}{6} + \frac{\frac{1}{2}x^3 - \frac{2}{3}x^4}{\left(9x^5 - 27c_1 - 8x^6 + 3\sqrt{-3x^{10} + 3x^9 + 48c_1x^6 - 54c_1x^5 + 81c_1^2}\right)^{\frac{1}{3}}} + \frac{\frac{1}{2}x^3 - \frac{2}{3}x^4}{\left(9x^5 - 27c_1 - 8x^6 + 3\sqrt{-3x^{10} + 3x^9 + 48c_1x^6 - 54c_1x^5 + 81c_1^2}\right)^{\frac{1}{3}} + \frac{\frac{1}{2}x^3 - \frac{2}{3}x^4}{\left(9x^5 - 27c_1 - 8x^6 + 3\sqrt{-3x^{10} +
$$
## $\rlap{\hspace{0.2cm}\raisebox{0.3cm}{\hspace{-0.4cm}\raisebox{0.3cm}{\scriptsize$\bullet$}}$  Solution by Mathematica

Time used: 1.708 (sec). Leaf size: 431

#### **DSolve**[(3\*x^2\*y[x]+8\*x\*y[x]^2)+(x^3+8\*x^2\*y[x]+12\*y[x]^2)\*y'[x]==0,y[x],x,IncludeSingularSolutions -> **True**]

✞ ☎

✝ ✆

$$
y(x) \rightarrow \frac{1}{6} \left( -2x^2 + \sqrt[3]{(9-8x)x^5 + 3\left(\sqrt{-3(x-1)x^9 + 6c_1(9-8x)x^5 + 81c_1^2} + 9c_1\right)} + \frac{(4x-3)x^3}{\sqrt[3]{(9-8x)x^5 + 3\left(\sqrt{-3(x-1)x^9 + 6c_1(9-8x)x^5 + 81c_1^2} + 9c_1\right)}} \right)
$$
  

$$
y(x) \rightarrow \frac{1}{48} \left( -16x^2 + 4i\left(\sqrt{3}+i\right) \sqrt[3]{(9-8x)x^5 + 3\left(\sqrt{-3(x-1)x^9 + 6c_1(9-8x)x^5 + 81c_1^2} + 9c_1\right)} + \frac{(-4-4i\sqrt{3})(4x-3)x^3}{\sqrt[3]{(9-8x)x^5 + 3\left(\sqrt{-3(x-1)x^9 + 6c_1(9-8x)x^5 + 81c_1^2} + 9c_1\right)}} \right)
$$
  

$$
y(x) \rightarrow \frac{1}{48} \left( -16x^2 - 4\left(1 + i\sqrt{3}\right) \sqrt[3]{(9-8x)x^5 + 3\left(\sqrt{-3(x-1)x^9 + 6c_1(9-8x)x^5 + 81c_1^2} + 9c_1\right)} + \frac{4i\left(\sqrt{3}+i\right)(4x-3)x^3}{\sqrt[3]{(9-8x)x^5 + 3\left(\sqrt{-3(x-1)x^9 + 6c_1(9-8x)x^5 + 81c_1^2} + 9c_1\right)}} + \frac{4i\left(\sqrt{3}+i\right)(4x-3)x^3}{\sqrt[3]{(9-8x)x^5 + 3\left(\sqrt{-3(x-1)x^9 + 6c_1(9-8x)x^5 + 81c_1^2} + 9c_1\right)}}
$$

#### **3.2 problem Exact Differential equations. Exercise 9.5, page 79**

Internal problem ID [3947]

**Book**: Ordinary Differential Equations, By Tenenbaum and Pollard. Dover, NY 1963 **Section**: Chapter 2. Special types of differential equations of the first kind. Lesson 9 **Problem number**: Exact Differential equations. Exercise 9.5, page 79. **ODE order**: 1. **ODE degree**: 1.

CAS Maple gives this as type [[\_homogeneous, 'class D'], \_exact, \_rational, [\_Abel, '2nd typ

$$
\frac{2xy+1}{y} + \frac{(y-x)y'}{y^2} = 0
$$

Solution by Maple

Time used: 0.016 (sec). Leaf size: 18

dsolve( $(2*x*y(x)+1)/y(x)+(y(x)-x)/y(x)^2*diff(y(x),x)=0,y(x),$  singsol=all)

$$
y(x) = -\frac{x}{\text{LambertW}\left(-\text{e}^{x^2}c_1x\right)}
$$

✞ ☎

✝ ✆

✞ ☎

 $\left($   $\left($   $\right)$   $\left($   $\left($   $\right)$   $\left($   $\left($   $\right)$   $\left($   $\left($   $\right)$   $\left($   $\left($   $\right)$   $\left($   $\left($   $\right)$   $\left($   $\left($   $\right)$   $\left($   $\left($   $\right)$   $\left($   $\left($   $\right)$   $\left($   $\left($   $\right)$   $\left($   $\left($   $\right)$   $\left($   $\left($   $\right)$   $\left($ 

✓ Solution by Mathematica

Time used: 6.22 (sec). Leaf size: 29

**DSolve**[(2\*x\*y[x]+1)/y[x]+(y[x]-x)/y[x]^2\*y'[x]==0,y[x],x,IncludeSingularSolutions -> **True**]

$$
y(x) \to -\frac{x}{W(x(-e^{x^2-c_1}))}
$$
  

$$
y(x) \to 0
$$

#### **3.3 problem Exact Differential equations. Exercise 9.6, page 79**

Internal problem ID [3948]

**Book**: Ordinary Differential Equations, By Tenenbaum and Pollard. Dover, NY 1963 **Section**: Chapter 2. Special types of differential equations of the first kind. Lesson 9 **Problem number**: Exact Differential equations. Exercise 9.6, page 79. **ODE order**: 1. **ODE degree**: 1.

CAS Maple gives this as type [[\_homogeneous, 'class A'], \_exact, \_rational, \_dAlembert]

$$
\boxed{2xy + \left(y^2 + x^2\right)y' = 0}
$$

✞ ☎

✝ ✆

 $\checkmark$  Solution by Maple

Time used: 0.016 (sec). Leaf size: 257

 $dsolve(2*x*y(x)+(x^2+y(x)^2)*diff(y(x),x)=0,y(x), singsol=all)$ 

$$
y(x) = \frac{\left(4+4\sqrt{4x^6c_1^3+1}\right)^{\frac{1}{3}}}{2}-\frac{2x^2c_1}{\left(4+4\sqrt{4x^6c_1^3+1}\right)^{\frac{1}{3}}} \\ \frac{-\left(4+4\sqrt{4x^6c_1^3+1}\right)^{\frac{1}{3}}}{4}+\frac{x^2c_1}{\left(4+4\sqrt{4x^6c_1^3+1}\right)^{\frac{1}{3}}} -\frac{i\sqrt{3}\left(\frac{\left(4+4\sqrt{4x^6c_1^3+1}\right)^{\frac{1}{3}}}{2}+\frac{2x^2c_1}{\left(4+4\sqrt{4x^6c_1^3+1}\right)^{\frac{1}{3}}}\right)}{2} \\ y(x) = \frac{\sqrt{c_1}}{\sqrt{c_1}} \\ -\frac{\left(4+4\sqrt{4x^6c_1^3+1}\right)^{\frac{1}{3}}}{4}+\frac{x^2c_1}{\left(4+4\sqrt{4x^6c_1^3+1}\right)^{\frac{1}{3}}} +\frac{2x^2c_1}{\left(4+4\sqrt{4x^6c_1^3+1}\right)^{\frac{1}{3}}} +\frac{2x^2c_1}{\left(4+4\sqrt{4x^6c_1^3+1}\right)^{\frac{1}{3}}}\right)} \\ y(x) = \frac{\sqrt{c_1}}{\sqrt{c_1}}
$$

## $\rlap{\hspace{0.2cm}\raisebox{0.3cm}{\hspace{-0.4cm}\raisebox{0.3cm}{\scriptsize$\bullet$}}$  Solution by Mathematica

Time used: 15.759 (sec). Leaf size: 362

#### **DSolve**[2\*x\*y[x]+(x^2+y[x]^2)\*y'[x]==0,y[x],x,IncludeSingularSolutions -> **True**]

✞ ☎

✝ ✆

$$
y(x) \rightarrow \frac{\sqrt[3]{\sqrt{4x^6 + e^{6c_1}} + e^{3c_1}}}{\sqrt[3]{2}} - \frac{\sqrt[3]{2x^2}}{\sqrt[3]{\sqrt{4x^6 + e^{6c_1}} + e^{3c_1}}}
$$

$$
y(x) \rightarrow \frac{2\sqrt[3]{-2x^2 + (-2)^{2/3}(\sqrt{4x^6 + e^{6c_1}} + e^{3c_1})^{2/3}}}{2\sqrt[3]{\sqrt{4x^6 + e^{6c_1}} + e^{3c_1}}}
$$

$$
y(x) \rightarrow -\frac{2(-1)^{2/3}x^2 + \sqrt[3]{-2}(\sqrt{4x^6 + e^{6c_1}} + e^{3c_1})^{2/3}}{2^{2/3}\sqrt[3]{\sqrt{4x^6 + e^{6c_1}} + e^{3c_1}}}
$$

$$
y(x) \rightarrow 0
$$

$$
y(x) \rightarrow \frac{1}{2} \sqrt[6]{x^6} \left( \frac{\left(1 - i\sqrt{3}\right) \left(x^6\right)^{2/3}}{x^4} - i\sqrt{3} - 1 \right)
$$
  

$$
y(x) \rightarrow \frac{1}{2} \sqrt[6]{x^6} \left( \frac{\left(1 + i\sqrt{3}\right) \left(x^6\right)^{2/3}}{x^4} + i\sqrt{3} - 1 \right)
$$
  

$$
y(x) \rightarrow \sqrt[6]{x^6} - \frac{\left(x^6\right)^{5/6}}{x^4}
$$

#### **3.4 problem Exact Differential equations. Exercise 9.7, page 79**

Internal problem ID [3949]

**Book**: Ordinary Differential Equations, By Tenenbaum and Pollard. Dover, NY 1963 **Section**: Chapter 2. Special types of differential equations of the first kind. Lesson 9 **Problem number**: Exact Differential equations. Exercise 9.7, page 79. **ODE order**: 1. **ODE degree**: 1.

CAS Maple gives this as type [\_exact]

$$
e^{x} \sin(y) + e^{-y} - (x e^{-y} - e^{x} \cos(y)) y' = 0
$$

 $\checkmark$  Solution by Maple

Time used: 0.0 (sec). Leaf size: 18

 $\texttt{dsolve}((\texttt{exp}(x)*\texttt{sin}(y(x))+\texttt{exp}(-y(x)))- (x*\texttt{exp}(-y(x))-\texttt{exp}(x)*\texttt{cos}(y(x)))\ast\texttt{diff}(y(x),x)\models0,y(x),\texttt{sin}(y(x))$  $\left($   $\left($   $\right)$   $\left($   $\left($   $\right)$   $\left($   $\left($   $\right)$   $\left($   $\left($   $\right)$   $\left($   $\left($   $\right)$   $\left($   $\left($   $\right)$   $\left($   $\left($   $\right)$   $\left($   $\left($   $\right)$   $\left($   $\left($   $\right)$   $\left($   $\left($   $\right)$   $\left($   $\left($   $\right)$   $\left($   $\left($   $\right)$   $\left($ 

$$
e^x \sin(y(x)) + x e^{-y(x)} + c_1 = 0
$$

✞ ☎

✝ ✆

✞ ☎

✓ Solution by Mathematica

Time used: 0.411 (sec). Leaf size: 24

**DSolve**[(**Exp**[x]\***Sin**[y[x]]+**Exp**[-y[x]])-(x\***Exp**[-y[x]]-**Exp**[x]\***Cos**[y[x]])\*y'[x]==0,y[x],x,IncludeSingularSolutions -> **True**]

Solve 
$$
\left[x\left(-e^{-y(x)}\right) - e^x \sin(y(x)) = c_1, y(x)\right]
$$

#### **3.5 problem Exact Differential equations. Exercise 9.8, page 79**

Internal problem ID [3950]

**Book**: Ordinary Differential Equations, By Tenenbaum and Pollard. Dover, NY 1963 **Section**: Chapter 2. Special types of differential equations of the first kind. Lesson 9 **Problem number**: Exact Differential equations. Exercise 9.8, page 79. **ODE order**: 1. **ODE degree**: 1.

CAS Maple gives this as type [\_exact, [\_1st\_order, '\_with\_symmetry\_[F(x)\*G(y),0]']]

$$
\cos(y) - (x \sin(y) - y^2) y' = 0
$$

 $\checkmark$  Solution by Maple

Time used: 0.032 (sec). Leaf size: 20

 $dsolve(cos(y(x))-(x*sin(y(x))-y(x)^2)*diff(y(x),x)=0,y(x), singsol=all)$ 

$$
x - \frac{\frac{-y(x)^3}{3} + c_1}{\cos\left(y\left(x\right)\right)} = 0
$$

✞ ☎

✝ ✆

 $\checkmark$  Solution by Mathematica

Time used: 0.129 (sec). Leaf size: 23

**DSolve**[**Cos**[y[x]]-(x\***Sin**[y[x]]-y[x]^2)\*y'[x]==0,y[x],x,IncludeSingularSolutions -> **True**]

✞ ☎

✝ ✆

Solve 
$$
\left[x = -\frac{1}{3}y(x)^3 \sec(y(x)) + c_1 \sec(y(x)), y(x)\right]
$$

#### **3.6 problem Exact Differential equations. Exercise 9.9, page 79**

Internal problem ID [3951]

**Book**: Ordinary Differential Equations, By Tenenbaum and Pollard. Dover, NY 1963 **Section**: Chapter 2. Special types of differential equations of the first kind. Lesson 9 **Problem number**: Exact Differential equations. Exercise 9.9, page 79. **ODE order**: 1. **ODE degree**: 1.

CAS Maple gives this as type [\_exact]

$$
x - 2xy + e^y + (y - x^2 + x e^y) y' = 0
$$

✓ Solution by Maple

Time used: 0.016 (sec). Leaf size: 28

dsolve( $(x-2*x*y(x)+exp(y(x)))+(y(x)-x^2+x*exp(y(x)))*diff(y(x),x)=0,y(x), single=all)$ 

✞ ☎

 $\left($   $\left($   $\right)$   $\left($   $\left($   $\right)$   $\left($   $\left($   $\right)$   $\left($   $\left($   $\right)$   $\left($   $\left($   $\right)$   $\left($   $\left($   $\right)$   $\left($   $\left($   $\right)$   $\left($   $\left($   $\right)$   $\left($   $\left($   $\right)$   $\left($   $\left($   $\right)$   $\left($   $\left($   $\right)$   $\left($   $\left($   $\right)$   $\left($ 

$$
-y(x) x^{2} + x e^{y(x)} + \frac{x^{2}}{2} + \frac{y(x)^{2}}{2} + c_{1} = 0
$$

✞ ☎

 $\left($   $\left($   $\right)$   $\left($   $\left($   $\right)$   $\left($   $\left($   $\right)$   $\left($   $\left($   $\right)$   $\left($   $\left($   $\right)$   $\left($   $\left($   $\right)$   $\left($   $\left($   $\right)$   $\left($   $\left($   $\right)$   $\left($   $\left($   $\right)$   $\left($   $\left($   $\right)$   $\left($   $\left($   $\right)$   $\left($   $\left($   $\right)$   $\left($ 

Solution by Mathematica

Time used: 0.323 (sec). Leaf size: 35

**DSolve**[(x-2\*x\*y[x]+**Exp**[y[x]])+(y[x]-x^2+x\***Exp**[y[x]])\*y'[x]==0,y[x],x,IncludeSingularSolutions -> **True**]

Solve 
$$
\left[ x^2(-y(x)) + \frac{x^2}{2} + xe^{y(x)} + \frac{y(x)^2}{2} = c_1, y(x) \right]
$$

#### **3.7 problem Exact Differential equations. Exercise 9.10, page 79**

Internal problem ID [3952]

**Book**: Ordinary Differential Equations, By Tenenbaum and Pollard. Dover, NY 1963 **Section**: Chapter 2. Special types of differential equations of the first kind. Lesson 9 **Problem number**: Exact Differential equations. Exercise 9.10, page 79. **ODE order**: 1. **ODE degree**: 1.

CAS Maple gives this as type [\_exact]

$$
x^2 - x + y^2 - (e^y - 2xy) y' = 0
$$

 $\checkmark$  Solution by Maple

Time used: 0.0 (sec). Leaf size: 26

dsolve( $(x^2-x+y(x)^2)-(exp(y(x))-2*x*y(x))*diff(y(x),x)=0,y(x), singsol=all)$ 

$$
\frac{x^3}{3} + y(x)^2 x - \frac{x^2}{2} - e^{y(x)} + c_1 = 0
$$

✞ ☎

✝ ✆

✞ ☎

✝ ✆

✓ Solution by Mathematica

Time used: 0.209 (sec). Leaf size: 32

**DSolve**[(x^2-x+y[x]^2)-(**Exp**[y[x]]-2\*x\*y[x])\*y'[x]==0,y[x],x,IncludeSingularSolutions -> **True**]

Solve 
$$
\left[ -\frac{x^3}{3} + \frac{x^2}{2} - xy(x)^2 + e^{y(x)} = c_1, y(x) \right]
$$

#### **3.8 problem Exact Differential equations. Exercise 9.11, page 79**

Internal problem ID [3953]

**Book**: Ordinary Differential Equations, By Tenenbaum and Pollard. Dover, NY 1963 **Section**: Chapter 2. Special types of differential equations of the first kind. Lesson 9 **Problem number**: Exact Differential equations. Exercise 9.11, page 79. **ODE order**: 1. **ODE degree**: 1.

CAS Maple gives this as type [\_exact]

 $2x + y \cos(x) + (2y + \sin(x) - \sin(y)) y' = 0$ 

 $\boldsymbol{\checkmark}$  Solution by Maple

Time used: 0.0 (sec). Leaf size: 20

✞ ☎  $dsolve((2*x+y(x)*cos(x))+(2*y(x)+sin(x)-sin(y(x)))*diff(y(x),x)=0,y(x), single=all)$ ✝ ✆

$$
y(x)\sin(x) + x^2 + y(x)^2 + \cos(y(x)) + c_1 = 0
$$

✞ ☎

✝ ✆

 $\checkmark$  Solution by Mathematica

Time used: 0.203 (sec). Leaf size: 22

**DSolve**[(2\*x+y[x]\***Cos**[x])+(2\*y[x]+**Sin**[x]-**Sin**[y[x]])\*y'[x]==0,y[x],x,IncludeSingularSolutions -> **True**]

Solve 
$$
[x^2 + y(x)^2 + y(x) \sin(x) + \cos(y(x)) = c_1, y(x)]
$$

#### **3.9 problem Exact Differential equations. Exercise 9.12, page 79**

Internal problem ID [3954]

**Book**: Ordinary Differential Equations, By Tenenbaum and Pollard. Dover, NY 1963 **Section**: Chapter 2. Special types of differential equations of the first kind. Lesson 9 **Problem number**: Exact Differential equations. Exercise 9.12, page 79. **ODE order**: 1. **ODE degree**: 1.

CAS Maple gives this as type [[\_homogeneous, 'class A'], \_exact, \_dAlembert]

$$
\left\vert\ x\sqrt{y^2+x^2}-\frac{x^2yy'}{y-\sqrt{y^2+x^2}}=0\right\vert
$$

✓ Solution by Maple

Time used: 0.0 (sec). Leaf size: 19

dsolve(x\*sqrt(x^2+y(x)^2)-(x^2\*y(x))/(y(x)- sqrt(x^2+y(x)^2))\*diff(y(x),x)=0,y(x), singsol=al

$$
c_1 + (x^2 + y(x)^2)^{\frac{3}{2}} + y(x)^3 = 0
$$

✞ ☎

✝ ✆

### $\boldsymbol{\checkmark}$  Solution by Mathematica

−

 $\rightarrow$ 

Time used: 60.268 (sec). Leaf size: 2125

**DSolve**[x\***Sqrt**[x^2+y[x]^2]-(x^2\*y[x])/(y[x]- **Sqrt**[x^2+y[x]^2])\*y'[x]==0,y[x],x,Inc<mark>ludeSingular</mark>

✞ ☎

✝ ✆

$$
y(x) \rightarrow
$$
  

$$
x^{2}\sqrt{\frac{e^{6c_{1}}}{x^{4}}-6x^{2}+\frac{3(5x^{6}-4e^{6c_{1}})}{\sqrt[3]{-11x^{12}+14e^{6c_{1}}x^{6}+2\sqrt{(-x^{6}+e^{6c_{1}})(x^{6}+e^{6c_{1}})^{3}}-2e^{12c_{1}}}}+\frac{3\sqrt[3]{-11x^{12}+14e^{6c_{1}}}}{x^{6}+e^{6c_{1}}x^{6}+e^{6c_{1}}x^{6}+e^{6c
$$

$$
y(x)
$$
\n
$$
x^{2}\left(-\sqrt{\frac{e^{6c_{1}}}{x^{4}}-6x^{2}+\frac{3(5x^{6}-4e^{6c_{1}})}{\sqrt[3]{-11x^{12}+14e^{6c_{1}}x^{6}+2\sqrt{(-x^{6}+e^{6c_{1}})(x^{6}+e^{6c_{1}})^{3}}-2e^{12c_{1}}}}+\frac{3\sqrt[3]{-11x^{12}+14e^{6c_{1}}x^{6}+2\sqrt{(-x^{6}+e^{6c_{1}})(x^{6}+e^{6c_{1}})^{3}}-2e^{12c_{1}}}}{x^{4}}+\frac{3\sqrt[3]{-11x^{12}+14e^{6c_{1}}x^{6}+2\sqrt{(-x^{6}+e^{6c_{1}})(x^{6}+e^{6c_{1}})^{3}}-2e^{12c_{1}}}}{x^{4}}+\frac{3\sqrt[3]{-11x^{12}+14e^{6c_{1}}x^{6}+2\sqrt{(-x^{6}+e^{6c_{1}})(x^{6}+e^{6c_{1}})^{3}}-2e^{12c_{1}}x^{6}+e^{12c_{1}}x^{6}+2e^{12c_{1}}x^{6}+e^{12c_{1}}x^{6}+e^{1
$$

$$
y(x) = x^{2}\sqrt{\frac{e^{6c_{1}}}{x^{4}} - 6x^{2} + \frac{3(5x^{6} - 4e^{6c_{1}})}{\sqrt[3]{-11x^{12} + 14e^{6c_{1}}x^{6} + 2\sqrt{(-x^{6} + e^{6c_{1}})(x^{6} + e^{6c_{1}})^{3} - 2e^{12c_{1}}}}} + \frac{3\sqrt[3]{-11x^{12} + 14e^{6c_{1}}x^{6} + 2e^{6c_{1}}x^{6} + 2e^{6c_{1
$$

$$
y(x)
$$
\n
$$
x^{2}\sqrt{\frac{e^{6c_{1}}}{x^{4}}-6x^{2}+\frac{3(5x^{6}-4e^{6c_{1}})}{\sqrt[3]{-11x^{12}+14e^{6c_{1}}x^{6}+2\sqrt{(-x^{6}+e^{6c_{1}})(x^{6}+e^{6c_{1}})^{3}}-2e^{12c_{1}}}}+\frac{3\sqrt[3]{-11x^{12}+14e^{6c_{1}}x^{6}+2\sqrt{(-x^{6}+e^{6c_{1}})(x^{6}+e^{6c_{1}})^{3}}-2e^{12c_{1}}}}
$$

<sup>6</sup>*c*<sup>1</sup> *x*

 $\epsilon$ 

#### **3.10 problem Exact Differential equations. Exercise 9.13, page 79**

Internal problem ID [3955]

**Book**: Ordinary Differential Equations, By Tenenbaum and Pollard. Dover, NY 1963 **Section**: Chapter 2. Special types of differential equations of the first kind. Lesson 9 **Problem number**: Exact Differential equations. Exercise 9.13, page 79. **ODE order**: 1. **ODE degree**: 1.

CAS Maple gives this as type [\_exact]

$$
4x^3 - \sin(x) + y^3 - (y^2 + 1 - 3xy^2) y' = 0
$$

## $\boldsymbol{\checkmark}$  Solution by Maple

Time used: 0.0 (sec). Leaf size: 1162

#### ✞ ☎ dsolve((4\*x^3-sin(x)+y(x)^3)-(y(x)^2+1-3\*x\*y(x)^2)\*diff(y(x),x)=0,y(x), singsol=all) ✝ ✆

$$
\begin{split} &y(x)\\ =&\frac{\left(\left(-12x^4+4\sqrt{\frac{27x^9-9x^8+54\cos(x)x^5+54c_1x^5-18\cos(x)x^4-18c_1x^4+27x\cos(x)^2+54c_1x\cos(x)+27c_1^2x-9\cos(x)^2-18c_1\cos(x)-9c_1^2-x^2\cos(x)^2-18c_1x^2\cos(x)^2+64c_1x^3\cos(x)^2+54c_1x\cos(x)^2+54c_1x\cos(x)^2+54c_1x\cos(x)^2+54c_1x\cos(x)^2+54c_1x\cos(x)^2+54c_1x\cos(x)^2+54c_1x\cos(x)^2+18c_1x\cos(x)^2+18c_1x\cos
$$

## $\boldsymbol{\checkmark}$  Solution by Mathematica

Time used: 60.211 (sec). Leaf size: 567

#### **DSolve**[(4\*x^3-**Sin**[x]+y[x]^3)-(y[x]^2+1-3\*x\*y[x]^2)\*y'[x]==0,y[x],x,IncludeSingularSolutions -> **True**] ✝ ✆

$$
y(x)
$$
\n
$$
\rightarrow \frac{\sqrt[3]{2}\left(-3(1-3x)^2(x^4-c_1)+\frac{1}{27}\sqrt{4(9-27x)^3+6561(1-3x)^4(x^4+\cos(x)-c_1)^2}-3(1-3x)^2\cos(x)\right)}{2^{2/3}(3x-1)\sqrt[3]{-3(1-3x)^2(x^4-c_1)+\frac{1}{27}\sqrt{4(9-27x)^3+6561(1-3x)^4(x^4+\cos(x)-c_1)^2}-3(1-3x)^2(x^4-\cos(x)-c_1)^2}-3(1-3x)^2(x^4-\cos(x)-c_1)^2}
$$
\n
$$
\rightarrow \frac{9i\sqrt[3]{2}(\sqrt{3}+i)\left(-3(1-3x)^2(x^4-c_1)+\frac{1}{27}\sqrt{4(9-27x)^3+6561(1-3x)^4(x^4+\cos(x)-c_1)^2}-3(1-3x)^2(x^4-\cos(x)-c_1)^2\right)}{18\sqrt[2]{3}(3x-1)\sqrt[3]{-3(1-3x)^2(x^4-c_1)+\frac{1}{27}\sqrt{4(9-27x)^3+6561(1-3x)^4(x^4+\cos(x)-c_1)^2}}
$$
\n
$$
y(x)
$$
\n
$$
y(x)
$$
\n
$$
y(x)
$$
\n
$$
y(x)
$$

$$
\rightarrow \frac{i \left(2(\sqrt{3}+i)-\frac{\sqrt[3]{2}(\sqrt{3}-i \left(-3 (1-3 x)^2 (x^4-c_1)+\frac{1}{27} \sqrt{4 (9-27 x)^3+6561 (1-3 x)^4 (x^4+\cos (x)-c_1)^2}-3 (1-3 x)^2 \cos (x)\right)^{2/3}}{3 x-1}\right)}{2 \left. 2^{2/3} \sqrt[3]{-3 (1-3 x)^2 \left(x^4-c_1\right)+\frac{1}{27} \sqrt{4 (9-27 x)^3+6561 (1-3 x)^4 \left(x^4+\cos (x)-c_1\right)^2}-3 (1-3 x)^2 \cos (x)\right)^{2/3}}\right)}
$$

#### **3.11 problem Exact Differential equations. Exercise 9.15, page 79**

Internal problem ID [3956]

**Book**: Ordinary Differential Equations, By Tenenbaum and Pollard. Dover, NY 1963 **Section**: Chapter 2. Special types of differential equations of the first kind. Lesson 9 **Problem number**: Exact Differential equations. Exercise 9.15, page 79. **ODE order**: 1. **ODE degree**: 1.

CAS Maple gives this as type [\_exact, \_Bernoulli]

$$
e^x(y^3 + y^3x + 1) + 3y^2(e^x x - 6) y' = 0
$$

With initial conditions

$$
[y(0)=1]
$$

Solution by Maple

Time used: 0.141 (sec). Leaf size: 38

✞ ☎  $dsolve([exp(x)*(y(x)^3+xyz(x)^3+1)+3*y(x)^2*(x*exp(x)-6)*diff(y(x),x)=0,y(0) = 1],y(x),$  sings

$$
y(x) = \frac{\left(-1 + i\sqrt{3}\right)\left(-\left(e^x + 5\right)\left(e^x x - 6\right)^2\right)^{\frac{1}{3}}}{2\,e^x x - 12}
$$

 $\left($   $\left($   $\right)$   $\left($   $\left($   $\right)$   $\left($   $\left($   $\right)$   $\left($   $\left($   $\right)$   $\left($   $\left($   $\right)$   $\left($   $\left($   $\right)$   $\left($   $\left($   $\right)$   $\left($   $\left($   $\right)$   $\left($   $\left($   $\right)$   $\left($   $\left($   $\right)$   $\left($   $\left($   $\right)$   $\left($   $\left($   $\right)$   $\left($ 

Solution by Mathematica

Time used: 1.149 (sec). Leaf size: 28

**DSolve[{Exp[x]\*(y[x]^3+x\*y[x]^3+1)+3\*y[x]^2\*(x\*Exp[x]-6)\*y'[x]==0,y[0]==1},y[x],x<mark>,</mark>IncludeSing** ✝ ✆

$$
y(x) \rightarrow \frac{\sqrt[3]{-e^x - 5}}{\sqrt[3]{e^x x - 6}}
$$

#### **3.12 problem Exact Differential equations. Exercise 9.16, page 79**

Internal problem ID [3957]

**Book**: Ordinary Differential Equations, By Tenenbaum and Pollard. Dover, NY 1963 **Section**: Chapter 2. Special types of differential equations of the first kind. Lesson 9 **Problem number**: Exact Differential equations. Exercise 9.16, page 79. **ODE order**: 1. **ODE degree**: 1.

CAS Maple gives this as type [\_separable]

$$
\sin(x)\cos(y) + \cos(x)\sin(y) y' = 0
$$

With initial conditions

$$
\left[ y\Big(\frac{\pi}{4}\Big)=\frac{\pi}{4}\right]
$$

 $\checkmark$  Solution by Maple

Time used: 0.328 (sec). Leaf size: 11

 $\texttt{dsolve}(\texttt{sin(x)*cos(y(x))+cos(x)*sin(y(x))*diff(y(x),x)=0,y(1/4*Pi) = 1/4*Pi),y(x)}$ , singsol=al

$$
y(x) = \arccos\left(\frac{\sec\left(x\right)}{2}\right)
$$

✞ ☎

✝ ✆

Solution by Mathematica

Time used: 6.213 (sec). Leaf size: 10

**DSolve**[{Sin[x]\*Cos[y[x]]+Cos[x]\*Sin[y[x]]\*y'[x]==0,y[Pi/4]==Pi/4},y[x],x,IncludeSingularSolut ✝ ✆

$$
y(x) \to \sec^{-1}(2\cos(x))
$$

#### **3.13 problem Exact Differential equations. Exercise 9.17, page 79**

Internal problem ID [3958]

**Book**: Ordinary Differential Equations, By Tenenbaum and Pollard. Dover, NY 1963 **Section**: Chapter 2. Special types of differential equations of the first kind. Lesson 9 **Problem number**: Exact Differential equations. Exercise 9.17, page 79. **ODE order**: 1. **ODE degree**: 1.

CAS Maple gives this as type [\_exact]

$$
y^{2}e^{xy^{2}} + 4x^{3} + (2xy e^{xy^{2}} - 3y^{2}) y' = 0
$$

With initial conditions

$$
[y(1)=0]
$$

 $\checkmark$  Solution by Maple

Time used: 0.063 (sec). Leaf size: 23

✞ ☎  $dsolve([y(x)^2*exp(x*y(x)^2)+4*x^3)+(2*x*y(x)*exp(x*y(x)^2)-3*y(x)^2)*diff(y(x),x)=0,y(1) =$ 

$$
y(x) = \text{RootOf}\left(-e^{-Z^2x} - x^4 + \_Z^3 + 2\right)
$$

✞ ☎

 $\left( \begin{array}{cc} \text{ } & \text{ } \\ \text{ } & \text{ } \end{array} \right)$ 

✝ ✆

 $\checkmark$  Solution by Mathematica

Time used: 0.34 (sec). Leaf size: 23

**DSolve**[{(y[x]^2\***Exp**[x\*y[x]^2]+4\*x^3)+(2\*x\*y[x]\***Exp**[x\*y[x]^2]-3\*y[x]^2)\*y'[x]==0,y[1]==0},y[x],x,IncludeSingularSolutions -> **True**]

Solve 
$$
\left[ x^4 + e^{xy(x)^2} - y(x)^3 = 2, y(x) \right]
$$

**the first kind. Lesson 10** 4.1 problem Recognizable Exact Differential equations. Integrating factors. Example 10.51, page 90 . . . . . . . . . . . . . . . . . . . . . . . . . . . . . . . . . . . . [55](#page-55-0) 4.2 problem Recognizable Exact Differential equations. Integrating factors. Example 10.52, page 90 . . . . . . . . . . . . . . . . . . . . . . . . . . . . . . . . . . . . [56](#page-56-0) 4.3 problem Recognizable Exact Differential equations. Integrating factors. Example 10.661, page 90 . . . . . . . . . . . . . . . . . . . . . . . . . . . . . . . . . . . . [57](#page-57-0) 4.4 problem Recognizable Exact Differential equations. Integrating factors. Example 10.701, page 90 . . . . . . . . . . . . . . . . . . . . . . . . . . . . . . . . . . . [58](#page-58-0) 4.5 problem Recognizable Exact Differential equations. Integrating factors. Example 10.741, page 90 . . . . . . . . . . . . . . . . . . . . . . . . . . . . . . . . . . . [59](#page-59-0) 4.6 problem Recognizable Exact Differential equations. Integrating factors. Example 10.781, page 90 . . . . . . . . . . . . . . . . . . . . . . . . . . . . . . . . . . . [60](#page-60-0) 4.7 problem Recognizable Exact Differential equations. Integrating factors. Example 10.81, page 90 . . . . . . . . . . . . . . . . . . . . . . . . . . . . . . . . . . . . . [61](#page-61-0) 4.8 problem Recognizable Exact Differential equations. Integrating factors. Example 10.83, page 90 . . . . . . . . . . . . . . . . . . . . . . . . . . . . . . . . . . . . [62](#page-62-0) 4.9 problem Recognizable Exact Differential equations. Integrating factors. Exercise 10.1, page 90 . . . . . . . . . . . . . . . . . . . . . . . . . . . . . . . . . . . . . [64](#page-64-0) 4.10 problem Recognizable Exact Differential equations. Integrating factors. Exercise 10.2, page 90 . . . . . . . . . . . . . . . . . . . . . . . . . . . . . . . . . . . . . [67](#page-67-0) 4.11 problem Recognizable Exact Differential equations. Integrating factors. Exercise 10.3, page 90 . . . . . . . . . . . . . . . . . . . . . . . . . . . . . . . . . . . . [69](#page-69-0) 4.12 problem Recognizable Exact Differential equations. Integrating factors. Exercise 10.4, page 90 . . . . . . . . . . . . . . . . . . . . . . . . . . . . . . . . . . . . [70](#page-70-0) 4.13 problem Recognizable Exact Differential equations. Integrating factors. Exercise 10.5, page 90 . . . . . . . . . . . . . . . . . . . . . . . . . . . . . . . . . . . . . [71](#page-71-0) 4.14 problem Recognizable Exact Differential equations. Integrating factors. Exercise 10.6, page 90 . . . . . . . . . . . . . . . . . . . . . . . . . . . . . . . . . . . . [72](#page-72-0) 4.15 problem Recognizable Exact Differential equations. Integrating factors. Exercise 10.7, page 90 . . . . . . . . . . . . . . . . . . . . . . . . . . . . . . . . . . . . [73](#page-73-0) 4.16 problem Recognizable Exact Differential equations. Integrating factors. Exercise 10.8, page 90 . . . . . . . . . . . . . . . . . . . . . . . . . . . . . . . . . . . . [75](#page-75-0) 4.17 problem Recognizable Exact Differential equations. Integrating factors. Exercise 10.9, page 90 . . . . . . . . . . . . . . . . . . . . . . . . . . . . . . . . . . . . [78](#page-78-0) 4.18 problem Recognizable Exact Differential equations. Integrating factors. Exercise 10.10, page 90 . . . . . . . . . . . . . . . . . . . . . . . . . . . . . . . . . . . . [79](#page-79-0) 4.19 problem Recognizable Exact Differential equations. Integrating factors. Exercise 10.11, page 90 . . . . . . . . . . . . . . . . . . . . . . . . . . . . . . . . . . . . [80](#page-80-0)

**4 Chapter 2. Special types of differential equations of**

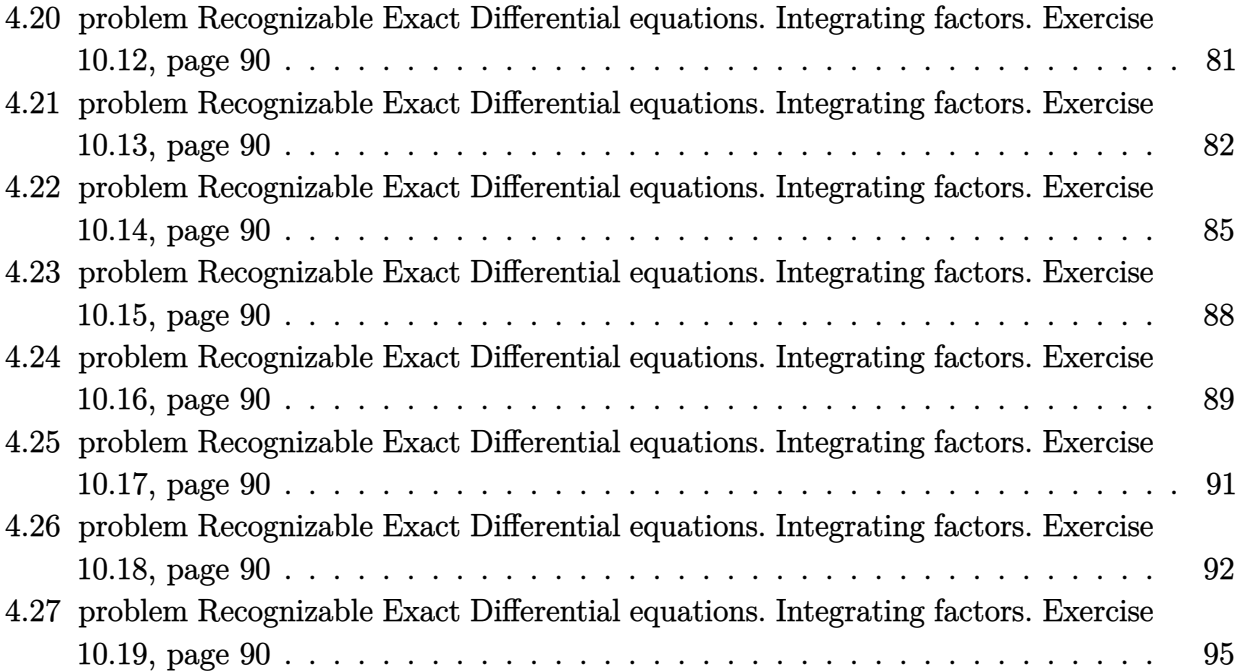

## <span id="page-55-0"></span>**4.1 problem Recognizable Exact Differential equations. Integrating factors. Example 10.51, page 90**

Internal problem ID [3959]

**Book**: Ordinary Differential Equations, By Tenenbaum and Pollard. Dover, NY 1963 **Section**: Chapter 2. Special types of differential equations of the first kind. Lesson 10 **Problem number**: Recognizable Exact Differential equations. Integrating factors. Example 10.51, page 90. **ODE order**: 1. **ODE degree**: 1.

CAS Maple gives this as type [\_separable]

$$
y^2 + y - y'x = 0
$$

Solution by Maple

Time used: 0.015 (sec). Leaf size: 13

 $dsolve((y(x)^2+y(x))-x*diff(y(x),x)=0,y(x), singsol=all)$ 

$$
y(x) = \frac{x}{c_1 - x}
$$

✞ ☎

✝ ✆

✞ ☎

✝ ✆

 $\checkmark$  Solution by Mathematica

Time used: 0.275 (sec). Leaf size: 28

**DSolve**[(y[x]^2+y[x])-x\*y'[x]==0,y[x],x,IncludeSingularSolutions -> **True**]

$$
y(x) \to -1 + \frac{1}{1 - e^{c_1}x}
$$

$$
y(x) \to -1
$$

$$
y(x) \to 0
$$

## <span id="page-56-0"></span>**4.2 problem Recognizable Exact Differential equations. Integrating factors. Example 10.52, page 90**

Internal problem ID [3960]

**Book**: Ordinary Differential Equations, By Tenenbaum and Pollard. Dover, NY 1963 **Section**: Chapter 2. Special types of differential equations of the first kind. Lesson 10 **Problem number**: Recognizable Exact Differential equations. Integrating factors. Example 10.52, page 90. **ODE order**: 1. **ODE degree**: 1.

CAS Maple gives this as type [\_separable]

$$
y\sec\left(x\right)+y'\sin\left(x\right)=0
$$

Solution by Maple

Time used: 0.0 (sec). Leaf size: 10

 $dsolve((y(x)*sec(x))+sin(x)*diff(y(x),x)=0,y(x), singsol=all)$ 

$$
y(x) = \frac{c_1}{\tan(x)}
$$

✞ ☎

✝ ✆

 $\checkmark$  Solution by Mathematica

Time used: 0.035 (sec). Leaf size: 15

**DSolve**[(y[x]\***Sec**[x])+**Sin**[x]\*y'[x]==0,y[x],x,IncludeSingularSolutions -> **True**]

✞ ☎

✝ ✆

 $y(x) \rightarrow c_1 \cot(x)$  $y(x) \rightarrow 0$ 

## <span id="page-57-0"></span>**4.3 problem Recognizable Exact Differential equations. Integrating factors. Example 10.661, page 90**

Internal problem ID [3961]

**Book**: Ordinary Differential Equations, By Tenenbaum and Pollard. Dover, NY 1963 **Section**: Chapter 2. Special types of differential equations of the first kind. Lesson 10 **Problem number**: Recognizable Exact Differential equations. Integrating factors. Example 10.661, page 90. **ODE order**: 1. **ODE degree**: 1.

CAS Maple gives this as type  $\,$  ['y=\_G(x,y')']

$$
\mathrm{e}^x-\sin\left(y\right)+\cos\left(y\right)y'=0
$$

Solution by Maple

Time used: 0.0 (sec). Leaf size: 13

 $dsolve((exp(x)-sin(y(x)))+cos(y(x))*diff(y(x),x)=0,y(x), singsol=all)$ 

$$
y(x) = -\arcsin((x + c_1) e^x)
$$

✞ ☎

✝ ✆

Solution by Mathematica

Time used: 11.785 (sec). Leaf size: 16

✞ ☎ **DSolve**[(**Exp**[x]-**Sin**[y[x]])+**Cos**[y[x]]\*y'[x]==0,y[x],x,IncludeSingularSolutions -> **True**] ✝ ✆

$$
y(x) \to -\arcsin\left(e^x(x+c_1)\right)
$$

### <span id="page-58-0"></span>**4.4 problem Recognizable Exact Differential equations. Integrating factors. Example 10.701, page 90**

Internal problem ID [3962]

**Book**: Ordinary Differential Equations, By Tenenbaum and Pollard. Dover, NY 1963 **Section**: Chapter 2. Special types of differential equations of the first kind. Lesson 10 **Problem number**: Recognizable Exact Differential equations. Integrating factors. Example 10.701, page 90. **ODE order**: 1. **ODE degree**: 1.

CAS Maple gives this as type [\_separable]

$$
xy + (x^2 + 1) y' = 0
$$

Solution by Maple

Time used: 0.0 (sec). Leaf size: 13

 $dsolve((x*y(x))+(1+x^2)*diff(y(x),x)=0,y(x), singsol=all)$ 

$$
y(x) = \frac{c_1}{\sqrt{x^2 + 1}}
$$

✞ ☎

✝ ✆

✞ ☎

✝ ✆

 $\checkmark$  Solution by Mathematica

Time used: 0.027 (sec). Leaf size: 22

 $DSolve[(x*y[x])+(1+x^2)*y'[x]=-0,y[x],x,IncludeSingularSolutions$  ->  $True]$ 

$$
y(x) \to \frac{c_1}{\sqrt{x^2 + 1}}
$$

$$
y(x) \to 0
$$

#### <span id="page-59-0"></span>**4.5 problem Recognizable Exact Differential equations. Integrating factors. Example 10.741, page 90**

Internal problem ID [3963]

**Book**: Ordinary Differential Equations, By Tenenbaum and Pollard. Dover, NY 1963 **Section**: Chapter 2. Special types of differential equations of the first kind. Lesson 10 **Problem number**: Recognizable Exact Differential equations. Integrating factors. Example 10.741, page 90. **ODE order**: 1. **ODE degree**: 1.

CAS Maple gives this as type [\_rational, [\_Abel, '2nd type', 'class C']]

$$
y^{3} + xy^{2} + y + (x^{3} + x^{2}y + x) y' = 0
$$

 $\checkmark$  Solution by Maple

Time used: 0.0 (sec). Leaf size: 118

✞ ☎ dsolve((y(x)^3+x\*y(x)^2+y(x))+(x^3+x^2\*y(x)+x)\*diff(y(x),x)=0,y(x), singsol=all)  $\left($   $\left($   $\right)$   $\left($   $\left($   $\right)$   $\left($   $\left($   $\right)$   $\left($   $\left($   $\right)$   $\left($   $\left($   $\right)$   $\left($   $\left($   $\right)$   $\left($   $\left($   $\right)$   $\left($   $\left($   $\right)$   $\left($   $\left($   $\right)$   $\left($   $\left($   $\right)$   $\left($   $\left($   $\right)$   $\left($   $\left($   $\right)$   $\left($ 

$$
y(x) = \frac{x^4 + 2x^2 + 1}{x\left(\sqrt{\frac{c_1 x^4 + c_1 x^2 - 1}{x^2 (x^2 + 1)}} (x^2 + 1)^{\frac{3}{2}} - x^2 - 1\right)}
$$

$$
y(x) = -\frac{x^4 + 2x^2 + 1}{x\left(x^2 + \sqrt{\frac{c_1 x^4 + c_1 x^2 - 1}{x^2 (x^2 + 1)}} (x^2 + 1)^{\frac{3}{2}} + 1\right)}
$$

✞ ☎

✝ ✆

Solution by Mathematica

Time used: 3.753 (sec). Leaf size: 96

**DSolve**[(y[x]^3+x\*y[x]^2+y[x])+(x^3+x^2\*y[x]+x)\*y'[x]==0,y[x],x,IncludeSingularSolutions -> **True**]

$$
y(x) \to \frac{x^2 + 1}{x \left(-1 + \sqrt{\frac{1}{x^3}} x \sqrt{-\frac{1}{x}} + c_1 x (x^2 + 1)\right)}
$$
  

$$
y(x) \to -\frac{x^2 + 1}{x + \sqrt{\frac{1}{x^3}} x^2 \sqrt{-\frac{1}{x}} + c_1 x (x^2 + 1)}
$$
  

$$
y(x) \to 0
$$

## <span id="page-60-0"></span>**4.6 problem Recognizable Exact Differential equations. Integrating factors. Example 10.781, page 90**

Internal problem ID [3964]

**Book**: Ordinary Differential Equations, By Tenenbaum and Pollard. Dover, NY 1963 **Section**: Chapter 2. Special types of differential equations of the first kind. Lesson 10 **Problem number**: Recognizable Exact Differential equations. Integrating factors. Example 10.781, page 90. **ODE order**: 1. **ODE degree**: 1.

CAS Maple gives this as type [\_separable]

$$
3y - y'x = 0
$$

Solution by Maple

Time used: 0.0 (sec). Leaf size: 9

 $dsolve((3*y(x))-(x)*diff(y(x),x)=0,y(x), singsol=all)$ 

$$
y(x) = c_1 x^3
$$

✞ ☎

✝ ✆

✞ ☎

✝ ✆

Solution by Mathematica

Time used: 0.022 (sec). Leaf size: 16

**DSolve**[(3\*y[x])-(x)\*y'[x]==0,y[x],x,IncludeSingularSolutions -> **True**]

$$
y(x) \to c_1 x^3
$$
  

$$
y(x) \to 0
$$

### <span id="page-61-0"></span>**4.7 problem Recognizable Exact Differential equations. Integrating factors. Example 10.81, page 90**

Internal problem ID [3965]

**Book**: Ordinary Differential Equations, By Tenenbaum and Pollard. Dover, NY 1963 **Section**: Chapter 2. Special types of differential equations of the first kind. Lesson 10 **Problem number**: Recognizable Exact Differential equations. Integrating factors. Example 10.81, page 90. **ODE order**: 1. **ODE degree**: 1.

CAS Maple gives this as type [\_separable]

$$
y - 3y'x = 0
$$

Solution by Maple

Time used: 0.015 (sec). Leaf size: 9

 $dsolve((y(x))-(3*x)*diff(y(x),x)=0,y(x), singsol=all)$ 

$$
y(x)=c_1x^{\frac{1}{3}}
$$

✞ ☎

 $\left($   $\left($   $\right)$   $\left($   $\left($   $\right)$   $\left($   $\left($   $\right)$   $\left($   $\left($   $\right)$   $\left($   $\left($   $\right)$   $\left($   $\left($   $\right)$   $\left($   $\left($   $\right)$   $\left($   $\left($   $\right)$   $\left($   $\left($   $\right)$   $\left($   $\left($   $\right)$   $\left($   $\left($   $\right)$   $\left($   $\left($   $\right)$   $\left($ 

✞ ☎

✝ ✆

Solution by Mathematica

Time used: 0.022 (sec). Leaf size: 18

**DSolve**[(y[x])-(3\*x)\*y'[x]==0,y[x],x,IncludeSingularSolutions -> **True**]

$$
y(x) \to c_1 \sqrt[3]{x}
$$
  

$$
y(x) \to 0
$$

### <span id="page-62-0"></span>**4.8 problem Recognizable Exact Differential equations. Integrating factors. Example 10.83, page 90**

Internal problem ID [3966]

**Book**: Ordinary Differential Equations, By Tenenbaum and Pollard. Dover, NY 1963 **Section**: Chapter 2. Special types of differential equations of the first kind. Lesson 10 **Problem number**: Recognizable Exact Differential equations. Integrating factors. Example 10.83, page 90. **ODE order**: 1. **ODE degree**: 1.

CAS Maple gives this as type [[\_homogeneous, 'class G'], \_rational]

$$
y(2y^3x^2+3) + x(y^3x^2-1) y' = 0
$$

 $\checkmark$  Solution by Maple

Time used: 0.046 (sec). Leaf size: 39

✞ ☎ dsolve((y(x)\*(2\*x^2\*y(x)^3+3))+(x\*(x^2\*y(x)^3-1))\*diff(y(x),x)=0,y(x), singsol=all) ✝ ✆

$$
y(x) = \frac{e^{-\frac{11c_1}{3}}x^3}{\text{RootOf}(\frac{11}{e^{11c_1}-Z^{15}-e^{11c_1}-Z^{11}+4x^{11})^5}
$$

## $\rlap{\hspace{0.2cm}\raisebox{0.3cm}{\hspace{-0.4cm}\raisebox{0.3cm}{\scriptsize$\bullet$}}$  Solution by Mathematica

Time used: 10.637 (sec). Leaf size: 1081

#### **DSolve**[(y[x]\*(2\*x^2\*y[x]^3+3))+(x\*(x^2\*y[x]^3-1))\*y'[x]==0,y[x],x,IncludeSingularSolutions -> **True**] ✝ ✆

$$
y(x) \rightarrow \text{Root}\left[1024\#1^{15}x^{22} + 14080\#1^{12}x^{30} + 77440\#1^{9}x^{18} + 212960\#1^{9}x^{16} - \#1^{4}e^{\frac{44\pi}{3}} \right. \\ \left. + 292820\#1^{3}x^{14} + 161051x^{12}8, 1\right]
$$
  
\n
$$
y(x) \rightarrow \text{Root}\left[1024\#1^{15}x^{22} + 14080\#1^{12}x^{20} + 77440\#1^{9}x^{18} + 212960\#1^{6}x^{16} - \#1^{4}e^{\frac{44\pi}{3}} \right. \\ \left. + 292820\#1^{3}x^{14} + 161051x^{12}8, 2\right]
$$
  
\n
$$
y(x) \rightarrow \text{Root}\left[1024\#1^{15}x^{22} + 14080\#1^{12}x^{20} + 77440\#1^{9}x^{18} + 212960\#1^{6}x^{16} - \#1^{4}e^{\frac{44\pi}{3}} \right. \\ \left. + 292820\#1^{3}x^{14} + 161051x^{12}8, 3\right]
$$
  
\n
$$
y(x) \rightarrow \text{Root}\left[1024\#1^{15}x^{22} + 14080\#1^{12}x^{20} + 77440\#1^{9}x^{18} + 212960\#1^{6}x^{16} - \#1^{4}e^{\frac{44\pi}{3}} \right. \\ \left. + 292820\#1^{3}x^{14} + 161051x^{12}8, 4\right]
$$
  
\n
$$
y(x) \rightarrow \text{Root}\left[1024\#1^{15}x^{22} + 14080\#1^{12}x^{20} + 77440\#1^{9}x^{18} + 212960\#1^{6}x^{16} - \#1^{4}e^{\frac{44\pi}{3}} \right. \\ \left. + 292820\
$$

*y*(*x*) → Rooth *x* + 14080#1 *x* + 77440#1 + 212960#1 − #1 *c*1

### <span id="page-64-0"></span>**4.9 problem Recognizable Exact Differential equations. Integrating factors. Exercise 10.1, page 90**

Internal problem ID [3967]

**Book**: Ordinary Differential Equations, By Tenenbaum and Pollard. Dover, NY 1963 **Section**: Chapter 2. Special types of differential equations of the first kind. Lesson 10 **Problem number**: Recognizable Exact Differential equations. Integrating factors. Exercise 10.1, page 90. **ODE order**: 1. **ODE degree**: 1.

CAS Maple gives this as type [[\_homogeneous, 'class A'], \_exact, \_rational, \_dAlembert]

$$
2xy + x^2 + (y^2 + x^2) y' = 0
$$

#### ✓ Solution by Maple

Time used: 0.047 (sec). Leaf size: 417

#### ✞ ☎ dsolve( $(2*x*y(x)+x^2)+(x^2+y(x)^2)*diff(y(x),x)=0,y(x), singsol=all)$

✝ ✆

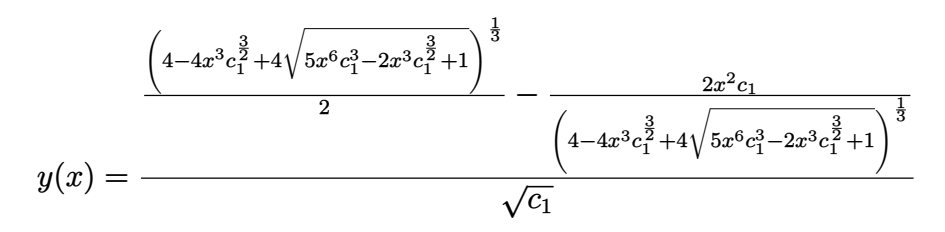

*y*(*x*)

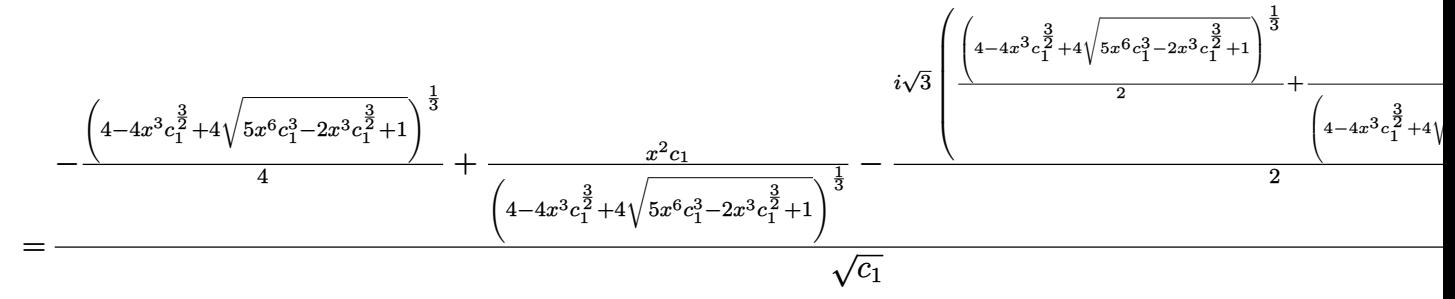

*y*(*x*)

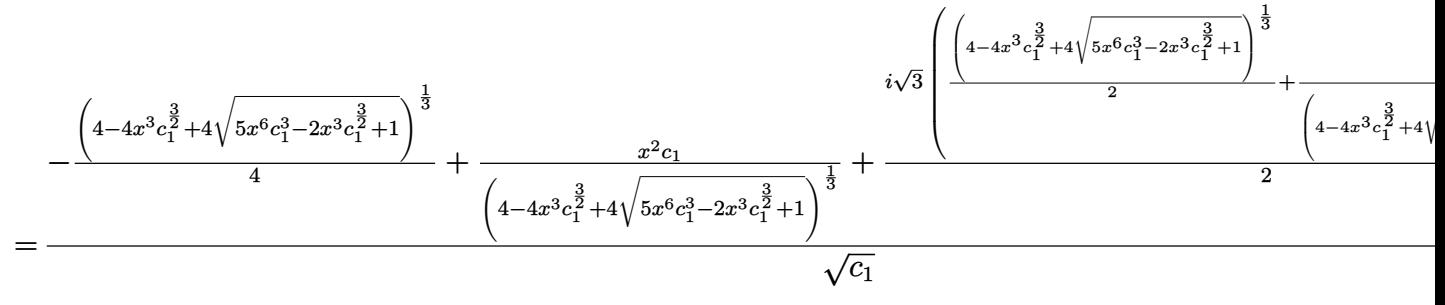

# $\rlap{\hspace{0.2cm}\raisebox{0.3cm}{\hspace{-0.4cm}\raisebox{0.3cm}{\scriptsize$\bullet$}}$  Solution by Mathematica

Time used: 23.479 (sec). Leaf size: 544

#### ✞ ☎ **DSolve**[(2\*x\*y[x]+x^2)+(x^2+y[x]^2)\*y'[x]==0,y[x],x,IncludeSingularSolutions -> **True**] ✝ ✆

$$
y(x) \rightarrow \frac{\sqrt[3]{-x^3 + \sqrt{5x^6 - 2e^{3c_1}x^3 + e^{6c_1}} + e^{3c_1}}{\sqrt[3]{2}} - \frac{\sqrt[3]{2}x^2}{\sqrt[3]{-x^3 + \sqrt{5x^6 - 2e^{3c_1}x^3 + e^{6c_1}} + e^{3c_1}}}
$$
  
\n
$$
y(x) \rightarrow \frac{2\sqrt[3]{-2}x^2 + (-2)^{2/3}(-x^3 + \sqrt{5x^6 - 2e^{3c_1}x^3 + e^{6c_1}} + e^{3c_1})^{2/3}}{2\sqrt[3]{-x^3 + \sqrt{5x^6 - 2e^{3c_1}x^3 + e^{6c_1}} + e^{3c_1}}}
$$
  
\n
$$
y(x) \rightarrow -\frac{2(-1)^{2/3}x^2 + \sqrt[3]{-2}(-x^3 + \sqrt{5x^6 - 2e^{3c_1}x^3 + e^{6c_1}} + e^{3c_1})^{2/3}}{2^{2/3}\sqrt[3]{-x^3 + \sqrt{5x^6 - 2e^{3c_1}x^3 + e^{6c_1}} + e^{3c_1}}}
$$
  
\n
$$
y(x) \rightarrow \frac{2\sqrt[3]{-2}x^2 + (-2)^{2/3}(\sqrt{5}\sqrt{x^6 - x^3})^{2/3}}{2\sqrt[3]{\sqrt{5}\sqrt{x^6 - x^3}}}
$$
  
\n
$$
y(x) \rightarrow \frac{(2\sqrt{5}\sqrt{x^6 - 2x^3})^{2/3} - 2\sqrt[3]{2}x^2}{2\sqrt[3]{\sqrt{5}\sqrt{x^6 - x^3}}}
$$
  
\n
$$
y(x) \rightarrow -\frac{(2(-1)^{2/3}x^2 + \sqrt[3]{-2}(\sqrt{5}\sqrt{x^6 - x^3})^{2/3}}{2^{2/3}\sqrt[3]{\sqrt{5}\sqrt{x^6 - x^3}}}
$$
  
\n
$$
y(x) \rightarrow -\frac{2(-1)^{2/3}x^2 + \sqrt[3]{-2}(\sqrt{5}\sqrt{x^6 - x^3})^{2/3}}{2^{2/3}\sqrt[3]{\sqrt{5}\sqrt{x^6 - x^3}}}
$$

### <span id="page-67-0"></span>**4.10 problem Recognizable Exact Differential equations. Integrating factors. Exercise 10.2, page 90**

Internal problem ID [3968]

**Book**: Ordinary Differential Equations, By Tenenbaum and Pollard. Dover, NY 1963 **Section**: Chapter 2. Special types of differential equations of the first kind. Lesson 10 **Problem number**: Recognizable Exact Differential equations. Integrating factors. Exercise 10.2, page 90. **ODE order**: 1. **ODE degree**: 1.

CAS Maple gives this as type [\_exact]

$$
x^{2} + y \cos (x) + (y^{3} + \sin (x)) y' = 0
$$

Solution by Maple

Time used: 0.015 (sec). Leaf size: 21

 $dsolve((x^2+y(x)*cos(x))+(y(x)^3+sin(x))*diff(y(x),x)=0,y(x), singsol=all)$ 

$$
\frac{x^3}{3} + y(x)\sin(x) + \frac{y(x)^4}{4} + c_1 = 0
$$

✞ ☎

 $\left($   $\left($   $\right)$   $\left($   $\left($   $\right)$   $\left($   $\left($   $\right)$   $\left($   $\left($   $\right)$   $\left($   $\left($   $\right)$   $\left($   $\left($   $\right)$   $\left($   $\left($   $\right)$   $\left($   $\left($   $\right)$   $\left($   $\left($   $\right)$   $\left($   $\left($   $\right)$   $\left($   $\left($   $\right)$   $\left($   $\left($   $\right)$   $\left($ 

### $\boldsymbol{\checkmark}$  Solution by Mathematica

Time used: 60.206 (sec). Leaf size: 1119

#### **DSolve**[(x^2+y[x]\***Cos**[x])+(y[x]^3+**Sin**[x])\*y'[x]==0,y[x],x,IncludeSingularSolutions -> **True**] ✝ ✆

$$
y(x) \rightarrow \frac{\sqrt{\frac{4x^3 + (27\sin^2(x) + \sqrt{729\sin^4(x) - 64(x^2 - 3c_1)^2})^{2/2} - 12c_1}}{\sqrt{6}}}{\sqrt{27\sin^2(x) + \sqrt{729\sin^4(x) + \sqrt{729\sin^4(x) - 64(x^2 - 3c_1)^3}}} - \frac{2}{3}\sqrt[3]{27\sin^2(x) + \sqrt{729\sin^4(x) - 64(x^3 - 3c_1)^2}}
$$
\n
$$
y(x) \rightarrow \frac{\sqrt{\frac{4x^3 + (27\sin^2(x) + \sqrt{729\sin^4(x) - 64(x^3 - 3c_1)^2})^{2/3} - 12c_1}}{\sqrt{6}}}{\sqrt{6}} + \frac{1}{2}\sqrt{\frac{\frac{4x^3 + (27\sin^2(x) + \sqrt{729\sin^4(x) - 64(x^3 - 3c_1)^2})^{2/3} - 12c_1}{\sqrt{6}}}}{3\sqrt[3]{27\sin^2(x) + \sqrt{729\sin^4(x) - 64(x^3 - 3c_1)^2}}} - \frac{2}{3}\sqrt[3]{27\sin^2(x) + \sqrt{729\sin^4(x) - 64(x^3 - 3c_1)^2}}
$$
\n
$$
y(x) \rightarrow -\frac{\sqrt{\frac{4x^3 + (27\sin^2(x) + \sqrt{729\sin^4(x) - 64(x^3 - 3c_1)^2})^{2/3} - 12c_1}{\sqrt{6}}}}{\sqrt{6}}
$$
\n
$$
- \frac{1}{2}\sqrt{\frac{\frac{4x^3 + (27\sin^2(x) + \sqrt{729\sin^4(x) - 64(x^3 - 3c_1)^2})^{2/3} - 12c_1}{\sqrt{6}}}}{\sqrt{6}}
$$
\n
$$
y(x) \rightarrow -\frac{\sqrt{\frac{4x^3 + (27\sin^2(x) + \sqrt{729\sin^4(x) - 64(x^3 - 3c_1)^2})}{\sqrt{6}}}}{\sqrt{6}}
$$
\n
$$
y(x) \rightarrow \frac{\sqrt{\frac{4x^3 + (27\sin^2(x) + \sqrt{729\sin^4(x) - 64(x^3 - 3c_1)^2})}{\sqrt{6}}
$$

## <span id="page-69-0"></span>**4.11 problem Recognizable Exact Differential equations. Integrating factors. Exercise 10.3, page 90**

Internal problem ID [3969]

**Book**: Ordinary Differential Equations, By Tenenbaum and Pollard. Dover, NY 1963 **Section**: Chapter 2. Special types of differential equations of the first kind. Lesson 10 **Problem number**: Recognizable Exact Differential equations. Integrating factors. Exercise 10.3, page 90. **ODE order**: 1. **ODE degree**: 1.

CAS Maple gives this as type [\_rational, \_Bernoulli]

$$
x^2 + y^2 + x + xyy' = 0
$$

✞ ☎

✝ ✆

Solution by Maple

Time used: 0.0 (sec). Leaf size: 49

dsolve( $(x^2+y(x)^2+x)+(x*y(x))*diff(y(x),x)=0,y(x),$  singsol=all)

$$
y(x) = -\frac{\sqrt{-18x^4 - 24x^3 + 36c_1}}{6x}
$$

$$
y(x) = \frac{\sqrt{-18x^4 - 24x^3 + 36c_1}}{6x}
$$

Solution by Mathematica

Time used: 0.262 (sec). Leaf size: 56

✞ ☎ **DSolve**[(x^2+y[x]^2+x)+(x\*y[x])\*y'[x]==0,y[x],x,IncludeSingularSolutions -> **True**]  $\left($   $\left($   $\right)$   $\left($   $\left($   $\right)$   $\left($   $\left($   $\right)$   $\left($   $\left($   $\right)$   $\left($   $\left($   $\right)$   $\left($   $\left($   $\right)$   $\left($   $\left($   $\right)$   $\left($   $\left($   $\right)$   $\left($   $\left($   $\right)$   $\left($   $\left($   $\right)$   $\left($   $\left($   $\right)$   $\left($   $\left($   $\right)$   $\left($ 

$$
y(x) \rightarrow -\frac{\sqrt{-\frac{1}{6}x^3(3x+4) + c_1}}{x}
$$

$$
y(x) \rightarrow \frac{\sqrt{-\frac{1}{6}x^3(3x+4) + c_1}}{x}
$$

## <span id="page-70-0"></span>**4.12 problem Recognizable Exact Differential equations. Integrating factors. Exercise 10.4, page 90**

Internal problem ID [3970]

**Book**: Ordinary Differential Equations, By Tenenbaum and Pollard. Dover, NY 1963 **Section**: Chapter 2. Special types of differential equations of the first kind. Lesson 10 **Problem number**: Recognizable Exact Differential equations. Integrating factors. Exercise 10.4, page 90. **ODE order**: 1. **ODE degree**: 1.

CAS Maple gives this as type [\_exact]

$$
x - 2xy + e^y + (y - x^2 + x e^y) y' = 0
$$

Solution by Maple

Time used: 0.0 (sec). Leaf size: 28

dsolve((x-2\*x\*y(x)+exp(y(x)))+(y(x)-x^2+x\*exp(y(x)))\*diff(y(x),x)=0,y(x), singsol=all)

✞ ☎

 $\left($   $\left($   $\right)$   $\left($   $\left($   $\right)$   $\left($   $\left($   $\right)$   $\left($   $\left($   $\right)$   $\left($   $\left($   $\right)$   $\left($   $\left($   $\right)$   $\left($   $\left($   $\right)$   $\left($   $\left($   $\right)$   $\left($   $\left($   $\right)$   $\left($   $\left($   $\right)$   $\left($   $\left($   $\right)$   $\left($   $\left($   $\right)$   $\left($ 

$$
-y(x) x^{2} + x e^{y(x)} + \frac{x^{2}}{2} + \frac{y(x)^{2}}{2} + c_{1} = 0
$$

✞ ☎

 $\checkmark$  Solution by Mathematica

Time used: 0.334 (sec). Leaf size: 35

**DSolve**[(x-2\*x\*y[x]+**Exp**[y[x]])+(y[x]-x^2+x\***Exp**[y[x]])\*y'[x]==0,y[x],x,IncludeSingularSolutions -> **True**]  $\left($   $\left($   $\right)$   $\left($   $\left($   $\right)$   $\left($   $\left($   $\right)$   $\left($   $\left($   $\right)$   $\left($   $\left($   $\right)$   $\left($   $\left($   $\right)$   $\left($   $\left($   $\right)$   $\left($   $\left($   $\right)$   $\left($   $\left($   $\right)$   $\left($   $\left($   $\right)$   $\left($   $\left($   $\right)$   $\left($   $\left($   $\right)$   $\left($ 

Solve 
$$
\left[ x^2(-y(x)) + \frac{x^2}{2} + xe^{y(x)} + \frac{y(x)^2}{2} = c_1, y(x) \right]
$$

## <span id="page-71-0"></span>**4.13 problem Recognizable Exact Differential equations. Integrating factors. Exercise 10.5, page 90**

Internal problem ID [3971]

**Book**: Ordinary Differential Equations, By Tenenbaum and Pollard. Dover, NY 1963 **Section**: Chapter 2. Special types of differential equations of the first kind. Lesson 10 **Problem number**: Recognizable Exact Differential equations. Integrating factors. Exercise 10.5, page 90. **ODE order**: 1. **ODE degree**: 1.

CAS Maple gives this as type [\_exact]

$$
e^{x} \sin(y) + e^{-y} - (x e^{-y} - e^{x} \cos(y)) y' = 0
$$

Solution by Maple

Time used: 0.0 (sec). Leaf size: 18

✞ ☎  $\texttt{dsolve}((\texttt{exp}(x)*\texttt{sin}(y(x))+\texttt{exp}(-y(x)))- (x*\texttt{exp}(-y(x))-\texttt{exp}(x)*\texttt{cos}(y(x)))\ast\texttt{diff}(y(x),x)\models0,y(x),\texttt{sin}(y(x))$ 

$$
e^x \sin(y(x)) + x e^{-y(x)} + c_1 = 0
$$

✞ ☎

✝ ✆

 $\left($   $\left($   $\right)$   $\left($   $\left($   $\right)$   $\left($   $\left($   $\right)$   $\left($   $\left($   $\right)$   $\left($   $\left($   $\right)$   $\left($   $\left($   $\right)$   $\left($   $\left($   $\right)$   $\left($   $\left($   $\right)$   $\left($   $\left($   $\right)$   $\left($   $\left($   $\right)$   $\left($   $\left($   $\right)$   $\left($   $\left($   $\right)$   $\left($ 

Solution by Mathematica

Time used: 0.373 (sec). Leaf size: 24

**DSolve**[(**Exp**[x]\***Sin**[y[x]]+**Exp**[-y[x]])-(x\***Exp**[-y[x]]-**Exp**[x]\***Cos**[y[x]])\*y'[x]==0,y[x],x,IncludeSingularSolutions -> **True**]

Solve 
$$
\left[x\left(-e^{-y(x)}\right) - e^x \sin(y(x)) = c_1, y(x)\right]
$$
# **4.14 problem Recognizable Exact Differential equations. Integrating factors. Exercise 10.6, page 90**

Internal problem ID [3972]

**Book**: Ordinary Differential Equations, By Tenenbaum and Pollard. Dover, NY 1963 **Section**: Chapter 2. Special types of differential equations of the first kind. Lesson 10 **Problem number**: Recognizable Exact Differential equations. Integrating factors. Exercise 10.6, page 90. **ODE order**: 1. **ODE degree**: 1.

CAS Maple gives this as type [[\_1st\_order, \_with\_linear\_symmetries], \_rational]

$$
x^{2} - y^{2} - y - (x^{2} - y^{2} - x) y' = 0
$$

Solution by Maple

Time used: 0.125 (sec). Leaf size: 28

dsolve( $(x^2-y(x)^2-y(x))-(x^2-y(x)^2-x)*diff(y(x),x)=0,y(x),$  singsol=all) ✝ ✆

$$
-2y(x) + \ln(x + y(x)) - \ln(y(x) - x) + 2x - c_1 = 0
$$

✞ ☎

✞ ☎

Solution by Mathematica

Time used: 0.243 (sec). Leaf size: 32

 $D$ Solve $[(x^2-y[x]^2-y[x])-(x^2-y[x]^2-x)*y'[x]=-0,y[x],x,$ IncludeSingularSolutions  $\rightarrow$  True  $\left($   $\left($   $\right)$   $\left($   $\left($   $\right)$   $\left($   $\left($   $\right)$   $\left($   $\left($   $\right)$   $\left($   $\left($   $\right)$   $\left($   $\left($   $\right)$   $\left($   $\left($   $\right)$   $\left($   $\left($   $\right)$   $\left($   $\left($   $\right)$   $\left($   $\left($   $\right)$   $\left($   $\left($   $\right)$   $\left($   $\left($   $\right)$   $\left($ 

Solve 
$$
\left[ -\frac{e^{2x-2y(x)}(y(x) + x)}{2(x - y(x))} = c_1, y(x) \right]
$$

# **4.15 problem Recognizable Exact Differential equations. Integrating factors. Exercise 10.7, page 90**

Internal problem ID [3973]

**Book**: Ordinary Differential Equations, By Tenenbaum and Pollard. Dover, NY 1963 **Section**: Chapter 2. Special types of differential equations of the first kind. Lesson 10 **Problem number**: Recognizable Exact Differential equations. Integrating factors. Exercise 10.7, page 90. **ODE order**: 1. **ODE degree**: 1.

CAS Maple gives this as type [\_rational]

$$
x^4y^2 - y + (x^2y^4 - x)y' = 0
$$

 $\checkmark$  Solution by Maple

Time used: 0.016 (sec). Leaf size: 25

✞ ☎ dsolve( $(x^4*y(x)^2-y(x))+(x^2*y(x)^4-x)*diff(y(x),x)=0,y(x),$  singsol=all)

$$
-\frac{x^{3}}{3}-\frac{1}{xy(x)}-\frac{y(x)^{3}}{3}+c_{1}=0
$$

 $\left($   $\left($   $\right)$   $\left($   $\left($   $\right)$   $\left($   $\left($   $\right)$   $\left($   $\left($   $\right)$   $\left($   $\left($   $\right)$   $\left($   $\left($   $\right)$   $\left($   $\left($   $\right)$   $\left($   $\left($   $\right)$   $\left($   $\left($   $\right)$   $\left($   $\left($   $\right)$   $\left($   $\left($   $\right)$   $\left($   $\left($   $\right)$   $\left($ 

# $\rlap{\hspace{0.2cm}\raisebox{0.3cm}{\hspace{-0.4cm}\raisebox{0.3cm}{\scriptsize$\bullet$}}$  Solution by Mathematica

Time used: 60.13 (sec). Leaf size: 1427

$$
\texttt{DSolve}[(x^4*y[x]^2-y[x]) + (x^2*y[x]^4-x)*y'[x] == 0, y[x], x, \texttt{IncludeSingularSolutions} > True]
$$

✞ ☎

$$
y(x) \rightarrow \frac{1}{4} \left( \sqrt{2} \sqrt{\frac{8 \sqrt[3]{2} x + 2^{2/3} \left( x^3 \left( x^3 - 3c_1 \right) ^2 + \sqrt{x^3 \left( -256 + x^3 \left( x^3 - 3c_1 \right) ^4 \right)} \right)^{2/3}}{x \sqrt[3]{x^3 \left( x^3 - 3c_1 \right) ^2 + \sqrt{x^3 \left( -256 + x^3 \left( x^3 - 3c_1 \right) ^4 \right)}}} \right)
$$

$$
-2\sqrt{2 (x^3 - 3c_1)}
$$
  

$$
-\sqrt{2 \sqrt{2 (x^3 - 3c_1)}} - \frac{4\sqrt[3]{2}}{\sqrt{x^3 (x^3 - 2c_1)^2 (x^3 (x^3 - 3c_1)^2 + \sqrt{x^3 (-256 + x^3 (x^3 - 3c_1)^4)})^{2/3}}}} - \frac{4\sqrt[3]{2}}{\sqrt{x^3 (x^3 - 3c_1)^2 + \sqrt{x^3 (-256 + x^3 (x^3 - 3c_1)^4)}}}
$$
  

$$
y(x) \rightarrow \frac{1}{4} \sqrt{2 \sqrt{\frac{8\sqrt[3]{2}x + 2^{2/3} (x^3 (x^3 - 3c_1)^2 + \sqrt{x^3 (-256 + x^3 (x^3 - 3c_1)^4)})^{2/3}}{x\sqrt[3]{x^3 (x^3 - 3c_1)^2 + \sqrt{x^3 (-256 + x^3 (x^3 - 3c_1)^4)}}}}}
$$

$$
+2\sqrt{-\frac{2\sqrt{2}\left(x^3-3c_1\right)}{\sqrt{\frac{8\sqrt[3]{2}x+2^{2/3}\left(x^3(x^3-3c_1\right)^2+\sqrt{x^3\left(-256+x^3\left(x^3-3c_1\right)^4\right)}{2^{3/3}}}}-\frac{4\sqrt[3]{2}}{\sqrt[3]{x^3\left(x^3-3c_1\right)^2+\sqrt{x^3\left(-256+x^3\left(x^3-3c_1\right)^4\right)}}}}-\frac{4\sqrt[3]{2}}{\sqrt[3]{x^3\left(x^3-3c_1\right)^2+\sqrt{x^3\left(-256+x^3\left(x^3-3c_1\right)^4\right)}}}}-\frac{4\sqrt[3]{2}}{\sqrt[3]{x^3\left(x^3-3c_1\right)^2+\sqrt{x^3\left(-256+x^3\left(x^3-3c_1\right)^4\right)}}}}-\frac{4\sqrt[3]{2}}{\sqrt[3]{x^3\left(x^3-3c_1\right)^4}}
$$

$$
-2\sqrt{\sqrt{\frac{8\sqrt[3]{2}x+2^{2/3}(x^3(x^3-3c_1)^2+\sqrt{x^3(-256+x^3(x^3-3c_1)^4)})^{2/3}}{x\sqrt[3]{x^3(x^3-3c_1)^2+\sqrt{x^3(-256+x^3(x^3-3c_1)^4)}}}}}} - \frac{4\sqrt[3]{2}}{\sqrt[3]{x^3(x^3-3c_1)^2+\sqrt{x^3(-256+x^3(x^3-3c_1)^4)}}}} - \frac{4\sqrt[3]{2}}{\sqrt[3]{x^3(x^3-3c_1)^2+\sqrt{x^3(-256+x^3(x^3-3c_1)^4)}}}} - \frac{4\sqrt[3]{2}}{\sqrt[3]{x^3(x^3-3c_1)^2+\sqrt{x^3(-256+x^3(x^3-3c_1)^4)}}}} - \frac{4\sqrt[3]{2}}{\sqrt[3]{x^3(x^3-3c_1)^2+\sqrt{x^3(-256+x^3(x^3-3c_1)^4)}}}} - \frac{4\sqrt[3]{2}}{\sqrt[3]{x^3(x^3-3c_1)^2+\sqrt{x^3(-256+x^3(x^3-3c_1)^4)}}}} - \frac{4\sqrt[3]{2}}{\sqrt[3]{x^3(x^3-3c_1)^2+\sqrt{x^3(-256+x^3(x^3-3c_1)^4)}}}} - \frac{4\sqrt[3]{2}}{\sqrt[3]{x^3(x^3-3c_1)^2+\sqrt{x^3(-256+x^3(x^3-3c_1)^4)}}}} - \frac{4\sqrt[3]{2}}{\sqrt[3]{x^3(x^3-3c_1)^2+\sqrt{x^3(-256+x^3(x^3-3c_1)^4)}}}} - \frac{4\sqrt[3]{2}}{\sqrt[3]{x^3(x^3-3c_1)^2+\sqrt{x^3(-256+x^3(x^3-3c_1)^4)}}}} - \frac{4\sqrt[3]{2}}{\sqrt[3]{x^3(x^3-3c_1)^2+\sqrt{x^3(-256+x^3(x^3-3c_1)^4)}}}} - \frac{4\sqrt[3]{2}}{\sqrt[3]{x^3(x^3-3c_1)^2+\sqrt{x^3(-256+x^3(x^3-3c_1)^4)}}}} - \frac{4\sqrt[3]{2}}{\sqrt[3]{x^3(x^3-3c_1)^2+\sqrt{x^3(-256+x^3(x^3-3c_1)^4)}}}}
$$

# **4.16 problem Recognizable Exact Differential equations. Integrating factors. Exercise 10.8, page 90**

Internal problem ID [3974]

**Book**: Ordinary Differential Equations, By Tenenbaum and Pollard. Dover, NY 1963 **Section**: Chapter 2. Special types of differential equations of the first kind. Lesson 10 **Problem number**: Recognizable Exact Differential equations. Integrating factors. Exercise 10.8, page 90. **ODE order**: 1. **ODE degree**: 1.

CAS Maple gives this as type [[\_homogeneous, 'class G'], \_rational]

$$
y(2x + y^3) - x(2x - y^3) y' = 0
$$

# $\boldsymbol{\checkmark}$  Solution by Maple

Time used: 0.062 (sec). Leaf size: 420

#### dsolve((y(x)\*(2\*x+y(x)^3))-(x\*(2\*x-y(x)^3))\*diff(y(x),x)=0,y(x), singsol=all)

✞ ☎

$$
y(x) = \frac{\left(-108x^4 + 8c_1^3 + 12\sqrt{81x^4 - 12c_1^3}x^2\right)^{\frac{1}{3}}}{6x}
$$
  
+ 
$$
\frac{2c_1^2}{3x\left(-108x^4 + 8c_1^3 + 12\sqrt{81x^4 - 12c_1^3}x^2\right)^{\frac{1}{3}}} + \frac{c_1}{3x}
$$
  

$$
y(x) = -\frac{\left(-108x^4 + 8c_1^3 + 12\sqrt{81x^4 - 12c_1^3}x^2\right)^{\frac{1}{3}}}{12x}
$$
  
- 
$$
\frac{c_1^2}{3x\left(-108x^4 + 8c_1^3 + 12\sqrt{81x^4 - 12c_1^3}x^2\right)^{\frac{1}{3}}} + \frac{c_1}{3x}
$$
  

$$
i\sqrt{3}\left(\frac{\left(-108x^4 + 8c_1^3 + 12\sqrt{81x^4 - 12c_1^3}x^2\right)^{\frac{1}{3}}}{6x} - \frac{2c_1^2}{3x\left(-108x^4 + 8c_1^3 + 12\sqrt{81x^4 - 12c_1^3}x^2\right)^{\frac{1}{3}}}}{2}
$$
  

$$
y(x) = -\frac{\left(-108x^4 + 8c_1^3 + 12\sqrt{81x^4 - 12c_1^3}x^2\right)^{\frac{1}{3}}}{12x}
$$
  
- 
$$
\frac{c_1^2}{3x\left(-108x^4 + 8c_1^3 + 12\sqrt{81x^4 - 12c_1^3}x^2\right)^{\frac{1}{3}}} + \frac{c_1}{3x}
$$
  

$$
i\sqrt{3}\left(\frac{\left(-108x^4 + 8c_1^3 + 12\sqrt{81x^4 - 12c_1^3}x^2\right)^{\frac{1}{3}}}{6x} - \frac{2c_1^2}{3x\left(-108x^4 + 8c_1^3 + 12\sqrt{81x^4 - 12c_1^3}x^2\right)^{\frac{1}{3}}}}{2x\left(-108x^4 + 8c_1
$$

# $\boldsymbol{\checkmark}$  Solution by Mathematica

Time used: 13.382 (sec). Leaf size: 371

#### **DSolve**[(y[x]\*(2\*x+y[x]^3))-(x\*(2\*x-y[x]^3))\*y'[x]==0,y[x],x,IncludeSingularSolutions -> **True**] ✝ ✆

✞ ☎

*y*(*x*)

$$
y(x)
$$
\n
$$
-\frac{\sqrt[3]{27x^4 + 3\sqrt{81x^8 + 12c_1^3x^4} + 2c_1^3}}{6x} + 2^{2/3}\sqrt[3]{27x^4 + 3\sqrt{81x^8 + 12c_1^3x^4} + 2c_1^3} + 2c_1
$$
\n
$$
y(x)
$$
\n
$$
y(x)
$$
\n
$$
y(x)
$$
\n
$$
y(x)
$$
\n
$$
y(x)
$$
\n
$$
y(x)
$$
\n
$$
y(x)
$$
\n
$$
y(x)
$$
\n
$$
y(x)
$$
\n
$$
y(x)
$$
\n
$$
y(x)
$$
\n
$$
y(x)
$$
\n
$$
y(x)
$$
\n
$$
y(x)
$$

$$
\rightarrow \frac{\sqrt[2\frac{3}{2} (1 - i\sqrt{3}) c_1^2 + 2^{2/3} (1 + i\sqrt{3}) \sqrt[3]{27x^4 + 3\sqrt{81x^8 + 12c_1^3x^4} + 2c_1^3} - 4c_1}{12x}
$$

 $y(x) \to 0$ 

## **4.17 problem Recognizable Exact Differential equations. Integrating factors. Exercise 10.9, page 90**

Internal problem ID [3975]

**Book**: Ordinary Differential Equations, By Tenenbaum and Pollard. Dover, NY 1963 **Section**: Chapter 2. Special types of differential equations of the first kind. Lesson 10 **Problem number**: Recognizable Exact Differential equations. Integrating factors. Exercise 10.9, page 90. **ODE order**: 1. **ODE degree**: 1.

CAS Maple gives this as type [\_exact]

$$
\arctan{(xy)} + \frac{xy - 2xy^2}{x^2y^2 + 1} + \frac{(x^2 - 2x^2y)y'}{x^2y^2 + 1} = 0
$$

✓ Solution by Maple

Time used: 0.093 (sec). Leaf size: 24

dsolve((arctan(x\*y(x))+(x\*y(x)-2\*x\*y(x)^2)/(1+x^2\*y(x)^2))+((x^2-2\*x^2\*y(x))/(1+x^2\*y(x)^2))\*

$$
y(x) = \frac{\tan (\text{RootOf} \left( \angle Zx - \ln (\tan (\angle Z)^2 + 1) + c_1 \right))}{x}
$$

✞ ☎

✝ ✆

 $\checkmark$  Solution by Mathematica

Time used: 0.192 (sec). Leaf size: 26

**DSolve**[(**ArcTan**[x\*y[x]]+(x\*y[x]-2\*x\*y[x]^2)/(1+x^2\*y[x]^2))+((x^2-2\*x^2\*y[x])/(1+x^2\*y[x]^2))\*y'[x]==0,y[x],x,IncludeSingularSolutions -> **True**]

 $\text{Solve} \left[ \log (x^2 y(x)^2 + 1) - x \arctan(xy(x)) = c_1, y(x) \right]$ 

✞ ☎

# **4.18 problem Recognizable Exact Differential equations. Integrating factors. Exercise 10.10, page 90**

Internal problem ID [3976]

**Book**: Ordinary Differential Equations, By Tenenbaum and Pollard. Dover, NY 1963 **Section**: Chapter 2. Special types of differential equations of the first kind. Lesson 10 **Problem number**: Recognizable Exact Differential equations. Integrating factors. Exercise 10.10, page 90. **ODE order**: 1. **ODE degree**: 1.

CAS Maple gives this as type  $['y = G(x, y')']$ 

$$
e^x(x+1) + (y e^y - e^x x) y' = 0
$$

Solution by Maple

Time used: 0.016 (sec). Leaf size: 20

✞ ☎  $dsolve((exp(x)*(x+1))+(y(x)*exp(y(x))-x*exp(x))*diff(y(x),x)=0,y(x), singsol=all)$ ✝ ✆

$$
x e^{-y(x)+x} + \frac{y(x)^2}{2} + c_1 = 0
$$

✞ ☎

✝ ✆

✓ Solution by Mathematica

Time used: 0.305 (sec). Leaf size: 26

**DSolve**[(**Exp**[x]\*(x+1))+(y[x]\***Exp**[y[x]]-x\***Exp**[x])\*y'[x]==0,y[x],x,IncludeSingularSolutions -> **True**]

Solve 
$$
\left[ -\frac{1}{2}y(x)^2 - xe^{x-y(x)} = c_1, y(x) \right]
$$

# **4.19 problem Recognizable Exact Differential equations. Integrating factors. Exercise 10.11, page 90**

Internal problem ID [3977]

**Book**: Ordinary Differential Equations, By Tenenbaum and Pollard. Dover, NY 1963 **Section**: Chapter 2. Special types of differential equations of the first kind. Lesson 10 **Problem number**: Recognizable Exact Differential equations. Integrating factors. Exercise 10.11, page 90. **ODE order**: 1. **ODE degree**: 1.

CAS Maple gives this as type [[\_homogeneous, 'class D'], \_exact, \_rational, [\_Abel, '2nd typ

$$
\left|\frac{xy+1}{y} + \frac{(2y-x)y'}{y^2} = 0\right|
$$

Solution by Maple

Time used: 0.015 (sec). Leaf size: 20

✞ ☎ dsolve(((x\*y(x)+1)/y(x))+((2\*y(x)-x)/y(x)^2)\*diff(y(x),x)=0,y(x), singsol=all)

✝ ✆

$$
y(x) = -\frac{x}{2 \t\text{LambertW}\left(-\frac{\mathrm{e}^{\frac{x^2}{4}}c_1x}{2}\right)}
$$

✞ ☎

✝ ✆

Solution by Mathematica

Time used: 4.469 (sec). Leaf size: 37

**DSolve**[((x\*y[x]+1)/y[x])+((2\*y[x]-x)/y[x]^2)\*y'[x]==0,y[x],x,IncludeSingularSolutions -> **True**]

$$
y(x) \to -\frac{x}{2W\left(-\frac{1}{2}xe^{\frac{1}{4}(x^2-2c_1)}\right)}
$$

$$
y(x) \to 0
$$

## **4.20 problem Recognizable Exact Differential equations. Integrating factors. Exercise 10.12, page 90**

Internal problem ID [3978]

**Book**: Ordinary Differential Equations, By Tenenbaum and Pollard. Dover, NY 1963 **Section**: Chapter 2. Special types of differential equations of the first kind. Lesson 10 **Problem number**: Recognizable Exact Differential equations. Integrating factors. Exercise 10.12, page 90. **ODE order**: 1. **ODE degree**: 1.

CAS Maple gives this as type [[\_homogeneous, 'class A'], \_rational, [\_Abel, '2nd type', 'cla

$$
y^2 - 3xy - 2x^2 + (xy - x^2) y' = 0
$$

Solution by Maple

Time used: 0.031 (sec). Leaf size: 59

dsolve((y(x)^2-3\*x\*y(x)-2\*x^2)+(x\*y(x)-x^2)\*diff(y(x),x)=0,y(x), singsol=all)

✞ ☎

 $\left($   $\left($   $\right)$   $\left($   $\left($   $\right)$   $\left($   $\left($   $\right)$   $\left($   $\left($   $\right)$   $\left($   $\left($   $\right)$   $\left($   $\left($   $\right)$   $\left($   $\left($   $\right)$   $\left($   $\left($   $\right)$   $\left($   $\left($   $\right)$   $\left($   $\left($   $\right)$   $\left($   $\left($   $\right)$   $\left($   $\left($   $\right)$   $\left($ 

$$
y(x) = \frac{c_1 x^2 - \sqrt{2c_1^2 x^4 + 1}}{c_1 x}
$$

$$
y(x) = \frac{c_1 x^2 + \sqrt{2c_1^2 x^4 + 1}}{c_1 x}
$$

✞ ☎

✝ ✆

 $\checkmark$  Solution by Mathematica

Time used: 0.682 (sec). Leaf size: 99

**DSolve**[(y[x]^2-3\*x\*y[x]-2\*x^2)+(x\*y[x]-x^2)\*y'[x]==0,y[x],x,IncludeSingularSolutions -> **True**]

$$
y(x) \rightarrow x - \frac{\sqrt{2x^4 + e^{2c_1}}}{x}
$$

$$
y(x) \rightarrow x + \frac{\sqrt{2x^4 + e^{2c_1}}}{x}
$$

$$
y(x) \rightarrow x - \frac{\sqrt{2}\sqrt{x^4}}{x}
$$

$$
y(x) \rightarrow \frac{\sqrt{2}\sqrt{x^4}}{x} + x
$$

# **4.21 problem Recognizable Exact Differential equations. Integrating factors. Exercise 10.13, page 90**

Internal problem ID [3979]

**Book**: Ordinary Differential Equations, By Tenenbaum and Pollard. Dover, NY 1963 **Section**: Chapter 2. Special types of differential equations of the first kind. Lesson 10 **Problem number**: Recognizable Exact Differential equations. Integrating factors. Exercise 10.13, page 90. **ODE order**: 1. **ODE degree**: 1.

CAS Maple gives this as type [\_rational, [\_Abel, '2nd type', 'class B']]

$$
y(y + 2x + 1) - x(x + 2y - 1) y' = 0
$$

# $\boldsymbol{\checkmark}$  Solution by Maple

Time used: 0.0 (sec). Leaf size: 493

#### dsolve((y(x)\*(y(x)+2\*x+1))-(x\*(2\*y(x)+x-1))\*diff(y(x),x)=0,y(x), singsol=all)

✞ ☎

$$
y(x) = \frac{35^{\frac{1}{3}} \left(x\left(\sqrt{5}\sqrt{\frac{80c_1x^2-160c_1x+80c_1-x}{c_1}}+20x-20\right)c_1^2\right)^{\frac{1}{3}}}{40c_1} + \frac{3x5^{\frac{2}{3}}}{40c_1} + x-1
$$
  
\n
$$
y(x) = -\frac{35^{\frac{1}{3}} \left(x\left(\sqrt{5}\sqrt{\frac{80c_1x^2-160c_1x+80c_1-x}{c_1}}+20x-20\right)c_1^2\right)^{\frac{1}{3}}} + x-1
$$
  
\n
$$
y(x) = -\frac{35^{\frac{1}{3}} \left(x\left(\sqrt{5}\sqrt{\frac{80c_1x^2-160c_1x+80c_1-x}{c_1}}+20x-20\right)c_1^2\right)^{\frac{1}{3}}}{80c_1} - \frac{3x5^{\frac{2}{3}}}{80\left(x\left(\sqrt{5}\sqrt{\frac{80c_1x^2-160c_1x+80c_1-x}{c_1}}+20x-20\right)c_1^2\right)^{\frac{1}{3}}} + x-1
$$
  
\n
$$
i\sqrt{3}\left(\frac{35^{\frac{1}{3}} \left(x\left(\sqrt{5}\sqrt{\frac{80c_1x^2-160c_1x+80c_1-x}{c_1}}+20x-20\right)c_1^2\right)^{\frac{1}{3}}}{40c_1} - \frac{3x5^{\frac{2}{3}}}{40\left(x\left(\sqrt{5}\sqrt{\frac{80c_1x^2-160c_1x+80c_1-x}{c_1}}+20x-20\right)c_1^2\right)^{\frac{1}{3}}}\right)
$$
  
\n
$$
-\frac{35^{\frac{2}{3}} \left(x\left(\sqrt{5}\sqrt{\frac{80c_1x^2-160c_1x+80c_1-x}{c_1}}+20x-20\right)c_1^2\right)^{\frac{1}{3}}}{80c_1} + x-1
$$
  
\n
$$
i\sqrt{3}\left(\frac{35^{\frac{2}{3}} \left(x\left(\sqrt{5}\sqrt{\frac{80c_1x^2-160c
$$

# $\rlap{\hspace{0.2cm}\raisebox{0.3cm}{\hspace{-0.4cm}\raisebox{0.3cm}{\scriptsize$\bullet$}}$  Solution by Mathematica

Time used: 38.706 (sec). Leaf size: 463

#### **DSolve**[(y[x]\*(y[x]+2\*x+1))-(x\*(2\*y[x]+x-1))\*y'[x]==0,y[x],x,IncludeSingularSolutions -> **True**] ✝ ✆

✞ ☎

$$
y(x) \rightarrow -\frac{\sqrt[3]{2}x}{\sqrt[3]{-27c_1^2x^2 + \sqrt{108c_1^3x^3 + (27c_1^2x - 27c_1^2x^2)^2 + 27c_1^2x}}
$$
  
+ 
$$
\frac{\sqrt[3]{-27c_1^2x^2 + \sqrt{108c_1^3x^3 + (27c_1^2x - 27c_1^2x^2)^2 + 27c_1^2x}}
$$
  
+ 
$$
\frac{\sqrt[3]{-27c_1^2x^2 + \sqrt{108c_1^3x^3 + (27c_1^2x - 27c_1^2x^2)^2 + 27c_1^2x}}{3\sqrt[3]{2}c_1} + x - 1
$$
  

$$
y(x) \rightarrow \frac{(1 + i\sqrt{3})x}{2^{2/3}\sqrt[3]{-27c_1^2x^2 + \sqrt{108c_1^3x^3 + (27c_1^2x - 27c_1^2x^2)^2 + 27c_1^2x}}
$$
  
- 
$$
\frac{(1 - i\sqrt{3})\sqrt[3]{-27c_1^2x^2 + \sqrt{108c_1^3x^3 + (27c_1^2x - 27c_1^2x^2)^2 + 27c_1^2x}}
$$
  
+ 
$$
x - 1
$$
  

$$
y(x) \rightarrow \frac{(1 - i\sqrt{3})x}{2^{2/3}\sqrt[3]{-27c_1^2x^2 + \sqrt{108c_1^3x^3 + (27c_1^2x - 27c_1^2x^2)^2 + 27c_1^2x}}
$$
  
- 
$$
\frac{(1 + i\sqrt{3})\sqrt[3]{-27c_1^2x^2 + \sqrt{108c_1^3x^3 + (27c_1^2x - 27c_1^2x^2)^2 + 27c_1^2x}}
$$
  
- 
$$
\frac{6\sqrt[3]{2}c_1}{6\sqrt[3]{2}c_1} + x - 1
$$

 $y(x) \rightarrow$ Indeterminate

$$
y(x) \to x - 1
$$

# **4.22 problem Recognizable Exact Differential equations. Integrating factors. Exercise 10.14, page 90**

Internal problem ID [3980]

**Book**: Ordinary Differential Equations, By Tenenbaum and Pollard. Dover, NY 1963 **Section**: Chapter 2. Special types of differential equations of the first kind. Lesson 10 **Problem number**: Recognizable Exact Differential equations. Integrating factors. Exercise 10.14, page 90. **ODE order**: 1. **ODE degree**: 1.

CAS Maple gives this as type [\_rational, [\_Abel, '2nd type', 'class B']]

$$
y(2x - y - 1) + x(2y - x - 1) y' = 0
$$

# $\boldsymbol{\checkmark}$  Solution by Maple

Time used: 0.0 (sec). Leaf size: 499

#### dsolve((y(x)\*(2\*x-y(x)-1))+(x\*(2\*y(x)-x-1))\*diff(y(x),x)=0,y(x), singsol=all)

✞ ☎

$$
y(x) = \frac{35^{\frac{1}{3}} \left(x \left(\sqrt{5} \sqrt{\frac{80c_1 x^2 + 160c_1 x + 80c_1 - x}{c_1}} - 20x - 20\right) c_1^2\right)^{\frac{1}{3}}}{40c_1} + \frac{3x5^{\frac{2}{3}}}{40c_1} - x - 1
$$
  
\n
$$
y(x) = -\frac{35^{\frac{1}{3}} \left(x \left(\sqrt{5} \sqrt{\frac{80c_1 x^2 + 160c_1 x + 80c_1 - x}{c_1}} - 20x - 20\right) c_1^2\right)^{\frac{1}{3}}}{80c_1} - \frac{3x5^{\frac{2}{3}}}{80c_1} \left(x \left(\sqrt{5} \sqrt{\frac{80c_1 x^2 + 160c_1 x + 80c_1 - x}{c_1}} - 20x - 20\right) c_1^2\right)^{\frac{1}{3}}}{80c_1} - \frac{3x5^{\frac{2}{3}}}{80c_1} \left(x \left(\sqrt{5} \sqrt{\frac{80c_1 x^2 + 160c_1 x + 80c_1 - x}{c_1}} - 20x - 20\right) c_1^2\right)^{\frac{1}{3}} - x - 1
$$
  
\n
$$
i\sqrt{3} \left(\frac{35^{\frac{1}{3}} \left(x \left(\sqrt{5} \sqrt{\frac{80c_1 x^2 + 160c_1 x + 80c_1 - x}{c_1}} - 20x - 20\right) c_1^2\right)^{\frac{1}{3}}}{40c_1} - \frac{3x5^{\frac{2}{3}}}{40\left(x \left(\sqrt{5} \sqrt{\frac{80c_1 x^2 + 160c_1 x + 80c_1 - x}{c_1}} - 20x - 20\right) c_1^2\right)^{\frac{1}{3}}}}{80c_1} - \frac{35^{\frac{1}{3}} \left(x \left(\sqrt{5} \sqrt{\frac{80c_1 x^2 + 160c_1 x + 80c_1 - x}{c_1}} - 20x - 20\right) c_1^2\right)^{\frac{1}{3}}}{80c_1} - x - 1
$$
  
\n

# $\boldsymbol{\checkmark}$  Solution by Mathematica

Time used: 41.115 (sec). Leaf size: 448

#### **DSolve**[(y[x]\*(2\*x-y[x]-1))+(x\*(2\*y[x]-x-1))\*y'[x]==0,y[x],x,IncludeSingularSolutions -> **True**] ✝ ✆

✞ ☎

$$
y(x) \rightarrow -\frac{\sqrt[3]{2}x}{\sqrt[3]{\sqrt{3}\sqrt{c_1^3x^2(-4x+27c_1(x+1)^2)}+9c_1^2x(x+1)}}-\frac{\sqrt[3]{\sqrt{3}\sqrt{c_1^3x^2(-4x+27c_1(x+1)^2)}+9c_1^2x(x+1)}}{\sqrt[3]{2}3^{2/3}c_1}-x-1
$$
  

$$
y(x) \rightarrow \frac{(1-i\sqrt{3})\sqrt[3]{\sqrt{3}\sqrt{c_1^3x^2(-4x+27c_1(x+1)^2)}+9c_1^2x(x+1)}}{2\sqrt[3]{2}3^{2/3}c_1}+\frac{x+i\sqrt{3}x}{2^{2/3}\sqrt[3]{3}\sqrt[3]{\sqrt{3}\sqrt{c_1^3x^2(-4x+27c_1(x+1)^2)}+9c_1^2x(x+1)}}-x-1
$$
  

$$
y(x) \rightarrow \frac{(1+i\sqrt{3})\sqrt[3]{\sqrt{3}\sqrt{c_1^3x^2(-4x+27c_1(x+1)^2)}+9c_1^2x(x+1)}}{2\sqrt[3]{2}3^{2/3}c_1}+\frac{x-i\sqrt{3}x}{2^{2/3}\sqrt[3]{3}\sqrt[3]{\sqrt{3}\sqrt{c_1^3x^2(-4x+27c_1(x+1)^2)}+9c_1^2x(x+1)}}-x-1
$$

 $y(x) \rightarrow$ Indeterminate

 $y(x) \rightarrow -x-1$ 

# **4.23 problem Recognizable Exact Differential equations. Integrating factors. Exercise 10.15, page 90**

Internal problem ID [3981]

**Book**: Ordinary Differential Equations, By Tenenbaum and Pollard. Dover, NY 1963 **Section**: Chapter 2. Special types of differential equations of the first kind. Lesson 10 **Problem number**: Recognizable Exact Differential equations. Integrating factors. Exercise 10.15, page 90. **ODE order**: 1. **ODE degree**: 1.

CAS Maple gives this as type [[\_homogeneous, 'class G'], \_exact, \_rational, [\_Abel, '2nd typ

$$
y^2 + 12x^2y + (2xy + 4x^3)y' = 0
$$

Solution by Maple

Time used: 0.047 (sec). Leaf size: 50

dsolve((y(x)^2+12\*x^2\*y(x))+(2\*x\*y(x)+4\*x^3)\*diff(y(x),x)=0,y(x), singsol=all)

✞ ☎

✝ ✆

$$
y(x) = \frac{-2x^3 + \sqrt{4x^6 + c_1x}}{x}
$$

$$
y(x) = -\frac{2x^3 + \sqrt{4x^6 + c_1x}}{x}
$$

 $\checkmark$  Solution by Mathematica

Time used: 0.451 (sec). Leaf size: 58

**DSolve**[(y[x]^2+12\*x^2\*y[x])+(2\*x\*y[x]+4\*x^3)\*y'[x]==0,y[x],x,IncludeSingularSolutions -> **True**]

$$
y(x) \rightarrow -\frac{2x^3 + \sqrt{x(4x^5 + c_1)}}{x}
$$

$$
y(x) \rightarrow \frac{-2x^3 + \sqrt{x(4x^5 + c_1)}}{x}
$$

✞ ☎

## **4.24 problem Recognizable Exact Differential equations. Integrating factors. Exercise 10.16, page 90**

Internal problem ID [3982]

**Book**: Ordinary Differential Equations, By Tenenbaum and Pollard. Dover, NY 1963 **Section**: Chapter 2. Special types of differential equations of the first kind. Lesson 10 **Problem number**: Recognizable Exact Differential equations. Integrating factors. Exercise 10.16, page 90. **ODE order**: 1. **ODE degree**: 1.

CAS Maple gives this as type [[\_homogeneous, 'class A'], \_rational, [\_Abel, '2nd type', 'cla

$$
3(y+x)^2 + x(3y+2x) y' = 0
$$

✞ ☎

✝ ✆

Solution by Maple

Time used: 0.031 (sec). Leaf size: 63

dsolve( $(3*(y(x)+x)^2)+(x*(3*y(x)+2*x))*diff(y(x),x)=0,y(x), singsol=all)$ 

$$
y(x) = \frac{-\frac{2c_1x^2}{3} - \frac{\sqrt{-2c_1^2x^4 + 6}}{6}}{c_1x}
$$

$$
y(x) = \frac{-\frac{2c_1x^2}{3} + \frac{\sqrt{-2c_1^2x^4 + 6}}{6}}{c_1x}
$$

# $\rlap{\hspace{0.2cm}\raisebox{0.3cm}{\hspace{-0.4cm}\raisebox{0.3cm}{\scriptsize$\bullet$}}$  Solution by Mathematica

Time used: 1.774 (sec). Leaf size: 135

### **DSolve**[(3\*(y[x]+x)^2)+(x\*(3\*y[x]+2\*x))\*y'[x]==0,y[x],x,IncludeSingularSolutions -> **True**]

✞ ☎

$$
y(x) \rightarrow -\frac{4x^2 + \sqrt{-2x^4 + 6e^{4c_1}}}{6x}
$$

$$
y(x) \rightarrow \frac{-4x^2 + \sqrt{-2x^4 + 6e^{4c_1}}}{6x}
$$

$$
y(x) \rightarrow -\frac{\sqrt{2}\sqrt{-x^4 + 4x^2}}{6x}
$$

$$
y(x) \rightarrow \frac{\sqrt{2}\sqrt{-x^4 - 4x^2}}{6x}
$$

# **4.25 problem Recognizable Exact Differential equations. Integrating factors. Exercise 10.17, page 90**

Internal problem ID [3983]

**Book**: Ordinary Differential Equations, By Tenenbaum and Pollard. Dover, NY 1963 **Section**: Chapter 2. Special types of differential equations of the first kind. Lesson 10 **Problem number**: Recognizable Exact Differential equations. Integrating factors. Exercise 10.17, page 90. **ODE order**: 1. **ODE degree**: 1.

CAS Maple gives this as type [\_rational]

$$
y - (x^2 + y^2 + x) y' = 0
$$

Solution by Maple

Time used: 0.047 (sec). Leaf size: 30

 $dsolve((y(x))-(y(x)^2+x^2+x)*diff(y(x),x)=0,y(x), singsol=all)$ 

$$
c_1 + \frac{e^{-2iy(x)}(ix + y(x))}{2iy(x) + 2x} = 0
$$

✞ ☎

 $\left($   $\left($   $\right)$   $\left($   $\left($   $\right)$   $\left($   $\left($   $\right)$   $\left($   $\left($   $\right)$   $\left($   $\left($   $\right)$   $\left($   $\left($   $\right)$   $\left($   $\left($   $\right)$   $\left($   $\left($   $\right)$   $\left($   $\left($   $\right)$   $\left($   $\left($   $\right)$   $\left($   $\left($   $\right)$   $\left($   $\left($   $\right)$   $\left($ 

 $\checkmark$  Solution by Mathematica

Time used: 0.107 (sec). Leaf size: 18

**DSolve**[(y[x])-(y[x]^2+x^2+x)\*y'[x]==0,y[x],x,IncludeSingularSolutions -> **True**]

✞ ☎

Solve 
$$
\left[ y(x) - \arctan\left(\frac{x}{y(x)}\right) = c_1, y(x) \right]
$$

# **4.26 problem Recognizable Exact Differential equations. Integrating factors. Exercise 10.18, page 90**

Internal problem ID [3984]

**Book**: Ordinary Differential Equations, By Tenenbaum and Pollard. Dover, NY 1963 **Section**: Chapter 2. Special types of differential equations of the first kind. Lesson 10 **Problem number**: Recognizable Exact Differential equations. Integrating factors. Exercise 10.18, page 90. **ODE order**: 1. **ODE degree**: 1.

CAS Maple gives this as type [\_exact, \_rational, [\_1st\_order, '\_with\_symmetry\_[F(x)\*G(y),0]'

$$
2xy + (x^2 + y^2 + a) y' = 0
$$

# $\boldsymbol{\checkmark}$  Solution by Maple

Time used: 0.0 (sec). Leaf size: 470

#### dsolve( $(2*x*y(x))+(x^2+y(x)^2+a)*diff(y(x),x)=0,y(x),$  singsol=all)

✞ ☎

$$
y(x) = \frac{\left(-12c_1 + 4\sqrt{4x^6 + 12a x^4 + 12a^2 x^2 + 4a^3 + 9c_1^2}\right)^{\frac{1}{3}}}{2}
$$
  
\n
$$
-\frac{2(x^2 + a)}{\left(-12c_1 + 4\sqrt{4x^6 + 12a x^4 + 12a^2 x^2 + 4a^3 + 9c_1^2}\right)^{\frac{1}{3}}}
$$
  
\n
$$
y(x)
$$
  
\n
$$
= -\frac{\left(-12c_1 + 4\sqrt{4x^6 + 12a x^4 + 12a^2 x^2 + 4a^3 + 9c_1^2}\right)^{\frac{1}{3}}}{4}
$$
  
\n
$$
+\frac{x^2 + a}{\left(-12c_1 + 4\sqrt{4x^6 + 12a x^4 + 12a^2 x^2 + 4a^3 + 9c_1^2}\right)^{\frac{1}{3}}}
$$
  
\n
$$
i\sqrt{3}\left(\frac{\left(-12c_1 + 4\sqrt{4x^6 + 12a x^4 + 12a^2 x^2 + 4a^3 + 9c_1^2}\right)^{\frac{1}{3}}}{2} + \frac{2x^2 + 2a}{\left(-12c_1 + 4\sqrt{4x^6 + 12a x^4 + 12a^2 x^2 + 4a^3 + 9c_1^2}\right)^{\frac{1}{3}}}\right)^{\frac{1}{3}}
$$
  
\n
$$
y(x) = -\frac{\left(-12c_1 + 4\sqrt{4x^6 + 12a x^4 + 12a^2 x^2 + 4a^3 + 9c_1^2}\right)^{\frac{1}{3}}}{4}
$$
  
\n
$$
+\frac{x^2 + a}{\left(-12c_1 + 4\sqrt{4x^6 + 12a x^4 + 12a^2 x^2 + 4a^3 + 9c_1^2}\right)^{\frac{1}{3}}}
$$
  
\n
$$
i\sqrt{3}\left(\frac{\left(-12c_1 + 4\sqrt{4x^6 + 12a x^4 + 12a^2 x^2 + 4a^3 + 9c_1^2}\right)^{\frac{1}{3}}}{2} + \frac{2x^2 + 2a}{\left(-12c_1 + 4\sqrt
$$

# $\boldsymbol{\checkmark}$  Solution by Mathematica

Time used: 4.365 (sec). Leaf size: 299

#### ✞ ☎ **DSolve**[(2\*x\*y[x])+(x^2+y[x]^2+a)\*y'[x]==0,y[x],x,IncludeSingularSolutions -> **True**] ✝ ✆

$$
y(x) \rightarrow \frac{\sqrt[3]{2}\left(\sqrt{4(a+x^2)^3+9c_1^2}+3c_1\right){}^{2/3}-2a-2x^2}{2^{2/3}\sqrt[3]{\sqrt{4(a+x^2)^3+9c_1^2}+3c_1}}
$$
\n
$$
y(x) \rightarrow \frac{(1+i\sqrt{3})(a+x^2)}{2^{2/3}\sqrt[3]{\sqrt{4(a+x^2)^3+9c_1^2}+3c_1}} + \frac{i(\sqrt{3}+i)\sqrt[3]{\sqrt{4(a+x^2)^3+9c_1^2}+3c_1}}{2\sqrt[3]{2}}
$$
\n
$$
y(x) \rightarrow \frac{(1-i\sqrt{3})(a+x^2)}{2^{2/3}\sqrt[3]{\sqrt{4(a+x^2)^3+9c_1^2}+3c_1}} - \frac{i(\sqrt{3}-i)\sqrt[3]{\sqrt{4(a+x^2)^3+9c_1^2}+3c_1}}{2\sqrt[3]{2}}
$$
\n
$$
y(x) \rightarrow 0
$$

# **4.27 problem Recognizable Exact Differential equations. Integrating factors. Exercise 10.19, page 90**

Internal problem ID [3985]

**Book**: Ordinary Differential Equations, By Tenenbaum and Pollard. Dover, NY 1963 **Section**: Chapter 2. Special types of differential equations of the first kind. Lesson 10 **Problem number**: Recognizable Exact Differential equations. Integrating factors. Exercise 10.19, page 90. **ODE order**: 1. **ODE degree**: 1.

CAS Maple gives this as type [\_exact, \_rational]

$$
2xy + x^2 + b + (x^2 + y^2 + a) y' = 0
$$

# $\boldsymbol{\checkmark}$  Solution by Maple

 $+$  —

Time used: 0.016 (sec). Leaf size: 810

dsolve( $(2*x*y(x)+x^2+b)+(y(x)^2+x^2+a)*diff(y(x),x)=0,y(x),$  singsol=all)

✞ ☎

✝ ✆

$$
y(x) = \frac{\left(-4x^3 - 12xb - 12c_1 + 4\sqrt{5x^6 + 12a x^4 + 6b x^4 + 12a^2x^2 + 9b^2x^2 + 6c_1x^3 + 4a^3 + 18bc_1x + 9c_1^2\right)^{\frac{1}{3}}}{2(2x^2 + a)}
$$
\n
$$
y(x) = \frac{\left(-4x^3 - 12xb - 12c_1 + 4\sqrt{5x^6 + 12a x^4 + 6b x^4 + 12a^2x^2 + 9b^2x^2 + 6c_1x^3 + 4a^3 + 18bc_1x + 9c_1^2\right)^{\frac{1}{3}}}}{4}
$$
\n
$$
y(x) = \frac{\left(-4x^3 - 12xb - 12c_1 + 4\sqrt{5x^6 + 12a x^4 + 6b x^4 + 12a^2x^2 + 9b^2x^2 + 6c_1x^3 + 4a^3 + 18bc_1x + 9c_1^2\right)^{\frac{1}{3}}}}{4}
$$
\n
$$
+\frac{x^2 + a}{\left(-4x^3 - 12xb - 12c_1 + 4\sqrt{5x^6 + 12a x^4 + 6b x^4 + 12a^2x^2 + 9b^2x^2 + 6c_1x^3 + 4a^3 + 18bc_1x + 9c_1^2\right)^{\frac{1}{3}}}}{4}
$$
\n
$$
-\frac{i\sqrt{3}\left(\frac{\left(-4x^3 - 12xb - 12c_1 + 4\sqrt{5x^6 + 12a x^4 + 6b x^4 + 12a^2x^2 + 9b^2x^2 + 6c_1x^3 + 4a^3 + 18bc_1x + 9c_1^2\right)^{\frac{1}{3}}}{2} + \frac{\left(-4x^3 - 12xb - 12c_1 + 4\sqrt{5x^6 + 12a x^4 + 6b x^4 + 12a^2x^2 + 9b^2x^2 + 6c_1x^3 + 4a^3 + 18bc_1x + 9c_1^2\right)^{\frac{1}{3}}}}{2}
$$
\n
$$
+\frac{4}{\left(-4x^3 - 12xb - 12
$$

# $\boldsymbol{\checkmark}$  Solution by Mathematica

Time used: 6.645 (sec). Leaf size: 396

### **DSolve**[(2\*x\*y[x]+x^2+b)+(y[x]^2+x^2+a)\*y'[x]==0,y[x],x,IncludeSingularSolutions -> **True**]

✞ ☎

$$
y(x) \rightarrow \frac{\sqrt[3]{2}\left(\sqrt{4(a+x^2)^3 + (3bx + x^3 - 3c_1)^2} - 3bx - x^3 + 3c_1\right){}^{2/3} - 2a - 2x^2}{2^{2/3}\sqrt[3]{\sqrt{4(a+x^2)^3 + (3bx + x^3 - 3c_1)^2} - 3bx - x^3 + 3c_1}
$$

$$
y(x) \rightarrow \frac{(1+i\sqrt{3})(a+x^2)}{2^{2/3}\sqrt[3]{\sqrt{4(a+x^2)^3 + (3bx + x^3 - 3c_1)^2} - 3bx - x^3 + 3c_1}}
$$

$$
+ \frac{i(\sqrt{3}+i)\sqrt[3]{\sqrt{4(a+x^2)^3 + (3bx + x^3 - 3c_1)^2} - 3bx - x^3 + 3c_1}}{2\sqrt[3]{2}}
$$

$$
y(x) \rightarrow \frac{(1-i\sqrt{3})(a+x^2)}{2^{2/3}\sqrt[3]{\sqrt{4(a+x^2)^3 + (3bx + x^3 - 3c_1)^2} - 3bx - x^3 + 3c_1}}
$$

$$
- \frac{i(\sqrt{3}-i)\sqrt[3]{\sqrt{4(a+x^2)^3 + (3bx + x^3 - 3c_1)^2} - 3bx - x^3 + 3c_1}}{2\sqrt[3]{2}}
$$

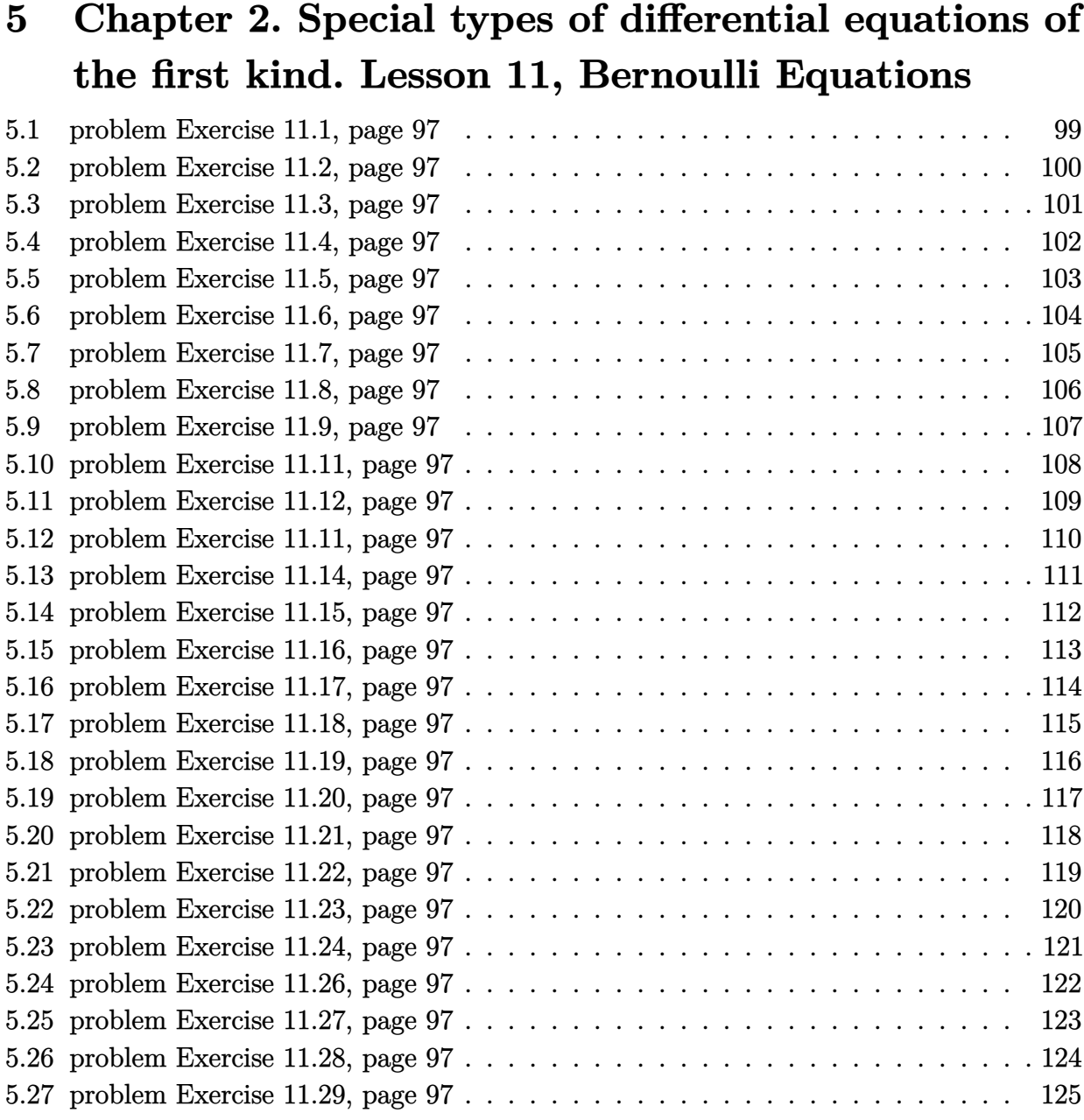

### <span id="page-99-0"></span>**5.1 problem Exercise 11.1, page 97**

Internal problem ID [3986]

**Book**: Ordinary Differential Equations, By Tenenbaum and Pollard. Dover, NY 1963

**Section**: Chapter 2. Special types of differential equations of the first kind. Lesson 11, Bernoulli Equations

**Problem number**: Exercise 11.1, page 97. **ODE order**: 1. **ODE degree**: 1.

CAS Maple gives this as type [\_linear]

$$
y'x + y - x^3 = 0
$$

✓ Solution by Maple

Time used: 0.0 (sec). Leaf size: 15

 $dsolve(x*diff(y(x),x)+y(x)=x^3,y(x), singsol=all)$ 

$$
y(x) = \frac{\frac{x^4}{4} + c_1}{x}
$$

✞ ☎

✝ ✆

 $\checkmark$  Solution by Mathematica

Time used: 0.026 (sec). Leaf size: 19

**DSolve**[x\*y'[x]+y[x]==x^3,y[x],x,IncludeSingularSolutions -> **True**]

$$
y(x) \to \frac{x^3}{4} + \frac{c_1}{x}
$$

✞ ☎

### <span id="page-100-0"></span>**5.2 problem Exercise 11.2, page 97**

Internal problem ID [3987]

**Book**: Ordinary Differential Equations, By Tenenbaum and Pollard. Dover, NY 1963

**Section**: Chapter 2. Special types of differential equations of the first kind. Lesson 11, Bernoulli Equations

**Problem number**: Exercise 11.2, page 97. **ODE order**: 1. **ODE degree**: 1.

CAS Maple gives this as type [\_quadrature]

$$
y'+ya-b=0
$$

✓ Solution by Maple

Time used: 0.0 (sec). Leaf size: 17

 $dsolve(dfff(y(x),x)+a*y(x)=b, y(x), singsol=all)$ 

$$
y(x) = \frac{b}{a} + e^{-ax}c_1
$$

✞ ☎

 $\left($   $\left($   $\right)$   $\left($   $\left($   $\right)$   $\left($   $\left($   $\right)$   $\left($   $\left($   $\right)$   $\left($   $\left($   $\right)$   $\left($   $\left($   $\right)$   $\left($   $\left($   $\right)$   $\left($   $\left($   $\right)$   $\left($   $\left($   $\right)$   $\left($   $\left($   $\right)$   $\left($   $\left($   $\right)$   $\left($   $\left($   $\right)$   $\left($ 

✞ ☎

✝ ✆

 $\checkmark$  Solution by Mathematica

Time used: 0.037 (sec). Leaf size: 29

**DSolve**[y'[x]+a\*y[x]==b,y[x],x,IncludeSingularSolutions -> **True**]

$$
y(x) \to \frac{b}{a} + c_1 e^{-ax}
$$

$$
y(x) \to \frac{b}{a}
$$

### <span id="page-101-0"></span>**5.3 problem Exercise 11.3, page 97**

Internal problem ID [3988]

**Book**: Ordinary Differential Equations, By Tenenbaum and Pollard. Dover, NY 1963

**Section**: Chapter 2. Special types of differential equations of the first kind. Lesson 11, Bernoulli Equations

**Problem number**: Exercise 11.3, page 97. **ODE order**: 1. **ODE degree**: 1.

CAS Maple gives this as type [ Bernoulli]

$$
y'x + y - y^2 \ln(x) = 0
$$

Solution by Maple

Time used: 0.0 (sec). Leaf size: 13

 $dsolve(x*diff(y(x),x)+y(x)=y(x)^2*ln(x),y(x), singsol=all)$ 

$$
y(x)=\frac{1}{1+c_1x+\ln{(x)}}
$$

✞ ☎

✝ ✆

✞ ☎

 $\left($   $\left($   $\right)$   $\left($   $\left($   $\right)$   $\left($   $\left($   $\right)$   $\left($   $\left($   $\right)$   $\left($   $\left($   $\right)$   $\left($   $\left($   $\right)$   $\left($   $\left($   $\right)$   $\left($   $\left($   $\right)$   $\left($   $\left($   $\right)$   $\left($   $\left($   $\right)$   $\left($   $\left($   $\right)$   $\left($   $\left($   $\right)$   $\left($ 

 $\checkmark$  Solution by Mathematica

Time used: 0.157 (sec). Leaf size: 20

**DSolve**[x\*y'[x]+y[x]==y[x]^2\***Log**[x],y[x],x,IncludeSingularSolutions -> **True**]

$$
y(x) \to \frac{1}{\log(x) + c_1 x + 1}
$$

$$
y(x) \to 0
$$

### <span id="page-102-0"></span>**5.4 problem Exercise 11.4, page 97**

Internal problem ID [3989]

**Book**: Ordinary Differential Equations, By Tenenbaum and Pollard. Dover, NY 1963

**Section**: Chapter 2. Special types of differential equations of the first kind. Lesson 11, Bernoulli Equations

**Problem number**: Exercise 11.4, page 97. **ODE order**: 1. **ODE degree**: 1.

CAS Maple gives this as type [ linear]

$$
x' + 2yx - e^{-y^2} = 0
$$

✓ Solution by Maple

Time used: 0.0 (sec). Leaf size: 14

✞ ☎  $dsolve(df(f(x(y),y)+2*y*x(y)=exp(-y^2),x(y), singsol=all)$ 

$$
x(y) = (y + c_1) e^{-y^2}
$$

✝ ✆

Solution by Mathematica

Time used: 0.055 (sec). Leaf size: 17

✞ ☎ **DSolve**[x'[y]+2\*y\*x[y]==**Exp**[-y^2],x[y],y,IncludeSingularSolutions -> **True**]

$$
x(y) \to e^{-y^2}(y+c_1)
$$

### <span id="page-103-0"></span>**5.5 problem Exercise 11.5, page 97**

Internal problem ID [3990]

**Book**: Ordinary Differential Equations, By Tenenbaum and Pollard. Dover, NY 1963

**Section**: Chapter 2. Special types of differential equations of the first kind. Lesson 11, Bernoulli Equations

**Problem number**: Exercise 11.5, page 97. **ODE order**: 1. **ODE degree**: 1.

CAS Maple gives this as type [ linear]

$$
r'-(r+\mathrm{e}^{-\theta})\tan{(\theta)}=0
$$

 $\checkmark$  Solution by Maple

Time used: 0.0 (sec). Leaf size: 26

✞ ☎ dsolve(diff(r(theta),theta)=(r(theta)+exp(-theta))\*tan(theta),r(theta), singsol=all) ✝ ✆

$$
r(\theta) = \frac{c_1}{\cos{(\theta)}} - \frac{\mathrm{e}^{-\theta}(\cos{(\theta)} + \sin{(\theta)})}{2\cos{(\theta)}}
$$

 $\checkmark$  Solution by Mathematica

Time used: 0.094 (sec). Leaf size: 24

✞ ☎ **DSolve**[r'[\[Theta]]==(r[\[Theta]]+**Exp**[-\[Theta]])\***Tan**[\[Theta]],r[\[Theta]],\[Theta],IncludeSingularSolutions -> **True**]

$$
r(\theta) \rightarrow -\frac{1}{2}e^{-\theta}(\tan(\theta) + 1) + c_1 \sec(\theta)
$$

### <span id="page-104-0"></span>**5.6 problem Exercise 11.6, page 97**

Internal problem ID [3991]

**Book**: Ordinary Differential Equations, By Tenenbaum and Pollard. Dover, NY 1963

**Section**: Chapter 2. Special types of differential equations of the first kind. Lesson 11, Bernoulli Equations

**Problem number**: Exercise 11.6, page 97. **ODE order**: 1. **ODE degree**: 1.

CAS Maple gives this as type [ linear]

$$
y' - \frac{2xy}{x^2 + 1} - 1 = 0
$$

✓ Solution by Maple

Time used: 0.0 (sec). Leaf size: 14

✞ ☎ dsolve(diff(y(x),x)-(2\*x\*y(x))/(x^2+1)=1,y(x), singsol=all)

$$
y(x) = (\arctan(x) + c_1) (x^2 + 1)
$$

 $\left($   $\left($   $\right)$   $\left($   $\left($   $\right)$   $\left($   $\left($   $\right)$   $\left($   $\left($   $\right)$   $\left($   $\left($   $\right)$   $\left($   $\left($   $\right)$   $\left($   $\left($   $\right)$   $\left($   $\left($   $\right)$   $\left($   $\left($   $\right)$   $\left($   $\left($   $\right)$   $\left($   $\left($   $\right)$   $\left($   $\left($   $\right)$   $\left($ 

 $\checkmark$  Solution by Mathematica

Time used: 0.034 (sec). Leaf size: 16

✞ ☎ **DSolve**[y'[x]-2\*x\*y[x]/(x^2+1)==1,y[x],x,IncludeSingularSolutions -> **True**]

$$
y(x) \rightarrow (x^2 + 1)
$$
 (arctan $(x) + c_1$ )

### <span id="page-105-0"></span>**5.7 problem Exercise 11.7, page 97**

Internal problem ID [3992]

**Book**: Ordinary Differential Equations, By Tenenbaum and Pollard. Dover, NY 1963

**Section**: Chapter 2. Special types of differential equations of the first kind. Lesson 11, Bernoulli Equations

**Problem number**: Exercise 11.7, page 97. **ODE order**: 1. **ODE degree**: 1.

CAS Maple gives this as type [\_Bernoulli]

$$
y' + y - y^3 x = 0
$$

✞ ☎

✝ ✆

 $\checkmark$  Solution by Maple

Time used: 0.0 (sec). Leaf size: 39

 $dsolve(diff(y(x),x)+y(x)=x*y(x)^3,y(x), singsol=all)$ 

$$
y(x) = -\frac{2}{\sqrt{2 + 4c_1 e^{2x} + 4x}}
$$

$$
y(x) = \frac{2}{\sqrt{2 + 4c_1 e^{2x} + 4x}}
$$

✞ ☎

✝ ✆

 $\checkmark$  Solution by Mathematica

Time used: 2.855 (sec). Leaf size: 50

**DSolve**[y'[x]+y[x]==x\*y[x]^3,y[x],x,IncludeSingularSolutions -> **True**]

$$
y(x) \rightarrow -\frac{1}{\sqrt{x + c_1 e^{2x} + \frac{1}{2}}}
$$

$$
y(x) \rightarrow \frac{1}{\sqrt{x + c_1 e^{2x} + \frac{1}{2}}}
$$

$$
y(x) \rightarrow 0
$$

### <span id="page-106-0"></span>**5.8 problem Exercise 11.8, page 97**

Internal problem ID [3993]

**Book**: Ordinary Differential Equations, By Tenenbaum and Pollard. Dover, NY 1963

**Section**: Chapter 2. Special types of differential equations of the first kind. Lesson 11, Bernoulli Equations

**Problem number**: Exercise 11.8, page 97. **ODE order**: 1. **ODE degree**: 1.

CAS Maple gives this as type [\_rational, \_Bernoulli]

$$
(-x^3+1)y'-2(x+1)y-y^{\frac{5}{2}}=0
$$

✓ Solution by Maple

Time used: 0.0 (sec). Leaf size: 45

dsolve( $(1-x^3)*diff(y(x),x)-2*(1+x)*y(x)=y(x)^{(5/2)},y(x),$  singsol=all)

$$
-\frac{c_1}{\frac{x^2}{(x-1)^2}+\frac{x}{(x-1)^2}+\frac{1}{(x-1)^2}}+\frac{1}{y(x)^{\frac{3}{2}}}+\frac{3}{4(x^2+x+1)}=0
$$

✞ ☎

✝ ✆

Solution by Mathematica

Time used: 3.048 (sec). Leaf size: 41

**DSolve**[(1-x^3)\*y'[x]-2\*(1+x)\*y[x]==y[x]^(5/2),y[x],x,IncludeSingularSolutions -> **True**]

✞ ☎

$$
y(x) \to \frac{2\sqrt[3]{2}}{\left(\frac{-3+4c_1(x-1)^2}{x^2+x+1}\right)^{2/3}}
$$
  

$$
y(x) \to 0
$$

### <span id="page-107-0"></span>**5.9 problem Exercise 11.9, page 97**

Internal problem ID [3994]

**Book**: Ordinary Differential Equations, By Tenenbaum and Pollard. Dover, NY 1963

**Section**: Chapter 2. Special types of differential equations of the first kind. Lesson 11, Bernoulli Equations

**Problem number**: Exercise 11.9, page 97. **ODE order**: 1. **ODE degree**: 1.

CAS Maple gives this as type [ linear]

$$
\tan(\theta) r' - r - \tan(\theta)^2 = 0
$$

Solution by Maple

Time used: 0.0 (sec). Leaf size: 15

✞ ☎ dsolve(tan(theta)\*diff(r(theta),theta)-r(theta)=tan(theta)^2,r(theta), singsol=all) ✝ ✆

 $r(\theta) = (\ln (\sec (\theta) + \tan (\theta)) + c_1) \sin (\theta)$ 

✞ ☎

✝ ✆

Solution by Mathematica

Time used: 0.05 (sec). Leaf size: 14

 $DSolve[Tan[\Pi[Theta]]*r'[\Pi[Theta]]-r[\Pi[Theta]]==Tan[\Pi[Theta]]^2,r[\Pi[Theta]]],\Pi[Theta]$ , IncludeSi

 $r(\theta) \rightarrow \sin(\theta)(\arctanh(\sin(\theta)) + c_1)$
#### **5.10 problem Exercise 11.11, page 97**

Internal problem ID [3995]

**Book**: Ordinary Differential Equations, By Tenenbaum and Pollard. Dover, NY 1963

**Section**: Chapter 2. Special types of differential equations of the first kind. Lesson 11, Bernoulli Equations

**Problem number**: Exercise 11.11, page 97. **ODE order**: 1. **ODE degree**: 1.

CAS Maple gives this as type [[\_linear, 'class A']]

$$
y' + 2y - 3e^{-2x} = 0
$$

Solution by Maple

Time used: 0.016 (sec). Leaf size: 14

 $dsolve(diff(y(x),x)+2*y(x)=3*exp(-2*x),y(x), singsol=all)$ 

$$
y(x) = (3x + c_1) e^{-2x}
$$

✞ ☎

✝ ✆

✞ ☎

✝ ✆

Solution by Mathematica

Time used: 0.049 (sec). Leaf size: 17

**DSolve**[y'[x]+2\*y[x]==3\***Exp**[-2\*x],y[x],x,IncludeSingularSolutions -> **True**]

$$
y(x) \to e^{-2x}(3x + c_1)
$$

#### **5.11 problem Exercise 11.12, page 97**

Internal problem ID [3996]

**Book**: Ordinary Differential Equations, By Tenenbaum and Pollard. Dover, NY 1963

**Section**: Chapter 2. Special types of differential equations of the first kind. Lesson 11, Bernoulli Equations

**Problem number**: Exercise 11.12, page 97. **ODE order**: 1. **ODE degree**: 1.

CAS Maple gives this as type [[\_linear, 'class A']]

$$
y' + 2y - \frac{3e^{-2x}}{4} = 0
$$

 $\checkmark$  Solution by Maple

Time used: 0.0 (sec). Leaf size: 14

 $dsolve(dfff(y(x),x)+2*y(x)=3/4*exp(-2*x),y(x), singsol=all)$ 

$$
y(x)=\left(\frac{3x}{4}+c_1\right){\rm e}^{-2x}
$$

✞ ☎

✝ ✆

✞ ☎

✝ ✆

✓ Solution by Mathematica

Time used: 0.051 (sec). Leaf size: 22

**DSolve**[y'[x]+2\*y[x]==3/4\***Exp**[-2\*x],y[x],x,IncludeSingularSolutions -> **True**]

$$
y(x) \rightarrow \frac{1}{4}e^{-2x}(3x + 4c_1)
$$

#### **5.12 problem Exercise 11.11, page 97**

Internal problem ID [3997]

**Book**: Ordinary Differential Equations, By Tenenbaum and Pollard. Dover, NY 1963

**Section**: Chapter 2. Special types of differential equations of the first kind. Lesson 11, Bernoulli Equations

**Problem number**: Exercise 11.11, page 97. **ODE order**: 1. **ODE degree**: 1.

CAS Maple gives this as type [[\_linear, 'class A']]

$$
y'+2y-\sin{(x)}=0
$$

 $\checkmark$  Solution by Maple

Time used: 0.0 (sec). Leaf size: 19

 $dsolve(dfff(y(x),x)+2*y(x)=sin(x),y(x), singsol=all)$ 

$$
y(x) = -\frac{\cos{(x)}}{5} + \frac{2\sin{(x)}}{5} + c_1 e^{-2x}
$$

✞ ☎

✝ ✆

✞ ☎

 $\left(\begin{array}{ccccc} \text{---} & \text{---} &$ 

 $\checkmark$  Solution by Mathematica

Time used: 0.041 (sec). Leaf size: 26

**DSolve**[y'[x]+2\*y[x]==**Sin**[x],y[x],x,IncludeSingularSolutions -> **True**]

$$
y(x) \to \frac{2\sin(x)}{5} - \frac{\cos(x)}{5} + c_1 e^{-2x}
$$

### **5.13 problem Exercise 11.14, page 97**

Internal problem ID [3998]

**Book**: Ordinary Differential Equations, By Tenenbaum and Pollard. Dover, NY 1963

**Section**: Chapter 2. Special types of differential equations of the first kind. Lesson 11, Bernoulli Equations

**Problem number**: Exercise 11.14, page 97. **ODE order**: 1. **ODE degree**: 1.

CAS Maple gives this as type [ linear]

$$
y' + y\cos\left(x\right) - e^{2x} = 0
$$

Solution by Maple

Time used: 0.0 (sec). Leaf size: 21

 $dsolve(diff(y(x),x)+y(x)*cos(x)=exp(2*x),y(x), singsol=all)$ 

$$
y(x) = \left(\int e^{2x + \sin(x)} dx + c_1\right) e^{-\sin(x)}
$$

✞ ☎

✝ ✆

✞ ☎

 $\left($   $\left($   $\right)$   $\left($   $\left($   $\right)$   $\left($   $\left($   $\right)$   $\left($   $\left($   $\right)$   $\left($   $\left($   $\right)$   $\left($   $\left($   $\right)$   $\left($   $\left($   $\right)$   $\left($   $\left($   $\right)$   $\left($   $\left($   $\right)$   $\left($   $\left($   $\right)$   $\left($   $\left($   $\right)$   $\left($   $\left($   $\right)$   $\left($ 

 $\checkmark$  Solution by Mathematica

Time used: 0.747 (sec). Leaf size: 32

**DSolve**[y'[x]+y[x]\***Cos**[x]==**Exp**[2\*x],y[x],x,IncludeSingularSolutions -> **True**]

$$
y(x)\rightarrow e^{-\sin(x)}\biggl(\int_1^x e^{2K[1]+\sin(K[1])}dK[1]+c_1\biggr)
$$

### **5.14 problem Exercise 11.15, page 97**

Internal problem ID [3999]

**Book**: Ordinary Differential Equations, By Tenenbaum and Pollard. Dover, NY 1963

**Section**: Chapter 2. Special types of differential equations of the first kind. Lesson 11, Bernoulli Equations

**Problem number**: Exercise 11.15, page 97. **ODE order**: 1. **ODE degree**: 1.

CAS Maple gives this as type [ linear]

$$
y' + y\cos(x) - \frac{\sin(2x)}{2} = 0
$$

✓ Solution by Maple

Time used: 0.0 (sec). Leaf size: 15

 $dsolve(diff(y(x),x)+y(x)*cos(x)=1/2*sin(2*x),y(x), singsol=all)$ 

$$
y(x) = \sin(x) - 1 + e^{-\sin(x)}c_1
$$

✞ ☎

✝ ✆

 $\checkmark$  Solution by Mathematica

Time used: 0.049 (sec). Leaf size: 18

**DSolve**[y'[x]+y[x]\***Cos**[x]==1/2\***Sin**[2\*x],y[x],x,IncludeSingularSolutions -> **True**]

✞ ☎

 $\left( \begin{array}{cc} \text{ } & \text{ } \\ \text{ } & \text{ } \end{array} \right)$ 

$$
y(x) \to \sin(x) + c_1 e^{-\sin(x)} - 1
$$

### **5.15 problem Exercise 11.16, page 97**

Internal problem ID [4000]

**Book**: Ordinary Differential Equations, By Tenenbaum and Pollard. Dover, NY 1963

**Section**: Chapter 2. Special types of differential equations of the first kind. Lesson 11, Bernoulli Equations

**Problem number**: Exercise 11.16, page 97. **ODE order**: 1. **ODE degree**: 1.

CAS Maple gives this as type [ linear]

$$
y'x + y - \sin(x) x = 0
$$

 $\checkmark$  Solution by Maple

Time used: 0.0 (sec). Leaf size: 17

 $dsolve(x*diff(y(x),x)+y(x)=x*sin(x),y(x), singsol=all)$ 

$$
y(x) = \frac{-x\cos\left(x\right) + \sin\left(x\right) + c_1}{x}
$$

✞ ☎

✝ ✆

✞ ☎

 $\left(\begin{array}{ccccc} \text{---} & \text{---} &$ 

 $\checkmark$  Solution by Mathematica

Time used: 0.035 (sec). Leaf size: 19

**DSolve**[x\*y'[x]+y[x]==x\***Sin**[x],y[x],x,IncludeSingularSolutions -> **True**]

$$
y(x) \to \frac{\sin(x) - x\cos(x) + c_1}{x}
$$

### **5.16 problem Exercise 11.17, page 97**

Internal problem ID [4001]

**Book**: Ordinary Differential Equations, By Tenenbaum and Pollard. Dover, NY 1963

**Section**: Chapter 2. Special types of differential equations of the first kind. Lesson 11, Bernoulli Equations

**Problem number**: Exercise 11.17, page 97. **ODE order**: 1. **ODE degree**: 1.

CAS Maple gives this as type [ linear]

$$
-y + y'x - \sin(x)x^2 = 0
$$

Solution by Maple

Time used: 0.016 (sec). Leaf size: 12

 $dsolve(x*diff(y(x),x)-y(x)=x^2*sin(x),y(x), singsol=all)$ 

$$
y(x) = (-\cos(x) + c_1) x
$$

✞ ☎

 $\left($   $\left($   $\right)$   $\left($   $\left($   $\right)$   $\left($   $\left($   $\right)$   $\left($   $\left($   $\right)$   $\left($   $\left($   $\right)$   $\left($   $\left($   $\right)$   $\left($   $\left($   $\right)$   $\left($   $\left($   $\right)$   $\left($   $\left($   $\right)$   $\left($   $\left($   $\right)$   $\left($   $\left($   $\right)$   $\left($   $\left($   $\right)$   $\left($ 

✓ Solution by Mathematica

Time used: 0.034 (sec). Leaf size: 14

**DSolve**[x\*y'[x]-y[x]==x^2\***Sin**[x],y[x],x,IncludeSingularSolutions -> **True**]

$$
y(x) \to x(-\cos(x) + c_1)
$$

✞ ☎

### **5.17 problem Exercise 11.18, page 97**

Internal problem ID [4002]

**Book**: Ordinary Differential Equations, By Tenenbaum and Pollard. Dover, NY 1963 **Section**: Chapter 2. Special types of differential equations of the first kind. Lesson 11, Bernoulli

Equations **Problem number**: Exercise 11.18, page 97.

**ODE order**: 1. **ODE degree**: 1.

CAS Maple gives this as type [[\_homogeneous, 'class D'], \_rational, \_Bernoulli]

$$
y'x + xy^2 - y = 0
$$

Solution by Maple

Time used: 0.0 (sec). Leaf size: 16

dsolve(x\*diff(y(x),x)+x\*y(x)^2-y(x)=0,y(x), singsol=all)

$$
y(x) = \frac{2x}{x^2 + 2c_1}
$$

✞ ☎

✝ ✆

✞ ☎

 $\left( \begin{array}{cc} \text{ } & \text{ } \\ \text{ } & \text{ } \end{array} \right)$ 

 $\checkmark$  Solution by Mathematica

Time used: 0.15 (sec). Leaf size: 23

**DSolve**[x\*y'[x]+x\*y[x]^2-y[x]==0,y[x],x,IncludeSingularSolutions -> **True**]

$$
y(x) \to \frac{2x}{x^2 + 2c_1}
$$
  

$$
y(x) \to 0
$$

### **5.18 problem Exercise 11.19, page 97**

Internal problem ID [4003]

**Book**: Ordinary Differential Equations, By Tenenbaum and Pollard. Dover, NY 1963

**Section**: Chapter 2. Special types of differential equations of the first kind. Lesson 11, Bernoulli Equations

**Problem number**: Exercise 11.19, page 97. **ODE order**: 1. **ODE degree**: 1.

CAS Maple gives this as type [ Bernoulli]

$$
y'x - y(2\ln(x)y - 1) = 0
$$

Solution by Maple

Time used: 0.0 (sec). Leaf size: 15

dsolve(x\*diff(y(x),x)-y(x)\*(2\*y(x)\*ln(x)-1)=0,y(x), singsol=all)

$$
y(x) = \frac{1}{2 + c_1 x + 2 \ln(x)}
$$

✞ ☎

 $\left(\begin{array}{ccccc} \text{---} & \text{---} &$ 

 $\checkmark$  Solution by Mathematica

Time used: 0.138 (sec). Leaf size: 22

✞ ☎ **DSolve**[x\*y'[x]-y[x]\*(2\*y[x]\***Log**[x]-1)==0,y[x],x,IncludeSingularSolutions -> **True**]  $\left($   $\left($   $\right)$   $\left($   $\left($   $\right)$   $\left($   $\left($   $\right)$   $\left($   $\left($   $\right)$   $\left($   $\left($   $\right)$   $\left($   $\left($   $\right)$   $\left($   $\left($   $\right)$   $\left($   $\left($   $\right)$   $\left($   $\left($   $\right)$   $\left($   $\left($   $\right)$   $\left($   $\left($   $\right)$   $\left($   $\left($   $\right)$   $\left($ 

$$
y(x) \to \frac{1}{2\log(x) + c_1x + 2}
$$

$$
y(x) \to 0
$$

#### **5.19 problem Exercise 11.20, page 97**

Internal problem ID [4004]

**Book**: Ordinary Differential Equations, By Tenenbaum and Pollard. Dover, NY 1963 **Section**: Chapter 2. Special types of differential equations of the first kind. Lesson 11, Bernoulli Equations

**Problem number**: Exercise 11.20, page 97. **ODE order**: 1. **ODE degree**: 1.

CAS Maple gives this as type [[\_homogeneous, 'class D'], \_rational, \_Bernoulli]

$$
\left| \frac{x^2(x-1) y' - y^2 - x(x-2) y = 0}{} \right|
$$

✓ Solution by Maple

Time used: 0.0 (sec). Leaf size: 18

dsolve(x^2\*(x-1)\*diff(y(x),x)-y(x)^2-x\*(x-2)\*y(x)=0,y(x), singsol=all)

$$
y(x) = \frac{x^2}{c_1 x - c_1 + 1}
$$

✞ ☎

✝ ✆

✓ Solution by Mathematica

Time used: 0.191 (sec). Leaf size: 25

**DSolve**[x^2\*(x-1)\*y'[x]-y[x]^2-x\*(x-2)\*y[x]==0,y[x],x,IncludeSingularSolutions -> **True**]

✞ ☎

$$
y(x) \to \frac{x^2}{c_1(-x) + 1 + c_1}
$$
  

$$
y(x) \to 0
$$

# **5.20 problem Exercise 11.21, page 97**

Internal problem ID [4005]

**Book**: Ordinary Differential Equations, By Tenenbaum and Pollard. Dover, NY 1963

**Section**: Chapter 2. Special types of differential equations of the first kind. Lesson 11, Bernoulli Equations

**Problem number**: Exercise 11.21, page 97. **ODE order**: 1. **ODE degree**: 1.

CAS Maple gives this as type [[ linear, 'class A']]

$$
y'-y-\mathrm{e}^x=0
$$

With initial conditions

 $[y(0) = 1]$ 

 $\checkmark$  Solution by Maple

Time used: 0.015 (sec). Leaf size: 10

 $dsolve([diff(y(x),x)-y(x)=exp(x),y(0) = 1],y(x), singso1=a11)$ 

$$
y(x) = e^x(x+1)
$$

✞ ☎

 $\left($   $\left($   $\right)$   $\left($   $\left($   $\right)$   $\left($   $\left($   $\right)$   $\left($   $\left($   $\right)$   $\left($   $\left($   $\right)$   $\left($   $\left($   $\right)$   $\left($   $\left($   $\right)$   $\left($   $\left($   $\right)$   $\left($   $\left($   $\right)$   $\left($   $\left($   $\right)$   $\left($   $\left($   $\right)$   $\left($   $\left($   $\right)$   $\left($ 

✞ ☎

✝ ✆

 $\checkmark$  Solution by Mathematica

Time used: 0.039 (sec). Leaf size: 12

**DSolve**[{y'[x]-y[x]==**Exp**[x],{y[0]==1}},y[x],x,IncludeSingularSolutions -> **True**]

$$
y(x) \to e^x(x+1)
$$

#### **5.21 problem Exercise 11.22, page 97**

Internal problem ID [4006]

**Book**: Ordinary Differential Equations, By Tenenbaum and Pollard. Dover, NY 1963

**Section**: Chapter 2. Special types of differential equations of the first kind. Lesson 11, Bernoulli Equations

**Problem number**: Exercise 11.22, page 97. **ODE order**: 1. **ODE degree**: 1.

CAS Maple gives this as type [ separable]

$$
y' + \frac{y}{x} - \frac{y^2}{x} = 0
$$

With initial conditions

$$
[y(-1)=1]
$$

✓ Solution by Maple

Time used: 0.0 (sec). Leaf size: 5

✞ ☎ dsolve( $diff(y(x),x)+y(x)/x=y(x)^2/x,y(-1) = 1$ ,y(x), singsol=all)

 $y(x) = 1$ 

 $\left($   $\left($   $\right)$   $\left($   $\left($   $\right)$   $\left($   $\left($   $\right)$   $\left($   $\left($   $\right)$   $\left($   $\left($   $\right)$   $\left($   $\left($   $\right)$   $\left($   $\left($   $\right)$   $\left($   $\left($   $\right)$   $\left($   $\left($   $\right)$   $\left($   $\left($   $\right)$   $\left($   $\left($   $\right)$   $\left($   $\left($   $\right)$   $\left($ 

 $\checkmark$  Solution by Mathematica

Time used: 0.001 (sec). Leaf size: 6

✞ ☎ **DSolve**[{y'[x]+y[x]/x==y[x]^2/x,{y[-1]==1}},y[x],x,IncludeSingularSolutions -> **True**] ✝ ✆

 $y(x) \rightarrow 1$ 

#### **5.22 problem Exercise 11.23, page 97**

Internal problem ID [4007]

**Book**: Ordinary Differential Equations, By Tenenbaum and Pollard. Dover, NY 1963

**Section**: Chapter 2. Special types of differential equations of the first kind. Lesson 11, Bernoulli Equations

**Problem number**: Exercise 11.23, page 97. **ODE order**: 1. **ODE degree**: 1.

CAS Maple gives this as type [ Bernoulli]

$$
2\cos(x)y' - y\sin(x) + y^3 = 0
$$

With initial conditions

 $[y(0) = 1]$ 

Solution by Maple

Time used: 0.36 (sec). Leaf size: 33

dsolve( $[2*cos(x)*diff(y(x),x)=y(x)*sin(x)-y(x)^3,y(0) = 1],y(x),$  singsol=all)

✞ ☎

✝ ✆

$$
y(x) = \frac{\sqrt{(2\cos(x)^2 - 1)(\cos(x) - \sin(x))}}{2\cos(x)^2 - 1}
$$

✞ ☎

✝ ✆

Solution by Mathematica

Time used: 0.375 (sec). Leaf size: 14

**DSolve**[{2\***Cos**[x]\*y'[x]==y[x]\***Sin**[x]-y[x]^3,{y[0]==1}},y[x],x,IncludeSingularSolutions -> **True**]

$$
y(x) \to \frac{1}{\sqrt{\sin(x) + \cos(x)}}
$$

#### **5.23 problem Exercise 11.24, page 97**

Internal problem ID [4008]

**Book**: Ordinary Differential Equations, By Tenenbaum and Pollard. Dover, NY 1963

**Section**: Chapter 2. Special types of differential equations of the first kind. Lesson 11, Bernoulli Equations

**Problem number**: Exercise 11.24, page 97. **ODE order**: 1. **ODE degree**: 1.

CAS Maple gives this as type  $[[$  [1st\_order, '\_with\_symmetry\_ $[F(x)*G(y),0]'$ ]]

$$
(x - \cos(y)) y' + \tan(y) = 0
$$

With initial conditions

$$
\left[y(1)=\frac{\pi}{6}\right]
$$

Solution by Maple

Time used: 1.235 (sec). Leaf size: 29

✞ ☎  $dsolve([ (x-cos(y(x))) * diff(y(x), x) + tan(y(x)) = 0, y(1) = 1/6 * Pi], y(x), single = 11)$ ✝ ✆

$$
y(x) = \text{RootOf}\left(24x\sin\left(\frac{Z}{2}\right) + 3\sqrt{3} - 6\sin\left(\frac{2Z}{2}\right) + 2\pi - 12\frac{Z}{2} - 12\right)
$$

✞ ☎

 $\checkmark$  Solution by Mathematica

Time used: 0.221 (sec). Leaf size: 45

**DSolve**[{(x-**Cos**[y[x]])\*y'[x]+**Tan**[y[x]]==0,{y[1]==**Pi**/6}},y[x],x,IncludeSingularSolutions -> **True**]  $\left($   $\left($   $\right)$   $\left($   $\left($   $\right)$   $\left($   $\left($   $\right)$   $\left($   $\left($   $\right)$   $\left($   $\left($   $\right)$   $\left($   $\left($   $\right)$   $\left($   $\left($   $\right)$   $\left($   $\left($   $\right)$   $\left($   $\left($   $\right)$   $\left($   $\left($   $\right)$   $\left($   $\left($   $\right)$   $\left($   $\left($   $\right)$   $\left($ 

Solve 
$$
\left[x = \frac{1}{24}(12 - 3\sqrt{3} - 2\pi)\csc(y(x)) + \left(\frac{y(x)}{2} + \frac{1}{4}\sin(2y(x))\right)\csc(y(x)), y(x)\right]
$$

## **5.24 problem Exercise 11.26, page 97**

Internal problem ID [4009]

**Book**: Ordinary Differential Equations, By Tenenbaum and Pollard. Dover, NY 1963

**Section**: Chapter 2. Special types of differential equations of the first kind. Lesson 11, Bernoulli Equations

**Problem number**: Exercise 11.26, page 97. **ODE order**: 1. **ODE degree**: 1.

CAS Maple gives this as type [\_rational, \_Riccati]

$$
y' - x^3 - \frac{2y}{x} + \frac{y^2}{x} = 0
$$

 $\checkmark$  Solution by Maple

Time used: 0.015 (sec). Leaf size: 19

dsolve(diff(y(x),x)=x^3+2/x\*y(x)-1/x\*y(x)^2,y(x), singsol=all)

$$
y(x) = i \tan \left( -\frac{ix^2}{2} + c_1 \right) x^2
$$

✞ ☎

✝ ✆

 $\checkmark$  Solution by Mathematica

Time used: 0.163 (sec). Leaf size: 75

**DSolve**[y'[x]==x^3+2/x\*y[x]-1/x\*y[x]^2,y[x],x,IncludeSingularSolutions -> **True**]

✞ ☎

$$
y(x) \rightarrow \frac{x^2 \left(i \cosh\left(\frac{x^2}{2}\right) + c_1 \sinh\left(\frac{x^2}{2}\right)\right)}{i \sinh\left(\frac{x^2}{2}\right) + c_1 \cosh\left(\frac{x^2}{2}\right)}
$$

$$
y(x) \rightarrow x^2 \tanh\left(\frac{x^2}{2}\right)
$$

### **5.25 problem Exercise 11.27, page 97**

Internal problem ID [4010]

**Book**: Ordinary Differential Equations, By Tenenbaum and Pollard. Dover, NY 1963

**Section**: Chapter 2. Special types of differential equations of the first kind. Lesson 11, Bernoulli Equations

**Problem number**: Exercise 11.27, page 97. **ODE order**: 1. **ODE degree**: 1.

CAS Maple gives this as type [\_Riccati]

$$
y' - 2 \sec(x) \tan(x) + \sin(x) y^2 = 0
$$

✞ ☎

 $\left($   $\left($   $\right)$   $\left($   $\left($   $\right)$   $\left($   $\left($   $\right)$   $\left($   $\left($   $\right)$   $\left($   $\left($   $\right)$   $\left($   $\left($   $\right)$   $\left($   $\left($   $\right)$   $\left($   $\left($   $\right)$   $\left($   $\left($   $\right)$   $\left($   $\left($   $\right)$   $\left($   $\left($   $\right)$   $\left($   $\left($   $\right)$   $\left($ 

Solution by Maple

Time used: 0.0 (sec). Leaf size: 41

 $dsolve(diff(y(x),x)=2*tan(x)*sec(x)-y(x)^2*sin(x),y(x), singsol=all)$ 

$$
y(x) = \frac{\sec (x) \tan (x)}{\sin (x) (c_1 \cos (x)^2 + \sec (x))} - \frac{2c_1 \cos (x)}{c_1 \cos (x)^2 + \sec (x)}
$$

 $\checkmark$  Solution by Mathematica

Time used: 0.534 (sec). Leaf size: 29

✞ ☎ **DSolve**[y'[x]==2\***Tan**[x]\***Sec**[x]-y[x]^2\***Sin**[x],y[x],x,IncludeSingularSolutions -> **True**] ✝ ✆

$$
y(x) \to \sec(x) - \frac{3\cos^2(x)}{\cos^3(x) + c_1}
$$

$$
y(x) \to \sec(x)
$$

#### **5.26 problem Exercise 11.28, page 97**

Internal problem ID [4011]

**Book**: Ordinary Differential Equations, By Tenenbaum and Pollard. Dover, NY 1963

**Section**: Chapter 2. Special types of differential equations of the first kind. Lesson 11, Bernoulli Equations

**Problem number**: Exercise 11.28, page 97. **ODE order**: 1. **ODE degree**: 1.

CAS Maple gives this as type [[\_homogeneous, 'class G'], \_rational, \_Riccati]

$$
y' - \frac{1}{x^2} + \frac{y}{x} + y^2 = 0
$$

 $\checkmark$  Solution by Maple

Time used: 0.0 (sec). Leaf size: 16

 $dsolve(diff(y(x),x)=1/x^2-y(x)/x-y(x)^2,y(x), singsol=all)$ 

$$
y(x) = -\frac{\tanh\left(-\ln\left(x\right) + c_1\right)}{x}
$$

✞ ☎

 $\left($   $\left($   $\right)$   $\left($   $\left($   $\right)$   $\left($   $\left($   $\right)$   $\left($   $\left($   $\right)$   $\left($   $\left($   $\right)$   $\left($   $\left($   $\right)$   $\left($   $\left($   $\right)$   $\left($   $\left($   $\right)$   $\left($   $\left($   $\right)$   $\left($   $\left($   $\right)$   $\left($   $\left($   $\right)$   $\left($   $\left($   $\right)$   $\left($ 

✞ ☎

✝ ✆

Solution by Mathematica

Time used: 1.185 (sec). Leaf size: 61

**DSolve**[y'[x]==1/x^2-y[x]/x-y[x]^2,y[x],x,IncludeSingularSolutions -> **True**]

$$
y(x) \to \frac{i \tan(c_1 - i \log(x))}{x}
$$

$$
y(x) \to \frac{x^2 - e^{2i \text{Interval}[\{0, \pi\}]} }{x^3 + xe^{2i \text{Interval}[\{0, \pi\}]}}
$$

# **5.27 problem Exercise 11.29, page 97**

Internal problem ID [4012]

**Book**: Ordinary Differential Equations, By Tenenbaum and Pollard. Dover, NY 1963

**Section**: Chapter 2. Special types of differential equations of the first kind. Lesson 11, Bernoulli Equations

**Problem number**: Exercise 11.29, page 97. **ODE order**: 1. **ODE degree**: 1.

CAS Maple gives this as type [[\_homogeneous, 'class A'], \_rational, \_Riccati]

$$
y'-1-\frac{y}{x}+\frac{y^2}{x^2}=0
$$

✓ Solution by Maple

Time used: 0.0 (sec). Leaf size: 11

dsolve(diff(y(x),x)=1+y(x)/x-y(x)^2/x^2,y(x), singsol=all)

$$
y(x) = \tanh(\ln(x) + c_1) x
$$

✞ ☎

✝ ✆

✞ ☎

✝ ✆

 $\checkmark$  Solution by Mathematica

Time used: 0.526 (sec). Leaf size: 38

**DSolve**[y'[x]==1+y[x]/x-y[x]^2/x^2,y[x],x,IncludeSingularSolutions -> **True**]

$$
y(x) \to -x + \frac{2x^3}{x^2 + e^{2c_1}}
$$
  

$$
y(x) \to -x
$$
  

$$
y(x) \to x
$$

### **6 Chapter 2. Special types of differential equations of the first kind. Lesson 12, Miscellaneous Methods** 6.1 problem Exercise 12.1, page 103 . . . . . . . . . . . . . . . . . . . . . . . . . . [128](#page-128-0) 6.2 problem Exercise 12.2, page 103 . . . . . . . . . . . . . . . . . . . . . . . . . . [129](#page-129-0) 6.3 problem Exercise 12.3, page 103 . . . . . . . . . . . . . . . . . . . . . . . . . . [130](#page-130-0) 6.4 problem Exercise 12.4, page 103 . . . . . . . . . . . . . . . . . . . . . . . . . . [132](#page-132-0) 6.5 problem Exercise 12.5, page 103 . . . . . . . . . . . . . . . . . . . . . . . . . . [133](#page-133-0) 6.6 problem Exercise 12.6, page 103 . . . . . . . . . . . . . . . . . . . . . . . . . . . [134](#page-134-0) 6.7 problem Exercise 12.7, page 103 . . . . . . . . . . . . . . . . . . . . . . . . . . [135](#page-135-0) 6.8 problem Exercise 12.8, page 103 . . . . . . . . . . . . . . . . . . . . . . . . . . [136](#page-136-0) 6.9 problem Exercise 12.9, page 103 . . . . . . . . . . . . . . . . . . . . . . . . . . . [137](#page-137-0) 6.10 problem Exercise 12.10, page 103 . . . . . . . . . . . . . . . . . . . . . . . . . [138](#page-138-0) 6.11 problem Exercise 12.11, page 103 . . . . . . . . . . . . . . . . . . . . . . . . . [139](#page-139-0) 6.12 problem Exercise 12.12, page 103 . . . . . . . . . . . . . . . . . . . . . . . . . [140](#page-140-0) 6.13 problem Exercise 12.13, page 103 . . . . . . . . . . . . . . . . . . . . . . . . . . [141](#page-141-0) 6.14 problem Exercise 12.14, page 103 . . . . . . . . . . . . . . . . . . . . . . . . . [142](#page-142-0) 6.15 problem Exercise 12.15, page 103 . . . . . . . . . . . . . . . . . . . . . . . . . [143](#page-143-0) 6.16 problem Exercise 12.16, page 103 . . . . . . . . . . . . . . . . . . . . . . . . . . [144](#page-144-0) 6.17 problem Exercise 12.17, page 103 . . . . . . . . . . . . . . . . . . . . . . . . . [145](#page-145-0) 6.18 problem Exercise 12.18, page 103 . . . . . . . . . . . . . . . . . . . . . . . . . [146](#page-146-0) 6.19 problem Exercise 12.19, page 103 . . . . . . . . . . . . . . . . . . . . . . . . . . [147](#page-147-0) 6.20 problem Exercise 12.20, page 103 . . . . . . . . . . . . . . . . . . . . . . . . . [148](#page-148-0) 6.21 problem Exercise 12.21, page 103 . . . . . . . . . . . . . . . . . . . . . . . . . [149](#page-149-0) 6.22 problem Exercise 12.22, page 103 . . . . . . . . . . . . . . . . . . . . . . . . . [150](#page-150-0) 6.23 problem Exercise 12.23, page 103 . . . . . . . . . . . . . . . . . . . . . . . . . . [151](#page-151-0) 6.24 problem Exercise 12.24, page 103 . . . . . . . . . . . . . . . . . . . . . . . . . [152](#page-152-0) 6.25 problem Exercise 12.25, page 103 . . . . . . . . . . . . . . . . . . . . . . . . . [153](#page-153-0) 6.26 problem Exercise 12.26, page 103 . . . . . . . . . . . . . . . . . . . . . . . . . . [154](#page-154-0) 6.27 problem Exercise 12.27, page 103 . . . . . . . . . . . . . . . . . . . . . . . . . [155](#page-155-0) 6.28 problem Exercise 12.28, page 103 . . . . . . . . . . . . . . . . . . . . . . . . . [156](#page-156-0) 6.29 problem Exercise 12.29, page 103 . . . . . . . . . . . . . . . . . . . . . . . . . . [157](#page-157-0) 6.30 problem Exercise 12.30, page 103 . . . . . . . . . . . . . . . . . . . . . . . . . [158](#page-158-0) 6.31 problem Exercise 12.31, page 103 . . . . . . . . . . . . . . . . . . . . . . . . . [159](#page-159-0) 6.32 problem Exercise 12.32, page 103 . . . . . . . . . . . . . . . . . . . . . . . . . [160](#page-160-0) 6.33 problem Exercise 12.33, page 103 . . . . . . . . . . . . . . . . . . . . . . . . . . [161](#page-161-0) 6.34 problem Exercise 12.34, page 103 . . . . . . . . . . . . . . . . . . . . . . . . . [162](#page-162-0) 6.35 problem Exercise 12.35, page 103 . . . . . . . . . . . . . . . . . . . . . . . . . [163](#page-163-0) 6.36 problem Exercise 12.36, page 103 . . . . . . . . . . . . . . . . . . . . . . . . . . [164](#page-164-0) 6.37 problem Exercise 12.37, page 103 . . . . . . . . . . . . . . . . . . . . . . . . . . [167](#page-167-0) 6.38 problem Exercise 12.38, page 103 . . . . . . . . . . . . . . . . . . . . . . . . . [168](#page-168-0)

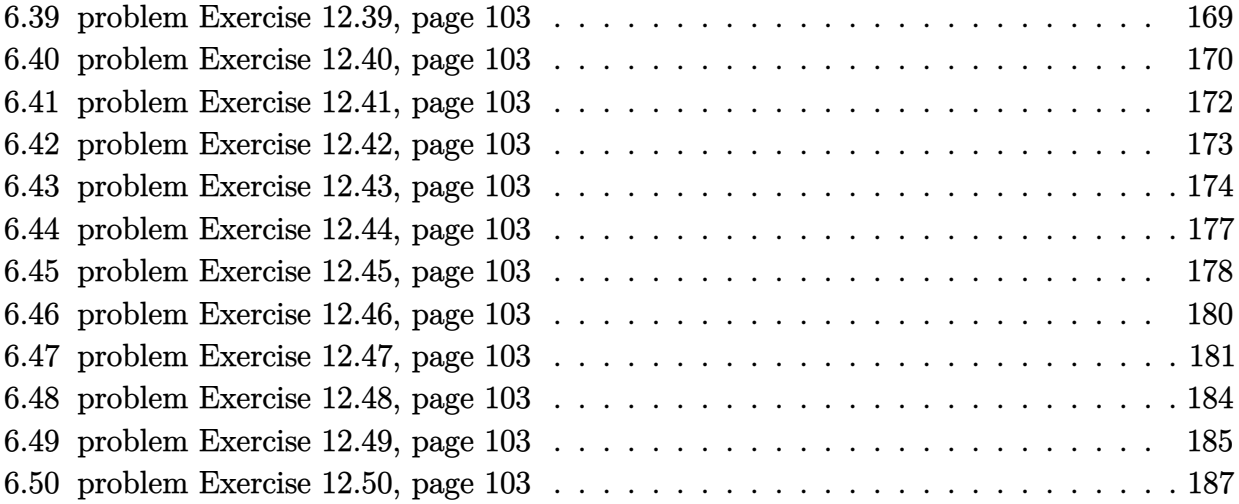

#### <span id="page-128-0"></span>**6.1 problem Exercise 12.1, page 103**

Internal problem ID [4013]

**Book**: Ordinary Differential Equations, By Tenenbaum and Pollard. Dover, NY 1963

Section: Chapter 2. Special types of differential equations of the first kind. Lesson 12, Miscellaneous Methods

**Problem number**: Exercise 12.1, page 103. **ODE order**: 1. **ODE degree**: 1.

CAS Maple gives this as type [\_Bernoulli]

$$
2xyy' + y^2(x+1) - e^x = 0
$$

✞ ☎

 $\left($   $\left($   $\right)$   $\left($   $\left($   $\right)$   $\left($   $\left($   $\right)$   $\left($   $\left($   $\right)$   $\left($   $\left($   $\right)$   $\left($   $\left($   $\right)$   $\left($   $\left($   $\right)$   $\left($   $\left($   $\right)$   $\left($   $\left($   $\right)$   $\left($   $\left($   $\right)$   $\left($   $\left($   $\right)$   $\left($   $\left($   $\right)$   $\left($ 

Solution by Maple

Time used: 0.016 (sec). Leaf size: 59

dsolve(2\*x\*y(x)\*diff(y(x),x)+(1+x)\*y(x)^2=exp(x),y(x), singsol=all)

$$
y(x) = -\frac{e^{-x}\sqrt{2}\sqrt{e^x x (e^{2x} + 2c_1)}}{2x}
$$

$$
y(x) = \frac{e^{-x}\sqrt{2}\sqrt{e^x x (e^{2x} + 2c_1)}}{2x}
$$

 $\checkmark$  Solution by Mathematica

Time used: 7.339 (sec). Leaf size: 66

✞ ☎ **DSolve**[2\*x\*y[x]\*y'[x]+(1+x)\*y[x]^2==**Exp**[x],y[x],x,IncludeSingularSolutions -> **True**]  $\left( \begin{array}{cc} \text{ } & \text{ } \\ \text{ } & \text{ } \end{array} \right)$ 

$$
y(x) \to -\frac{\sqrt{e^x + 2c_1 e^{-x}}}{\sqrt{2}\sqrt{x}}
$$

$$
y(x) \to \frac{\sqrt{e^x + 2c_1 e^{-x}}}{\sqrt{2}\sqrt{x}}
$$

#### <span id="page-129-0"></span>**6.2 problem Exercise 12.2, page 103**

Internal problem ID [4014]

**Book**: Ordinary Differential Equations, By Tenenbaum and Pollard. Dover, NY 1963

Section: Chapter 2. Special types of differential equations of the first kind. Lesson 12, Miscellaneous Methods

**Problem number**: Exercise 12.2, page 103. **ODE order**: 1. **ODE degree**: 1.

CAS Maple gives this as type  $[$  'y=\_G(x,y') ']

$$
\cos(y) y' + \sin(y) - x^2 = 0
$$

✓ Solution by Maple

Time used: 0.0 (sec). Leaf size: 29

 $dsolve(cos(y(x)) * diff(y(x),x) + sin(y(x)) = x^2, y(x), singsol=all)$ 

$$
y(x) = \arcsin \left( \left( e^x x^2 - 2 e^x x + 2 e^x - c_1 \right) e^{-x} \right)
$$

✞ ☎

✝ ✆

Solution by Mathematica

Time used: 14.177 (sec). Leaf size: 22

✞ ☎ **DSolve**[**Cos**[y[x]]\*y'[x]+**Sin**[y[x]]==x^2,y[x],x,IncludeSingularSolutions -> **True**]

$$
y(x) \rightarrow \arcsin ((x-2)x - 2c_1e^{-x} + 2)
$$

#### <span id="page-130-0"></span>**6.3 problem Exercise 12.3, page 103**

Internal problem ID [4015]

**Book**: Ordinary Differential Equations, By Tenenbaum and Pollard. Dover, NY 1963 Section: Chapter 2. Special types of differential equations of the first kind. Lesson 12, Miscellaneous Methods

**Problem number**: Exercise 12.3, page 103. **ODE order**: 1. **ODE degree**: 1.

CAS Maple gives this as type [[\_1st\_order, \_with\_linear\_symmetries]]

$$
(x+1)y'-1-y-(x+1)\sqrt{1+y}=0
$$

✞ ☎

✝ ✆

 $\checkmark$  Solution by Maple

Time used: 0.0 (sec). Leaf size: 160

dsolve((x+1)\*diff(y(x),x)-(y(x)+1)=(x+1)\*sqrt(y(x)+1),y(x), singsol=all)

$$
\frac{\sqrt{y(x)+1}x}{(-x^2-2x+y(x))(\sqrt{y(x)+1}-1-x)} \n+\frac{2x}{(-x^2-2x+y(x))(\sqrt{y(x)+1}-1-x)} \n+\frac{x^2}{(-x^2-2x+y(x))(\sqrt{y(x)+1}-1-x)} \n+\frac{\sqrt{y(x)+1}}{(-x^2-2x+y(x))(\sqrt{y(x)+1}-1-x)} \n+\frac{1}{(-x^2-2x+y(x))(\sqrt{y(x)+1}-1-x)} - c_1 = 0
$$

# $\boldsymbol{\checkmark}$  Solution by Mathematica

Time used: 0.248 (sec). Leaf size: 60

**DSolve**[(x+1)\*y'[x]-(y[x]+1)==(x+1)\***Sqrt**[y[x]+1],y[x],x,IncludeSingularSolutions -> **True**]

✞ ☎

Solve 
$$
\left[ \frac{2\sqrt{y(x) + 1} \arctan\left(\frac{x+1}{\sqrt{-y(x) - 1}}\right)}{\sqrt{-y(x) - 1}} + \log(y(x) - (x+1)^2 + 1) - \log(x+1) = c_1, y(x) \right]
$$

#### <span id="page-132-0"></span>**6.4 problem Exercise 12.4, page 103**

Internal problem ID [4016]

neous Methods

**Book**: Ordinary Differential Equations, By Tenenbaum and Pollard. Dover, NY 1963 **Section**: Chapter 2. Special types of differential equations of the first kind. Lesson 12, Miscella-

**Problem number**: Exercise 12.4, page 103. **ODE order**: 1. **ODE degree**: 1.

CAS Maple gives this as type [[\_homogeneous, 'class C'], \_dAlembert]

$$
\left|\mathrm{e}^y(1+y')-\mathrm{e}^x=0\right|
$$

Solution by Maple

Time used: 0.063 (sec). Leaf size: 16

 $dsolve(exp(y(x))*(diff(y(x),x)+1)=exp(x),y(x), singsol=all)$ 

$$
y(x) = x + \ln\left(\frac{c_1 e^{-2x}}{2} + \frac{1}{2}\right)
$$

✞ ☎

✝ ✆

✞ ☎

✝ ✆

 $\checkmark$  Solution by Mathematica

Time used: 1.335 (sec). Leaf size: 22

**DSolve**[**Exp**[y[x]]\*(y'[x]+1)==**Exp**[x],y[x],x,IncludeSingularSolutions -> **True**]

$$
y(x) \to -x + \log\left(\frac{e^{2x}}{2} + c_1\right)
$$

### <span id="page-133-0"></span>**6.5 problem Exercise 12.5, page 103**

Internal problem ID [4017]

**Book**: Ordinary Differential Equations, By Tenenbaum and Pollard. Dover, NY 1963

Section: Chapter 2. Special types of differential equations of the first kind. Lesson 12, Miscellaneous Methods

**Problem number**: Exercise 12.5, page 103. **ODE order**: 1. **ODE degree**: 1.

CAS Maple gives this as type [ separable]

$$
y' \sin(y) + \sin(x) \cos(y) - \sin(x) = 0
$$

Solution by Maple

Time used: 0.141 (sec). Leaf size: 14

 $dsolve(diff(y(x),x)*sin(y(x))+sin(x)*cos(y(x))=sin(x),y(x), singsol=all)$ 

$$
y(x) = \arccos\left(e^{-\cos(x)}c_1 + 1\right)
$$

✞ ☎

✝ ✆

Solution by Mathematica

Time used: 7.863 (sec). Leaf size: 31

**DSolve**[y'[x]\***Sin**[y[x]]+**Sin**[x]\***Cos**[y[x]]==**Sin**[x],y[x],x,IncludeSingularSolutions -> **True**]

✞ ☎

$$
y(x) \to 0
$$
  

$$
y(x) \to 2 \arcsin \left(e^{\frac{1}{4}(-2\cos(x) + c_1)}\right)
$$
  

$$
y(x) \to 0
$$

#### <span id="page-134-0"></span>**6.6 problem Exercise 12.6, page 103**

Internal problem ID [4018]

**Book**: Ordinary Differential Equations, By Tenenbaum and Pollard. Dover, NY 1963 **Section**: Chapter 2. Special types of differential equations of the first kind. Lesson 12, Miscellaneous Methods

**Problem number**: Exercise 12.6, page 103. **ODE order**: 1. **ODE degree**: 1.

CAS Maple gives this as type [[\_homogeneous, 'class C'], \_dAlembert]

$$
(-y+x)^2 y' - 4 = 0
$$

✓ Solution by Maple

Time used: 0.125 (sec). Leaf size: 27

 $dsolve((x-y(x))^2*diff(y(x),x)=4,y(x), singsol=all)$ 

$$
y(x) - \ln(y(x) - x + 2) + \ln(y(x) - x - 2) - c_1 = 0
$$

✞ ☎

✝ ✆

✞ ☎

 $\left($   $\left($   $\right)$   $\left($   $\left($   $\right)$   $\left($   $\left($   $\right)$   $\left($   $\left($   $\right)$   $\left($   $\left($   $\right)$   $\left($   $\left($   $\right)$   $\left($   $\left($   $\right)$   $\left($   $\left($   $\right)$   $\left($   $\left($   $\right)$   $\left($   $\left($   $\right)$   $\left($   $\left($   $\right)$   $\left($   $\left($   $\right)$   $\left($ 

Solution by Mathematica

Time used: 0.211 (sec). Leaf size: 36

**DSolve**[(x-y[x])^2\*y'[x]==4,y[x],x,IncludeSingularSolutions -> **True**]

Solve 
$$
\left[ y(x) - 4\left( \frac{1}{4} \log(y(x) - x + 2) - \frac{1}{4} \log(-y(x) + x + 2) \right) = c_1, y(x) \right]
$$

#### <span id="page-135-0"></span>**6.7 problem Exercise 12.7, page 103**

Internal problem ID [4019]

**Book**: Ordinary Differential Equations, By Tenenbaum and Pollard. Dover, NY 1963

**Section**: Chapter 2. Special types of differential equations of the first kind. Lesson 12, Miscellaneous Methods

**Problem number**: Exercise 12.7, page 103. **ODE order**: 1. **ODE degree**: 1.

CAS Maple gives this as type [[\_homogeneous, 'class A'], \_rational, \_dAlembert]

$$
-y + y'x - \sqrt{y^2 + x^2} = 0
$$

 $\checkmark$  Solution by Maple

Time used: 0.016 (sec). Leaf size: 27

 $dsolve(x*diff(y(x),x)-y(x)=sqrt(x^2+y(x)^2),y(x), singsol=all)$ 

$$
\frac{y(x)}{x^2} + \frac{\sqrt{x^2 + y(x)^2}}{x^2} - c_1 = 0
$$

✞ ☎

✝ ✆

✓ Solution by Mathematica

Time used: 0.336 (sec). Leaf size: 27

**DSolve**[x\*y'[x]-y[x]==**Sqrt**[x^2+y[x]^2],y[x],x,IncludeSingularSolutions -> **True**]

✞ ☎

$$
y(x) \rightarrow \frac{1}{2}e^{-c_1}(-1 + e^{2c_1}x^2)
$$

#### <span id="page-136-0"></span>**6.8 problem Exercise 12.8, page 103**

Internal problem ID [4020]

**Book**: Ordinary Differential Equations, By Tenenbaum and Pollard. Dover, NY 1963 **Section**: Chapter 2. Special types of differential equations of the first kind. Lesson 12, Miscellaneous Methods **Problem number**: Exercise 12.8, page 103.

**ODE order**: 1.

**ODE degree**: 1.

CAS Maple gives this as type [[\_homogeneous, 'class C'], \_exact, \_rational, [\_Abel, '2nd typ

$$
(3x + 2y + 1)y' + 4x + 3y + 2 = 0
$$

✞ ☎

✝ ✆

Solution by Maple

Time used: 0.312 (sec). Leaf size: 33

dsolve( $(3*x+2*y(x)+1)*diff(y(x),x)+(4*x+3*y(x)+2)=0,y(x), singsol=all)$ 

$$
y(x) = -2 - \frac{\frac{3c_1(x-1)}{2} + \frac{\sqrt{(x-1)^2c_1^2 + 4}}{2}}{c_1}
$$

✓ Solution by Mathematica

Time used: 0.119 (sec). Leaf size: 57

**DSolve**[(3\*x+2\*y[x]+1)\*y'[x]+(4\*x+3\*y[x]+2)==0,y[x],x,IncludeSingularSolutions -> **True**]

✞ ☎

 $\overline{\mathcal{A}}$   $\overline{\mathcal{A}}$   $\overline{\$ 

$$
y(x) \rightarrow \frac{1}{2} \left( -3x - \sqrt{(x-1)^2 + 4c_1} - 1 \right)
$$

$$
y(x) \rightarrow \frac{1}{2} \left( -3x + \sqrt{(x-1)^2 + 4c_1} - 1 \right)
$$

#### <span id="page-137-0"></span>**6.9 problem Exercise 12.9, page 103**

Internal problem ID [4021]

**Book**: Ordinary Differential Equations, By Tenenbaum and Pollard. Dover, NY 1963

**Section**: Chapter 2. Special types of differential equations of the first kind. Lesson 12, Miscellaneous Methods

**Problem number**: Exercise 12.9, page 103. **ODE order**: 1. **ODE degree**: 1.

CAS Maple gives this as type [[\_homogeneous, 'class A'], \_rational, \_dAlembert]

$$
(x^2 - y^2) y' - 2xy = 0
$$

✞ ☎

 $\left($   $\left($   $\right)$   $\left($   $\left($   $\right)$   $\left($   $\left($   $\right)$   $\left($   $\left($   $\right)$   $\left($   $\left($   $\right)$   $\left($   $\left($   $\right)$   $\left($   $\left($   $\right)$   $\left($   $\left($   $\right)$   $\left($   $\left($   $\right)$   $\left($   $\left($   $\right)$   $\left($   $\left($   $\right)$   $\left($   $\left($   $\right)$   $\left($ 

 $\checkmark$  Solution by Maple

Time used: 0.032 (sec). Leaf size: 45

dsolve( $(x^2-y(x)^2)$ \*diff(y(x),x)=2\*x\*y(x),y(x), singsol=all)

$$
y(x) = -\frac{-1 + \sqrt{-4c_1^2 x^2 + 1}}{2c_1}
$$

$$
y(x) = \frac{1 + \sqrt{-4c_1^2 x^2 + 1}}{2c_1}
$$

 $\checkmark$  Solution by Mathematica

Time used: 0.98 (sec). Leaf size: 66

**DSolve**[(x^2-y[x]^2)\*y'[x]==2\*x\*y[x],y[x],x,IncludeSingularSolutions -> **True**]

✞ ☎

$$
y(x) \rightarrow \frac{1}{2} \left( e^{c_1} - \sqrt{-4x^2 + e^{2c_1}} \right)
$$
  

$$
y(x) \rightarrow \frac{1}{2} \left( \sqrt{-4x^2 + e^{2c_1}} + e^{c_1} \right)
$$
  

$$
y(x) \rightarrow 0
$$

#### <span id="page-138-0"></span>**6.10 problem Exercise 12.10, page 103**

Internal problem ID [4022]

**Book**: Ordinary Differential Equations, By Tenenbaum and Pollard. Dover, NY 1963

Section: Chapter 2. Special types of differential equations of the first kind. Lesson 12, Miscellaneous Methods

**Problem number**: Exercise 12.10, page 103. **ODE order**: 1. **ODE degree**: 1.

CAS Maple gives this as type [[\_1st\_order, \_with\_linear\_symmetries]]

$$
y+\left(1+y^2\mathrm{e}^{2x}\right)y'=0
$$

Solution by Maple

Time used: 0.031 (sec). Leaf size: 18

 $dsolve(y(x)+(1+y(x)^2*exp(2*x))*diff(y(x),x)=0,y(x), singsol=all)$ 

$$
y(x) = \frac{e^{-x}}{\sqrt{\text{LambertW} (c_1 e^{-2x})}}
$$

✞ ☎

 $\left($   $\left($   $\right)$   $\left($   $\left($   $\right)$   $\left($   $\left($   $\right)$   $\left($   $\left($   $\right)$   $\left($   $\left($   $\right)$   $\left($   $\left($   $\right)$   $\left($   $\left($   $\right)$   $\left($   $\left($   $\right)$   $\left($   $\left($   $\right)$   $\left($   $\left($   $\right)$   $\left($   $\left($   $\right)$   $\left($   $\left($   $\right)$   $\left($ 

✓ Solution by Mathematica

Time used: 3.361 (sec). Leaf size: 57

✞ ☎ **DSolve**[y[x]+(1+y[x]^2\***Exp**[2\*x])\*y'[x]==0,y[x],x,IncludeSingularSolutions -> **True**] ✝ ✆

$$
y(x) \rightarrow -\frac{e^{-x}}{\sqrt{W(e^{-2x+2c_1})}}
$$

$$
y(x) \rightarrow \frac{e^{-x}}{\sqrt{W(e^{-2x+2c_1})}}
$$

$$
y(x) \rightarrow 0
$$

#### <span id="page-139-0"></span>**6.11 problem Exercise 12.11, page 103**

Internal problem ID [4023]

**Book**: Ordinary Differential Equations, By Tenenbaum and Pollard. Dover, NY 1963

**Section**: Chapter 2. Special types of differential equations of the first kind. Lesson 12, Miscellaneous Methods

**Problem number**: Exercise 12.11, page 103. **ODE order**: 1. **ODE degree**: 1.

CAS Maple gives this as type [[\_homogeneous, 'class G'], \_rational, \_Bernoulli]

$$
x^2y + y^2 + x^3y' = 0
$$

Solution by Maple

Time used: 0.0 (sec). Leaf size: 19

 $dsolve((x^2*y(x)+y(x)^2)+x^3*diff(y(x),x)=0,y(x), singsol=all)$ 

$$
y(x) = \frac{3x^2}{3c_1x^3 - 1}
$$

✞ ☎

 $\left($   $\left($   $\right)$   $\left($   $\left($   $\right)$   $\left($   $\left($   $\right)$   $\left($   $\left($   $\right)$   $\left($   $\left($   $\right)$   $\left($   $\left($   $\right)$   $\left($   $\left($   $\right)$   $\left($   $\left($   $\right)$   $\left($   $\left($   $\right)$   $\left($   $\left($   $\right)$   $\left($   $\left($   $\right)$   $\left($   $\left($   $\right)$   $\left($ 

 $\checkmark$  Solution by Mathematica

Time used: 0.149 (sec). Leaf size: 26

**DSolve**[(x^2\*y[x]+y[x]^2)+x^3\*y'[x]==0,y[x],x,IncludeSingularSolutions -> **True**]

✞ ☎

$$
y(x) \rightarrow \frac{3x^2}{-1 + 3c_1x^3}
$$

$$
y(x) \rightarrow 0
$$

### <span id="page-140-0"></span>**6.12 problem Exercise 12.12, page 103**

Internal problem ID [4024]

**Book**: Ordinary Differential Equations, By Tenenbaum and Pollard. Dover, NY 1963

Section: Chapter 2. Special types of differential equations of the first kind. Lesson 12, Miscellaneous Methods

**Problem number**: Exercise 12.12, page 103. **ODE order**: 1. **ODE degree**: 1.

CAS Maple gives this as type [ exact]

$$
y^{2}e^{xy^{2}} + 4x^{3} + (2xy e^{xy^{2}} - 3y^{2}) y' = 0
$$

✓ Solution by Maple

Time used: 0.0 (sec). Leaf size: 21

dsolve((y(x)^2\*exp(x\*y(x)^2)+4\*x^3)+(2\*x\*y(x)\*exp(x\*y(x)^2)-3\*y(x)^2)\*diff(y(x),x)=0,y(x), si ✝ ✆

$$
e^{y(x)^2x} + x^4 - y(x)^3 + c_1 = 0
$$

✞ ☎

 $\checkmark$  Solution by Mathematica

Time used: 0.285 (sec). Leaf size: 24

✞ ☎ **DSolve**[(y[x]^2\***Exp**[x\*y[x]^2]+4\*x^3)+(2\*x\*y[x]\***Exp**[x\*y[x]^2]-3\*y[x]^2)\*y'[x]==0,y[x],x,Include

Solve 
$$
\left[ x^4 + e^{xy(x)^2} - y(x)^3 = c_1, y(x) \right]
$$

## <span id="page-141-0"></span>**6.13 problem Exercise 12.13, page 103**

Internal problem ID [4025]

**Book**: Ordinary Differential Equations, By Tenenbaum and Pollard. Dover, NY 1963 Section: Chapter 2. Special types of differential equations of the first kind. Lesson 12, Miscella-

neous Methods

**Problem number**: Exercise 12.13, page 103. **ODE order**: 1. **ODE degree**: 1.

CAS Maple gives this as type [[\_1st\_order, \_with\_linear\_symmetries]]

$$
y' - (x^2 + 2y - 1)^{\frac{2}{3}} + x = 0
$$

✓ Solution by Maple

Time used: 0.016 (sec). Leaf size: 21

dsolve(diff(y(x),x)=(x^2+2\*y(x)-1)^(2/3)-x,y(x), singsol=all)

$$
x - \frac{3(x^2 + 2y(x) - 1)^{\frac{1}{3}}}{2} - c_1 = 0
$$

✞ ☎

✝ ✆

Solution by Mathematica

Time used: 0.224 (sec). Leaf size: 40

 $DSolve[y'[x] == (x^2+2*y[x]-1)^((2/3)-x,y[x],x,IncludeSingularSolutions -> True]$ 

✞ ☎

$$
y(x) \rightarrow \frac{1}{54} (8x^3 - 3(9 + 8c_1)x^2 + 24c_1^2 x + 27 - 8c_1^3)
$$

#### <span id="page-142-0"></span>**6.14 problem Exercise 12.14, page 103**

Internal problem ID [4026]

**Book**: Ordinary Differential Equations, By Tenenbaum and Pollard. Dover, NY 1963

Section: Chapter 2. Special types of differential equations of the first kind. Lesson 12, Miscellaneous Methods

**Problem number**: Exercise 12.14, page 103. **ODE order**: 1. **ODE degree**: 1.

CAS Maple gives this as type [\_Bernoulli]

$$
y'x + y - x^{2}(e^{x} + 1)y^{2} = 0
$$

Solution by Maple

Time used: 0.0 (sec). Leaf size: 18

dsolve(x\*diff(y(x),x)+y(x)=x^2\*(1+exp(x))\*y(x)^2,y(x), singsol=all)

$$
y(x)=-\frac{1}{\left(x+\mathrm{e}^x-c_1\right)x}
$$

✞ ☎

 $\left($   $\left($   $\right)$   $\left($   $\left($   $\right)$   $\left($   $\left($   $\right)$   $\left($   $\left($   $\right)$   $\left($   $\left($   $\right)$   $\left($   $\left($   $\right)$   $\left($   $\left($   $\right)$   $\left($   $\left($   $\right)$   $\left($   $\left($   $\right)$   $\left($   $\left($   $\right)$   $\left($   $\left($   $\right)$   $\left($   $\left($   $\right)$   $\left($ 

 $\checkmark$  Solution by Mathematica

Time used: 0.257 (sec). Leaf size: 55

✞ ☎  $DSolve [x*y'[x]+y[x]==x^2* (1+exp[x])*y[x]^2,y[x],x,IncludeSingularSolutions$  ->  $True]$ ✝ ✆

$$
y(x) \to \frac{1}{-x \int_1^x (\exp(K[1]) + 1) dK[1] + c_1 x}
$$
  

$$
y(x) \to 0
$$
  

$$
y(x) \to -\frac{1}{x \int_1^x (\exp(K[1]) + 1) dK[1]}
$$

### <span id="page-143-0"></span>**6.15 problem Exercise 12.15, page 103**

Internal problem ID [4027]

**Book**: Ordinary Differential Equations, By Tenenbaum and Pollard. Dover, NY 1963

Section: Chapter 2. Special types of differential equations of the first kind. Lesson 12, Miscellaneous Methods

**Problem number**: Exercise 12.15, page 103. **ODE order**: 1. **ODE degree**: 1.

CAS Maple gives this as type [ separable]

$$
2y - xy \ln(x) - 2y'x \ln(x) = 0
$$

Solution by Maple

Time used: 0.016 (sec). Leaf size: 12

dsolve( $(2*y(x)-x*y(x)*ln(x))-2*x*ln(x)*diff(y(x),x)=0,y(x), singsol=all)$ 

$$
y(x) = c_1 e^{-\frac{x}{2}} \ln(x)
$$

✞ ☎

✝ ✆

✞ ☎

✝ ✆

Solution by Mathematica

Time used: 0.036 (sec). Leaf size: 22

**DSolve**[(2\*y[x]-x\*y[x]\***Log**[x])-2\*x\***Log**[x]\*y'[x]==0,y[x],x,IncludeSingularSolutions -> **True**]

$$
y(x) \to c_1 e^{-x/2} \log(x)
$$

$$
y(x) \to 0
$$
# **6.16 problem Exercise 12.16, page 103**

Internal problem ID [4028]

**Book**: Ordinary Differential Equations, By Tenenbaum and Pollard. Dover, NY 1963

**Section**: Chapter 2. Special types of differential equations of the first kind. Lesson 12, Miscellaneous Methods

**Problem number**: Exercise 12.16, page 103. **ODE order**: 1. **ODE degree**: 1.

CAS Maple gives this as type [[\_linear, 'class A']]

$$
y' + ya - k e^{bx} = 0
$$

Solution by Maple

Time used: 0.0 (sec). Leaf size: 25

dsolve(diff(y(x),x)+a\*y(x)=k\*exp(b\*x),y(x), singsol=all)

$$
y(x) = \left(\frac{k e^{x(a+b)}}{a+b} + c_1\right) e^{-ax}
$$

✞ ☎

 $\left($   $\left($   $\right)$   $\left($   $\left($   $\right)$   $\left($   $\left($   $\right)$   $\left($   $\left($   $\right)$   $\left($   $\left($   $\right)$   $\left($   $\left($   $\right)$   $\left($   $\left($   $\right)$   $\left($   $\left($   $\right)$   $\left($   $\left($   $\right)$   $\left($   $\left($   $\right)$   $\left($   $\left($   $\right)$   $\left($   $\left($   $\right)$   $\left($ 

✞ ☎

✝ ✆

 $\checkmark$  Solution by Mathematica

Time used: 0.072 (sec). Leaf size: 33

**DSolve**[y'[x]+a\*y[x]==k\***Exp**[b\*x],y[x],x,IncludeSingularSolutions -> **True**]

$$
y(x) \rightarrow \frac{e^{-ax}(ke^{x(a+b)} + c_1(a+b))}{a+b}
$$

# **6.17 problem Exercise 12.17, page 103**

Internal problem ID [4029]

**Book**: Ordinary Differential Equations, By Tenenbaum and Pollard. Dover, NY 1963 Section: Chapter 2. Special types of differential equations of the first kind. Lesson 12, Miscellaneous Methods

**Problem number**: Exercise 12.17, page 103. **ODE order**: 1. **ODE degree**: 1.

CAS Maple gives this as type [[\_homogeneous, 'class C'], \_Riccati]

$$
y' - (y + x)^2 = 0
$$

✓ Solution by Maple

Time used: 0.0 (sec). Leaf size: 16

✞ ☎  $dsolve(dfff(y(x),x)=(x+y(x))^2, y(x), singsol=all)$ 

$$
y(x) = -x - \tan(c_1 - x)
$$

✞ ☎

✝ ✆

 $\left($   $\left($   $\right)$   $\left($   $\left($   $\right)$   $\left($   $\left($   $\right)$   $\left($   $\left($   $\right)$   $\left($   $\left($   $\right)$   $\left($   $\left($   $\right)$   $\left($   $\left($   $\right)$   $\left($   $\left($   $\right)$   $\left($   $\left($   $\right)$   $\left($   $\left($   $\right)$   $\left($   $\left($   $\right)$   $\left($   $\left($   $\right)$   $\left($ 

Solution by Mathematica

Time used: 0.473 (sec). Leaf size: 14

**DSolve**[y'[x]==(x+y[x])^2,y[x],x,IncludeSingularSolutions -> **True**]

$$
y(x) \to -x + \tan(x + c_1)
$$

# **6.18 problem Exercise 12.18, page 103**

Internal problem ID [4030]

**Book**: Ordinary Differential Equations, By Tenenbaum and Pollard. Dover, NY 1963

Section: Chapter 2. Special types of differential equations of the first kind. Lesson 12, Miscellaneous Methods

**Problem number**: Exercise 12.18, page 103. **ODE order**: 1. **ODE degree**: 1.

CAS Maple gives this as type [\_Bernoulli]

$$
y' + 8x^3y^3 + 2xy = 0
$$

✞ ☎

✝ ✆

 $\checkmark$  Solution by Maple

Time used: 0.0 (sec). Leaf size: 43

dsolve(diff(y(x),x)+8\*x^3\*y(x)^3+2\*x\*y(x)=0,y(x), singsol=all)

$$
y(x) = \frac{1}{\sqrt{e^{2x^2}c_1 - 4x^2 - 2}}
$$

$$
y(x) = -\frac{1}{\sqrt{e^{2x^2}c_1 - 4x^2 - 2}}
$$

 $\checkmark$  Solution by Mathematica

Time used: 7.049 (sec). Leaf size: 58

**DSolve**[y'[x]+8\*x^3\*y[x]^3+2\*x\*y[x]==0,y[x],x,IncludeSingularSolutions -> **True**]

✞ ☎

$$
y(x) \to -\frac{1}{\sqrt{-4x^2 + c_1 e^{2x^2} - 2}}
$$

$$
y(x) \to \frac{1}{\sqrt{-4x^2 + c_1 e^{2x^2} - 2}}
$$

$$
y(x) \to 0
$$

# **6.19 problem Exercise 12.19, page 103**

Internal problem ID [4031]

**Book**: Ordinary Differential Equations, By Tenenbaum and Pollard. Dover, NY 1963

Section: Chapter 2. Special types of differential equations of the first kind. Lesson 12, Miscellaneous Methods

**Problem number**: Exercise 12.19, page 103. **ODE order**: 1. **ODE degree**: 1.

CAS Maple gives this as type [NONE]

$$
(xy\sqrt{x^2 - y^2} + x) y' - y + x^2\sqrt{x^2 - y^2} = 0
$$

✓ Solution by Maple

Time used: 0.031 (sec). Leaf size: 34

dsolve( $(x*y(x)*sqrt(x^2-y(x)^2)+x)*diff(y(x),x)=y(x)-x^2*sqrt(x^2-y(x)^2),y(x),$  singsol=all)

$$
\frac{y(x)^{2}}{2} + \arctan\left(\frac{y(x)}{\sqrt{x^{2} - y(x)^{2}}}\right) + \frac{x^{2}}{2} - c_{1} = 0
$$

✞ ☎

✝ ✆

✞ ☎

✝ ✆

✓ Solution by Mathematica

Time used: 1.811 (sec). Leaf size: 44

**DSolve**[(x\*y[x]\***Sqrt**[x^2-y[x]^2]+x)\*y'[x]==y[x]-x^2\***Sqrt**[x^2-y[x]^2],y[x],x,IncludeSingularSolutions -> **True**]

Solve 
$$
\left[ - \arctan \left( \frac{\sqrt{x^2 - y(x)^2}}{y(x)} \right) + \frac{x^2}{2} + \frac{y(x)^2}{2} = c_1, y(x) \right]
$$

# **6.20 problem Exercise 12.20, page 103**

Internal problem ID [4032]

**Book**: Ordinary Differential Equations, By Tenenbaum and Pollard. Dover, NY 1963

Section: Chapter 2. Special types of differential equations of the first kind. Lesson 12, Miscellaneous Methods

**Problem number**: Exercise 12.20, page 103. **ODE order**: 1. **ODE degree**: 1.

CAS Maple gives this as type [[ linear, 'class A']]

$$
y'+ya-b\sin\left(kx\right)=0
$$

Solution by Maple

Time used: 0.0 (sec). Leaf size: 38

 $dsolve(dfff(y(x),x)+a*y(x)=b*sin(k*x),y(x), singsol=all)$ 

$$
y(x) = e^{-ax}c_1 - \frac{b(k\cos(kx) - \sin(kx)a)}{a^2 + k^2}
$$

✞ ☎

 $\left(\begin{array}{ccccc} \text{---} & \text{---} &$ 

✓ Solution by Mathematica

Time used: 0.083 (sec). Leaf size: 40

**DSolve**[y'[x]+a\*y[x]==b\***Sin**[k\*x],y[x],x,IncludeSingularSolutions -> **True**]

$$
y(x) \rightarrow \frac{b(a\sin(kx) - k\cos(kx))}{a^2 + k^2} + c_1 e^{-ax}
$$

✞ ☎

# **6.21 problem Exercise 12.21, page 103**

Internal problem ID [4033]

**Book**: Ordinary Differential Equations, By Tenenbaum and Pollard. Dover, NY 1963

Section: Chapter 2. Special types of differential equations of the first kind. Lesson 12, Miscellaneous Methods

**Problem number**: Exercise 12.21, page 103. **ODE order**: 1. **ODE degree**: 1.

CAS Maple gives this as type [\_separable]

$$
y'x - y^2 + 1 = 0
$$

Solution by Maple

Time used: 0.0 (sec). Leaf size: 11

 $dsolve(x*diff(y(x),x)-y(x)^2+1=0,y(x), singsol=all)$ 

$$
y(x) = -\tanh\left(\ln\left(x\right) + c_1\right)
$$

✞ ☎

 $\left($   $\left($   $\right)$   $\left($   $\left($   $\right)$   $\left($   $\left($   $\right)$   $\left($   $\left($   $\right)$   $\left($   $\left($   $\right)$   $\left($   $\left($   $\right)$   $\left($   $\left($   $\right)$   $\left($   $\left($   $\right)$   $\left($   $\left($   $\right)$   $\left($   $\left($   $\right)$   $\left($   $\left($   $\right)$   $\left($   $\left($   $\right)$   $\left($ 

✞ ☎

 $\left( \begin{array}{cc} \text{ } & \text{ } \\ \text{ } & \text{ } \end{array} \right)$ 

✓ Solution by Mathematica

Time used: 0.48 (sec). Leaf size: 33

**DSolve**[x\*y'[x]-y[x]^2+1==0,y[x],x,IncludeSingularSolutions -> **True**]

$$
y(x) \rightarrow -1 + \frac{2}{1 + e^{2c_1}x^2}
$$

$$
y(x) \rightarrow -1
$$

$$
y(x) \rightarrow 1
$$

# **6.22 problem Exercise 12.22, page 103**

Internal problem ID [4034]

**Book**: Ordinary Differential Equations, By Tenenbaum and Pollard. Dover, NY 1963 **Section**: Chapter 2. Special types of differential equations of the first kind. Lesson 12, Miscellaneous Methods

**Problem number**: Exercise 12.22, page 103. **ODE order**: 1. **ODE degree**: 1.

CAS Maple gives this as type  $[[$  [1st\_order, '\_with\_symmetry\_ $[F(x)*G(y),0]'$ ]]

$$
(y^2 + a\sin(x))y' - \cos(x) = 0
$$

Solution by Maple

Time used: 0.031 (sec). Leaf size: 41

 $dsolve((y(x)^2+a*sin(x))*diff(y(x),x)=cos(x),y(x), singsol=all))$ 

$$
-e^{-ay(x)}\sin(x) - \frac{(a^2y(x)^2 + 2ay(x) + 2) e^{-ay(x)}}{a^3} + c_1 = 0
$$

✞ ☎

 $\left($   $\left($   $\right)$   $\left($   $\left($   $\right)$   $\left($   $\left($   $\right)$   $\left($   $\left($   $\right)$   $\left($   $\left($   $\right)$   $\left($   $\left($   $\right)$   $\left($   $\left($   $\right)$   $\left($   $\left($   $\right)$   $\left($   $\left($   $\right)$   $\left($   $\left($   $\right)$   $\left($   $\left($   $\right)$   $\left($   $\left($   $\right)$   $\left($ 

 $\checkmark$  Solution by Mathematica

Time used: 0.196 (sec). Leaf size: 45

**DSolve**[(y[x]^2+a\***Sin**[x])\*y'[x]==**Cos**[x],y[x],x,IncludeSingularSolutions -> **True**]

✞ ☎

 $\left($   $\left($   $\right)$   $\left($   $\left($   $\right)$   $\left($   $\left($   $\right)$   $\left($   $\left($   $\right)$   $\left($   $\left($   $\right)$   $\left($   $\left($   $\right)$   $\left($   $\left($   $\right)$   $\left($   $\left($   $\right)$   $\left($   $\left($   $\right)$   $\left($   $\left($   $\right)$   $\left($   $\left($   $\right)$   $\left($   $\left($   $\right)$   $\left($ 

Solve 
$$
\left[\sin(x) \left(-e^{-ay(x)}\right) - \frac{e^{-ay(x)}(a^2y(x)^2 + 2ay(x) + 2)}{a^3} = c_1, y(x)\right]
$$

# **6.23 problem Exercise 12.23, page 103**

Internal problem ID [4035]

**Book**: Ordinary Differential Equations, By Tenenbaum and Pollard. Dover, NY 1963 **Section**: Chapter 2. Special types of differential equations of the first kind. Lesson 12, Miscellaneous Methods

**Problem number**: Exercise 12.23, page 103. **ODE order**: 1. **ODE degree**: 1.

CAS Maple gives this as type [[\_homogeneous, 'class A'], \_dAlembert]

$$
y'x - x e^{\frac{y}{x}} - x - y = 0
$$

✞ ☎

 $\left($   $\left($   $\right)$   $\left($   $\left($   $\right)$   $\left($   $\left($   $\right)$   $\left($   $\left($   $\right)$   $\left($   $\left($   $\right)$   $\left($   $\left($   $\right)$   $\left($   $\left($   $\right)$   $\left($   $\left($   $\right)$   $\left($   $\left($   $\right)$   $\left($   $\left($   $\right)$   $\left($   $\left($   $\right)$   $\left($   $\left($   $\right)$   $\left($ 

✓ Solution by Maple

Time used: 0.016 (sec). Leaf size: 20

 $dsolve(x*diff(y(x),x)=x*exp(y(x)/x)+x+y(x),y(x), singsol=all)$ 

$$
y(x) = \left(\ln\left(-\frac{x}{x e^{c_1} - 1}\right) + c_1\right)x
$$

 $\checkmark$  Solution by Mathematica

Time used: 4.547 (sec). Leaf size: 30

**DSolve**[x\*y'[x]==x\***Exp**[y[x]/x]+x+y[x],y[x],x,IncludeSingularSolutions -> **True**]

✞ ☎

$$
y(x) \to x \log\left(-1 + \frac{1}{1 + e^{c_1}x}\right)
$$

$$
y(x) \to i\pi x
$$

# **6.24 problem Exercise 12.24, page 103**

Internal problem ID [4036]

**Book**: Ordinary Differential Equations, By Tenenbaum and Pollard. Dover, NY 1963

Section: Chapter 2. Special types of differential equations of the first kind. Lesson 12, Miscellaneous Methods

**Problem number**: Exercise 12.24, page 103. **ODE order**: 1. **ODE degree**: 1.

CAS Maple gives this as type [ linear]

$$
y' + y \cos(x) - e^{-\sin(x)} = 0
$$

✓ Solution by Maple

Time used: 0.0 (sec). Leaf size: 13

✞ ☎  $dsolve(dfff(y(x),x)+y(x)*cos(x)=exp(-sin(x)),y(x), singsol=all)$ 

$$
y(x) = (x + c_1) e^{-\sin(x)}
$$

✝ ✆

Solution by Mathematica

Time used: 0.123 (sec). Leaf size: 16

**DSolve**[y'[x]+y[x]\***Cos**[x]==**Exp**[-**Sin**[x]],y[x],x,IncludeSingularSolutions -> **True**]

✞ ☎

$$
y(x) \to (x + c_1)e^{-\sin(x)}
$$

# **6.25 problem Exercise 12.25, page 103**

Internal problem ID [4037]

**Book**: Ordinary Differential Equations, By Tenenbaum and Pollard. Dover, NY 1963

Section: Chapter 2. Special types of differential equations of the first kind. Lesson 12, Miscellaneous Methods

**Problem number**: Exercise 12.25, page 103. **ODE order**: 1. **ODE degree**: 1.

CAS Maple gives this as type [[ homogeneous, 'class G']]

$$
y'x - y(\ln(xy) - 1) = 0
$$

✞ ☎

✝ ✆

Solution by Maple

Time used: 0.016 (sec). Leaf size: 14

dsolve(x\*diff(y(x),x)-y(x)\*(ln(x\*y(x))-1)=0,y(x), singsol=all)

$$
y(x) = \frac{e^{\frac{x}{c_1}}}{x}
$$

✓ Solution by Mathematica

Time used: 0.196 (sec). Leaf size: 24

**DSolve**[x\*y'[x]-y[x]\*(**Log**[x\*y[x]]-1)==0,y[x],x,IncludeSingularSolutions -> **True**]

✞ ☎

$$
y(x) \to \frac{e^{e^{c_1}x}}{x}
$$

$$
y(x) \to \frac{1}{x}
$$

# **6.26 problem Exercise 12.26, page 103**

Internal problem ID [4038]

**Book**: Ordinary Differential Equations, By Tenenbaum and Pollard. Dover, NY 1963

Section: Chapter 2. Special types of differential equations of the first kind. Lesson 12, Miscellaneous Methods

**Problem number**: Exercise 12.26, page 103. **ODE order**: 1. **ODE degree**: 1.

CAS Maple gives this as type [[\_homogeneous, 'class D'], \_rational, \_Bernoulli]

$$
x^3y' - y^2 - x^2y = 0
$$

Solution by Maple

Time used: 0.015 (sec). Leaf size: 15

dsolve(x^3\*diff(y(x),x)-y(x)^2-x^2\*y(x)=0,y(x), singsol=all)

$$
y(x) = \frac{x^2}{c_1 x + 1}
$$

✞ ☎

✝ ✆

✞ ☎

 $\left( \begin{array}{cc} \text{ } & \text{ } \\ \text{ } & \text{ } \end{array} \right)$ 

 $\checkmark$  Solution by Mathematica

Time used: 0.132 (sec). Leaf size: 22

**DSolve**[x^3\*y'[x]-y[x]^2-x^2\*y[x]==0,y[x],x,IncludeSingularSolutions -> **True**]

$$
y(x) \to \frac{x^2}{1 + c_1 x}
$$
  

$$
y(x) \to 0
$$

# **6.27 problem Exercise 12.27, page 103**

Internal problem ID [4039]

**Book**: Ordinary Differential Equations, By Tenenbaum and Pollard. Dover, NY 1963

Section: Chapter 2. Special types of differential equations of the first kind. Lesson 12, Miscellaneous Methods

**Problem number**: Exercise 12.27, page 103. **ODE order**: 1. **ODE degree**: 1.

CAS Maple gives this as type [ linear]

$$
y'x + ya + bx^n = 0
$$

✓ Solution by Maple

Time used: 0.0 (sec). Leaf size: 23

 $dsolve(x*diff(y(x),x)+a*y(x)+b*x^n=0,y(x), singsol=all)$ 

$$
y(x) = -\frac{b x^n}{a+n} + x^{-a} c_1
$$

✞ ☎

✝ ✆

✞ ☎

✝ ✆

 $\checkmark$  Solution by Mathematica

Time used: 0.057 (sec). Leaf size: 25

**DSolve**[x\*y'[x]+a\*y[x]+b\*x^n==0,y[x],x,IncludeSingularSolutions -> **True**]

$$
y(x) \to -\frac{bx^n}{a+n} + c_1 x^{-a}
$$

# **6.28 problem Exercise 12.28, page 103**

Internal problem ID [4040]

**Book**: Ordinary Differential Equations, By Tenenbaum and Pollard. Dover, NY 1963

Section: Chapter 2. Special types of differential equations of the first kind. Lesson 12, Miscellaneous Methods

**Problem number**: Exercise 12.28, page 103. **ODE order**: 1. **ODE degree**: 1.

CAS Maple gives this as type [[\_homogeneous, 'class A'], \_dAlembert]

$$
y'x - x\sin\left(\frac{y}{x}\right) - y = 0
$$

✓ Solution by Maple

Time used: 0.0 (sec). Leaf size: 44

 $dsolve(x*diff(y(x),x)-x*sin(y(x)/x)-y(x)=0,y(x), singsol=all)$ 

$$
y(x) = \arctan\left(\frac{2xc_1}{c_1^2x^2 + 1}, -\frac{c_1^2x^2 - 1}{c_1^2x^2 + 1}\right)x
$$

✞ ☎

✝ ✆

✞ ☎

✝ ✆

 $\checkmark$  Solution by Mathematica

Time used: 2.767 (sec). Leaf size: 33

**DSolve**[x\*y'[x]-x\***Sin**[y[x]/x]-y[x]==0,y[x],x,IncludeSingularSolutions -> **True**]

$$
y(x) \rightarrow 2x \arctan(e^{c_1}x)
$$
  
\n $y(x) \rightarrow 0$   
\n $y(x) \rightarrow \pi\sqrt{x^2}$ 

### **6.29 problem Exercise 12.29, page 103**

Internal problem ID [4041]

**Book**: Ordinary Differential Equations, By Tenenbaum and Pollard. Dover, NY 1963 **Section**: Chapter 2. Special types of differential equations of the first kind. Lesson 12, Miscellaneous Methods **Problem number**: Exercise 12.29, page 103. **ODE order**: 1. **ODE degree**: 1.

CAS Maple gives this as type [[\_homogeneous, 'class A'], \_rational, [\_Abel, '2nd type', 'cla

$$
y^2 - 3xy - 2x^2 + (xy - x^2) y' = 0
$$

✞ ☎

 $\left($   $\left($   $\right)$   $\left($   $\left($   $\right)$   $\left($   $\left($   $\right)$   $\left($   $\left($   $\right)$   $\left($   $\left($   $\right)$   $\left($   $\left($   $\right)$   $\left($   $\left($   $\right)$   $\left($   $\left($   $\right)$   $\left($   $\left($   $\right)$   $\left($   $\left($   $\right)$   $\left($   $\left($   $\right)$   $\left($   $\left($   $\right)$   $\left($ 

Solution by Maple

Time used: 0.0 (sec). Leaf size: 59

dsolve((x\*y(x)-x^2)\*diff(y(x),x)+y(x)^2-3\*x\*y(x)-2\*x^2=0,y(x), singsol=all)

$$
y(x) = \frac{c_1 x^2 - \sqrt{2c_1^2 x^4 + 1}}{c_1 x}
$$

$$
y(x) = \frac{c_1 x^2 + \sqrt{2c_1^2 x^4 + 1}}{c_1 x}
$$

✞ ☎

✝ ✆

✓ Solution by Mathematica

Time used: 0.697 (sec). Leaf size: 99

**DSolve**[(x\*y[x]-x^2)\*y'[x]+y[x]^2-3\*x\*y[x]-2\*x^2==0,y[x],x,IncludeSingularSolutions -> **True**]

$$
y(x) \rightarrow x - \frac{\sqrt{2x^4 + e^{2c_1}}}{x}
$$

$$
y(x) \rightarrow x + \frac{\sqrt{2x^4 + e^{2c_1}}}{x}
$$

$$
y(x) \rightarrow x - \frac{\sqrt{2}\sqrt{x^4}}{x}
$$

$$
y(x) \rightarrow \frac{\sqrt{2}\sqrt{x^4}}{x} + x
$$

### **6.30 problem Exercise 12.30, page 103**

Internal problem ID [4042]

**Book**: Ordinary Differential Equations, By Tenenbaum and Pollard. Dover, NY 1963 Section: Chapter 2. Special types of differential equations of the first kind. Lesson 12, Miscellaneous Methods

**Problem number**: Exercise 12.30, page 103. **ODE order**: 1. **ODE degree**: 1.

CAS Maple gives this as type [\_exact, \_rational, [\_Abel, '2nd type', 'class B']]

$$
(6xy + x2 + 3) y' + 3y2 + 2xy + 2x = 0
$$

✓ Solution by Maple

Time used: 0.0 (sec). Leaf size: 71

dsolve((6\*x\*y(x)+x^2+3)\*diff(y(x),x)+3\*y(x)^2+2\*x\*y(x)+2\*x=0,y(x), singsol=all)

✞ ☎

 $\left($   $\left($   $\right)$   $\left($   $\left($   $\right)$   $\left($   $\left($   $\right)$   $\left($   $\left($   $\right)$   $\left($   $\left($   $\right)$   $\left($   $\left($   $\right)$   $\left($   $\left($   $\right)$   $\left($   $\left($   $\right)$   $\left($   $\left($   $\right)$   $\left($   $\left($   $\right)$   $\left($   $\left($   $\right)$   $\left($   $\left($   $\right)$   $\left($ 

$$
y(x) = \frac{-x^2 - 3 + \sqrt{x^4 - 12x^3 - 12c_1x + 6x^2 + 9}}{6x}
$$

$$
y(x) = -\frac{x^2 + \sqrt{x^4 - 12x^3 - 12c_1x + 6x^2 + 9} + 3}{6x}
$$

 $\checkmark$  Solution by Mathematica

Time used: 0.5 (sec). Leaf size: 79

**DSolve**[(6\*x\*y[x]+x^2+3)\*y'[x]+3\*y[x]^2+2\*x\*y[x]+2\*x==0,y[x],x,IncludeSingularSolutions -> **True**]

$$
y(x) \to -\frac{x^2 + \sqrt{9 + x(x((x - 12)x + 6) + 36c_1)} + 3}{6x}
$$

$$
y(x) \to \frac{-x^2 + \sqrt{9 + x(x((x - 12)x + 6) + 36c_1)} - 3}{6x}
$$

✞ ☎

### **6.31 problem Exercise 12.31, page 103**

Internal problem ID [4043]

**Book**: Ordinary Differential Equations, By Tenenbaum and Pollard. Dover, NY 1963 **Section**: Chapter 2. Special types of differential equations of the first kind. Lesson 12, Miscellaneous Methods

**Problem number**: Exercise 12.31, page 103. **ODE order**: 1. **ODE degree**: 1.

CAS Maple gives this as type [[\_homogeneous, 'class A'], \_rational, \_Riccati]

$$
x^2y' + y^2 + xy + x^2 = 0
$$

✞ ☎

 $\left( \begin{array}{cc} \text{ } & \text{ } \\ \text{ } & \text{ } \end{array} \right)$ 

Solution by Maple

Time used: 0.0 (sec). Leaf size: 18

 $dsolve(x^2*diff(y(x),x)+y(x)^2+x*y(x)+x^2=0,y(x), singsol=all)$ 

$$
y(x)=-\frac{x(\ln{(x)}+c_1-1)}{\ln{(x)}+c_1}
$$

✓ Solution by Mathematica

Time used: 0.146 (sec). Leaf size: 25

**DSolve**[x^2\*y'[x]+y[x]^2+x\*y[x]+x^2==0,y[x],x,IncludeSingularSolutions -> **True**]

✞ ☎

$$
y(x) \to x \left( -1 + \frac{1}{\log(x) - c_1} \right)
$$

$$
y(x) \to -x
$$

# **6.32 problem Exercise 12.32, page 103**

Internal problem ID [4044]

**Book**: Ordinary Differential Equations, By Tenenbaum and Pollard. Dover, NY 1963

Section: Chapter 2. Special types of differential equations of the first kind. Lesson 12, Miscellaneous Methods

**Problem number**: Exercise 12.32, page 103. **ODE order**: 1. **ODE degree**: 1.

CAS Maple gives this as type [ linear]

$$
(x^{2} - 1) y' + 2xy - \cos(x) = 0
$$

Solution by Maple

Time used: 0.0 (sec). Leaf size: 19

 $dsolve((x^2-1)*diff(y(x),x)+2*x*y(x)-cos(x)=0,y(x), singsol=all)$ 

$$
y(x) = \frac{\sin\left(x\right) + c_1}{\left(x - 1\right)\left(x + 1\right)}
$$

✞ ☎

✝ ✆

 $\checkmark$  Solution by Mathematica

Time used: 0.038 (sec). Leaf size: 18

✞ ☎ **DSolve**[(x^2-1)\*y'[x]+2\*x\*y[x]-**Cos**[x]==0,y[x],x,IncludeSingularSolutions -> **True**]  $\left($   $\left($   $\right)$   $\left($   $\left($   $\right)$   $\left($   $\left($   $\right)$   $\left($   $\left($   $\right)$   $\left($   $\left($   $\right)$   $\left($   $\left($   $\right)$   $\left($   $\left($   $\right)$   $\left($   $\left($   $\right)$   $\left($   $\left($   $\right)$   $\left($   $\left($   $\right)$   $\left($   $\left($   $\right)$   $\left($   $\left($   $\right)$   $\left($ 

$$
y(x) \to \frac{\sin(x) + c_1}{x^2 - 1}
$$

# **6.33 problem Exercise 12.33, page 103**

Internal problem ID [4045]

**Book**: Ordinary Differential Equations, By Tenenbaum and Pollard. Dover, NY 1963

Section: Chapter 2. Special types of differential equations of the first kind. Lesson 12, Miscellaneous Methods

**Problem number**: Exercise 12.33, page 103. **ODE order**: 1. **ODE degree**: 1.

CAS Maple gives this as type [\_exact, \_rational, [\_Abel, '2nd type', 'class B']]

$$
(x^2y-1)y' + xy^2 - 1 = 0
$$

✞ ☎

 $\left($   $\left($   $\right)$   $\left($   $\left($   $\right)$   $\left($   $\left($   $\right)$   $\left($   $\left($   $\right)$   $\left($   $\left($   $\right)$   $\left($   $\left($   $\right)$   $\left($   $\left($   $\right)$   $\left($   $\left($   $\right)$   $\left($   $\left($   $\right)$   $\left($   $\left($   $\right)$   $\left($   $\left($   $\right)$   $\left($   $\left($   $\right)$   $\left($ 

Solution by Maple

Time used: 0.0 (sec). Leaf size: 50

dsolve( $(x^2*y(x)-1)*diff(y(x),x)+x*y(x)^2-1=0,y(x), singsol=all)$ 

$$
y(x) = \frac{1 + \sqrt{-2c_1x^2 + 2x^3 + 1}}{x^2}
$$

$$
y(x) = -\frac{-1 + \sqrt{-2c_1x^2 + 2x^3 + 1}}{x^2}
$$

 $\checkmark$  Solution by Mathematica

Time used: 0.518 (sec). Leaf size: 55

✞ ☎ **DSolve**[(x^2\*y[x]-1)\*y'[x]+x\*y[x]^2-1==0,y[x],x,IncludeSingularSolutions -> **True**] ✝ ✆

$$
y(x) \to \frac{1 - \sqrt{1 + x^2(2x + c_1)}}{x^2}
$$

$$
y(x) \to \frac{1 + \sqrt{1 + x^2(2x + c_1)}}{x^2}
$$

# **6.34 problem Exercise 12.34, page 103**

Internal problem ID [4046]

**Book**: Ordinary Differential Equations, By Tenenbaum and Pollard. Dover, NY 1963

Section: Chapter 2. Special types of differential equations of the first kind. Lesson 12, Miscellaneous Methods

**Problem number**: Exercise 12.34, page 103. **ODE order**: 1. **ODE degree**: 1.

CAS Maple gives this as type [\_separable]

$$
(x^2 - 1) y' + xy - 3xy^2 = 0
$$

 $\checkmark$  Solution by Maple

Time used: 0.0 (sec). Leaf size: 20

dsolve( $(x^2-1)*diff(y(x),x)+x*y(x)-3*x*y(x)^2=0,y(x), singsol=all)$ 

$$
y(x) = \frac{1}{3 + \sqrt{x - 1}\sqrt{x + 1}c_1}
$$

✞ ☎

 $\left($   $\left($   $\right)$   $\left($   $\left($   $\right)$   $\left($   $\left($   $\right)$   $\left($   $\left($   $\right)$   $\left($   $\left($   $\right)$   $\left($   $\left($   $\right)$   $\left($   $\left($   $\right)$   $\left($   $\left($   $\right)$   $\left($   $\left($   $\right)$   $\left($   $\left($   $\right)$   $\left($   $\left($   $\right)$   $\left($   $\left($   $\right)$   $\left($ 

 $\checkmark$  Solution by Mathematica

Time used: 2.27 (sec). Leaf size: 35

✞ ☎ **DSolve**[(x^2-1)\*y'[x]+x\*y[x]-3\*x\*y[x]^2==0,y[x],x,IncludeSingularSolutions -> **True**]  $\left($   $\left($   $\right)$   $\left($   $\left($   $\right)$   $\left($   $\right)$   $\left($   $\left($   $\right)$   $\left($   $\left($   $\right)$   $\left($   $\left($   $\right)$   $\left($   $\right)$   $\left($   $\left($   $\right)$   $\left($   $\left($   $\right)$   $\left($   $\right)$   $\left($   $\left($   $\right)$   $\left($   $\left($   $\right)$   $\left($   $\left($   $\right)$   $\left($ 

$$
y(x) \rightarrow \frac{1}{3 + e^{c_1}\sqrt{x^2 - 1}}
$$

$$
y(x) \rightarrow 0
$$

$$
y(x) \rightarrow \frac{1}{3}
$$

# **6.35 problem Exercise 12.35, page 103**

Internal problem ID [4047]

**Book**: Ordinary Differential Equations, By Tenenbaum and Pollard. Dover, NY 1963

Section: Chapter 2. Special types of differential equations of the first kind. Lesson 12, Miscellaneous Methods

**Problem number**: Exercise 12.35, page 103. **ODE order**: 1. **ODE degree**: 1.

CAS Maple gives this as type [\_separable]

$$
(x^2-1) y' - 2xy \ln(y) = 0
$$

 $\checkmark$  Solution by Maple

Time used: 0.0 (sec). Leaf size: 13

✞ ☎ dsolve( $(x^2-1)*diff(y(x),x)-2*x*y(x)*ln(y(x))=0,y(x), singsol=all)$ 

$$
y(x) = e^{c_1(x+1)(x-1)}
$$

 $\left($   $\left($   $\right)$   $\left($   $\left($   $\right)$   $\left($   $\left($   $\right)$   $\left($   $\left($   $\right)$   $\left($   $\left($   $\right)$   $\left($   $\left($   $\right)$   $\left($   $\left($   $\right)$   $\left($   $\left($   $\right)$   $\left($   $\left($   $\right)$   $\left($   $\left($   $\right)$   $\left($   $\left($   $\right)$   $\left($   $\left($   $\right)$   $\left($ 

Solution by Mathematica

Time used: 0.225 (sec). Leaf size: 22

✞ ☎ **DSolve**[(x^2-1)\*y'[x]-2\*x\*y[x]\***Log**[y[x]]==0,y[x],x,IncludeSingularSolutions -> **True**] ✝ ✆

$$
y(x) \to e^{e^{c_1}(x^2-1)}
$$

$$
y(x) \to 1
$$

# **6.36 problem Exercise 12.36, page 103**

Internal problem ID [4048]

**Book**: Ordinary Differential Equations, By Tenenbaum and Pollard. Dover, NY 1963 Section: Chapter 2. Special types of differential equations of the first kind. Lesson 12, Miscellaneous Methods

**Problem number**: Exercise 12.36, page 103. **ODE order**: 1. **ODE degree**: 1.

CAS Maple gives this as type [\_exact, \_rational]

$$
(1+x^2+y^2)y' + 2xy + x^2 + 3 = 0
$$

# $\boldsymbol{\checkmark}$  Solution by Maple

Time used: 0.0 (sec). Leaf size: 570

#### dsolve( $(x^2+y(x)^2+1)*diff(y(x),x)+2*x*y(x)+x^2+3=0,y(x), singsol=all)$

✞ ☎

$$
y(x) = \frac{\left(-4x^3 - 12c_1 - 36x + 4\sqrt{5x^6 + 6c_1x^3 + 30x^4 + 9c_1^2 + 54c_1x + 93x^2 + 4}\right)^{\frac{1}{3}}}{2}
$$
  
\n
$$
-\frac{2(x^2 + 1)}{\left(-4x^3 - 12c_1 - 36x + 4\sqrt{5x^6 + 6c_1x^3 + 30x^4 + 9c_1^2 + 54c_1x + 93x^2 + 4}\right)^{\frac{1}{3}}}
$$
  
\n
$$
y(x) = -\frac{\left(-4x^3 - 12c_1 - 36x + 4\sqrt{5x^6 + 6c_1x^3 + 30x^4 + 9c_1^2 + 54c_1x + 93x^2 + 4}\right)^{\frac{1}{3}}}{4}
$$
  
\n
$$
+\frac{x^2 + 1}{\left(-4x^3 - 12c_1 - 36x + 4\sqrt{5x^6 + 6c_1x^3 + 30x^4 + 9c_1^2 + 54c_1x + 93x^2 + 4}\right)^{\frac{1}{3}}}
$$
  
\n
$$
i\sqrt{3}\left(\frac{\left(-4x^3 - 12c_1 - 36x + 4\sqrt{5x^6 + 6c_1x^3 + 30x^4 + 9c_1^2 + 54c_1x + 93x^2 + 4}\right)^{\frac{1}{3}}}{2} + \frac{\frac{2x^2 + 2}{\left(-4x^3 - 12c_1 - 36x + 4\sqrt{5x^6 + 6c_1x^3 + 30x^4 + 9c_1^2 + 54c_1x + 93x^2 + 4}\right)^{\frac{1}{3}}}{2}
$$
  
\n
$$
y(x) = -\frac{\left(-4x^3 - 12c_1 - 36x + 4\sqrt{5x^6 + 6c_1x^3 + 30x^4 + 9c_1^2 + 54c_1x + 93x^2 + 4}\right)^{\frac{1}{3}}}{4}
$$
  
\n
$$
+\frac{x^2 + 1}{\left(-4x^3 - 12c_1 - 36x + 4\sqrt{5x^6 + 6c_1x^
$$

# $\rlap{\hspace{0.2cm}\raisebox{0.3cm}{\hspace{-0.4cm}\raisebox{0.3cm}{\scriptsize$\bullet$}}$  Solution by Mathematica

Time used: 5.478 (sec). Leaf size: 411

#### **DSolve**[(x^2+y[x]^2+1)\*y'[x]+2\*x\*y[x]+x^2+3==0,y[x],x,IncludeSingularSolutions -> **True**]

✞ ☎

$$
y(x) \rightarrow \frac{\sqrt[3]{-27x^3 + \sqrt{4(9x^2 + 9)^3 + 729(x^3 + 9x - 3c_1)^2} - 243x + 81c_1}}{3\sqrt[3]{2}}
$$
  
\n
$$
-\frac{3\sqrt[3]{2}}{\sqrt[3]{2(x^2 + 1)}}
$$
  
\n
$$
y(x) \rightarrow \frac{3(1 + i\sqrt{3})(x^2 + 1)}{2^{2/3}\sqrt[3]{-27x^3 + \sqrt{4(9x^2 + 9)^3 + 729(x^3 + 9x - 3c_1)^2} - 243x + 81c_1}}
$$
  
\n
$$
+\frac{(-1 + i\sqrt{3})\sqrt[3]{-27x^3 + \sqrt{4(9x^2 + 9)^3 + 729(x^3 + 9x - 3c_1)^2} - 243x + 81c_1}}{6\sqrt[3]{2}}
$$
  
\n
$$
y(x) \rightarrow \frac{3(1 - i\sqrt{3})(x^2 + 1)}{6\sqrt[3]{2}}
$$
  
\n
$$
y(x) \rightarrow \frac{3(1 - i\sqrt{3})(x^2 + 1)}{2^{2/3}\sqrt[3]{-27x^3 + \sqrt{4(9x^2 + 9)^3 + 729(x^3 + 9x - 3c_1)^2} - 243x + 81c_1}}{6\sqrt[3]{2}}
$$
  
\n
$$
-\frac{(1 + i\sqrt{3})\sqrt[3]{-27x^3 + \sqrt{4(9x^2 + 9)^3 + 729(x^3 + 9x - 3c_1)^2} - 243x + 81c_1}}{6\sqrt[3]{2}}
$$
  
\n
$$
-\frac{(1 + i\sqrt{3})\sqrt[3]{-27x^3 + \sqrt{4(9x^2 + 9)^3 + 729(x^3 + 9x - 3c_1)^2} - 243x + 81c_1}}{6\sqrt[3]{2}}
$$

# **6.37 problem Exercise 12.37, page 103**

Internal problem ID [4049]

**Book**: Ordinary Differential Equations, By Tenenbaum and Pollard. Dover, NY 1963

Section: Chapter 2. Special types of differential equations of the first kind. Lesson 12, Miscellaneous Methods

**Problem number**: Exercise 12.37, page 103. **ODE order**: 1. **ODE degree**: 1.

CAS Maple gives this as type [ linear]

$$
\cos(x) y' + y + (\sin(x) + 1)\cos(x) = 0
$$

Solution by Maple

Time used: 0.0 (sec). Leaf size: 29

 $dsolve(diff(y(x),x)*cos(x)+y(x)+(1+sin(x))*cos(x)=0,y(x), singsol=all)$ 

$$
y(x) = \frac{-2\ln(\sec(x) + \tan(x)) + 2\ln(\cos(x)) + \sin(x) + c_1}{\sec(x) + \tan(x)}
$$

✞ ☎

 $\left(\begin{array}{ccccc} \text{---} & \text{---} &$ 

 $\checkmark$  Solution by Mathematica

Time used: 0.687 (sec). Leaf size: 40

**DSolve**[y'[x]\***Cos**[x]+y[x]+(1+**Sin**[x])\***Cos**[x]==0,y[x],x,IncludeSingularSolutions -> **True**]

$$
y(x) \to e^{-2 \text{arctanh}(\tan(\frac{x}{2}))}\left(\sin(x) + 4 \log\left(\cos\left(\frac{x}{2}\right) - \sin\left(\frac{x}{2}\right)\right) + c_1\right)
$$

$$
\mathcal{L}^{\text{max}}(\mathcal{L}^{\text{max}}(\mathcal{
$$

### **6.38 problem Exercise 12.38, page 103**

Internal problem ID [4050]

**Book**: Ordinary Differential Equations, By Tenenbaum and Pollard. Dover, NY 1963 **Section**: Chapter 2. Special types of differential equations of the first kind. Lesson 12, Miscellaneous Methods **Problem number**: Exercise 12.38, page 103.

**ODE order**: 1. **ODE degree**: 1.

CAS Maple gives this as type [[\_homogeneous, 'class G'], \_exact, \_rational, [\_Abel, '2nd typ

$$
(2xy + 4x3) y' + y2 + 12x2y = 0
$$

Solution by Maple

Time used: 0.0 (sec). Leaf size: 50

✞ ☎ dsolve( $(2*x*y(x)+4*x^3)*diff(y(x),x)+y(x)^2+12*x^2*y(x)=0,y(x), singsol=all)$ 

$$
y(x) = \frac{-2x^3 + \sqrt{4x^6 + c_1x}}{x}
$$

$$
y(x) = -\frac{2x^3 + \sqrt{4x^6 + c_1x}}{x}
$$

✞ ☎

✝ ✆

 $\left($   $\left($   $\right)$   $\left($   $\left($   $\right)$   $\left($   $\left($   $\right)$   $\left($   $\left($   $\right)$   $\left($   $\left($   $\right)$   $\left($   $\left($   $\right)$   $\left($   $\left($   $\right)$   $\left($   $\left($   $\right)$   $\left($   $\left($   $\right)$   $\left($   $\left($   $\right)$   $\left($   $\left($   $\right)$   $\left($   $\left($   $\right)$   $\left($ 

 $\checkmark$  Solution by Mathematica

Time used: 0.449 (sec). Leaf size: 58

**DSolve**[(2\*x\*y[x]+4\*x^3)\*y'[x]+y[x]^2+12\*x^2\*y[x]==0,y[x],x,IncludeSingularSolutions -> **True**]

$$
y(x) \rightarrow -\frac{2x^3 + \sqrt{x(4x^5 + c_1)}}{x}
$$

$$
y(x) \rightarrow \frac{-2x^3 + \sqrt{x(4x^5 + c_1)}}{x}
$$

# **6.39 problem Exercise 12.39, page 103**

Internal problem ID [4051]

**Book**: Ordinary Differential Equations, By Tenenbaum and Pollard. Dover, NY 1963 **Section**: Chapter 2. Special types of differential equations of the first kind. Lesson 12, Miscellaneous Methods **Problem number**: Exercise 12.39, page 103. **ODE order**: 1.

**ODE degree**: 1.

CAS Maple gives this as type [\_rational, [\_1st\_order, '\_with\_symmetry\_[F(x)\*G(y),0]'], [\_Abe

$$
(x^2 - y) y' + x = 0
$$

Solution by Maple

Time used: 0.015 (sec). Leaf size: 23

✞ ☎  $dsolve((x^2-y(x))*diff(y(x),x)+x=0,y(x), singsol=all))$ 

$$
y(x) = x^2 + \frac{\text{LambertW} (4c_1e^{-2x^2-1})}{2} + \frac{1}{2}
$$

 $\left($   $\left($   $\right)$   $\left($   $\left($   $\right)$   $\left($   $\left($   $\right)$   $\left($   $\left($   $\right)$   $\left($   $\left($   $\right)$   $\left($   $\left($   $\right)$   $\left($   $\left($   $\right)$   $\left($   $\left($   $\right)$   $\left($   $\left($   $\right)$   $\left($   $\left($   $\right)$   $\left($   $\left($   $\right)$   $\left($   $\left($   $\right)$   $\left($ 

Solution by Mathematica

Time used: 5.491 (sec). Leaf size: 40

✞ ☎ **DSolve**[(x^2-y[x])\*y'[x]+x==0,y[x],x,IncludeSingularSolutions -> **True**]

$$
y(x) \to x^2 + \frac{1}{2} \left( 1 + W \left( -e^{-2x^2 - 1 + c_1} \right) \right)
$$
  

$$
y(x) \to x^2 + \frac{1}{2}
$$

 $\left($   $\left($   $\right)$   $\left($   $\left($   $\right)$   $\left($   $\left($   $\right)$   $\left($   $\left($   $\right)$   $\left($   $\left($   $\right)$   $\left($   $\left($   $\right)$   $\left($   $\left($   $\right)$   $\left($   $\left($   $\right)$   $\left($   $\left($   $\right)$   $\left($   $\left($   $\right)$   $\left($   $\left($   $\right)$   $\left($   $\left($   $\right)$   $\left($ 

# **6.40 problem Exercise 12.40, page 103**

Internal problem ID [4052]

**Book**: Ordinary Differential Equations, By Tenenbaum and Pollard. Dover, NY 1963 Section: Chapter 2. Special types of differential equations of the first kind. Lesson 12, Miscellaneous Methods **Problem number**: Exercise 12.40, page 103.

**ODE order**: 1. **ODE degree**: 1.

CAS Maple gives this as type [[\_homogeneous, 'class G'], \_rational, [\_Abel, '2nd type', 'cla

$$
(x^2 - y) y' - 4xy = 0
$$

✞ ☎

 $\left($   $\left($   $\right)$   $\left($   $\left($   $\right)$   $\left($   $\left($   $\right)$   $\left($   $\left($   $\right)$   $\left($   $\left($   $\right)$   $\left($   $\left($   $\right)$   $\left($   $\left($   $\right)$   $\left($   $\left($   $\right)$   $\left($   $\left($   $\right)$   $\left($   $\left($   $\right)$   $\left($   $\left($   $\right)$   $\left($   $\left($   $\right)$   $\left($ 

✓ Solution by Maple

Time used: 0.062 (sec). Leaf size: 53

dsolve( $(x^2-y(x))$ \*diff(y(x),x)-4\*x\*y(x)=0,y(x), singsol=all)

$$
y(x) = \frac{c_1\left(c_1 - \sqrt{c_1^2 - 4x^2}\right)}{2} - x^2
$$

$$
y(x) = \frac{c_1\left(c_1 + \sqrt{c_1^2 - 4x^2}\right)}{2} - x^2
$$

# $\rlap{\hspace{0.2cm}\raisebox{0.3cm}{\hspace{-0.4cm}\raisebox{0.3cm}{\scriptsize$\bullet$}}$  Solution by Mathematica

Time used: 2.466 (sec). Leaf size: 206

**DSolve**[(x^2-y[x])\*y'[x]-4\*x\*y[x]==0,y[x],x,IncludeSingularSolutions -> **True**]

✞ ☎

$$
y(x) \rightarrow x^{2} \left( 1 + \frac{2 - 2i}{\frac{i\sqrt{2}}{\sqrt{e^{\frac{2c_{1}}{9}}x^{2} - i}} - (1 - i)} \right)
$$
  

$$
y(x) \rightarrow x^{2} \left( 1 + \frac{2 - 2i}{(-1 + i) - \frac{i\sqrt{2}}{\sqrt{e^{\frac{2c_{1}}{9}}x^{2} - i}}} \right)
$$
  

$$
y(x) \rightarrow x^{2} \left( 1 + \frac{2 - 2i}{(-1 + i) - \frac{\sqrt{2}}{\sqrt{e^{\frac{2c_{1}}{9}}x^{2} + i}}} \right)
$$
  

$$
y(x) \rightarrow x^{2} \left( 1 + \frac{2 - 2i}{\frac{\sqrt{2}}{\sqrt{e^{\frac{2c_{1}}{9}}x^{2} + i}} - (1 - i)} \right)
$$
  

$$
y(x) \rightarrow 0
$$
  

$$
y(x) \rightarrow -x^{2}
$$

# **6.41 problem Exercise 12.41, page 103**

Internal problem ID [4053]

**Book**: Ordinary Differential Equations, By Tenenbaum and Pollard. Dover, NY 1963

Section: Chapter 2. Special types of differential equations of the first kind. Lesson 12, Miscellaneous Methods

**Problem number**: Exercise 12.41, page 103. **ODE order**: 1. **ODE degree**: 1.

CAS Maple gives this as type [[\_homogeneous, 'class A'], \_rational, \_Bernoulli]

$$
xyy' + x^2 + y^2 = 0
$$

✞ ☎

 $\left( \begin{array}{cc} \text{ } & \text{ } \\ \text{ } & \text{ } \end{array} \right)$ 

Solution by Maple

Time used: 0.015 (sec). Leaf size: 39

 $dsolve(x*y(x)*diff(y(x),x)+x^2+ y(x)^2=0,y(x), single=all)$ 

$$
y(x) = -\frac{\sqrt{-2x^4 + 4c_1}}{2x}
$$

$$
y(x) = \frac{\sqrt{-2x^4 + 4c_1}}{2x}
$$

✞ ☎

 $\left($   $\left($   $\right)$   $\left($   $\left($   $\right)$   $\left($   $\left($   $\right)$   $\left($   $\left($   $\right)$   $\left($   $\left($   $\right)$   $\left($   $\left($   $\right)$   $\left($   $\left($   $\right)$   $\left($   $\left($   $\right)$   $\left($   $\left($   $\right)$   $\left($   $\left($   $\right)$   $\left($   $\left($   $\right)$   $\left($   $\left($   $\right)$   $\left($ 

 $\checkmark$  Solution by Mathematica

Time used: 0.222 (sec). Leaf size: 46

**DSolve**[x\*y[x]\*y'[x]+x^2+y[x]^2==0,y[x],x,IncludeSingularSolutions -> **True**]

$$
y(x) \to -\frac{\sqrt{-\frac{x^4}{2} + c_1}}{x}
$$

$$
y(x) \to \frac{\sqrt{-\frac{x^4}{2} + c_1}}{x}
$$

# **6.42 problem Exercise 12.42, page 103**

Internal problem ID [4054]

**Book**: Ordinary Differential Equations, By Tenenbaum and Pollard. Dover, NY 1963

**Section**: Chapter 2. Special types of differential equations of the first kind. Lesson 12, Miscellaneous Methods

**Problem number**: Exercise 12.42, page 103. **ODE order**: 1. **ODE degree**: 1.

CAS Maple gives this as type [[\_homogeneous, 'class A'], \_rational, \_Bernoulli]

$$
2xyy' + 3x^2 - y^2 = 0
$$

✞ ☎

 $\left( \begin{array}{cc} \text{ } & \text{ } \\ \text{ } & \text{ } \end{array} \right)$ 

Solution by Maple

Time used: 0.0 (sec). Leaf size: 31

dsolve(2\*x\*y(x)\*diff(y(x),x)+3\*x^2-y(x)^2=0,y(x), singsol=all)

$$
y(x) = \sqrt{c_1x - 3x^2}
$$

$$
y(x) = -\sqrt{c_1x - 3x^2}
$$

 $\checkmark$  Solution by Mathematica

Time used: 0.313 (sec). Leaf size: 35

**DSolve**[2\*x\*y[x]\*y'[x]+3\*x^2-y[x]^2==0,y[x],x,IncludeSingularSolutions -> **True**]

✞ ☎

 $\left($   $\left($   $\right)$   $\left($   $\left($   $\right)$   $\left($   $\left($   $\right)$   $\left($   $\left($   $\right)$   $\left($   $\left($   $\right)$   $\left($   $\left($   $\right)$   $\left($   $\left($   $\right)$   $\left($   $\left($   $\right)$   $\left($   $\left($   $\right)$   $\left($   $\left($   $\right)$   $\left($   $\left($   $\right)$   $\left($   $\left($   $\right)$   $\left($ 

$$
y(x) \to -\sqrt{x(-3x + c_1)}
$$

$$
y(x) \to \sqrt{x(-3x + c_1)}
$$

# **6.43 problem Exercise 12.43, page 103**

Internal problem ID [4055]

**Book**: Ordinary Differential Equations, By Tenenbaum and Pollard. Dover, NY 1963 Section: Chapter 2. Special types of differential equations of the first kind. Lesson 12, Miscellaneous Methods

**Problem number**: Exercise 12.43, page 103. **ODE order**: 1. **ODE degree**: 1.

CAS Maple gives this as type [[\_homogeneous, 'class A'], \_rational, \_dAlembert]

$$
(2y^3x - x^4)y' + 2yx^3 - y^4 = 0
$$

# $\boldsymbol{\checkmark}$  Solution by Maple

Time used: 0.015 (sec). Leaf size: 447

#### dsolve( $(2*x*y(x)^3-x^4)*diff(y(x),x)+2*x^3*y(x)-y(x)^4=0,y(x), singsol=all)$

✞ ☎

$$
y(x) = \frac{12^{\frac{1}{3}} \left(x \left(-9 c_1 x^2 + \sqrt{3} \sqrt{\frac{x (27 c_1^3 x^3 - 4)}{c_1}}\right) c_1^2\right)^{\frac{1}{3}}}{6 c_1} + \frac{x 12^{\frac{2}{3}}}{6 \left(x \left(-9 c_1 x^2 + \sqrt{3} \sqrt{\frac{x (27 c_1^3 x^3 - 4)}{c_1}}\right) c_1^2\right)^{\frac{1}{3}}}
$$
  

$$
y(x) = -\frac{12^{\frac{1}{3}} \left(x \left(-9 c_1 x^2 + \sqrt{3} \sqrt{\frac{x (27 c_1^3 x^3 - 4)}{c_1}}\right) c_1^2\right)^{\frac{1}{3}}}{12 c_1}
$$
  

$$
-\frac{x 12^{\frac{2}{3}}}{12 \left(x \left(-9 c_1 x^2 + \sqrt{3} \sqrt{\frac{x (27 c_1^3 x^3 - 4)}{c_1}}\right) c_1^2\right)^{\frac{1}{3}}}
$$
  

$$
i\sqrt{3} \left(\frac{12^{\frac{1}{3}} \left(x \left(-9 c_1 x^2 + \sqrt{3} \sqrt{\frac{x (27 c_1^3 x^3 - 4)}{c_1}}\right) c_1^2\right)^{\frac{1}{3}}}{6 c_1} - \frac{x 12^{\frac{2}{3}}}{6 \left(x \left(-9 c_1 x^2 + \sqrt{3} \sqrt{\frac{x (27 c_1^3 x^3 - 4)}{c_1}}\right) c_1^2\right)^{\frac{1}{3}}}\right)^{\frac{1}{3}}
$$
  

$$
y(x) = -\frac{12^{\frac{1}{3}} \left(x \left(-9 c_1 x^2 + \sqrt{3} \sqrt{\frac{x (27 c_1^3 x^3 - 4)}{c_1}}\right) c_1^2\right)^{\frac{1}{3}}}{12 c_1}
$$
  

$$
-\frac{x 12^{\frac{2}{3}}}{12 \left(x \left(-9 c_1 x^2 + \sqrt{3} \sqrt{\frac{x (27 c_1^3 x^3 - 4)}{c_1}}\right) c_1^2\right)^{\frac{1}{3}}}
$$
  

$$
i\sqrt{3} \left(\frac{12^{\frac{1}{3}} \left(x \left(-9
$$

# $\boldsymbol{\checkmark}$  Solution by Mathematica

Time used: 60.226 (sec). Leaf size: 294

#### **DSolve**[(2\*x\*y[x]^3-x^4)\*y'[x]+2\*x^3\*y[x]-y[x]^4==0,y[x],x,IncludeSingularSolutions -> **True**] ✝ ✆

✞ ☎

$$
y(x) \rightarrow \frac{\sqrt[3]{2}(-9x^3 + \sqrt{81x^6 - 12e^{3c_1}x^3})^{2/3} + 2\sqrt[3]{3}e^{c_1}x}{6^{2/3}\sqrt[3]{-9x^3 + \sqrt{81x^6 - 12e^{3c_1}x^3}}
$$

$$
y(x) \rightarrow \frac{(-1)^{2/3}\sqrt[3]{2}(-9x^3 + \sqrt{81x^6 - 12e^{3c_1}x^3})^{2/3} - 2\sqrt[3]{-3}e^{c_1}x}{6^{2/3}\sqrt[3]{-9x^3 + \sqrt{81x^6 - 12e^{3c_1}x^3}}
$$

$$
y(x) \rightarrow \frac{-\sqrt[3]{-2}\sqrt[6]{3}(-9x^3 + \sqrt{81x^6 - 12e^{3c_1}x^3})^{2/3} - ((\sqrt{3} - 3i)e^{c_1}x)}{2^{2/3}3^{5/6}\sqrt[3]{-9x^3 + \sqrt{81x^6 - 12e^{3c_1}x^3}}
$$

# **6.44 problem Exercise 12.44, page 103**

Internal problem ID [4056]

**Book**: Ordinary Differential Equations, By Tenenbaum and Pollard. Dover, NY 1963 **Section**: Chapter 2. Special types of differential equations of the first kind. Lesson 12, Miscellaneous Methods

**Problem number**: Exercise 12.44, page 103. **ODE order**: 1. **ODE degree**: 1.

CAS Maple gives this as type [[\_homogeneous, 'class G'], \_rational]

$$
(xy-1)^2 xy' + y(x^2y^2 + 1) = 0
$$

Solution by Maple

Time used: 0.094 (sec). Leaf size: 34

dsolve((x\*y(x)-1)^2\*x\*diff(y(x),x)+(x^2\*y(x)^2+1)\*y(x)=0,y(x), singsol=all)

$$
y(x) = \frac{e^{\text{RootOf}(-2e^{-Z}\ln(x) - e^{2-Z} + 2e^{-Z}c_1 + 2\_Ze^{-Z} + 1)}}{x}
$$

✞ ☎

 $\left($   $\left($   $\right)$   $\left($   $\left($   $\right)$   $\left($   $\left($   $\right)$   $\left($   $\left($   $\right)$   $\left($   $\left($   $\right)$   $\left($   $\left($   $\right)$   $\left($   $\left($   $\right)$   $\left($   $\left($   $\right)$   $\left($   $\left($   $\right)$   $\left($   $\left($   $\right)$   $\left($   $\left($   $\right)$   $\left($   $\left($   $\right)$   $\left($ 

✞ ☎

✝ ✆

 $\checkmark$  Solution by Mathematica

Time used: 0.112 (sec). Leaf size: 25

 $D$ Solve $[(x*y[x]-1)^2*x*y'[x]+(x^2*y[x]^2+1)*y[x]=-0,y[x],x,IncludeSingularSolutions -> True]$ 

Solve 
$$
\left[ xy(x) - \frac{1}{xy(x)} - 2\log(y(x)) = c_1, y(x) \right]
$$

# **6.45 problem Exercise 12.45, page 103**

Internal problem ID [4057]

**Book**: Ordinary Differential Equations, By Tenenbaum and Pollard. Dover, NY 1963

Section: Chapter 2. Special types of differential equations of the first kind. Lesson 12, Miscellaneous Methods

**Problem number**: Exercise 12.45, page 103. **ODE order**: 1.

**ODE degree**: 1.

CAS Maple gives this as type [[\_homogeneous, 'class A'], \_exact, \_rational, \_dAlembert]

$$
(y^2 + x^2) y' + 2x(y + 2x) = 0
$$

✞ ☎

✝ ✆

 $\checkmark$  Solution by Maple

Time used: 0.047 (sec). Leaf size: 417

dsolve( $(x^2+y(x)^2)$ \*diff(y(x),x)+2\*x\*(2\*x+y(x))=0,y(x), singsol=all)

$$
y(x)=\frac{\left(4-16x^3c_1^{\frac{3}{2}}+4\sqrt{20x^6c_1^3-8x^3c_1^{\frac{3}{2}}+1}\right)^{\frac{1}{3}}}{2}-\frac{2x^2c_1}{\left(4-16x^3c_1^{\frac{3}{2}}+4\sqrt{20x^6c_1^3-8x^3c_1^{\frac{3}{2}}+1}\right)^{\frac{1}{3}}}
$$

$$
y(x)
$$

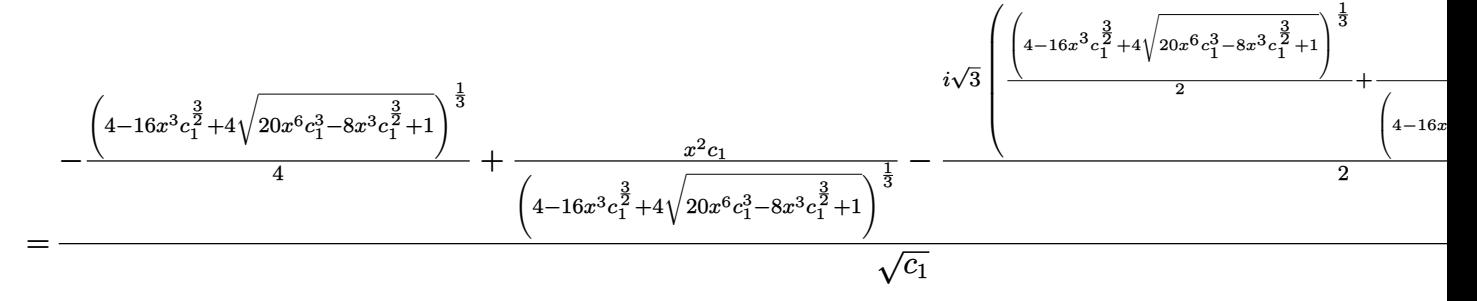

*y*(*x*)

$$
-\frac{\left(4-16x^3c_1^{\frac{3}{2}}+4\sqrt{20x^6c_1^3-8x^3c_1^{\frac{3}{2}}}+1\right)^{\frac{1}{3}}}{4}+\frac{x^2c_1}{\left(4-16x^3c_1^{\frac{3}{2}}+4\sqrt{20x^6c_1^3-8x^3c_1^{\frac{3}{2}}}+1\right)^{\frac{1}{3}}}+\frac{x^2c_1}{\sqrt{c_1}}
$$

# $\boldsymbol{\checkmark}$  Solution by Mathematica

Time used: 19.158 (sec). Leaf size: 554

#### ✞ ☎ **DSolve**[(x^2+y[x]^2)\*y'[x]+2\*x\*(2\*x+y[x])==0,y[x],x,IncludeSingularSolutions -> **True**] ✝ ✆

$$
y(x) \rightarrow \frac{\sqrt[3]{-4x^3 + \sqrt{20x^6 - 8e^{3c_1}x^3 + e^{6c_1}} + e^{3c_1}}{\sqrt[3]{2}} - \frac{\sqrt[3]{2x^2}}{\sqrt[3]{-4x^3 + \sqrt{20x^6 - 8e^{3c_1}x^3 + e^{6c_1}} + e^{3c_1}}}}{y(x) \rightarrow \frac{2\sqrt[3]{-2x^2 + (-2)^{2/3}(-4x^3 + \sqrt{20x^6 - 8e^{3c_1}x^3 + e^{6c_1}} + e^{3c_1})^{2/3}}}{2\sqrt[3]{-4x^3 + \sqrt{20x^6 - 8e^{3c_1}x^3 + e^{6c_1}} + e^{3c_1}}}}{2\sqrt[3]{-4x^3 + \sqrt{20x^6 - 8e^{3c_1}x^3 + e^{6c_1}} + e^{3c_1}}}
$$
  
\n
$$
y(x) \rightarrow -\frac{2(-1)^{2/3}x^2 + \sqrt[3]{-2}(-4x^3 + \sqrt{20x^6 - 8e^{3c_1}x^3 + e^{6c_1}} + e^{3c_1})^{2/3}}{2^{2/3}\sqrt[3]{-4x^3 + \sqrt{20x^6 - 8e^{3c_1}x^3 + e^{6c_1}} + e^{3c_1}}}
$$
  
\n
$$
y(x) \rightarrow \sqrt[3]{\sqrt{5}\sqrt{x^6 - 2x^3}} - \frac{x^2}{\sqrt[3]{\sqrt{5}\sqrt{x^6 - 2x^3}}}
$$
  
\n
$$
y(x) \rightarrow \frac{(1 - i\sqrt{3})x^2 + (-1 - i\sqrt{3})(\sqrt{5}\sqrt{x^6 - 2x^3})^{2/3}}{2\sqrt[3]{\sqrt{5}\sqrt{x^6 - 2x^3}}
$$
  
\n
$$
y(x) \rightarrow \frac{(1 + i\sqrt{3})x^2 + i(\sqrt{3} + i)(\sqrt{5}\sqrt{x^6 - 2x^3})^{2/3}}{2\sqrt[3]{\sqrt{5}\sqrt{x^6 - 2x^3}}
$$
  
\n
$$
y(x) \rightarrow \frac{2\sqrt[3]{\sqrt{5}\sqrt{x^6 - 2x^3}}}{2\sqrt[3]{\sqrt{5}\sqrt{x^6 - 2x^3}}}
$$
#### **6.46 problem Exercise 12.46, page 103**

Internal problem ID [4058]

**Book**: Ordinary Differential Equations, By Tenenbaum and Pollard. Dover, NY 1963 Section: Chapter 2. Special types of differential equations of the first kind. Lesson 12, Miscellaneous Methods **Problem number**: Exercise 12.46, page 103. **ODE order**: 1. **ODE degree**: 1.

CAS Maple gives this as type [[\_homogeneous, 'class G'], \_exact, \_rational, \_Bernoulli]

$$
\left|3xy^2y'+y^3-2x=0\right|\right|
$$

✞ ☎

✝ ✆

Solution by Maple

Time used: 0.0 (sec). Leaf size: 99

dsolve(3\*x\*y(x)^2\*diff(y(x),x)+y(x)^3-2\*x=0,y(x), singsol=all)

$$
y(x) = \frac{((x^2 + c_1)x^2)^{\frac{1}{3}}}{x}
$$
  

$$
y(x) = -\frac{((x^2 + c_1)x^2)^{\frac{1}{3}}}{2x} - \frac{i\sqrt{3}((x^2 + c_1)x^2)^{\frac{1}{3}}}{2x}
$$
  

$$
y(x) = -\frac{((x^2 + c_1)x^2)^{\frac{1}{3}}}{2x} + \frac{i\sqrt{3}((x^2 + c_1)x^2)^{\frac{1}{3}}}{2x}
$$

 $\checkmark$  Solution by Mathematica

Time used: 0.235 (sec). Leaf size: 72

**DSolve**[3\*x\*y[x]^2\*y'[x]+y[x]^3-2\*x==0,y[x],x,IncludeSingularSolutions -> **True**]

✞ ☎

✝ ✆

$$
y(x) \rightarrow \frac{\sqrt[3]{x^2 + c_1}}{\sqrt[3]{x}}
$$

$$
y(x) \rightarrow -\frac{\sqrt[3]{-1}\sqrt[3]{x^2 + c_1}}{\sqrt[3]{x}}
$$

$$
y(x) \rightarrow \frac{(-1)^{2/3}\sqrt[3]{x^2 + c_1}}{\sqrt[3]{x}}
$$

#### **6.47 problem Exercise 12.47, page 103**

Internal problem ID [4059]

**Book**: Ordinary Differential Equations, By Tenenbaum and Pollard. Dover, NY 1963 Section: Chapter 2. Special types of differential equations of the first kind. Lesson 12, Miscellaneous Methods

**Problem number**: Exercise 12.47, page 103. **ODE order**: 1. **ODE degree**: 1.

CAS Maple gives this as type [[\_homogeneous, 'class A'], \_rational, \_dAlembert]

$$
\boxed{2y^3y'+xy^2-x^3=0}
$$

## $\boldsymbol{\checkmark}$  Solution by Maple

−

Time used: 0.453 (sec). Leaf size: 711

dsolve(2\*y(x)^3\*diff(y(x),x)+x\*y(x)^2-x^3=0,y(x), singsol=all)

✞ ☎

✝ ✆

$$
y(x) = -\frac{\sqrt{2(2 + x^6c_1^3 + 2\sqrt{x^6c_1^3 + 1})^{\frac{1}{3}} + \frac{2x^4c_1^2}{(2 + x^6c_1^3 + 2\sqrt{x^6c_1^3 + 1})^{\frac{1}{3}}} - 2c_1x^2}}{2\sqrt{c_1}}
$$
  
\n
$$
y(x) = \frac{\sqrt{2(2 + x^6c_1^3 + 2\sqrt{x^6c_1^3 + 1})^{\frac{1}{3}} + \frac{2x^4c_1^2}{(2 + x^6c_1^3 + 2\sqrt{x^6c_1^3 + 1})^{\frac{1}{3}}} - 2c_1x^2}}{2\sqrt{c_1}}
$$
  
\n
$$
y(x) = \frac{\sqrt{2(2 + x^6c_1^3 + 2\sqrt{x^6c_1^3 + 1})^{\frac{1}{3}} + \frac{2x^4c_1^2}{(2 + x^6c_1^3 + 2\sqrt{x^6c_1^3 + 1})^{\frac{1}{3}}} - 2c_1x^2 - 2i\sqrt{3}(\frac{(2 + x^6c_1^3 + 2\sqrt{x^6c_1^3 + 1})^{\frac{1}{3}}}{2\sqrt{c_1}} - \frac{2\sqrt{c_1}}{2\sqrt{c_1}})}{2\sqrt{c_1}}
$$
  
\n
$$
y(x) = \frac{\sqrt{2(2 + x^6c_1^3 + 2\sqrt{x^6c_1^3 + 1})^{\frac{1}{3}} - \frac{x^4c_1^2}{(2 + x^6c_1^3 + 2\sqrt{x^6c_1^3 + 1})^{\frac{1}{3}}} - 2c_1x^2 - 2i\sqrt{3}(\frac{(2 + x^6c_1^3 + 2\sqrt{x^6c_1^3 + 1})^{\frac{1}{3}}}{2\sqrt{c_1}} - \frac{2}{2(2 + x^6c_1^3 + 1)^{\frac{1}{3}}} - \frac{2}{2\sqrt{c_1}}}
$$
  
\n
$$
y(x) = \sqrt{-(2 + x^6c_1^3 + 2\sqrt{x^6c_1^3 + 1})^{\frac{1}{3}} - \frac{x^4c_1^2}{(2 + x^6c_1^3 + 2\sqrt{x^6c_1^3 + 1})^{\frac{1}{
$$

$$
\begin{aligned} &y(x) \\\hline \left(-\left(2+x^6c_1^3+2\sqrt{x^6c_1^3+1}\right)^{\frac{1}{3}}-\frac{x^4c_1^2}{\left(2+x^6c_1^3+2\sqrt{x^6c_1^3+1}\right)^{\frac{1}{3}}}-2c_1x^2+2i\sqrt{3}\,\left(\frac{\left(2+x^6c_1^3+2\sqrt{x^6c_1^3+1}\right)^{\frac{1}{3}}}{2}-\frac{x^4c_1^2}{2\sqrt{c_1}}\right)^{\frac{1}{3}}\right)\end{aligned}
$$

 $\frac{1}{2\sqrt{c_1}}$ 

## $\rlap{\hspace{0.2cm}\raisebox{0.3cm}{\hspace{-0.4cm}\raisebox{0.3cm}{\scriptsize$\bullet$}}$  Solution by Mathematica

Time used: 60.132 (sec). Leaf size: 714

#### **DSolve**[2\*y[x]^3\*y'[x]+x\*y[x]^2-x^3==0,y[x],x,IncludeSingularSolutions -> **True**]

✞ ☎

✝ ✆

$$
y(x) \rightarrow -\frac{\sqrt{\sqrt[3]{x^6 + 2\sqrt{e^{24c_1} - e^{12c_1}x^6} - 2e^{12c_1} - x^2 + \frac{x^4}{\sqrt[3]{x^6 + 2\sqrt{e^{24c_1} - e^{12c_1}x^6} - 2e^{12c_1}}}}{\sqrt{2}}}{\sqrt{2}}
$$
  
\n
$$
y(x) \rightarrow \frac{\sqrt{\sqrt[3]{x^6 + 2\sqrt{e^{24c_1} - e^{12c_1}x^6} - 2e^{12c_1} - x^2 + \frac{x^4}{\sqrt[3]{x^6 + 2\sqrt{e^{24c_1} - e^{12c_1}x^6} - 2e^{12c_1}}}}}{\sqrt{2}}
$$
  
\n
$$
y(x) \rightarrow -\frac{1}{2}\sqrt{(-1 - i\sqrt{3})\sqrt[3]{x^6 + 2\sqrt{e^{24c_1} - e^{12c_1}x^6} - 2e^{12c_1} - 2x^2 + \frac{i(\sqrt{3} + i)x^4}{\sqrt[3]{x^6 + 2\sqrt{e^{24c_1} - e^{12c_1}x^6} - 2e^{12c_1}}}}}{y(x) \rightarrow \frac{1}{2}\sqrt{(-1 - i\sqrt{3})\sqrt[3]{x^6 + 2\sqrt{e^{24c_1} - e^{12c_1}x^6} - 2e^{12c_1} - 2x^2 + \frac{i(\sqrt{3} + i)x^4}{\sqrt[3]{x^6 + 2\sqrt{e^{24c_1} - e^{12c_1}x^6} - 2e^{12c_1}}}}}{y(x) \rightarrow -\frac{1}{2}\sqrt{i(\sqrt{3} + i)\sqrt[3]{x^6 + 2\sqrt{e^{24c_1} - e^{12c_1}x^6} - 2e^{12c_1} - 2x^2 + \frac{(-1 - i\sqrt{3})x^4}{\sqrt[3]{x^6 + 2\sqrt{e^{24c_1} - e^{12c_1}x^6} - 2e^{12c_1}}}}}}{y(x) \rightarrow \frac{1}{2}\sqrt{i(\sqrt{3} + i)\sqrt[3]{x^6 + 2\sqrt{e^{24c_1} - e^{12c_1}x^6} - 2e^{12c_1} - 2x^2 + \frac
$$

#### **6.48 problem Exercise 12.48, page 103**

Internal problem ID [4060]

**Book**: Ordinary Differential Equations, By Tenenbaum and Pollard. Dover, NY 1963

Section: Chapter 2. Special types of differential equations of the first kind. Lesson 12, Miscellaneous Methods

**Problem number**: Exercise 12.48, page 103. **ODE order**: 1. **ODE degree**: 1.

CAS Maple gives this as type [\_rational]

$$
(2y^3x + xy + x^2) y' - xy + y^2 = 0
$$

Solution by Maple

Time used: 0.016 (sec). Leaf size: 29

dsolve( $(2*x*y(x)^3+x*y(x)+x^2)*diff(y(x),x)-x*y(x)+y(x)^2=0,y(x), singsol=all)$ 

✞ ☎

✝ ✆

$$
y(x) = \mathrm{e}^{\mathrm{RootOf}(-\mathrm{e}^{3_-Z}-\mathrm{e}^{-Z}\ln(x)+\mathrm{e}^{-Z}c_1-\_Ze^{-Z}+x)}
$$

✞ ☎

✝ ✆

✓ Solution by Mathematica

Time used: 0.225 (sec). Leaf size: 23

**DSolve**[(2\*x\*y[x]^3+x\*y[x]+x^2)\*y'[x]-x\*y[x]+y[x]^2==0,y[x],x,IncludeSingularSolutions -> **True**]

Solve 
$$
\[ y(x)^2 - \frac{x}{y(x)} + \log(y(x)) + \log(x) = c_1, y(x) \]
$$

#### **6.49 problem Exercise 12.49, page 103**

Internal problem ID [4061]

**Book**: Ordinary Differential Equations, By Tenenbaum and Pollard. Dover, NY 1963

Section: Chapter 2. Special types of differential equations of the first kind. Lesson 12, Miscellaneous Methods

**Problem number**: Exercise 12.49, page 103. **ODE order**: 1. **ODE degree**: 1.

CAS Maple gives this as type [\_separable]

$$
(2y^3 + y) y' - 2x^3 - x = 0
$$

✞ ☎

 $\left($   $\left($   $\right)$   $\left($   $\left($   $\right)$   $\left($   $\left($   $\right)$   $\left($   $\left($   $\right)$   $\left($   $\left($   $\right)$   $\left($   $\left($   $\right)$   $\left($   $\left($   $\right)$   $\left($   $\left($   $\right)$   $\left($   $\left($   $\right)$   $\left($   $\left($   $\right)$   $\left($   $\left($   $\right)$   $\left($   $\left($   $\right)$   $\left($ 

✓ Solution by Maple

Time used: 0.016 (sec). Leaf size: 113

 $dsolve((2*y(x)^3+y(x))*diff(y(x),x)-2*x^3-x=0,y(x), singsol=all))$ 

$$
y(x) = -\frac{\sqrt{-2 - 2\sqrt{4x^4 + 4x^2 + 8c_1 + 1}}2
$$

$$
y(x) = \frac{\sqrt{-2 - 2\sqrt{4x^4 + 4x^2 + 8c_1 + 1}}2
$$

$$
y(x) = -\frac{\sqrt{-2 + 2\sqrt{4x^4 + 4x^2 + 8c_1 + 1}}2}
$$

$$
y(x) = \frac{\sqrt{-2 + 2\sqrt{4x^4 + 4x^2 + 8c_1 + 1}}2}
$$

## $\rlap{\hspace{0.2cm}\raisebox{0.3cm}{\hspace{-0.4cm}\raisebox{0.3cm}{\scriptsize$\bullet$}}$  Solution by Mathematica

Time used: 2.324 (sec). Leaf size: 143

✞ ☎ **DSolve**[(2\*y[x]^3+y[x])\*y'[x]-2\*x^3-x==0,y[x],x,IncludeSingularSolutions -> **True**] ✝ ✆

$$
y(x) \rightarrow -\frac{\sqrt{-1 - \sqrt{(2x^2 + 1)^2 + 8c_1}} \sqrt{2}}{\sqrt{2}}
$$

$$
y(x) \rightarrow \frac{\sqrt{-1 - \sqrt{(2x^2 + 1)^2 + 8c_1}} \sqrt{2}}{\sqrt{2}}
$$

$$
y(x) \rightarrow -\frac{\sqrt{-1 + \sqrt{(2x^2 + 1)^2 + 8c_1}} \sqrt{2}}{\sqrt{2}}
$$

$$
y(x) \rightarrow \frac{\sqrt{-1 + \sqrt{(2x^2 + 1)^2 + 8c_1}} \sqrt{2}} \sqrt{2}}
$$

#### **6.50 problem Exercise 12.50, page 103**

Internal problem ID [4062]

**Book**: Ordinary Differential Equations, By Tenenbaum and Pollard. Dover, NY 1963

Section: Chapter 2. Special types of differential equations of the first kind. Lesson 12, Miscellaneous Methods

**Problem number**: Exercise 12.50, page 103. **ODE order**: 1. **ODE degree**: 1.

CAS Maple gives this as type [\_separable]

$$
y' - e^{-y+x} + e^x = 0
$$

Solution by Maple

Time used: 0.125 (sec). Leaf size: 20

 $dsolve(diff(y(x),x)-exp(x-y(x))+exp(x)=0,y(x), singsol=all)$ 

$$
y(x) = -e^x + \ln(-1 + e^{e^x + c_1}) - c_1
$$

✞ ☎

✝ ✆

✞ ☎

✝ ✆

Solution by Mathematica

Time used: 2.145 (sec). Leaf size: 23

**DSolve**[y'[x]-**Exp**[x-y[x]]+**Exp**[x]==0,y[x],x,IncludeSingularSolutions -> **True**]

$$
y(x) \to \log (1 + e^{-e^x + c_1})
$$
  

$$
y(x) \to 0
$$

# **7 Chapter 4. Higher order linear differential equations. Lesson 20. Constant coefficients**

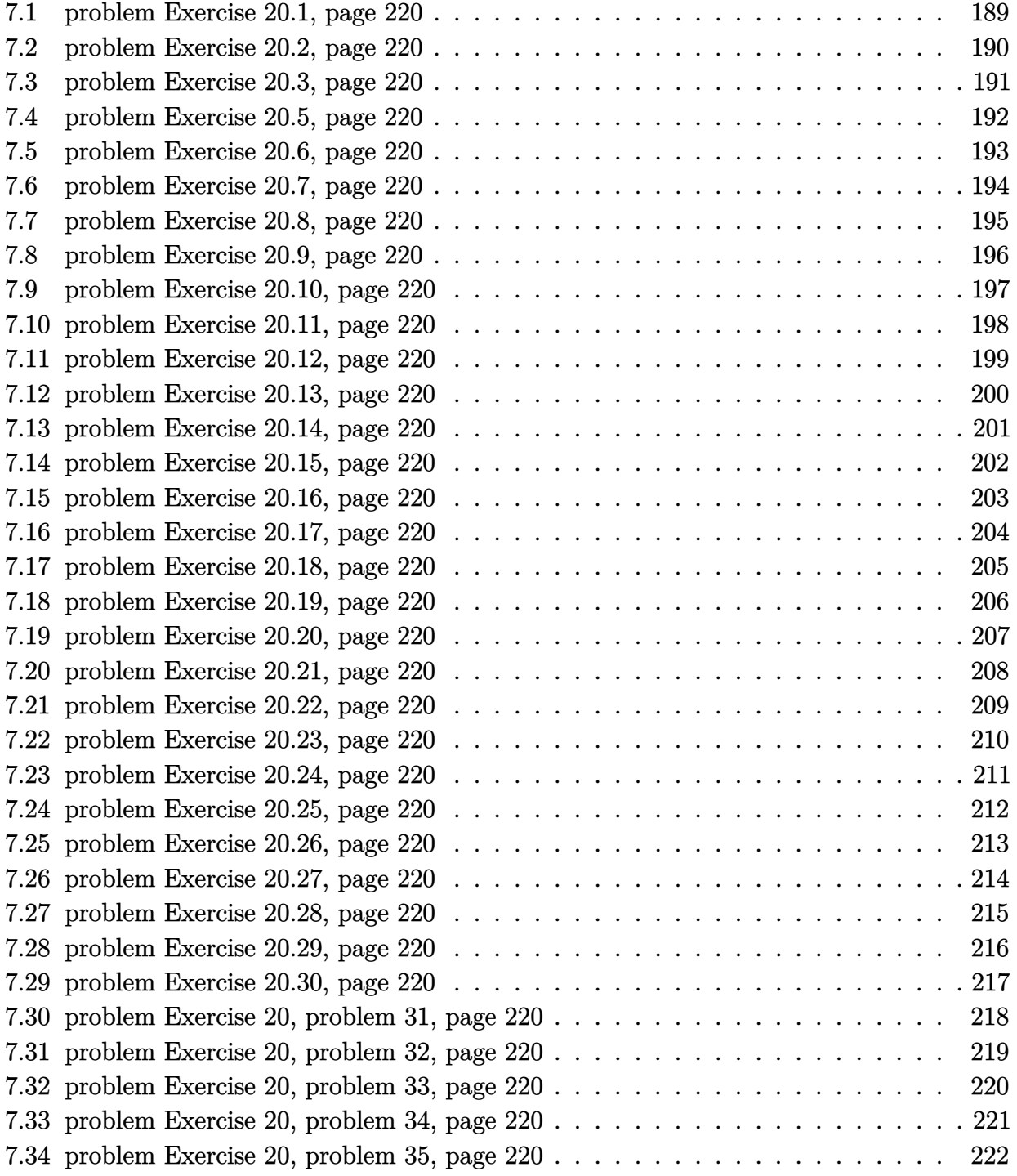

#### <span id="page-189-0"></span>**7.1 problem Exercise 20.1, page 220**

Internal problem ID [4063]

**Book**: Ordinary Differential Equations, By Tenenbaum and Pollard. Dover, NY 1963 Section: Chapter 4. Higher order linear differential equations. Lesson 20. Constant coefficients **Problem number**: Exercise 20.1, page 220. **ODE order**: 2. **ODE degree**: 1.

CAS Maple gives this as type [[\_2nd\_order, \_missing\_x]]

$$
y'' + 2y' = 0
$$

✓ Solution by Maple

Time used: 0.0 (sec). Leaf size: 12

dsolve(diff(y(x),x\$2)+2\*diff(y(x),x)=0,y(x), singsol=all)

$$
y(x) = c_1 + c_2 e^{-2x}
$$

✞ ☎

✝ ✆

✞ ☎

✝ ✆

 $\checkmark$  Solution by Mathematica

Time used: 0.01 (sec). Leaf size: 19

**DSolve**[y''[x]+2\*y'[x]==0,y[x],x,IncludeSingularSolutions -> **True**]

$$
y(x) \to c_2 - \frac{1}{2}c_1e^{-2x}
$$

#### <span id="page-190-0"></span>**7.2 problem Exercise 20.2, page 220**

Internal problem ID [4064]

**Book**: Ordinary Differential Equations, By Tenenbaum and Pollard. Dover, NY 1963 Section: Chapter 4. Higher order linear differential equations. Lesson 20. Constant coefficients **Problem number**: Exercise 20.2, page 220. **ODE order**: 2. **ODE degree**: 1.

CAS Maple gives this as type [[\_2nd\_order, \_missing\_x]]

$$
y''-3y'+2y=0
$$

✓ Solution by Maple

Time used: 0.0 (sec). Leaf size: 15

 $dsolve(df(f(y(x),x)) - 3*diff(y(x),x) + 2*y(x)=0, y(x), single=all)$ 

$$
y(x) = c_1 e^x + c_2 e^{2x}
$$

✞ ☎

✝ ✆

 $\checkmark$  Solution by Mathematica

Time used: 0.003 (sec). Leaf size: 18

**DSolve**[y''[x]-3\*y'[x]+2\*y[x]==0,y[x],x,IncludeSingularSolutions -> **True**]

$$
y(x) \to e^x (c_2 e^x + c_1)
$$

✞ ☎

✝ ✆

#### <span id="page-191-0"></span>**7.3 problem Exercise 20.3, page 220**

Internal problem ID [4065]

**Book**: Ordinary Differential Equations, By Tenenbaum and Pollard. Dover, NY 1963 Section: Chapter 4. Higher order linear differential equations. Lesson 20. Constant coefficients **Problem number**: Exercise 20.3, page 220. **ODE order**: 2. **ODE degree**: 1.

CAS Maple gives this as type [[\_2nd\_order, \_missing\_x]]

$$
y''-y=0
$$

✓ Solution by Maple

Time used: 0.0 (sec). Leaf size: 15

dsolve(diff(y(x),x\$2)-y(x)=0,y(x), singsol=all)

$$
y(x) = c_1 e^x + c_2 e^{-x}
$$

✞ ☎

✝ ✆

✞ ☎

✝ ✆

 $\checkmark$  Solution by Mathematica

Time used: 0.002 (sec). Leaf size: 20

**DSolve**[y''[x]-y[x]==0,y[x],x,IncludeSingularSolutions -> **True**]

 $y(x) \to c_1 e^x + c_2 e^{-x}$ 

#### <span id="page-192-0"></span>**7.4 problem Exercise 20.5, page 220**

Internal problem ID [4066]

**Book**: Ordinary Differential Equations, By Tenenbaum and Pollard. Dover, NY 1963 Section: Chapter 4. Higher order linear differential equations. Lesson 20. Constant coefficients **Problem number**: Exercise 20.5, page 220. **ODE order**: 2. **ODE degree**: 1.

CAS Maple gives this as type [[\_2nd\_order, \_missing\_x]]

$$
6y'' - 11y' + 4y = 0
$$

✓ Solution by Maple

Time used: 0.0 (sec). Leaf size: 17

dsolve(6\*diff(y(x),x\$2)-11\*diff(y(x),x)+4\*y(x)=0,y(x), singsol=all)

$$
y(x) = c_1 e^{\frac{4x}{3}} + c_2 e^{\frac{x}{2}}
$$

✞ ☎

 $\left($   $\left($   $\right)$   $\left($   $\left($   $\right)$   $\left($   $\left($   $\right)$   $\left($   $\left($   $\right)$   $\left($   $\left($   $\right)$   $\left($   $\left($   $\right)$   $\left($   $\left($   $\right)$   $\left($   $\left($   $\right)$   $\left($   $\left($   $\right)$   $\left($   $\left($   $\right)$   $\left($   $\left($   $\right)$   $\left($   $\left($   $\right)$   $\left($ 

✞ ☎

✝ ✆

 $\checkmark$  Solution by Mathematica

Time used: 0.003 (sec). Leaf size: 35

**DSolve**[y''[x]-11\*y'[x]+4\*y[x]==0,y[x],x,IncludeSingularSolutions -> **True**]

$$
y(x) \to e^{-\frac{1}{2}(\sqrt{105}-11)x} \Big( c_2 e^{\sqrt{105}x} + c_1 \Big)
$$

#### <span id="page-193-0"></span>**7.5 problem Exercise 20.6, page 220**

Internal problem ID [4067]

**Book**: Ordinary Differential Equations, By Tenenbaum and Pollard. Dover, NY 1963 Section: Chapter 4. Higher order linear differential equations. Lesson 20. Constant coefficients **Problem number**: Exercise 20.6, page 220. **ODE order**: 2. **ODE degree**: 1.

CAS Maple gives this as type [[\_2nd\_order, \_missing\_x]]

$$
y'' + 2y' - y = 0
$$

✓ Solution by Maple

Time used: 0.0 (sec). Leaf size: 26

 $dsolve(diff(y(x),x2)+2*diff(y(x),x)-y(x)=0,y(x), singsol=all)$ 

$$
y(x) = c_1 e^{(\sqrt{2}-1)x} + c_2 e^{-(1+\sqrt{2})x}
$$

✞ ☎

✝ ✆

✞ ☎

✝ ✆

✓ Solution by Mathematica

Time used: 0.003 (sec). Leaf size: 34

**DSolve**[y''[x]+2\*y'[x]-y[x]==0,y[x],x,IncludeSingularSolutions -> **True**]

$$
y(x)\to e^{-\left(\left(1+\sqrt{2}\right)x\right)}\left(c_2e^{2\sqrt{2}x}+c_1\right)
$$

#### <span id="page-194-0"></span>**7.6 problem Exercise 20.7, page 220**

Internal problem ID [4068]

**Book**: Ordinary Differential Equations, By Tenenbaum and Pollard. Dover, NY 1963 Section: Chapter 4. Higher order linear differential equations. Lesson 20. Constant coefficients **Problem number**: Exercise 20.7, page 220. **ODE order**: 3. **ODE degree**: 1.

CAS Maple gives this as type [[\_3rd\_order, \_missing\_x]]

$$
y''' + y'' - 10y' - 6y = 0
$$

✓ Solution by Maple

Time used: 0.0 (sec). Leaf size: 32

✞ ☎ dsolve(diff(y(x),x\$3)+diff(y(x),x\$2)-10\*diff(y(x),x)-6\*y(x)=0,y(x), singsol=all) ✝ ✆

$$
y(x) = e^{3x}c_1 + c_2e^{(-2+\sqrt{2})x} + c_3e^{-(2+\sqrt{2})x}
$$

✓ Solution by Mathematica

Time used: 0.003 (sec). Leaf size: 43

✞ ☎ **DSolve**[y'''[x]+y''[x]-10\*y'[x]-6\*y[x]==0,y[x],x,IncludeSingularSolutions -> **True**] ✝ ✆

$$
y(x) \rightarrow c_1 e^{-((2+\sqrt{2})x)} + c_2 e^{(\sqrt{2}-2)x} + c_3 e^{3x}
$$

#### <span id="page-195-0"></span>**7.7 problem Exercise 20.8, page 220**

Internal problem ID [4069]

**Book**: Ordinary Differential Equations, By Tenenbaum and Pollard. Dover, NY 1963 Section: Chapter 4. Higher order linear differential equations. Lesson 20. Constant coefficients **Problem number**: Exercise 20.8, page 220. **ODE order**: 4. **ODE degree**: 1.

CAS Maple gives this as type [[\_high\_order, \_missing\_x]]

$$
y'''' - y''' - 4y'' + 4y' = 0
$$

✓ Solution by Maple

Time used: 0.0 (sec). Leaf size: 22

 $dsolve(diff(y(x),x*4)-diff(y(x),x*3)-4*diff(y(x),x*2)+4*diff(y(x),x)=0,y(x), single=all)$ 

$$
y(x) = c_1 + e^x c_2 + c_3 e^{-2x} + c_4 e^{2x}
$$

✞ ☎

✝ ✆

 $\checkmark$  Solution by Mathematica

Time used: 0.014 (sec). Leaf size: 36

✞ ☎ **DSolve**[y''''[x]-y'''[x]-4\*y''[x]+4\*y'[x]==0,y[x],x,IncludeSingularSolutions -> **True**] ✝ ✆

$$
y(x) \rightarrow -\frac{1}{2}c_1e^{-2x} + c_2e^x + \frac{1}{2}c_3e^{2x} + c_4
$$

#### <span id="page-196-0"></span>**7.8 problem Exercise 20.9, page 220**

Internal problem ID [4070]

**Book**: Ordinary Differential Equations, By Tenenbaum and Pollard. Dover, NY 1963 **Section**: Chapter 4. Higher order linear differential equations. Lesson 20. Constant coefficients **Problem number**: Exercise 20.9, page 220. **ODE order**: 4. **ODE degree**: 1.

CAS Maple gives this as type [[\_high\_order, \_missing\_x]]

$$
y'''' + 4y'' + y'' - 4y' - 2y = 0
$$

✓ Solution by Maple

Time used: 0.0 (sec). Leaf size: 36

dsolve(diff(y(x),x\$4)+4\*diff(y(x),x\$3)+diff(y(x),x\$2)-4\*diff(y(x),x)-2\*y(x)=0,y(x), singsol=a

$$
y(x) = c_1 e^x + c_2 e^{-x} + c_3 e^{(-2+\sqrt{2})x} + c_4 e^{-(2+\sqrt{2})x}
$$

✞ ☎

✝ ✆

✞ ☎

✝ ✆

✓ Solution by Mathematica

Time used: 0.003 (sec). Leaf size: 49

**DSolve**[y''''[x]+4\*y'''[x]+y''[x]-4\*y'[x]-2\*y[x]==0,y[x],x,IncludeSingularSolutions -> **True**]

$$
y(x) \rightarrow c_1 e^{-((2+\sqrt{2})x)} + c_2 e^{(\sqrt{2}-2)x} + c_3 e^{-x} + c_4 e^x
$$

### <span id="page-197-0"></span>**7.9 problem Exercise 20.10, page 220**

Internal problem ID [4071]

**Book**: Ordinary Differential Equations, By Tenenbaum and Pollard. Dover, NY 1963 Section: Chapter 4. Higher order linear differential equations. Lesson 20. Constant coefficients **Problem number**: Exercise 20.10, page 220. **ODE order**: 4. **ODE degree**: 1.

CAS Maple gives this as type [[\_high\_order, \_missing\_x]]

$$
y'''' - ya^2 = 0
$$

 $\boldsymbol{\checkmark}$  Solution by Maple

Time used: 0.016 (sec). Leaf size: 38

dsolve(diff(y(x),x\$4)-a^2\*y(x)=0,y(x), singsol=all)

$$
y(x) = c_1 e^{\sqrt{a}x} + c_2 e^{-\sqrt{a}x} + c_3 \sin(\sqrt{a}x) + c_4 \cos(\sqrt{a}x)
$$

✞ ☎

✝ ✆

✞ ☎

✝ ✆

✓ Solution by Mathematica

Time used: 0.003 (sec). Leaf size: 53

**DSolve**[y''''[x]-a^2\*y[x]==0,y[x],x,IncludeSingularSolutions -> **True**]

$$
y(x) \rightarrow c_2 e^{-\sqrt{a}x} + c_4 e^{\sqrt{a}x} + c_1 \cos(\sqrt{a}x) + c_3 \sin(\sqrt{a}x)
$$

#### <span id="page-198-0"></span>**7.10 problem Exercise 20.11, page 220**

Internal problem ID [4072]

**Book**: Ordinary Differential Equations, By Tenenbaum and Pollard. Dover, NY 1963 Section: Chapter 4. Higher order linear differential equations. Lesson 20. Constant coefficients **Problem number**: Exercise 20.11, page 220. **ODE order**: 2. **ODE degree**: 1.

CAS Maple gives this as type [[\_2nd\_order, \_missing\_x]]

$$
y''-2ky'-2y=0
$$

✓ Solution by Maple

Time used: 0.0 (sec). Leaf size: 35

dsolve(diff(y(x),x\$2)-2\*k\*diff(y(x),x)-2\*y(x)=0,y(x), singsol=all)

$$
y(x) = c_1 e^{(k + \sqrt{k^2 + 2})x} + c_2 e^{(k - \sqrt{k^2 + 2})x}
$$

✞ ☎

✝ ✆

✞ ☎

✝ ✆

 $\boldsymbol{\checkmark}$  Solution by Mathematica

Time used: 0.003 (sec). Leaf size: 44

**DSolve**[y''[x]-2\*k\*y'[x]-2\*y[x]==0,y[x],x,IncludeSingularSolutions -> **True**]

$$
y(x)\rightarrow c_1e^{\left(k-\sqrt{k^2+2}\right)x}+c_2e^{\left(\sqrt{k^2+2}+k\right)x}
$$

#### <span id="page-199-0"></span>**7.11 problem Exercise 20.12, page 220**

Internal problem ID [4073]

**Book**: Ordinary Differential Equations, By Tenenbaum and Pollard. Dover, NY 1963 Section: Chapter 4. Higher order linear differential equations. Lesson 20. Constant coefficients **Problem number**: Exercise 20.12, page 220. **ODE order**: 2. **ODE degree**: 1.

CAS Maple gives this as type [[\_2nd\_order, \_missing\_x]]

$$
y'' + 4ky' - 12k^2y = 0
$$

 $\boldsymbol{\checkmark}$  Solution by Maple

Time used: 0.0 (sec). Leaf size: 19

dsolve(diff(y(x),x\$2)+4\*k\*diff(y(x),x)-12\*k^2\*y(x)=0,y(x), singsol=all)

$$
y(x) = c_1 e^{-6kx} + c_2 e^{2kx}
$$

✞ ☎

✝ ✆

 $\checkmark$  Solution by Mathematica

Time used: 0.003 (sec). Leaf size: 24

**DSolve**[y''[x]+4\*k\*y'[x]-12\*k^2\*y[x]==0,y[x],x,IncludeSingularSolutions -> **True**]

✞ ☎

✝ ✆

$$
y(x) \rightarrow e^{-6kx} (c_2 e^{8kx} + c_1)
$$

#### <span id="page-200-0"></span>**7.12 problem Exercise 20.13, page 220**

Internal problem ID [4074]

**Book**: Ordinary Differential Equations, By Tenenbaum and Pollard. Dover, NY 1963 **Section**: Chapter 4. Higher order linear differential equations. Lesson 20. Constant coefficients **Problem number**: Exercise 20.13, page 220. **ODE order**: 4. **ODE degree**: 1.

CAS Maple gives this as type [[\_high\_order, \_quadrature]]

$$
y''''=0
$$

✓ Solution by Maple

Time used: 0.0 (sec). Leaf size: 21

 $dsolve(diff(y(x),x$4)=0,y(x), singsol=all)$ 

$$
y(x) = \frac{1}{6}c_1x^3 + \frac{1}{2}c_2x^2 + c_3x + c_4
$$

✞ ☎

✝ ✆

✞ ☎

✝ ✆

✓ Solution by Mathematica

Time used: 0.002 (sec). Leaf size: 22

**DSolve**[y''''[x]==0,y[x],x,IncludeSingularSolutions -> **True**]

$$
y(x) \rightarrow x(x(c_4x + c_3) + c_2) + c_1
$$

#### <span id="page-201-0"></span>**7.13 problem Exercise 20.14, page 220**

Internal problem ID [4075]

**Book**: Ordinary Differential Equations, By Tenenbaum and Pollard. Dover, NY 1963 Section: Chapter 4. Higher order linear differential equations. Lesson 20. Constant coefficients **Problem number**: Exercise 20.14, page 220. **ODE order**: 2. **ODE degree**: 1.

CAS Maple gives this as type [[\_2nd\_order, \_missing\_x]]

$$
y'' + 4y' + 4y = 0
$$

✓ Solution by Maple

Time used: 0.016 (sec). Leaf size: 18

 $dsolve(df(f(y(x),x)) + 4*diff(y(x),x) + 4*y(x)=0,y(x), single=all)$ 

$$
y(x) = c_1 e^{-2x} + c_2 e^{-2x} x
$$

✞ ☎

✝ ✆

✞ ☎

✝ ✆

 $\checkmark$  Solution by Mathematica

Time used: 0.003 (sec). Leaf size: 18

**DSolve**[y''[x]+4\*y'[x]+4\*y[x]==0,y[x],x,IncludeSingularSolutions -> **True**]

$$
y(x) \to e^{-2x}(c_2x + c_1)
$$

### <span id="page-202-0"></span>**7.14 problem Exercise 20.15, page 220**

Internal problem ID [4076]

**Book**: Ordinary Differential Equations, By Tenenbaum and Pollard. Dover, NY 1963 Section: Chapter 4. Higher order linear differential equations. Lesson 20. Constant coefficients **Problem number**: Exercise 20.15, page 220. **ODE order**: 3. **ODE degree**: 1.

CAS Maple gives this as type [[\_3rd\_order, \_missing\_x]]

$$
3y''' + 5y'' + y' - y = 0
$$

✓ Solution by Maple

Time used: 0.0 (sec). Leaf size: 24

dsolve(3\*diff(y(x),x\$3)+5\*diff(y(x),x\$2)+diff(y(x),x)-y(x)=0,y(x), singsol=all)

✞ ☎

✝ ✆

$$
y(x) = c_1 e^{\frac{x}{3}} + c_2 e^{-x} + c_3 e^{-x} x
$$

✓ Solution by Mathematica

Time used: 0.003 (sec). Leaf size: 28

✞ ☎ **DSolve**[3\*y'''[x]+5\*y''[x]+y'[x]-y[x]==0,y[x],x,IncludeSingularSolutions -> **True**] ✝ ✆

$$
y(x) \rightarrow e^{-x} (c_1 e^{4x/3} + c_3 x + c_2)
$$

#### <span id="page-203-0"></span>**7.15 problem Exercise 20.16, page 220**

Internal problem ID [4077]

**Book**: Ordinary Differential Equations, By Tenenbaum and Pollard. Dover, NY 1963 Section: Chapter 4. Higher order linear differential equations. Lesson 20. Constant coefficients **Problem number**: Exercise 20.16, page 220. **ODE order**: 3. **ODE degree**: 1.

CAS Maple gives this as type [[\_3rd\_order, \_missing\_x]]

$$
y''' - 6y'' + 12y' - 8y = 0
$$

✓ Solution by Maple

Time used: 0.0 (sec). Leaf size: 27

✞ ☎ dsolve(diff(y(x),x\$3)-6\*diff(y(x),x\$2)+12\*diff(y(x),x)-8\*y(x)=0,y(x), singsol=all) ✝ ✆

$$
y(x) = c_1 e^{2x} + c_2 e^{2x} x + c_3 e^{2x} x^2
$$

 $\checkmark$  Solution by Mathematica

Time used: 0.003 (sec). Leaf size: 23

✞ ☎ **DSolve**[y'''[x]-6\*y''[x]+12\*y'[x]-8\*y[x]==0,y[x],x,IncludeSingularSolutions -> **True**] ✝ ✆

$$
y(x) \to e^{2x}(x(c_3x + c_2) + c_1)
$$

#### <span id="page-204-0"></span>**7.16 problem Exercise 20.17, page 220**

Internal problem ID [4078]

**Book**: Ordinary Differential Equations, By Tenenbaum and Pollard. Dover, NY 1963 Section: Chapter 4. Higher order linear differential equations. Lesson 20. Constant coefficients **Problem number**: Exercise 20.17, page 220. **ODE order**: 2. **ODE degree**: 1.

CAS Maple gives this as type [[\_2nd\_order, \_missing\_x]]

$$
y'' - 2ay' + ya^2 = 0
$$

 $\boldsymbol{\checkmark}$  Solution by Maple

Time used: 0.0 (sec). Leaf size: 18

dsolve(diff(y(x),x\$2)-2\*a\*diff(y(x),x)+a^2\*y(x)=0,y(x), singsol=all)

$$
y(x) = c_1 e^{ax} + c_2 e^{ax} x
$$

✞ ☎

✝ ✆

 $\checkmark$  Solution by Mathematica

Time used: 0.003 (sec). Leaf size: 18

**DSolve**[y''[x]-2\*a\*y'[x]+a^2\*y[x]==0,y[x],x,IncludeSingularSolutions -> **True**]

$$
y(x) \to e^{ax}(c_2x + c_1)
$$

✞ ☎

✝ ✆

#### <span id="page-205-0"></span>**7.17 problem Exercise 20.18, page 220**

Internal problem ID [4079]

**Book**: Ordinary Differential Equations, By Tenenbaum and Pollard. Dover, NY 1963 Section: Chapter 4. Higher order linear differential equations. Lesson 20. Constant coefficients **Problem number**: Exercise 20.18, page 220. **ODE order**: 4. **ODE degree**: 1.

CAS Maple gives this as type [[\_high\_order, \_missing\_x]]

$$
y'''' + 3y''' = 0
$$

✓ Solution by Maple

Time used: 0.016 (sec). Leaf size: 20

 $dsolve(diff(y(x),x*4)+3*diff(y(x),x*3)=0,y(x), singsol=all)$ 

$$
y(x) = c_1 + c_2 x + c_3 x^2 + c_4 e^{-3x}
$$

✞ ☎

✝ ✆

✞ ☎

✝ ✆

 $\checkmark$  Solution by Mathematica

Time used: 0.027 (sec). Leaf size: 28

**DSolve**[y''''[x]+3\*y'''[x]==0,y[x],x,IncludeSingularSolutions -> **True**]

$$
y(x) \rightarrow -\frac{1}{27}c_1e^{-3x} + x(c_4x + c_3) + c_2
$$

#### <span id="page-206-0"></span>**7.18 problem Exercise 20.19, page 220**

Internal problem ID [4080]

**Book**: Ordinary Differential Equations, By Tenenbaum and Pollard. Dover, NY 1963 Section: Chapter 4. Higher order linear differential equations. Lesson 20. Constant coefficients **Problem number**: Exercise 20.19, page 220. **ODE order**: 4. **ODE degree**: 1.

CAS Maple gives this as type [[\_high\_order, \_missing\_x]]

$$
y''''-2y''=0
$$

✓ Solution by Maple

Time used: 0.0 (sec). Leaf size: 26

dsolve(diff(y(x),x\$4)-2\*diff(y(x),x\$2)=0,y(x), singsol=all)

$$
y(x) = c_1 + c_2 x + c_3 e^{\sqrt{2}x} + c_4 e^{-\sqrt{2}x}
$$

✞ ☎

✝ ✆

✞ ☎

✝ ✆

 $\checkmark$  Solution by Mathematica

Time used: 0.033 (sec). Leaf size: 42

**DSolve**[y''''[x]-2\*y''[x]==0,y[x],x,IncludeSingularSolutions -> **True**]

$$
y(x) \rightarrow \frac{1}{2} e^{-\sqrt{2}x} \left( c_1 e^{2\sqrt{2}x} + c_2 \right) + c_4 x + c_3
$$

#### <span id="page-207-0"></span>**7.19 problem Exercise 20.20, page 220**

Internal problem ID [4081]

**Book**: Ordinary Differential Equations, By Tenenbaum and Pollard. Dover, NY 1963 Section: Chapter 4. Higher order linear differential equations. Lesson 20. Constant coefficients **Problem number**: Exercise 20.20, page 220. **ODE order**: 4. **ODE degree**: 1.

CAS Maple gives this as type [[\_high\_order, \_missing\_x]]

$$
y'''' + 2y''' - 11y'' - 12y' + 36y = 0
$$

✓ Solution by Maple

Time used: 0.0 (sec). Leaf size: 31

dsolve(diff(y(x),x\$4)+2\*diff(y(x),x\$3)-11\*diff(y(x),x\$2)-12\*diff(y(x),x)+36\*y(x)=0,y(x), sing

$$
y(x) = c_1 e^{-3x} + c_2 e^{-3x} x + c_3 e^{2x} + c_4 e^{2x} x
$$

✞ ☎

✝ ✆

✞ ☎

✝ ✆

✓ Solution by Mathematica

Time used: 0.003 (sec). Leaf size: 31

**DSolve**[y''''[x]+2\*y'''[x]-11\*y''[x]-12\*y'[x]+36\*y[x]==0,y[x],x,IncludeSingularSolutions -> **True**]

$$
y(x) \rightarrow e^{-3x}(c_2x + e^{5x}(c_4x + c_3) + c_1)
$$

#### <span id="page-208-0"></span>**7.20 problem Exercise 20.21, page 220**

Internal problem ID [4082]

**Book**: Ordinary Differential Equations, By Tenenbaum and Pollard. Dover, NY 1963 Section: Chapter 4. Higher order linear differential equations. Lesson 20. Constant coefficients **Problem number**: Exercise 20.21, page 220. **ODE order**: 4. **ODE degree**: 1.

CAS Maple gives this as type [[\_high\_order, \_missing\_x]]

$$
36y''' - 37y'' + 4y' + 5y = 0
$$

✓ Solution by Maple

Time used: 0.015 (sec). Leaf size: 29

dsolve(36\*diff(y(x),x\$4)-37\*diff(y(x),x\$2)+4\*diff(y(x),x)+5\*y(x)=0,y(x), singsol=all)

✞ ☎

✝ ✆

$$
y(x) = c_1 e^{-x} + c_2 e^{\frac{x}{2}} + c_3 e^{-\frac{x}{3}} + c_4 e^{\frac{5x}{6}}
$$

 $\checkmark$  Solution by Mathematica

Time used: 0.003 (sec). Leaf size: 44

**DSolve**[36\*y''''[x]-37\*y''[x]+4\*y'[x]+5\*y[x]==0,y[x],x,IncludeSingularSolutions -> **True**]

$$
y(x) \to e^{-x} (c_1 e^{11x/6} + c_2 e^{2x/3} + c_3 e^{3x/2} + c_4)
$$

✞ ☎

 $\left($   $\left($   $\right)$   $\left($   $\left($   $\right)$   $\left($   $\left($   $\right)$   $\left($   $\left($   $\right)$   $\left($   $\left($   $\right)$   $\left($   $\left($   $\right)$   $\left($   $\left($   $\right)$   $\left($   $\left($   $\right)$   $\left($   $\left($   $\right)$   $\left($   $\left($   $\right)$   $\left($   $\left($   $\right)$   $\left($   $\left($   $\right)$   $\left($ 

#### <span id="page-209-0"></span>**7.21 problem Exercise 20.22, page 220**

Internal problem ID [4083]

**Book**: Ordinary Differential Equations, By Tenenbaum and Pollard. Dover, NY 1963 Section: Chapter 4. Higher order linear differential equations. Lesson 20. Constant coefficients **Problem number**: Exercise 20.22, page 220. **ODE order**: 4. **ODE degree**: 1.

CAS Maple gives this as type [[\_high\_order, \_missing\_x]]

$$
y'''' - 8y'' + 36y = 0
$$

✓ Solution by Maple

Time used: 0.016 (sec). Leaf size: 48

dsolve(diff(y(x),x\$4)-8\*diff(y(x),x\$2)+36\*y(x)=0,y(x), singsol=all)

$$
y(x) = c_1 e^{\sqrt{5}x} \sin(x) - c_2 e^{-\sqrt{5}x} \sin(x) + c_3 e^{\sqrt{5}x} \cos(x) + c_4 e^{-\sqrt{5}x} \cos(x)
$$

✞ ☎

✝ ✆

✞ ☎

✝ ✆

 $\checkmark$  Solution by Mathematica

Time used: 0.007 (sec). Leaf size: 49

**DSolve**[y''''[x]-8\*y''[x]+36\*y[x]==0,y[x],x,IncludeSingularSolutions -> **True**]

$$
y(x) \to e^{-\sqrt{5}x} \Big( c_2 \cos(x) + c_4 \sin(x) + e^{2\sqrt{5}x} (c_3 \cos(x) + c_1 \sin(x)) \Big)
$$

#### <span id="page-210-0"></span>**7.22 problem Exercise 20.23, page 220**

Internal problem ID [4084]

**Book**: Ordinary Differential Equations, By Tenenbaum and Pollard. Dover, NY 1963 Section: Chapter 4. Higher order linear differential equations. Lesson 20. Constant coefficients **Problem number**: Exercise 20.23, page 220. **ODE order**: 2. **ODE degree**: 1.

CAS Maple gives this as type [[\_2nd\_order, \_missing\_x]]

$$
y''-2y'+5y=0
$$

✓ Solution by Maple

Time used: 0.0 (sec). Leaf size: 21

dsolve(diff(y(x),x\$2)-2\*diff(y(x),x)+5\*y(x)=0,y(x), singsol=all)

$$
y(x) = c_1 e^x \sin(2x) + c_2 e^x \cos(2x)
$$

✞ ☎

✝ ✆

✞ ☎

✝ ✆

 $\checkmark$  Solution by Mathematica

Time used: 0.003 (sec). Leaf size: 24

**DSolve**[y''[x]-2\*y'[x]+5\*y[x]==0,y[x],x,IncludeSingularSolutions -> **True**]

 $y(x) \to e^x(c_2 \cos(2x) + c_1 \sin(2x))$ 

#### <span id="page-211-0"></span>**7.23 problem Exercise 20.24, page 220**

Internal problem ID [4085]

**Book**: Ordinary Differential Equations, By Tenenbaum and Pollard. Dover, NY 1963 Section: Chapter 4. Higher order linear differential equations. Lesson 20. Constant coefficients **Problem number**: Exercise 20.24, page 220. **ODE order**: 2. **ODE degree**: 1.

CAS Maple gives this as type [[\_2nd\_order, \_missing\_x]]

$$
y''-y'+y=0
$$

✓ Solution by Maple

Time used: 0.0 (sec). Leaf size: 31

 $dsolve(diff(y(x),x*2)-diff(y(x),x)+y(x)=0,y(x), singsol=all)$ 

$$
y(x) = c_1 e^{\frac{x}{2}} \sin\left(\frac{\sqrt{3}x}{2}\right) + c_2 e^{\frac{x}{2}} \cos\left(\frac{\sqrt{3}x}{2}\right)
$$

✞ ☎

✝ ✆

✞ ☎

✝ ✆

✓ Solution by Mathematica

Time used: 0.003 (sec). Leaf size: 42

**DSolve**[y''[x]-y'[x]+y[x]==0,y[x],x,IncludeSingularSolutions -> **True**]

$$
y(x) \rightarrow e^{x/2} \left( c_1 \cos \left( \frac{\sqrt{3}x}{2} \right) + c_2 \sin \left( \frac{\sqrt{3}x}{2} \right) \right)
$$

#### <span id="page-212-0"></span>**7.24 problem Exercise 20.25, page 220**

Internal problem ID [4086]

**Book**: Ordinary Differential Equations, By Tenenbaum and Pollard. Dover, NY 1963 Section: Chapter 4. Higher order linear differential equations. Lesson 20. Constant coefficients **Problem number**: Exercise 20.25, page 220. **ODE order**: 4. **ODE degree**: 1.

CAS Maple gives this as type [[\_high\_order, \_missing\_x]]

$$
y'''' + 5y'' + 6y = 0
$$

✓ Solution by Maple

Time used: 0.0 (sec). Leaf size: 37

dsolve(diff(y(x),x\$4)+5\*diff(y(x),x\$2)+6\*y(x)=0,y(x), singsol=all)

$$
y(x) = c_1 \sin\left(\sqrt{2}x\right) + c_2 \cos\left(\sqrt{2}x\right) + c_3 \sin\left(\sqrt{3}x\right) + c_4 \cos\left(\sqrt{3}x\right)
$$

✞ ☎

✝ ✆

✞ ☎

✝ ✆

✓ Solution by Mathematica

Time used: 0.003 (sec). Leaf size: 50

**DSolve**[y''''[x]+5\*y''[x]+6\*y[x]==0,y[x],x,IncludeSingularSolutions -> **True**]

$$
y(x) \rightarrow c_3 \cos \left(\sqrt{2}x\right) + c_1 \cos \left(\sqrt{3}x\right) + c_4 \sin \left(\sqrt{2}x\right) + c_2 \sin \left(\sqrt{3}x\right)
$$

### <span id="page-213-0"></span>**7.25 problem Exercise 20.26, page 220**

Internal problem ID [4087]

**Book**: Ordinary Differential Equations, By Tenenbaum and Pollard. Dover, NY 1963 Section: Chapter 4. Higher order linear differential equations. Lesson 20. Constant coefficients **Problem number**: Exercise 20.26, page 220. **ODE order**: 2. **ODE degree**: 1.

CAS Maple gives this as type [[\_2nd\_order, \_missing\_x]]

$$
y'' - 4y' + 20y = 0
$$

✓ Solution by Maple

Time used: 0.0 (sec). Leaf size: 25

 $dsolve(diff(y(x),x*2)-4*diff(y(x),x)+20*y(x)=0,y(x), singsol=all)$ 

$$
y(x) = c_1 e^{2x} \sin(4x) + c_2 e^{2x} \cos(4x)
$$

✞ ☎

✝ ✆

✞ ☎

✝ ✆

 $\checkmark$  Solution by Mathematica

Time used: 0.003 (sec). Leaf size: 26

**DSolve**[y''[x]-4\*y'[x]+20\*y[x]==0,y[x],x,IncludeSingularSolutions -> **True**]

$$
y(x) \rightarrow e^{2x}(c_2 \cos(4x) + c_1 \sin(4x))
$$

#### <span id="page-214-0"></span>**7.26 problem Exercise 20.27, page 220**

Internal problem ID [4088]

**Book**: Ordinary Differential Equations, By Tenenbaum and Pollard. Dover, NY 1963 Section: Chapter 4. Higher order linear differential equations. Lesson 20. Constant coefficients **Problem number**: Exercise 20.27, page 220. **ODE order**: 4. **ODE degree**: 1.

CAS Maple gives this as type [[\_high\_order, \_missing\_x]]

$$
y'''' + 4y'' + 4y = 0
$$

✓ Solution by Maple

Time used: 0.0 (sec). Leaf size: 39

dsolve(diff(y(x),x\$4)+4\*diff(y(x),x\$2)+4\*y(x)=0,y(x), singsol=all)

$$
y(x) = c_1 \sin \left(\sqrt{2}x\right) + c_2 \cos \left(\sqrt{2}x\right) + c_3 \sin \left(\sqrt{2}x\right)x + c_4 \cos \left(\sqrt{2}x\right)x
$$

✞ ☎

✝ ✆

✞ ☎

✝ ✆

✓ Solution by Mathematica

Time used: 0.003 (sec). Leaf size: 38

**DSolve**[y''''[x]+4\*y''[x]+4\*y[x]==0,y[x],x,IncludeSingularSolutions -> **True**]

$$
y(x) \rightarrow (c_2x + c_1)\cos(\sqrt{2}x) + (c_4x + c_3)\sin(\sqrt{2}x)
$$

#### <span id="page-215-0"></span>**7.27 problem Exercise 20.28, page 220**

Internal problem ID [4089]

**Book**: Ordinary Differential Equations, By Tenenbaum and Pollard. Dover, NY 1963 Section: Chapter 4. Higher order linear differential equations. Lesson 20. Constant coefficients **Problem number**: Exercise 20.28, page 220. **ODE order**: 3. **ODE degree**: 1.

CAS Maple gives this as type [[\_3rd\_order, \_missing\_x]]

$$
y''' + 8y = 0
$$

✓ Solution by Maple

Time used: 0.016 (sec). Leaf size: 31

 $dsolve(diff(y(x),x*3)+8*y(x)=0,y(x), singsol=all)$ 

$$
y(x) = c_1 e^{-2x} + c_2 e^x \sin(\sqrt{3}x) + c_3 e^x \cos(\sqrt{3}x)
$$

✞ ☎

✝ ✆

✓ Solution by Mathematica

Time used: 0.003 (sec). Leaf size: 41

**DSolve**[y'''[x]+8\*y[x]==0,y[x],x,IncludeSingularSolutions -> **True**]

$$
y(x) \to c_1 e^{-2x} + e^x \left( c_3 \cos \left( \sqrt{3}x \right) + c_2 \sin \left( \sqrt{3}x \right) \right)
$$

✞ ☎

✝ ✆
# **7.28 problem Exercise 20.29, page 220**

Internal problem ID [4090]

**Book**: Ordinary Differential Equations, By Tenenbaum and Pollard. Dover, NY 1963 Section: Chapter 4. Higher order linear differential equations. Lesson 20. Constant coefficients **Problem number**: Exercise 20.29, page 220. **ODE order**: 4. **ODE degree**: 1.

CAS Maple gives this as type [[\_high\_order, \_missing\_x]]

$$
y'''' + 4y'' = 0
$$

✓ Solution by Maple

Time used: 0.0 (sec). Leaf size: 21

 $dsolve(diff(y(x),x*4)+4*diff(y(x),x*2)=0,y(x), singsol=all)$ 

$$
y(x) = c_1 + c_2 x + c_3 \sin(2x) + c_4 \cos(2x)
$$

✞ ☎

✝ ✆

✞ ☎

✝ ✆

✓ Solution by Mathematica

Time used: 0.057 (sec). Leaf size: 32

**DSolve**[y''''[x]+4\*y''[x]==0,y[x],x,IncludeSingularSolutions -> **True**]

$$
y(x) \rightarrow c_4 x - \frac{1}{4}c_1 \cos(2x) - \frac{1}{4}c_2 \sin(2x) + c_3
$$

# **7.29 problem Exercise 20.30, page 220**

Internal problem ID [4091]

**Book**: Ordinary Differential Equations, By Tenenbaum and Pollard. Dover, NY 1963 Section: Chapter 4. Higher order linear differential equations. Lesson 20. Constant coefficients **Problem number**: Exercise 20.30, page 220. **ODE order**: 5. **ODE degree**: 1.

CAS Maple gives this as type [[\_high\_order, \_missing\_x]]

$$
y^{(5)} + 2y''' + y' = 0
$$

 $\checkmark$  Solution by Maple

Time used: 0.016 (sec). Leaf size: 24

 $dsolve(diff(y(x),x$5)+2*diff(y(x),x$3)+diff(y(x),x)=0,y(x), singsol=all)$ 

 $y(x) = c_1 + c_2 \sin(x) + c_3 \cos(x) + c_4 \sin(x) x + c_5 \cos(x) x$ 

✞ ☎

✝ ✆

✞ ☎

✝ ✆

 $\checkmark$  Solution by Mathematica

Time used: 0.052 (sec). Leaf size: 35

**DSolve**[y'''''[x]+2\*y'''[x]+y'[x]==0,y[x],x,IncludeSingularSolutions -> **True**]

$$
y(x) \to (-c_4x + c_2 - c_3)\cos(x) + (c_2x + c_1 + c_4)\sin(x) + c_5
$$

#### **7.30 problem Exercise 20, problem 31, page 220**

Internal problem ID [4092]

**Book**: Ordinary Differential Equations, By Tenenbaum and Pollard. Dover, NY 1963 **Section**: Chapter 4. Higher order linear differential equations. Lesson 20. Constant coefficients **Problem number**: Exercise 20, problem 31, page 220. **ODE order**: 2. **ODE degree**: 1.

CAS Maple gives this as type [[\_2nd\_order, \_quadrature]]

$$
y''=0
$$

With initial conditions

$$
[y(1) = 2, y'(1) = -1]
$$

 $\checkmark$  Solution by Maple

Time used: 0.0 (sec). Leaf size: 9

✞ ☎ dsolve( $[diff(y(x),x$2)=0,y(1) = 2, D(y)(1) = -1]$ , $y(x)$ , singsol=all)

$$
y(x) = 3 - x
$$

 $\left($   $\left($   $\right)$   $\left($   $\left($   $\right)$   $\left($   $\left($   $\right)$   $\left($   $\left($   $\right)$   $\left($   $\left($   $\right)$   $\left($   $\left($   $\right)$   $\left($   $\left($   $\right)$   $\left($   $\left($   $\right)$   $\left($   $\left($   $\right)$   $\left($   $\left($   $\right)$   $\left($   $\left($   $\right)$   $\left($   $\left($   $\right)$   $\left($ 

Solution by Mathematica

Time used: 0.005 (sec). Leaf size: 10

✞ ☎ **DSolve**[{y''[x]==0,{y[1]==2,y'[1]==-1}},y[x],x,IncludeSingularSolutions -> **True**]

✝ ✆

$$
y(x) \to 3 - x
$$

#### **7.31 problem Exercise 20, problem 32, page 220**

Internal problem ID [4093]

**Book**: Ordinary Differential Equations, By Tenenbaum and Pollard. Dover, NY 1963 **Section**: Chapter 4. Higher order linear differential equations. Lesson 20. Constant coefficients **Problem number**: Exercise 20, problem 32, page 220. **ODE order**: 2. **ODE degree**: 1.

CAS Maple gives this as type [[\_2nd\_order, \_missing\_x]]

$$
y'' + 4y' + 4y = 0
$$

With initial conditions

$$
[y(0) = 1, y'(0) = 1]
$$

Solution by Maple

Time used: 0.0 (sec). Leaf size: 14

dsolve( $[diff(y(x),x$2)+4*diff(y(x),x)+4*y(x)=0,y(0) = 1, D(y)(0) = 1, y(x), singo1=a11)$ 

$$
y(x) = e^{-2x}(3x + 1)
$$

✞ ☎

✝ ✆

✞ ☎

 $\left($   $\left($   $\right)$   $\left($   $\left($   $\right)$   $\left($   $\left($   $\right)$   $\left($   $\left($   $\right)$   $\left($   $\left($   $\right)$   $\left($   $\left($   $\right)$   $\left($   $\left($   $\right)$   $\left($   $\left($   $\right)$   $\left($   $\left($   $\right)$   $\left($   $\left($   $\right)$   $\left($   $\left($   $\right)$   $\left($   $\left($   $\right)$   $\left($ 

Solution by Mathematica

Time used: 0.003 (sec). Leaf size: 16

**DSolve**[{y''[x]+4\*y'[x]+4\*y[x]==0,{y[0]==1,y'[0]==1}},y[x],x,IncludeSingularSolutions -> **True**]

$$
y(x) \to e^{-2x}(3x+1)
$$

#### **7.32 problem Exercise 20, problem 33, page 220**

Internal problem ID [4094]

**Book**: Ordinary Differential Equations, By Tenenbaum and Pollard. Dover, NY 1963 **Section**: Chapter 4. Higher order linear differential equations. Lesson 20. Constant coefficients **Problem number**: Exercise 20, problem 33, page 220. **ODE order**: 2. **ODE degree**: 1.

CAS Maple gives this as type [[\_2nd\_order, \_missing\_x]]

$$
y''-2y'+5y=0
$$

With initial conditions

$$
[y(0) = 2, y'(0) = 1]
$$

Solution by Maple

Time used: 0.016 (sec). Leaf size: 21

✞ ☎ dsolve([diff(y(x),x\$2)-2\*diff(y(x),x)+5\*y(x)=0,y(0) = 2, D(y)(0) = 1],y(x), singsol=all)

$$
y(x) = \frac{e^x(-\sin(2x) + 4\cos(2x))}{2}
$$

✞ ☎

✝ ✆

 $\left($   $\left($   $\right)$   $\left($   $\left($   $\right)$   $\left($   $\left($   $\right)$   $\left($   $\left($   $\right)$   $\left($   $\left($   $\right)$   $\left($   $\left($   $\right)$   $\left($   $\left($   $\right)$   $\left($   $\left($   $\right)$   $\left($   $\left($   $\right)$   $\left($   $\left($   $\right)$   $\left($   $\left($   $\right)$   $\left($   $\left($   $\right)$   $\left($ 

 $\checkmark$  Solution by Mathematica

Time used: 0.003 (sec). Leaf size: 25

**DSolve**[{y''[x]-2\*y'[x]+5\*y[x]==0,{y[0]==2,y'[0]==1}},y[x],x,IncludeSingularSolutions -> **True**]

$$
y(x) \rightarrow \frac{1}{2}e^x(4\cos(2x) - \sin(2x))
$$

#### **7.33 problem Exercise 20, problem 34, page 220**

Internal problem ID [4095]

**Book**: Ordinary Differential Equations, By Tenenbaum and Pollard. Dover, NY 1963 **Section**: Chapter 4. Higher order linear differential equations. Lesson 20. Constant coefficients **Problem number**: Exercise 20, problem 34, page 220. **ODE order**: 2. **ODE degree**: 1.

CAS Maple gives this as type [[\_2nd\_order, \_missing\_x]]

$$
y'' - 4y' + 20y = 0
$$

With initial conditions

$$
\Big[y\Big(\frac{\pi}{2}\Big)=1, y'\Big(\frac{\pi}{2}\Big)=1\Big]
$$

 $\checkmark$  Solution by Maple

Time used: 0.016 (sec). Leaf size: 27

 $\texttt{dsolve}(\texttt{diff}(y(x),x$2)-4*\texttt{diff}(y(x),x)+20*y(x)=0,y(1/2*Pi) = 1,\;D(y)(1/2*Pi) = 1], y(x),\; \texttt{singso}$ 

$$
y(x) = \frac{(-\sin{(4x)} + 4\cos{(4x)}) e^{2x - \pi}}{4}
$$

✞ ☎

✝ ✆

✓ Solution by Mathematica

Time used: 0.004 (sec). Leaf size: 31

**DSolve**[{y''[x]-4\*y'[x]+20\*y[x]==0,{y[**Pi**/2]==1,y'[**Pi**/2]==1}},y[x],x,IncludeSingularSolutions -> **True**]

$$
y(x) \to \frac{1}{4} e^{2x-\pi} (4 \cos(4x) - \sin(4x))
$$

✝ ✆

✞ ☎

#### **7.34 problem Exercise 20, problem 35, page 220**

Internal problem ID [4096]

**Book**: Ordinary Differential Equations, By Tenenbaum and Pollard. Dover, NY 1963 **Section**: Chapter 4. Higher order linear differential equations. Lesson 20. Constant coefficients **Problem number**: Exercise 20, problem 35, page 220. **ODE order**: 3. **ODE degree**: 1.

CAS Maple gives this as type [[\_3rd\_order, \_missing\_x]]

$$
3y''' + 5y'' + y' - y = 0
$$

With initial conditions

$$
[y(0) = 0, y'(0) = 1, y''(0) = -1]
$$

Solution by Maple

Time used: 0.016 (sec). Leaf size: 21

✞ ☎  $\texttt{dsolve}(\texttt{[3*diff(y(x),x\$3)+5*diff(y(x),x\$2)+diff(y(x),x)-y(x)=0,y(0) = 0, \ D(y)(0) = 1, \ \ (\texttt{D@2})(y)$ 

$$
y(x) = \frac{\left(9 e^{\frac{4x}{3}} + 4x - 9\right) e^{-x}}{16}
$$

 $\left($   $\left($   $\right)$   $\left($   $\left($   $\right)$   $\left($   $\left($   $\right)$   $\left($   $\left($   $\right)$   $\left($   $\left($   $\right)$   $\left($   $\left($   $\right)$   $\left($   $\left($   $\right)$   $\left($   $\left($   $\right)$   $\left($   $\left($   $\right)$   $\left($   $\left($   $\right)$   $\left($   $\left($   $\right)$   $\left($   $\left($   $\right)$   $\left($ 

Solution by Mathematica

Time used: 0.004 (sec). Leaf size: 28

**DSolve**[{3\*y'''[x]+5\*y''[x]+y'[x]-y[x]==0,{y[0]==0,y'[0]==1,y''[0]==-1}},y[x],x,IncludeSingula  $\left($   $\left($   $\right)$   $\left($   $\left($   $\right)$   $\left($   $\left($   $\right)$   $\left($   $\left($   $\right)$   $\left($   $\left($   $\right)$   $\left($   $\left($   $\right)$   $\left($   $\left($   $\right)$   $\left($   $\left($   $\right)$   $\left($   $\left($   $\right)$   $\left($   $\left($   $\right)$   $\left($   $\left($   $\right)$   $\left($   $\left($   $\right)$   $\left($ 

$$
y(x) \rightarrow \frac{1}{16}e^{-x}(4x + 9e^{4x/3} - 9)
$$

✞ ☎

# **8 Chapter 4. Higher order linear differential equations. Lesson 21. Undetermined Coefficients** 8.1 problem Exercise 21.3, page 231 . . . . . . . . . . . . . . . . . . . . . . . . . . . [224](#page-224-0) 8.2 problem Exercise 21.4, page 231 . . . . . . . . . . . . . . . . . . . . . . . . . . [225](#page-225-0) 8.3 problem Exercise 21.5, page 231 . . . . . . . . . . . . . . . . . . . . . . . . . . [226](#page-226-0) 8.4 problem Exercise 21.6, page 231 . . . . . . . . . . . . . . . . . . . . . . . . . . . [227](#page-227-0) 8.5 problem Exercise 21.7, page 231 . . . . . . . . . . . . . . . . . . . . . . . . . . [228](#page-228-0) 8.6 problem Exercise 21.8, page 231 . . . . . . . . . . . . . . . . . . . . . . . . . . [229](#page-229-0) 8.7 problem Exercise 21.9, page 231 . . . . . . . . . . . . . . . . . . . . . . . . . . [230](#page-230-0) 8.8 problem Exercise 21.10, page 231 . . . . . . . . . . . . . . . . . . . . . . . . . . [231](#page-231-0) 8.9 problem Exercise 21.11, page 231 . . . . . . . . . . . . . . . . . . . . . . . . . [232](#page-232-0) 8.10 problem Exercise 21.13, page 231 . . . . . . . . . . . . . . . . . . . . . . . . . [233](#page-233-0) 8.11 problem Exercise 21.14, page 231 . . . . . . . . . . . . . . . . . . . . . . . . . . [234](#page-234-0)

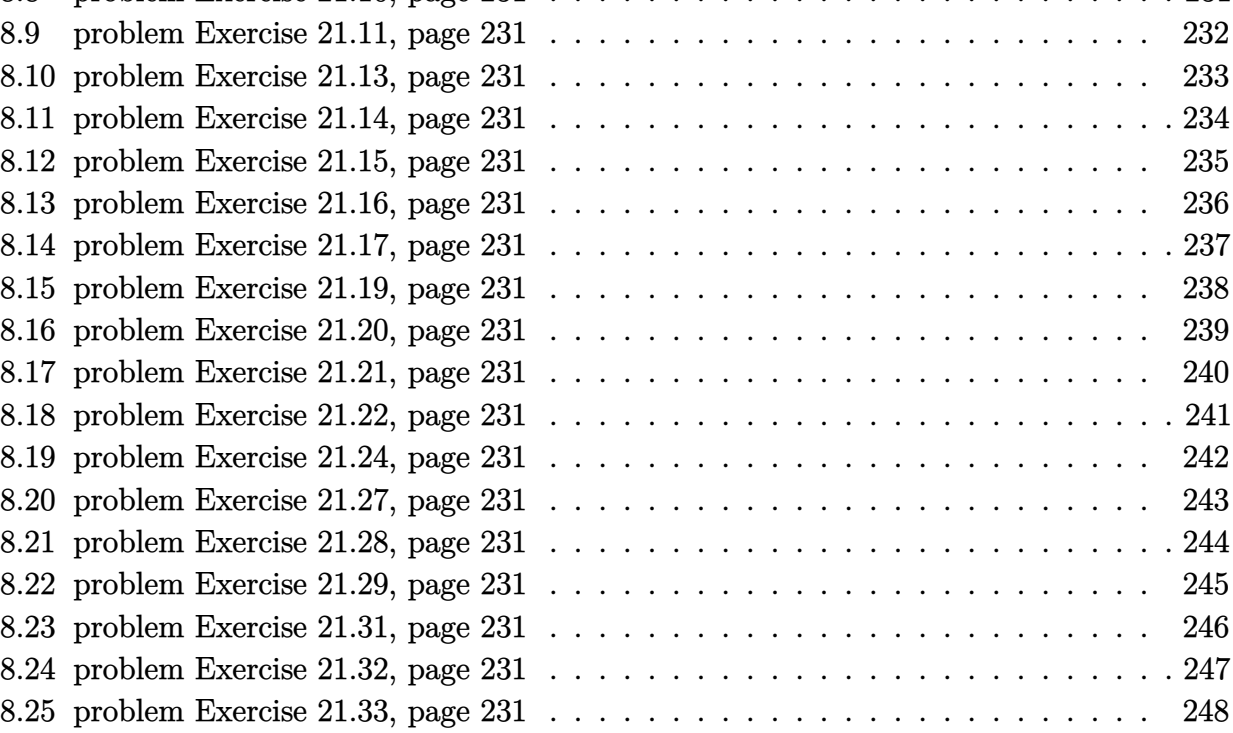

# <span id="page-224-0"></span>**8.1 problem Exercise 21.3, page 231**

Internal problem ID [4097]

**Book**: Ordinary Differential Equations, By Tenenbaum and Pollard. Dover, NY 1963 **Section**: Chapter 4. Higher order linear differential equations. Lesson 21. Undetermined Coefficients

**Problem number**: Exercise 21.3, page 231. **ODE order**: 2. **ODE degree**: 1.

CAS Maple gives this as type [[\_2nd\_order, \_missing\_x]]

$$
y'' + 3y' + 2y - 4 = 0
$$

✓ Solution by Maple

Time used: 0.0 (sec). Leaf size: 19

 $dsolve(diff(y(x),x2)+3*diff(y(x),x)+2*y(x)=4,y(x), singsol=all)$ 

$$
y(x) = -c_1 e^{-2x} + c_2 e^{-x} + 2
$$

✞ ☎

 $\left($   $\left($   $\right)$   $\left($   $\left($   $\right)$   $\left($   $\left($   $\right)$   $\left($   $\left($   $\right)$   $\left($   $\left($   $\right)$   $\left($   $\left($   $\right)$   $\left($   $\left($   $\right)$   $\left($   $\left($   $\right)$   $\left($   $\left($   $\right)$   $\left($   $\left($   $\right)$   $\left($   $\left($   $\right)$   $\left($   $\left($   $\right)$   $\left($ 

 $\checkmark$  Solution by Mathematica

Time used: 0.003 (sec). Leaf size: 22

✞ ☎ **DSolve**[y''[x]+3\*y'[x]+2\*y[x]==4,y[x],x,IncludeSingularSolutions -> **True**]

$$
y(x) \to 2 + e^{-2x}(c_2e^x + c_1)
$$

✝ ✆

# <span id="page-225-0"></span>**8.2 problem Exercise 21.4, page 231**

Internal problem ID [4098]

**Book**: Ordinary Differential Equations, By Tenenbaum and Pollard. Dover, NY 1963 **Section**: Chapter 4. Higher order linear differential equations. Lesson 21. Undetermined Coefficients

**Problem number**: Exercise 21.4, page 231. **ODE order**: 2. **ODE degree**: 1.

CAS Maple gives this as type [[\_2nd\_order, \_with\_linear\_symmetries]]

$$
y'' + 3y' + 2y - 12e^x = 0
$$

Solution by Maple

Time used: 0.0 (sec). Leaf size: 22

dsolve(diff(y(x),x\$2)+3\*diff(y(x),x)+2\*y(x)=12\*exp(x),y(x), singsol=all)

$$
y(x) = -c_1 e^{-2x} + 2 e^x + c_2 e^{-x}
$$

✞ ☎

 $\left($   $\left($   $\right)$   $\left($   $\left($   $\right)$   $\left($   $\left($   $\right)$   $\left($   $\left($   $\right)$   $\left($   $\left($   $\right)$   $\left($   $\left($   $\right)$   $\left($   $\left($   $\right)$   $\left($   $\left($   $\right)$   $\left($   $\left($   $\right)$   $\left($   $\left($   $\right)$   $\left($   $\left($   $\right)$   $\left($   $\left($   $\right)$   $\left($ 

 $\checkmark$  Solution by Mathematica

Time used: 0.004 (sec). Leaf size: 27

✞ ☎ **DSolve**[y''[x]+3\*y'[x]+2\*y[x]==12\***Exp**[x],y[x],x,IncludeSingularSolutions -> **True**] ✝ ✆

$$
y(x) \to e^{-2x} (2e^{3x} + c_2e^x + c_1)
$$

# <span id="page-226-0"></span>**8.3 problem Exercise 21.5, page 231**

Internal problem ID [4099]

**Book**: Ordinary Differential Equations, By Tenenbaum and Pollard. Dover, NY 1963

**Section**: Chapter 4. Higher order linear differential equations. Lesson 21. Undetermined Coefficients

**Problem number**: Exercise 21.5, page 231. **ODE order**: 2. **ODE degree**: 1.

CAS Maple gives this as type [[\_2nd\_order, \_with\_linear\_symmetries]]

$$
y'' + 3y' + 2y - e^{ix} = 0
$$

Solution by Maple

Time used: 0.0 (sec). Leaf size: 29

 $dsolve(diff(y(x),x2)+3*diff(y(x),x)+2*y(x)=exp(I*x),y(x), singsol=all)$ 

$$
y(x) = \left( \left( \frac{1}{10} - \frac{3i}{10} \right) e^{ix+x} - c_1 e^{-x} + c_2 \right) e^{-x}
$$

✞ ☎

✝ ✆

 $\checkmark$  Solution by Mathematica

Time used: 0.018 (sec). Leaf size: 37

**DSolve**[y''[x]+3\*y'[x]+2\*y[x]==**Exp**[**I**\*x],y[x],x,IncludeSingularSolutions -> **True**]

✞ ☎

 $\left($   $\left($   $\right)$   $\left($   $\left($   $\right)$   $\left($   $\left($   $\right)$   $\left($   $\left($   $\right)$   $\left($   $\left($   $\right)$   $\left($   $\left($   $\right)$   $\left($   $\left($   $\right)$   $\left($   $\left($   $\right)$   $\left($   $\left($   $\right)$   $\left($   $\left($   $\right)$   $\left($   $\left($   $\right)$   $\left($   $\left($   $\right)$   $\left($ 

$$
y(x) \rightarrow \left(\frac{1}{10} - \frac{3i}{10}\right) e^{ix} + c_1 e^{-2x} + c_2 e^{-x}
$$

# <span id="page-227-0"></span>**8.4 problem Exercise 21.6, page 231**

Internal problem ID [4100]

**Book**: Ordinary Differential Equations, By Tenenbaum and Pollard. Dover, NY 1963 **Section**: Chapter 4. Higher order linear differential equations. Lesson 21. Undetermined Coefficients

**Problem number**: Exercise 21.6, page 231. **ODE order**: 2. **ODE degree**: 1.

CAS Maple gives this as type [[\_2nd\_order, \_linear, \_nonhomogeneous]]

$$
y'' + 3y' + 2y - \sin(x) = 0
$$

Solution by Maple

Time used: 0.0 (sec). Leaf size: 26

 $dsolve(diff(y(x),x2)+3*diff(y(x),x)+2*y(x)=sin(x),y(x), singsol=all)$ 

$$
y(x) = -c_1 e^{-2x} - \frac{3 \cos (x)}{10} + \frac{\sin (x)}{10} + c_2 e^{-x}
$$

✞ ☎

✝ ✆

✓ Solution by Mathematica

Time used: 0.018 (sec). Leaf size: 32

**DSolve**[y''[x]+3\*y'[x]+2\*y[x]==**Sin**[x],y[x],x,IncludeSingularSolutions -> **True**]

✞ ☎

✝ ✆

$$
y(x) \rightarrow \frac{1}{10} (\sin(x) - 3\cos(x) + 10e^{-2x}(c_2e^x + c_1))
$$

# <span id="page-228-0"></span>**8.5 problem Exercise 21.7, page 231**

Internal problem ID [4101]

**Book**: Ordinary Differential Equations, By Tenenbaum and Pollard. Dover, NY 1963 **Section**: Chapter 4. Higher order linear differential equations. Lesson 21. Undetermined Coefficients **Problem number**: Exercise 21.7, page 231.

**ODE order**: 2. **ODE degree**: 1.

CAS Maple gives this as type [[\_2nd\_order, \_linear, \_nonhomogeneous]]

$$
y'' + 3y' + 2y - \cos(x) = 0
$$

Solution by Maple

Time used: 0.0 (sec). Leaf size: 26

dsolve(diff(y(x),x\$2)+3\*diff(y(x),x)+2\*y(x)=cos(x),y(x), singsol=all)

$$
y(x) = -c_1 e^{-2x} + \frac{\cos(x)}{10} + \frac{3\sin(x)}{10} + c_2 e^{-x}
$$

✞ ☎

✝ ✆

✓ Solution by Mathematica

Time used: 0.023 (sec). Leaf size: 32

**DSolve**[y''[x]+3\*y'[x]+2\*y[x]==**Cos**[x],y[x],x,IncludeSingularSolutions -> **True**]

✞ ☎

✝ ✆

$$
y(x) \rightarrow \frac{1}{10} (3\sin(x) + \cos(x) + 10e^{-2x} (c_2e^x + c_1))
$$

### <span id="page-229-0"></span>**8.6 problem Exercise 21.8, page 231**

Internal problem ID [4102]

**Book**: Ordinary Differential Equations, By Tenenbaum and Pollard. Dover, NY 1963 **Section**: Chapter 4. Higher order linear differential equations. Lesson 21. Undetermined Coefficients **Problem number**: Exercise 21.8, page 231.

**ODE order**: 2. **ODE degree**: 1.

CAS Maple gives this as type [[\_2nd\_order, \_linear, \_nonhomogeneous]]

$$
y'' + 3y' + 2y - 8 - 6e^x - 2\sin(x) = 0
$$

Solution by Maple

Time used: 0.015 (sec). Leaf size: 29

✞ ☎ dsolve(diff(y(x),x\$2)+3\*diff(y(x),x)+2\*y(x)=8+6\*exp(x)+2\*sin(x),y(x), singsol=all) ✝ ✆

$$
y(x) = -c_1 e^{-2x} + 4 + e^x - \frac{3 \cos(x)}{5} + \frac{\sin(x)}{5} + c_2 e^{-x}
$$

✞ ☎

✝ ✆

✓ Solution by Mathematica

Time used: 0.078 (sec). Leaf size: 38

**DSolve**[y''[x]+3\*y'[x]+2\*y[x]==8+6\***Exp**[x]+2\***Sin**[x],y[x],x,IncludeSingularSolutions -> **True**]

$$
y(x) \rightarrow e^x + \frac{\sin(x)}{5} - \frac{3\cos(x)}{5} + c_1e^{-2x} + c_2e^{-x} + 4
$$

# <span id="page-230-0"></span>**8.7 problem Exercise 21.9, page 231**

Internal problem ID [4103]

**Book**: Ordinary Differential Equations, By Tenenbaum and Pollard. Dover, NY 1963

**Section**: Chapter 4. Higher order linear differential equations. Lesson 21. Undetermined Coefficients

**Problem number**: Exercise 21.9, page 231. **ODE order**: 2. **ODE degree**: 1.

CAS Maple gives this as type [[\_2nd\_order, \_with\_linear\_symmetries]]

$$
y'' + y' + y - x^2 = 0
$$

✞ ☎

 $\left($   $\left($   $\right)$   $\left($   $\left($   $\right)$   $\left($   $\left($   $\right)$   $\left($   $\left($   $\right)$   $\left($   $\left($   $\right)$   $\left($   $\left($   $\right)$   $\left($   $\left($   $\right)$   $\left($   $\left($   $\right)$   $\left($   $\left($   $\right)$   $\left($   $\left($   $\right)$   $\left($   $\left($   $\right)$   $\left($   $\left($   $\right)$   $\left($ 

Solution by Maple

Time used: 0.0 (sec). Leaf size: 37

 $dsolve(diff(y(x),x2)+diff(y(x),x)+y(x)=x^2,y(x), singsol=all)$ 

$$
y(x) = e^{-\frac{x}{2}} \sin\left(\frac{\sqrt{3}x}{2}\right) c_2 + e^{-\frac{x}{2}} \cos\left(\frac{\sqrt{3}x}{2}\right) c_1 + x^2 - 2x
$$

 $\checkmark$  Solution by Mathematica

Time used: 0.004 (sec). Leaf size: 48

**DSolve**[y''[x]+y'[x]+y[x]==x^2,y[x],x,IncludeSingularSolutions -> **True**]

$$
y(x) \to (x-2)x + e^{-x/2} \left( c_2 \cos\left(\frac{\sqrt{3}x}{2}\right) + c_1 \sin\left(\frac{\sqrt{3}x}{2}\right) \right)
$$

✞ ☎

 $\left( \begin{array}{cc} \text{ } & \text{ } \\ \text{ } & \text{ } \end{array} \right)$ 

# <span id="page-231-0"></span>**8.8 problem Exercise 21.10, page 231**

Internal problem ID [4104]

**Book**: Ordinary Differential Equations, By Tenenbaum and Pollard. Dover, NY 1963 **Section**: Chapter 4. Higher order linear differential equations. Lesson 21. Undetermined Coefficients

**Problem number**: Exercise 21.10, page 231. **ODE order**: 2. **ODE degree**: 1.

CAS Maple gives this as type [[\_2nd\_order, \_linear, \_nonhomogeneous]]

$$
y'' - 2y' - 8y - 9e^{x}x - 10e^{-x} = 0
$$

Solution by Maple

Time used: 0.0 (sec). Leaf size: 28

✞ ☎ dsolve(diff(y(x),x\$2)-2\*diff(y(x),x)-8\*y(x)=9\*x\*exp(x)+10\*exp(-x),y(x), singsol=all)  $\left($   $\left($   $\right)$   $\left($   $\left($   $\right)$   $\left($   $\left($   $\right)$   $\left($   $\left($   $\right)$   $\left($   $\left($   $\right)$   $\left($   $\left($   $\right)$   $\left($   $\left($   $\right)$   $\left($   $\left($   $\right)$   $\left($   $\left($   $\right)$   $\left($   $\left($   $\right)$   $\left($   $\left($   $\right)$   $\left($   $\left($   $\right)$   $\left($ 

$$
y(x) = e^{4x}c_2 + c_1e^{-2x} - e^x x - 2e^{-x}
$$

✞ ☎

✝ ✆

Solution by Mathematica

Time used: 0.068 (sec). Leaf size: 35

**DSolve**[y''[x]-2\*y'[x]-8\*y[x]==9\*x\***Exp**[x]+10\***Exp**[-x],y[x],x,IncludeSingularSolutions -> **True**]

$$
y(x) \to e^{-2x}(-e^{3x}x - 2e^x + c_2e^{6x} + c_1)
$$

# <span id="page-232-0"></span>**8.9 problem Exercise 21.11, page 231**

Internal problem ID [4105]

**Book**: Ordinary Differential Equations, By Tenenbaum and Pollard. Dover, NY 1963

**Section**: Chapter 4. Higher order linear differential equations. Lesson 21. Undetermined Coefficients

**Problem number**: Exercise 21.11, page 231. **ODE order**: 2. **ODE degree**: 1.

CAS Maple gives this as type [[\_2nd\_order, \_missing\_y]]

$$
y'' - 3y' - 2e^{2x} \sin(x) = 0
$$

✓ Solution by Maple

Time used: 0.0 (sec). Leaf size: 29

dsolve(diff(y(x),x\$2)-3\*diff(y(x),x)=2\*exp(2\*x)\*sin(x),y(x), singsol=all)

$$
y(x) = \frac{e^{3x}c_1}{3} - \frac{e^{2x}\cos(x)}{5} - \frac{3e^{2x}\sin(x)}{5} + c_2
$$

✞ ☎

✝ ✆

 $\checkmark$  Solution by Mathematica

Time used: 0.249 (sec). Leaf size: 33

✞ ☎ **DSolve**[y''[x]-3\*y'[x]==2\***Exp**[2\*x]\***Sin**[x],y[x],x,IncludeSingularSolutions -> **True**] ✝ ✆

$$
y(x) \rightarrow \frac{1}{15}e^{2x}(-9\sin(x) - 3\cos(x) + 5c_1e^x) + c_2
$$

# <span id="page-233-0"></span>**8.10 problem Exercise 21.13, page 231**

Internal problem ID [4106]

**Book**: Ordinary Differential Equations, By Tenenbaum and Pollard. Dover, NY 1963

**Section**: Chapter 4. Higher order linear differential equations. Lesson 21. Undetermined Coefficients

**Problem number**: Exercise 21.13, page 231. **ODE order**: 2. **ODE degree**: 1.

CAS Maple gives this as type [[\_2nd\_order, \_missing\_y]]

$$
y'' + y' - x^2 - 2x = 0
$$

Solution by Maple

Time used: 0.0 (sec). Leaf size: 18

 $dsolve(dfff(y(x),x2)+diff(y(x),x)=x^2+2*x,y(x), singsol=all)$ 

$$
y(x) = \frac{x^3}{3} - c_1 e^{-x} + c_2
$$

✞ ☎

 $\left($   $\left($   $\right)$   $\left($   $\left($   $\right)$   $\left($   $\left($   $\right)$   $\left($   $\left($   $\right)$   $\left($   $\left($   $\right)$   $\left($   $\left($   $\right)$   $\left($   $\left($   $\right)$   $\left($   $\left($   $\right)$   $\left($   $\left($   $\right)$   $\left($   $\left($   $\right)$   $\left($   $\left($   $\right)$   $\left($   $\left($   $\right)$   $\left($ 

✞ ☎

 $\left($   $\left($   $\right)$   $\left($   $\left($   $\right)$   $\left($   $\left($   $\right)$   $\left($   $\left($   $\right)$   $\left($   $\left($   $\right)$   $\left($   $\left($   $\right)$   $\left($   $\left($   $\right)$   $\left($   $\left($   $\right)$   $\left($   $\left($   $\right)$   $\left($   $\left($   $\right)$   $\left($   $\left($   $\right)$   $\left($   $\left($   $\right)$   $\left($ 

 $\checkmark$  Solution by Mathematica

Time used: 0.036 (sec). Leaf size: 24

**DSolve**[y''[x]+y'[x]==x^2+2\*x,y[x],x,IncludeSingularSolutions -> **True**]

$$
y(x) \to \frac{x^3}{3} - c_1 e^{-x} + c_2
$$

# <span id="page-234-0"></span>**8.11 problem Exercise 21.14, page 231**

Internal problem ID [4107]

**Book**: Ordinary Differential Equations, By Tenenbaum and Pollard. Dover, NY 1963

**Section**: Chapter 4. Higher order linear differential equations. Lesson 21. Undetermined Coefficients

**Problem number**: Exercise 21.14, page 231. **ODE order**: 2. **ODE degree**: 1.

CAS Maple gives this as type [[\_2nd\_order, \_missing\_y]]

$$
y'' + y' - x - \sin(2x) = 0
$$

Solution by Maple

Time used: 0.0 (sec). Leaf size: 33

 $dsolve(diff(y(x),x2)+diff(y(x),x)=x+sin(2*x),y(x), singsol=all)$ 

$$
y(x) = \frac{x^2}{2} - c_1 e^{-x} - \frac{\sin(2x)}{5} - \frac{\cos(2x)}{10} - x + c_2
$$

✞ ☎

✝ ✆

✞ ☎

✝ ✆

 $\checkmark$  Solution by Mathematica

Time used: 0.367 (sec). Leaf size: 41

**DSolve**[y''[x]+y'[x]==x+**Sin**[2\*x],y[x],x,IncludeSingularSolutions -> **True**]

$$
y(x) \rightarrow \frac{1}{2}(x-2)x - \frac{1}{5}\sin(2x) - \frac{1}{10}\cos(2x) - c_1e^{-x} + c_2
$$

# <span id="page-235-0"></span>**8.12 problem Exercise 21.15, page 231**

Internal problem ID [4108]

**Book**: Ordinary Differential Equations, By Tenenbaum and Pollard. Dover, NY 1963 **Section**: Chapter 4. Higher order linear differential equations. Lesson 21. Undetermined Coefficients **Problem number**: Exercise 21.15, page 231.

**ODE order**: 2. **ODE degree**: 1.

CAS Maple gives this as type [[\_2nd\_order, \_linear, \_nonhomogeneous]]

$$
y'' + y - 4\sin(x) x = 0
$$

Solution by Maple

Time used: 0.016 (sec). Leaf size: 25

 $dsolve(diff(y(x),x2)+y(x)=4*x*sin(x),y(x), singsol=all)$ 

$$
y(x) = c_2 \sin (x) + c_1 \cos (x) - x(x \cos (x) - \sin (x))
$$

✞ ☎

 $\left($   $\left($   $\right)$   $\left($   $\left($   $\right)$   $\left($   $\left($   $\right)$   $\left($   $\left($   $\right)$   $\left($   $\left($   $\right)$   $\left($   $\left($   $\right)$   $\left($   $\left($   $\right)$   $\left($   $\left($   $\right)$   $\left($   $\left($   $\right)$   $\left($   $\left($   $\right)$   $\left($   $\left($   $\right)$   $\left($   $\left($   $\right)$   $\left($ 

✞ ☎

✝ ✆

✓ Solution by Mathematica

Time used: 0.019 (sec). Leaf size: 27

**DSolve**[y''[x]+y[x]==4\*x\***Sin**[x],y[x],x,IncludeSingularSolutions -> **True**]

$$
y(x) \to \left(-x^2 + \frac{1}{2} + c_1\right)\cos(x) + (x + c_2)\sin(x)
$$

# <span id="page-236-0"></span>**8.13 problem Exercise 21.16, page 231**

Internal problem ID [4109]

**Book**: Ordinary Differential Equations, By Tenenbaum and Pollard. Dover, NY 1963 **Section**: Chapter 4. Higher order linear differential equations. Lesson 21. Undetermined Coefficients **Problem number**: Exercise 21.16, page 231.

**ODE order**: 2. **ODE degree**: 1.

CAS Maple gives this as type [[\_2nd\_order, \_linear, \_nonhomogeneous]]

$$
y'' + 4y - x\sin\left(2x\right) = 0
$$

Solution by Maple

Time used: 0.0 (sec). Leaf size: 33

 $dsolve(df(f(y(x),x2)+4*y(x)=x*sin(2*x),y(x), singsol=all)$ 

$$
y(x) = \sin (2x) c_2 + c_1 \cos (2x) + \frac{\sin (2x) x}{16} - \frac{x^2 \cos (2x)}{8}
$$

✞ ☎

✝ ✆

✞ ☎

✝ ✆

 $\checkmark$  Solution by Mathematica

Time used: 0.019 (sec). Leaf size: 38

**DSolve**[y''[x]+4\*y[x]==x\***Sin**[2\*x],y[x],x,IncludeSingularSolutions -> **True**]

$$
y(x) \rightarrow \frac{1}{64} ((-8x^2 + 1 + 64c_1)\cos(2x) + 4(x + 16c_2)\sin(2x))
$$

# <span id="page-237-0"></span>**8.14 problem Exercise 21.17, page 231**

Internal problem ID [4110]

**Book**: Ordinary Differential Equations, By Tenenbaum and Pollard. Dover, NY 1963 **Section**: Chapter 4. Higher order linear differential equations. Lesson 21. Undetermined Coeffi-

cients **Problem number**: Exercise 21.17, page 231. **ODE order**: 2. **ODE degree**: 1.

CAS Maple gives this as type [[\_2nd\_order, \_linear, \_nonhomogeneous]]

$$
y'' + 2y' + y - x^2 e^{-x} = 0
$$

✞ ☎

 $\left($   $\left($   $\right)$   $\left($   $\left($   $\right)$   $\left($   $\left($   $\right)$   $\left($   $\left($   $\right)$   $\left($   $\left($   $\right)$   $\left($   $\left($   $\right)$   $\left($   $\left($   $\right)$   $\left($   $\left($   $\right)$   $\left($   $\left($   $\right)$   $\left($   $\left($   $\right)$   $\left($   $\left($   $\right)$   $\left($   $\left($   $\right)$   $\left($ 

Solution by Maple

Time used: 0.016 (sec). Leaf size: 27

 $dsolve(diff(y(x),x2)+2*diff(y(x),x)+y(x)=x^2*exp(-x),y(x), singsol=all)$ 

$$
y(x) = c_2 e^{-x} + e^{-x} c_1 x + \frac{x^4 e^{-x}}{12}
$$

 $\checkmark$  Solution by Mathematica

Time used: 0.008 (sec). Leaf size: 27

✞ ☎ **DSolve**[y''[x]+2\*y'[x]+y[x]==x^2\***Exp**[-x],y[x],x,IncludeSingularSolutions -> **True**]  $\left($   $\left($   $\right)$   $\left($   $\left($   $\right)$   $\left($   $\left($   $\right)$   $\left($   $\left($   $\right)$   $\left($   $\left($   $\right)$   $\left($   $\left($   $\right)$   $\left($   $\left($   $\right)$   $\left($   $\left($   $\right)$   $\left($   $\left($   $\right)$   $\left($   $\left($   $\right)$   $\left($   $\left($   $\right)$   $\left($   $\left($   $\right)$   $\left($ 

$$
y(x) \rightarrow \frac{1}{12}e^{-x}(x^4 + 12c_2x + 12c_1)
$$

# <span id="page-238-0"></span>**8.15 problem Exercise 21.19, page 231**

Internal problem ID [4111]

**Book**: Ordinary Differential Equations, By Tenenbaum and Pollard. Dover, NY 1963 **Section**: Chapter 4. Higher order linear differential equations. Lesson 21. Undetermined Coefficients

**Problem number**: Exercise 21.19, page 231. **ODE order**: 2. **ODE degree**: 1.

CAS Maple gives this as type [[\_2nd\_order, \_linear, \_nonhomogeneous]]

$$
y'' + 3y' + 2y - e^{-2x} - x^2 = 0
$$

✞ ☎

 $\left( \begin{array}{cc} \text{ } & \text{ } \\ \text{ } & \text{ } \end{array} \right)$ 

Solution by Maple

Time used: 0.0 (sec). Leaf size: 40

dsolve(diff(y(x),x\$2)+3\*diff(y(x),x)+2\*y(x)=exp(-2\*x)+x^2,y(x), singsol=all)

$$
y(x) = -c_1 e^{-2x} - \frac{3x}{2} + \frac{7}{4} - x e^{-2x} - e^{-2x} + \frac{x^2}{2} + c_2 e^{-x}
$$

 $\checkmark$  Solution by Mathematica

Time used: 0.035 (sec). Leaf size: 38

✞ ☎ **DSolve**[y''[x]+3\*y'[x]+2\*y[x]==**Exp**[-2\*x]+x^2,y[x],x,IncludeSingularSolutions -> **True**]  $\left($   $\left($   $\right)$   $\left($   $\left($   $\right)$   $\left($   $\left($   $\right)$   $\left($   $\left($   $\right)$   $\left($   $\left($   $\right)$   $\left($   $\left($   $\right)$   $\left($   $\left($   $\right)$   $\left($   $\left($   $\right)$   $\left($   $\left($   $\right)$   $\left($   $\left($   $\right)$   $\left($   $\left($   $\right)$   $\left($   $\left($   $\right)$   $\left($ 

$$
y(x) \rightarrow \frac{1}{2}(x-3)x + e^{-2x}(-x-1+c_1) + c_2e^{-x} + \frac{7}{4}
$$

# <span id="page-239-0"></span>**8.16 problem Exercise 21.20, page 231**

Internal problem ID [4112]

**Book**: Ordinary Differential Equations, By Tenenbaum and Pollard. Dover, NY 1963 **Section**: Chapter 4. Higher order linear differential equations. Lesson 21. Undetermined Coefficients

**Problem number**: Exercise 21.20, page 231. **ODE order**: 2. **ODE degree**: 1.

CAS Maple gives this as type [[\_2nd\_order, \_linear, \_nonhomogeneous]]

$$
y'' - 3y' + 2y - e^{-x}x = 0
$$

Solution by Maple

Time used: 0.0 (sec). Leaf size: 26

 $dsolve(dfff(y(x),x2)-3*diff(y(x),x)+2*y(x)=x*exp(-x),y(x), singsol=all)$ 

$$
y(x) = \left(c_1 e^x + \frac{5 e^{-2x}}{36} + \frac{x e^{-2x}}{6} + c_2\right) e^x
$$

✞ ☎

 $\left($   $\left($   $\right)$   $\left($   $\left($   $\right)$   $\left($   $\left($   $\right)$   $\left($   $\left($   $\right)$   $\left($   $\left($   $\right)$   $\left($   $\left($   $\right)$   $\left($   $\left($   $\right)$   $\left($   $\left($   $\right)$   $\left($   $\left($   $\right)$   $\left($   $\left($   $\right)$   $\left($   $\left($   $\right)$   $\left($   $\left($   $\right)$   $\left($ 

 $\checkmark$  Solution by Mathematica

Time used: 0.006 (sec). Leaf size: 34

✞ ☎ **DSolve**[y''[x]-3\*y'[x]+2\*y[x]==x\***Exp**[-x],y[x],x,IncludeSingularSolutions -> **True**] ✝ ✆

$$
y(x) \rightarrow \frac{1}{36}e^{-x}(6x+5) + c_1e^x + c_2e^{2x}
$$

# <span id="page-240-0"></span>**8.17 problem Exercise 21.21, page 231**

Internal problem ID [4113]

**Book**: Ordinary Differential Equations, By Tenenbaum and Pollard. Dover, NY 1963

**Section**: Chapter 4. Higher order linear differential equations. Lesson 21. Undetermined Coefficients

**Problem number**: Exercise 21.21, page 231. **ODE order**: 2. **ODE degree**: 1.

CAS Maple gives this as type [[\_2nd\_order, \_with\_linear\_symmetries]]

$$
y'' + y' - 6y - x - e^{2x} = 0
$$

✞ ☎

 $\left( \begin{array}{cc} \text{ } & \text{ } \\ \text{ } & \text{ } \end{array} \right)$ 

Solution by Maple

Time used: 0.0 (sec). Leaf size: 32

 $dsolve(diff(y(x),x2)+diff(y(x),x)-6*y(x)=x+exp(2*x),y(x), singsol=all)$ 

$$
y(x) = e^{-3x}c_2 + c_1e^{2x} - \frac{1}{36} + \frac{(-1+5x)e^{2x}}{25} - \frac{x}{6}
$$

 $\checkmark$  Solution by Mathematica

Time used: 0.039 (sec). Leaf size: 40

**DSolve**[y''[x]+y'[x]-6\*y[x]==x+**Exp**[2\*x],y[x],x,IncludeSingularSolutions -> **True**]

✞ ☎

 $\left($   $\left($   $\right)$   $\left($   $\left($   $\right)$   $\left($   $\left($   $\right)$   $\left($   $\left($   $\right)$   $\left($   $\left($   $\right)$   $\left($   $\left($   $\right)$   $\left($   $\left($   $\right)$   $\left($   $\left($   $\right)$   $\left($   $\left($   $\right)$   $\left($   $\left($   $\right)$   $\left($   $\left($   $\right)$   $\left($   $\left($   $\right)$   $\left($ 

$$
y(x) \rightarrow \frac{1}{36}(-6x - 1) + c_1 e^{-3x} + e^{2x} \left(\frac{x}{5} - \frac{1}{25} + c_2\right)
$$

# <span id="page-241-0"></span>**8.18 problem Exercise 21.22, page 231**

Internal problem ID [4114]

**Book**: Ordinary Differential Equations, By Tenenbaum and Pollard. Dover, NY 1963 **Section**: Chapter 4. Higher order linear differential equations. Lesson 21. Undetermined Coefficients

**Problem number**: Exercise 21.22, page 231. **ODE order**: 2. **ODE degree**: 1.

CAS Maple gives this as type [[\_2nd\_order, \_linear, \_nonhomogeneous]]

$$
y'' + y - \sin(x) - e^{-x} = 0
$$

✞ ☎

✝ ✆

Solution by Maple

Time used: 0.0 (sec). Leaf size: 24

 $dsolve(diff(y(x),x2)+y(x)=sin(x)+exp(-x),y(x), singsol=all)$ 

$$
y(x) = c_2 \sin(x) + c_1 \cos(x) + \frac{e^{-x}}{2} - \frac{x \cos(x)}{2}
$$

✞ ☎

 $\left($   $\left($   $\right)$   $\left($   $\left($   $\right)$   $\left($   $\left($   $\right)$   $\left($   $\left($   $\right)$   $\left($   $\left($   $\right)$   $\left($   $\left($   $\right)$   $\left($   $\left($   $\right)$   $\left($   $\left($   $\right)$   $\left($   $\left($   $\right)$   $\left($   $\left($   $\right)$   $\left($   $\left($   $\right)$   $\left($   $\left($   $\right)$   $\left($ 

 $\checkmark$  Solution by Mathematica

Time used: 0.169 (sec). Leaf size: 36

**DSolve**[y''[x]+y[x]==**Sin**[x]+**Exp**[-x],y[x],x,IncludeSingularSolutions -> **True**]

$$
y(x) \rightarrow \frac{1}{4} (2e^{-x} + \sin(x) - 2x \cos(x) + 4c_1 \cos(x) + 4c_2 \sin(x))
$$

# <span id="page-242-0"></span>**8.19 problem Exercise 21.24, page 231**

Internal problem ID [4115]

**Book**: Ordinary Differential Equations, By Tenenbaum and Pollard. Dover, NY 1963 **Section**: Chapter 4. Higher order linear differential equations. Lesson 21. Undetermined Coefficients

**Problem number**: Exercise 21.24, page 231. **ODE order**: 2. **ODE degree**: 1.

CAS Maple gives this as type [[\_2nd\_order, \_linear, \_nonhomogeneous]]

$$
y'' + y - \sin(x)^2 = 0
$$

✓ Solution by Maple

Time used: 0.0 (sec). Leaf size: 20

 $dsolve(diff(y(x),x*2)+y(x)=sin(x)^2,y(x), singsol=all)$ 

$$
y(x) = c_2 \sin(x) + c_1 \cos(x) + \frac{1}{2} + \frac{\cos(2x)}{6}
$$

✞ ☎

 $\left($   $\left($   $\right)$   $\left($   $\left($   $\right)$   $\left($   $\left($   $\right)$   $\left($   $\left($   $\right)$   $\left($   $\left($   $\right)$   $\left($   $\left($   $\right)$   $\left($   $\left($   $\right)$   $\left($   $\left($   $\right)$   $\left($   $\left($   $\right)$   $\left($   $\left($   $\right)$   $\left($   $\left($   $\right)$   $\left($   $\left($   $\right)$   $\left($ 

✓ Solution by Mathematica

Time used: 0.015 (sec). Leaf size: 27

**DSolve**[y''[x]+y[x]==**Sin**[x]^2,y[x],x,IncludeSingularSolutions -> **True**]

$$
y(x) \rightarrow \frac{1}{6}(\cos(2x) + 6c_1\cos(x) + 6c_2\sin(x) + 3)
$$

✞ ☎

✝ ✆

# <span id="page-243-0"></span>**8.20 problem Exercise 21.27, page 231**

Internal problem ID [4116]

**Book**: Ordinary Differential Equations, By Tenenbaum and Pollard. Dover, NY 1963 **Section**: Chapter 4. Higher order linear differential equations. Lesson 21. Undetermined Coefficients **Problem number**: Exercise 21.27, page 231.

**ODE order**: 2. **ODE degree**: 1.

CAS Maple gives this as type [[\_2nd\_order, \_linear, \_nonhomogeneous]]

$$
y'' + y - \sin(2x)\sin(x) = 0
$$

Solution by Maple

Time used: 0.016 (sec). Leaf size: 25

dsolve(diff(y(x),x\$2)+y(x)=sin(2\*x)\*sin(x),y(x), singsol=all)

$$
y(x) = c_2 \sin(x) + c_1 \cos(x) + \frac{\sin(x) (-\cos(x) \sin(x) + x)}{4}
$$

✞ ☎

✝ ✆

✓ Solution by Mathematica

Time used: 0.014 (sec). Leaf size: 33

**DSolve**[y''[x]+y[x]==**Sin**[2\*x]\***Sin**[x],y[x],x,IncludeSingularSolutions -> **True**]

$$
y(x) \rightarrow \frac{1}{16}(\cos(3x) + (-1 + 16c_1)\cos(x) + 4(x + 4c_2)\sin(x))
$$

✞ ☎

✝ ✆

#### <span id="page-244-0"></span>**8.21 problem Exercise 21.28, page 231**

Internal problem ID [4117]

**Book**: Ordinary Differential Equations, By Tenenbaum and Pollard. Dover, NY 1963

**Section**: Chapter 4. Higher order linear differential equations. Lesson 21. Undetermined Coefficients

**Problem number**: Exercise 21.28, page 231. **ODE order**: 2. **ODE degree**: 1.

CAS Maple gives this as type [[\_2nd\_order, \_with\_linear\_symmetries]]

$$
y'' - 5y' - 6y - e^{3x} = 0
$$

With initial conditions

$$
[y(0) = 2, y'(0) = 1]
$$

✞ ☎

✝ ✆

✓ Solution by Maple

Time used: 0.0 (sec). Leaf size: 23

dsolve([diff(y(x),x\$2)-5\*diff(y(x),x)-6\*y(x)=exp(3\*x),y(0) = 2, D(y)(0) = 1],y(x), singsol=al

$$
y(x) = \frac{45 e^{-x}}{28} + \frac{10 e^{6x}}{21} - \frac{e^{3x}}{12}
$$

✞ ☎

✝ ✆

 $\checkmark$  Solution by Mathematica

Time used: 0.009 (sec). Leaf size: 30

**DSolve**[{y''[x]-5\*y'[x]-6\*y[x]==Exp[3\*x],{y[0]==2,y'[0]==1}},y[x],x,IncludeSingularSolutions -

$$
y(x) \rightarrow \frac{1}{84}e^{-x}(-7e^{4x} + 40e^{7x} + 135)
$$

#### <span id="page-245-0"></span>**8.22 problem Exercise 21.29, page 231**

Internal problem ID [4118]

**Book**: Ordinary Differential Equations, By Tenenbaum and Pollard. Dover, NY 1963

**Section**: Chapter 4. Higher order linear differential equations. Lesson 21. Undetermined Coefficients

**Problem number**: Exercise 21.29, page 231. **ODE order**: 2. **ODE degree**: 1.

CAS Maple gives this as type [[\_2nd\_order, \_linear, \_nonhomogeneous]]

$$
y'' - y' - 2y - 5\sin(x) = 0
$$

With initial conditions

$$
[y(0) = 1, y'(0) = -1]
$$

 $\checkmark$  Solution by Maple

Time used: 0.016 (sec). Leaf size: 25

dsolve([diff(y(x),x\$2)-diff(y(x),x)-2\*y(x)=5\*sin(x),y(0) = 1, D(y)(0) = -1],y(x), singsol=all

$$
y(x) = \frac{e^{-x}}{6} + \frac{e^{2x}}{3} + \frac{\cos(x)}{2} - \frac{3\sin(x)}{2}
$$

✞ ☎

✝ ✆

 $\checkmark$  Solution by Mathematica

Time used: 0.007 (sec). Leaf size: 30

**DSolve**[{y''[x]-y'[x]-2\*y[x]==5\***Sin**[x],{y[0]==1,y'[0]==-1}},y[x],x,IncludeSingularSolutions -> **True**] ✝ ✆

$$
y(x) \rightarrow \frac{1}{6} (e^{-x} + 2e^{2x} - 9\sin(x) + 3\cos(x))
$$

✞ ☎

#### <span id="page-246-0"></span>**8.23 problem Exercise 21.31, page 231**

Internal problem ID [4119]

**Book**: Ordinary Differential Equations, By Tenenbaum and Pollard. Dover, NY 1963

**Section**: Chapter 4. Higher order linear differential equations. Lesson 21. Undetermined Coefficients

**Problem number**: Exercise 21.31, page 231. **ODE order**: 2. **ODE degree**: 1.

CAS Maple gives this as type [[\_2nd\_order, \_linear, \_nonhomogeneous]]

$$
y'' + 9y - 8\cos(x) = 0
$$

With initial conditions

$$
\Big[y\Big(\frac{\pi}{2}\Big)=-1,y'\Big(\frac{\pi}{2}\Big)=1\Big]
$$

Solution by Maple

Time used: 0.031 (sec). Leaf size: 17

dsolve([diff(y(x),x\$2)+9\*y(x)=8\*cos(x),y(1/2\*Pi) = -1, D(y)(1/2\*Pi) = 1],y(x), singsol=all)

$$
y(x) = \sin(3x) + \frac{2\cos(3x)}{3} + \cos(x)
$$

✞ ☎

 $\left($   $\left($   $\right)$   $\left($   $\left($   $\right)$   $\left($   $\left($   $\right)$   $\left($   $\left($   $\right)$   $\left($   $\left($   $\right)$   $\left($   $\left($   $\right)$   $\left($   $\left($   $\right)$   $\left($   $\left($   $\right)$   $\left($   $\left($   $\right)$   $\left($   $\left($   $\right)$   $\left($   $\left($   $\right)$   $\left($   $\left($   $\right)$   $\left($ 

✞ ☎

✝ ✆

 $\checkmark$  Solution by Mathematica

Time used: 0.005 (sec). Leaf size: 20

**DSolve**[{y''[x]+9\*y[x]==8\***Cos**[x],{y[**Pi**/2]==-1,y'[**Pi**/2]==1}},y[x],x,IncludeSingularSolutions -> **True**]

$$
y(x) \to \sin(3x) + \cos(x) + \frac{2}{3}\cos(3x)
$$

#### <span id="page-247-0"></span>**8.24 problem Exercise 21.32, page 231**

Internal problem ID [4120]

**Book**: Ordinary Differential Equations, By Tenenbaum and Pollard. Dover, NY 1963

**Section**: Chapter 4. Higher order linear differential equations. Lesson 21. Undetermined Coefficients

**Problem number**: Exercise 21.32, page 231. **ODE order**: 2. **ODE degree**: 1.

CAS Maple gives this as type [[\_2nd\_order, \_linear, \_nonhomogeneous]]

$$
y'' - 5y' + 6y - e^x(2x - 3) = 0
$$

With initial conditions

$$
[y(0) = 1, y'(0) = 3]
$$

 $\checkmark$  Solution by Maple

Time used: 0.016 (sec). Leaf size: 13

 $\texttt{dsolve}(\texttt{diff}(y(x),x\texttt{\$2})-\texttt{5*diff}(y(x),x)+\texttt{6*}y(x)=\texttt{exp}(x)\texttt{*(2*x-3)},y(0) = 1,\texttt{D}(y)(0) = 3],y(x),\texttt{sing}$ 

$$
y(x) = e^{2x} + e^x x
$$

✞ ☎

✝ ✆

✞ ☎

✝ ✆

 $\checkmark$  Solution by Mathematica

Time used: 0.006 (sec). Leaf size: 35

**DSolve**[{y''[x]-5\*y'[x]-6\*y[x]==**Exp**[x]\*(2\*x-3),{y[0]==1,y'[0]==3}},y[x],x,IncludeSingularSolutions -> **True**]

$$
y(x) \rightarrow \frac{1}{175}e^{-x}(-7e^{2x}(5x-9) + 87e^{7x} + 25)
$$

#### <span id="page-248-0"></span>**8.25 problem Exercise 21.33, page 231**

Internal problem ID [4121]

**Book**: Ordinary Differential Equations, By Tenenbaum and Pollard. Dover, NY 1963

**Section**: Chapter 4. Higher order linear differential equations. Lesson 21. Undetermined Coefficients

**Problem number**: Exercise 21.33, page 231. **ODE order**: 2. **ODE degree**: 1.

CAS Maple gives this as type [[\_2nd\_order, \_with\_linear\_symmetries]]

$$
y'' - 3y' + 2y - e^{-x} = 0
$$

With initial conditions

$$
[y(0) = 1, y'(0) = -1]
$$

 $\checkmark$  Solution by Maple

Time used: 0.031 (sec). Leaf size: 21

dsolve([diff(y(x),x\$2)-3\*diff(y(x),x)+2\*y(x)=exp(-x),y(0) = 1, D(y)(0) = -1],y(x), singsol=al

$$
y(x) = -\frac{5 e^{2x}}{3} + \frac{5 e^x}{2} + \frac{e^{-x}}{6}
$$

✞ ☎

✞ ☎

✝ ✆

✓ Solution by Mathematica

Time used: 0.008 (sec). Leaf size: 30

**DSolve**[{y''[x]-3\*y'[x]+2\*y[x]==Exp[-x],{y[0]==1,y'[0]==-1}},y[x],x,IncludeSingularSolutions -✝ ✆

$$
y(x) \to \frac{1}{3}(7\sinh(x) - 5\sinh(2x) + 8\cosh(x) - 5\cosh(2x))
$$

# **9 Chapter 4. Higher order linear differential equations. Lesson 22. Variation of Parameters**

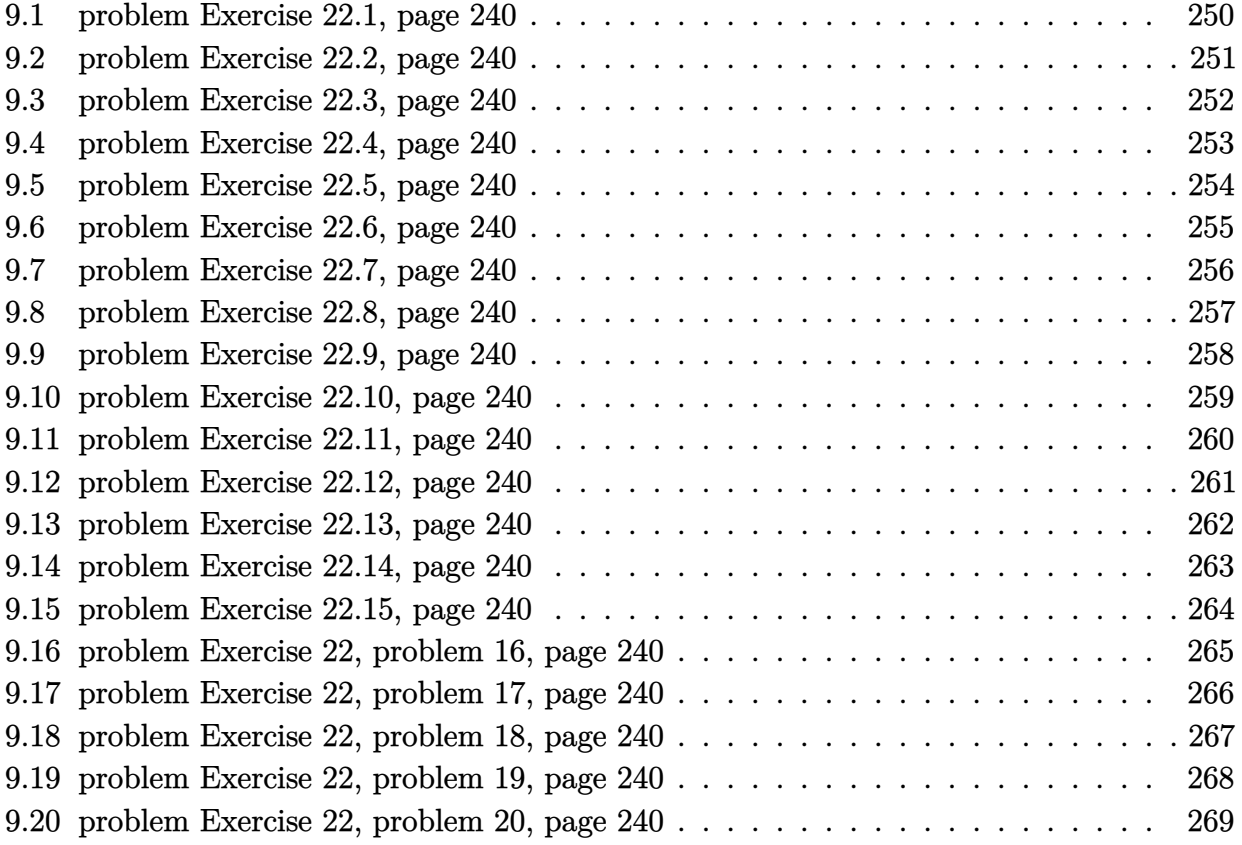

# <span id="page-250-0"></span>**9.1 problem Exercise 22.1, page 240**

Internal problem ID [4122]

**Book**: Ordinary Differential Equations, By Tenenbaum and Pollard. Dover, NY 1963 **Section**: Chapter 4. Higher order linear differential equations. Lesson 22. Variation of Parameters **Problem number**: Exercise 22.1, page 240. **ODE order**: 2. **ODE degree**: 1.

CAS Maple gives this as type [[\_2nd\_order, \_linear, \_nonhomogeneous]]

$$
y'' + y - \sec(x) = 0
$$

 $\checkmark$  Solution by Maple

Time used: 0.0 (sec). Leaf size: 24

 $dsolve(diff(y(x),x2)+y(x)=sec(x),y(x), singsol=all)$ 

$$
y(x) = c_2 \sin (x) + c_1 \cos (x) + x \sin (x) - \ln (\sec (x)) \cos (x)
$$

✞ ☎

✝ ✆

✞ ☎

✝ ✆

✓ Solution by Mathematica

Time used: 0.008 (sec). Leaf size: 22

**DSolve**[y''[x]+y[x]==**Sec**[x],y[x],x,IncludeSingularSolutions -> **True**]

$$
y(x) \rightarrow (x + c_2)\sin(x) + \cos(x)(\log(\cos(x)) + c_1)
$$

## <span id="page-251-0"></span>**9.2 problem Exercise 22.2, page 240**

Internal problem ID [4123]

**Book**: Ordinary Differential Equations, By Tenenbaum and Pollard. Dover, NY 1963 **Section**: Chapter 4. Higher order linear differential equations. Lesson 22. Variation of Parameters **Problem number**: Exercise 22.2, page 240. **ODE order**: 2. **ODE degree**: 1.

CAS Maple gives this as type [[\_2nd\_order, \_linear, \_nonhomogeneous]]

$$
y'' + y - \cot(x) = 0
$$

✓ Solution by Maple

Time used: 0.0 (sec). Leaf size: 24

 $dsolve(diff(y(x),x2)+y(x)=cot(x),y(x), singsol=all)$ 

$$
y(x) = c_2 \sin (x) + c_1 \cos (x) + \sin (x) \ln (\csc (x) - \cot (x))
$$

✞ ☎

✝ ✆

✞ ☎

✝ ✆

✓ Solution by Mathematica

Time used: 0.013 (sec). Leaf size: 33

**DSolve**[y''[x]+y[x]==**Cot**[x],y[x],x,IncludeSingularSolutions -> **True**]

$$
y(x) \to c_1 \cos(x) + \sin(x) \left( \log \left( \sin \left( \frac{x}{2} \right) \right) - \log \left( \cos \left( \frac{x}{2} \right) \right) + c_2 \right)
$$
#### **9.3 problem Exercise 22.3, page 240**

Internal problem ID [4124]

**Book**: Ordinary Differential Equations, By Tenenbaum and Pollard. Dover, NY 1963 **Section**: Chapter 4. Higher order linear differential equations. Lesson 22. Variation of Parameters **Problem number**: Exercise 22.3, page 240. **ODE order**: 2. **ODE degree**: 1.

CAS Maple gives this as type [[\_2nd\_order, \_linear, \_nonhomogeneous]]

$$
y'' + y - \sec(x)^2 = 0
$$

 $\boldsymbol{\checkmark}$  Solution by Maple

Time used: 0.0 (sec). Leaf size: 23

 $dsolve(diff(y(x),x2)+y(x)=sec(x)^2,y(x), singsol=all)$ 

 $y(x) = c_2 \sin (x) + c_1 \cos (x) + \ln (\sec (x) + \tan (x)) \sin (x) - 1$ 

✞ ☎

✝ ✆

✞ ☎

✝ ✆

 $\checkmark$  Solution by Mathematica

Time used: 0.014 (sec). Leaf size: 27

**DSolve**[y''[x]+y[x]==**Sec**[x]^2,y[x],x,IncludeSingularSolutions -> **True**]

$$
y(x) \rightarrow \sin(x) \left(2 \operatorname{arctanh}\left(\tan\left(\frac{x}{2}\right)\right) + c_2\right) + c_1 \cos(x) - 1
$$

#### **9.4 problem Exercise 22.4, page 240**

Internal problem ID [4125]

**Book**: Ordinary Differential Equations, By Tenenbaum and Pollard. Dover, NY 1963 **Section**: Chapter 4. Higher order linear differential equations. Lesson 22. Variation of Parameters **Problem number**: Exercise 22.4, page 240. **ODE order**: 2. **ODE degree**: 1.

CAS Maple gives this as type [[\_2nd\_order, \_linear, \_nonhomogeneous]]

$$
y'' - y - \sin(x)^2 = 0
$$

✓ Solution by Maple

Time used: 0.0 (sec). Leaf size: 22

dsolve(diff(y(x),x\$2)-y(x)=sin(x)^2,y(x), singsol=all)

$$
y(x) = e^x c_2 + c_1 e^{-x} + \frac{\cos(x)^2}{5} - \frac{3}{5}
$$

✞ ☎

✝ ✆

✞ ☎

✝ ✆

Solution by Mathematica

Time used: 0.022 (sec). Leaf size: 30

**DSolve**[y''[x]-y[x]==**Sin**[x]^2,y[x],x,IncludeSingularSolutions -> **True**]

$$
y(x) \rightarrow \frac{1}{10}(\cos(2x) - 5) + c_1e^x + c_2e^{-x}
$$

#### **9.5 problem Exercise 22.5, page 240**

Internal problem ID [4126]

**Book**: Ordinary Differential Equations, By Tenenbaum and Pollard. Dover, NY 1963 **Section**: Chapter 4. Higher order linear differential equations. Lesson 22. Variation of Parameters **Problem number**: Exercise 22.5, page 240. **ODE order**: 2. **ODE degree**: 1.

CAS Maple gives this as type [[\_2nd\_order, \_linear, \_nonhomogeneous]]

$$
y'' + y - \sin(x)^2 = 0
$$

✓ Solution by Maple

Time used: 0.016 (sec). Leaf size: 20

 $dsolve(diff(y(x),x2)+y(x)=sin(x)^2,y(x), singsol=all)$ 

$$
y(x) = c_2 \sin(x) + c_1 \cos(x) + \frac{1}{2} + \frac{\cos(2x)}{6}
$$

✞ ☎

✝ ✆

✞ ☎

✝ ✆

✓ Solution by Mathematica

Time used: 0.007 (sec). Leaf size: 27

**DSolve**[y''[x]+y[x]==**Sin**[x]^2,y[x],x,IncludeSingularSolutions -> **True**]

$$
y(x) \rightarrow \frac{1}{6}(\cos(2x) + 6c_1\cos(x) + 6c_2\sin(x) + 3)
$$

#### **9.6 problem Exercise 22.6, page 240**

Internal problem ID [4127]

**Book**: Ordinary Differential Equations, By Tenenbaum and Pollard. Dover, NY 1963 **Section**: Chapter 4. Higher order linear differential equations. Lesson 22. Variation of Parameters **Problem number**: Exercise 22.6, page 240. **ODE order**: 2. **ODE degree**: 1.

CAS Maple gives this as type [[\_2nd\_order, \_with\_linear\_symmetries]]

$$
y'' + 3y' + 2y - 12e^x = 0
$$

✓ Solution by Maple

Time used: 0.0 (sec). Leaf size: 22

dsolve(diff(y(x),x\$2)+3\*diff(y(x),x)+2\*y(x)=12\*exp(x),y(x), singsol=all)

$$
y(x) = -c_1 e^{-2x} + 2 e^x + c_2 e^{-x}
$$

✞ ☎

✝ ✆

 $\checkmark$  Solution by Mathematica

Time used: 0.003 (sec). Leaf size: 27

✞ ☎ **DSolve**[y''[x]+3\*y'[x]+2\*y[x]==12\***Exp**[x],y[x],x,IncludeSingularSolutions -> **True**] ✝ ✆

$$
y(x) \to e^{-2x} (2e^{3x} + c_2e^x + c_1)
$$

#### **9.7 problem Exercise 22.7, page 240**

Internal problem ID [4128]

**Book**: Ordinary Differential Equations, By Tenenbaum and Pollard. Dover, NY 1963 **Section**: Chapter 4. Higher order linear differential equations. Lesson 22. Variation of Parameters **Problem number**: Exercise 22.7, page 240. **ODE order**: 2. **ODE degree**: 1.

CAS Maple gives this as type [[\_2nd\_order, \_linear, \_nonhomogeneous]]

$$
y'' + 2y' + y - x^2 e^{-x} = 0
$$

✞ ☎

✝ ✆

 $\boldsymbol{\checkmark}$  Solution by Maple

Time used: 0.0 (sec). Leaf size: 27

dsolve(diff(y(x),x\$2)+2\*diff(y(x),x)+y(x)=x^2\*exp(-x),y(x), singsol=all)

$$
y(x) = c_2 e^{-x} + e^{-x} c_1 x + \frac{x^4 e^{-x}}{12}
$$

 $\checkmark$  Solution by Mathematica

Time used: 0.005 (sec). Leaf size: 27

✞ ☎ **DSolve**[y''[x]+2\*y'[x]+y[x]==x^2\***Exp**[-x],y[x],x,IncludeSingularSolutions -> **True**] ✝ ✆

$$
y(x) \rightarrow \frac{1}{12}e^{-x}(x^4 + 12c_2x + 12c_1)
$$

#### **9.8 problem Exercise 22.8, page 240**

Internal problem ID [4129]

**Book**: Ordinary Differential Equations, By Tenenbaum and Pollard. Dover, NY 1963 **Section**: Chapter 4. Higher order linear differential equations. Lesson 22. Variation of Parameters **Problem number**: Exercise 22.8, page 240. **ODE order**: 2. **ODE degree**: 1.

CAS Maple gives this as type [[\_2nd\_order, \_linear, \_nonhomogeneous]]

$$
y'' + y - 4\sin(x) x = 0
$$

 $\checkmark$  Solution by Maple

Time used: 0.016 (sec). Leaf size: 25

dsolve(diff(y(x),x\$2)+y(x)=4\*x\*sin(x),y(x), singsol=all)

$$
y(x) = c_2 \sin (x) + c_1 \cos (x) - x(x \cos (x) - \sin (x))
$$

✞ ☎

✝ ✆

✞ ☎

✝ ✆

✓ Solution by Mathematica

Time used: 0.008 (sec). Leaf size: 27

**DSolve**[y''[x]+y[x]==4\*x\***Sin**[x],y[x],x,IncludeSingularSolutions -> **True**]

$$
y(x) \to \left(-x^2 + \frac{1}{2} + c_1\right)\cos(x) + (x + c_2)\sin(x)
$$

#### **9.9 problem Exercise 22.9, page 240**

Internal problem ID [4130]

**Book**: Ordinary Differential Equations, By Tenenbaum and Pollard. Dover, NY 1963 **Section**: Chapter 4. Higher order linear differential equations. Lesson 22. Variation of Parameters **Problem number**: Exercise 22.9, page 240. **ODE order**: 2. **ODE degree**: 1.

CAS Maple gives this as type [[\_2nd\_order, \_linear, \_nonhomogeneous]]

$$
y'' + 2y' + y - e^{-x} \ln(x) = 0
$$

 $\checkmark$  Solution by Maple

Time used: 0.015 (sec). Leaf size: 33

dsolve(diff(y(x),x\$2)+2\*diff(y(x),x)+y(x)=exp(-x)\*ln(x),y(x), singsol=all)

$$
y(x) = c_2 e^{-x} + e^{-x} c_1 x + \frac{x^2 (2 \ln(x) - 3) e^{-x}}{4}
$$

✞ ☎

✝ ✆

✓ Solution by Mathematica

Time used: 0.007 (sec). Leaf size: 36

✞ ☎ **DSolve**[y''[x]+2\*y'[x]+y[x]==**Exp**[-x]\***Log**[x],y[x],x,IncludeSingularSolutions -> **True**] ✝ ✆

$$
y(x) \rightarrow \frac{1}{4}e^{-x}(-3x^2 + 2x^2 \log(x) + 4c_2x + 4c_1)
$$

#### **9.10 problem Exercise 22.10, page 240**

Internal problem ID [4131]

**Book**: Ordinary Differential Equations, By Tenenbaum and Pollard. Dover, NY 1963 **Section**: Chapter 4. Higher order linear differential equations. Lesson 22. Variation of Parameters **Problem number**: Exercise 22.10, page 240. **ODE order**: 2. **ODE degree**: 1.

CAS Maple gives this as type [[\_2nd\_order, \_linear, \_nonhomogeneous]]

$$
y'' + y - \csc(x) = 0
$$

✓ Solution by Maple

Time used: 0.0 (sec). Leaf size: 25

 $dsolve(diff(y(x),x2)+y(x)=csc(x),y(x), singsol=all)$ 

$$
y(x) = c_2 \sin (x) + c_1 \cos (x) - \ln (\csc (x)) \sin (x) - x \cos (x)
$$

✞ ☎

✝ ✆

✞ ☎

✝ ✆

✓ Solution by Mathematica

Time used: 0.007 (sec). Leaf size: 27

**DSolve**[y''[x]+y[x]==**Csc**[x],y[x],x,IncludeSingularSolutions -> **True**]

$$
y(x) \rightarrow (-x + c_1)\cos(x) + \sin(x)(\log(\tan(x)) + \log(\cos(x)) + c_2)
$$

#### **9.11 problem Exercise 22.11, page 240**

Internal problem ID [4132]

**Book**: Ordinary Differential Equations, By Tenenbaum and Pollard. Dover, NY 1963 **Section**: Chapter 4. Higher order linear differential equations. Lesson 22. Variation of Parameters **Problem number**: Exercise 22.11, page 240. **ODE order**: 2. **ODE degree**: 1.

CAS Maple gives this as type [[\_2nd\_order, \_linear, \_nonhomogeneous]]

$$
y'' + y - \tan(x)^2 = 0
$$

✓ Solution by Maple

Time used: 0.016 (sec). Leaf size: 23

 $dsolve(diff(y(x),x*2)+y(x)=tan(x)^2,y(x), singsol=all)$ 

 $y(x) = c_2 \sin(x) + c_1 \cos(x) - 2 + \ln(\sec(x) + \tan(x)) \sin(x)$ 

✞ ☎

✝ ✆

 $\checkmark$  Solution by Mathematica

Time used: 0.052 (sec). Leaf size: 21

**DSolve**[y''[x]+y[x]==**Tan**[x]^2,y[x],x,IncludeSingularSolutions -> **True**]

 $y(x) \rightarrow \sin(x)(\arctanh(\sin(x)) + c_2) + c_1 \cos(x) - 2$ 

✞ ☎

#### **9.12 problem Exercise 22.12, page 240**

Internal problem ID [4133]

**Book**: Ordinary Differential Equations, By Tenenbaum and Pollard. Dover, NY 1963 **Section**: Chapter 4. Higher order linear differential equations. Lesson 22. Variation of Parameters **Problem number**: Exercise 22.12, page 240. **ODE order**: 2. **ODE degree**: 1.

CAS Maple gives this as type [[\_2nd\_order, \_linear, \_nonhomogeneous]]

$$
y'' + 2y' + y - \frac{e^{-x}}{x} = 0
$$

Solution by Maple

Time used: 0.016 (sec). Leaf size: 28

dsolve(diff(y(x),x\$2)+2\*diff(y(x),x)+y(x)=exp(-x)/x,y(x), singsol=all)

$$
y(x) = c_2 e^{-x} + e^{-x} c_1 x + x(\ln(x) - 1) e^{-x}
$$

✞ ☎

✝ ✆

 $\checkmark$  Solution by Mathematica

Time used: 0.006 (sec). Leaf size: 24

**DSolve**[y''[x]+2\*y'[x]+y[x]==**Exp**[-x]/x,y[x],x,IncludeSingularSolutions -> **True**]

✞ ☎

$$
y(x) \to e^{-x}(x \log(x) + (-1 + c_2)x + c_1)
$$

#### **9.13 problem Exercise 22.13, page 240**

Internal problem ID [4134]

**Book**: Ordinary Differential Equations, By Tenenbaum and Pollard. Dover, NY 1963 **Section**: Chapter 4. Higher order linear differential equations. Lesson 22. Variation of Parameters **Problem number**: Exercise 22.13, page 240. **ODE order**: 2. **ODE degree**: 1.

CAS Maple gives this as type [[\_2nd\_order, \_linear, \_nonhomogeneous]]

$$
y'' + y - \sec(x)\csc(x) = 0
$$

 $\boldsymbol{\checkmark}$  Solution by Maple

Time used: 0.0 (sec). Leaf size: 34

 $dsolve(diff(y(x),x2)+y(x)=sec(x)*csc(x),y(x), singsol=all)$ 

$$
y(x) = c_2 \sin(x) + c_1 \cos(x) + \sin(x) \ln(\csc(x) - \cot(x)) - \ln(\sec(x) + \tan(x)) \cos(x)
$$

✞ ☎

✝ ✆

✞ ☎

✝ ✆

✓ Solution by Mathematica

Time used: 0.012 (sec). Leaf size: 39

**DSolve**[y''[x]+y[x]==**Sec**[x]\***Csc**[x],y[x],x,IncludeSingularSolutions -> **True**]

$$
y(x) \to \cos(x)(-\text{arctanh}(\sin(x)) + c_1) + \sin(x)\left(\log\left(\sin\left(\frac{x}{2}\right)\right) - \log\left(\cos\left(\frac{x}{2}\right)\right) + c_2\right)
$$

#### **9.14 problem Exercise 22.14, page 240**

Internal problem ID [4135]

**Book**: Ordinary Differential Equations, By Tenenbaum and Pollard. Dover, NY 1963 **Section**: Chapter 4. Higher order linear differential equations. Lesson 22. Variation of Parameters **Problem number**: Exercise 22.14, page 240. **ODE order**: 2. **ODE degree**: 1.

CAS Maple gives this as type [[\_2nd\_order, \_linear, \_nonhomogeneous]]

$$
y'' - 2y' + y - e^x \ln(x) = 0
$$

✞ ☎

✝ ✆

✓ Solution by Maple

Time used: 0.0 (sec). Leaf size: 27

dsolve(diff(y(x),x\$2)-2\*diff(y(x),x)+y(x)=exp(x)\*ln(x),y(x), singsol=all)

$$
y(x) = e^x c_2 + e^x c_1 x + \frac{e^x x^2 (2 \ln(x) - 3)}{4}
$$

 $\checkmark$  Solution by Mathematica

Time used: 0.006 (sec). Leaf size: 34

✞ ☎ **DSolve**[y''[x]-2\*y'[x]+y[x]==**Exp**[x]\***Log**[x],y[x],x,IncludeSingularSolutions -> **True**] ✝ ✆

$$
y(x) \rightarrow \frac{1}{4}e^x(-3x^2 + 2x^2 \log(x) + 4c_2x + 4c_1)
$$

# **9.15 problem Exercise 22.15, page 240**

Internal problem ID [4136]

**Book**: Ordinary Differential Equations, By Tenenbaum and Pollard. Dover, NY 1963 **Section**: Chapter 4. Higher order linear differential equations. Lesson 22. Variation of Parameters **Problem number**: Exercise 22.15, page 240. **ODE order**: 2. **ODE degree**: 1.

CAS Maple gives this as type [[\_2nd\_order, \_linear, \_nonhomogeneous]]

$$
y'' - 3y' + 2y - \cos(e^{-x}) = 0
$$

 $\checkmark$  Solution by Maple

Time used: 0.0 (sec). Leaf size: 26

dsolve(diff(y(x),x\$2)-3\*diff(y(x),x)+2\*y(x)=cos(exp(-x)),y(x), singsol=all)

$$
y(x) = (c_1 e^x - e^x - e^x \cos(e^{-x}) + c_2) e^x
$$

✞ ☎

✝ ✆

 $\checkmark$  Solution by Mathematica

Time used: 0.036 (sec). Leaf size: 27

✞ ☎ **DSolve**[y''[x]-3\*y'[x]+2\*y[x]==**Cos**[**Exp**[-x]],y[x],x,IncludeSingularSolutions -> **True**] ✝ ✆

$$
y(x) \to e^x (e^x (-\cos(e^{-x}) + c_2) + c_1)
$$

#### **9.16 problem Exercise 22, problem 16, page 240**

Internal problem ID [4137]

**Book**: Ordinary Differential Equations, By Tenenbaum and Pollard. Dover, NY 1963 **Section**: Chapter 4. Higher order linear differential equations. Lesson 22. Variation of Parameters **Problem number**: Exercise 22, problem 16, page 240. **ODE order**: 2. **ODE degree**: 1.

CAS Maple gives this as type [[\_2nd\_order, \_with\_linear\_symmetries]]

$$
x^2y'' - y'x + y - x = 0
$$

✞ ☎

✝ ✆

 $\boldsymbol{\checkmark}$  Solution by Maple

Time used: 0.015 (sec). Leaf size: 20

dsolve(x^2\*diff(y(x),x\$2)-x\*diff(y(x),x)+y(x)=x,y(x), singsol=all)

$$
y(x) = c_2 x + x \ln(x) c_1 + \frac{\ln(x)^2 x}{2}
$$

 $\checkmark$  Solution by Mathematica

Time used: 0.007 (sec). Leaf size: 25

**DSolve**[x^2\*y''[x]-x\*y'[x]+y[x]==x,y[x],x,IncludeSingularSolutions -> **True**]

$$
y(x) \rightarrow \frac{1}{2}x(\log^2(x) + 2c_2\log(x) + 2c_1)
$$

✞ ☎

#### **9.17 problem Exercise 22, problem 17, page 240**

Internal problem ID [4138]

**Book**: Ordinary Differential Equations, By Tenenbaum and Pollard. Dover, NY 1963 **Section**: Chapter 4. Higher order linear differential equations. Lesson 22. Variation of Parameters **Problem number**: Exercise 22, problem 17, page 240. **ODE order**: 2. **ODE degree**: 1.

CAS Maple gives this as type [[\_2nd\_order, \_exact, \_linear, \_nonhomogeneous]]

$$
y'' - \frac{2y'}{x} + \frac{2y}{x^2} - \ln(x) x = 0
$$

Solution by Maple

Time used: 0.0 (sec). Leaf size: 24

dsolve(diff(y(x),x\$2)-2/x\*diff(y(x),x)+2/x^2\*y(x)=x\*ln(x),y(x), singsol=all)

$$
y(x) = c_1 x + c_2 x^2 + \frac{x^3 (2 \ln(x) - 3)}{4}
$$

✞ ☎

✝ ✆

 $\checkmark$  Solution by Mathematica

Time used: 0.004 (sec). Leaf size: 32

**DSolve**[y''[x]-2/x\*y'[x]+2/x^2\*y[x]==x\***Log**[x],y[x],x,IncludeSingularSolutions -> **True**]

✞ ☎

$$
y(x) \rightarrow \frac{1}{4}x(-3x^2 + 2x^2 \log(x) + 4c_2x + 4c_1)
$$

#### **9.18 problem Exercise 22, problem 18, page 240**

Internal problem ID [4139]

**Book**: Ordinary Differential Equations, By Tenenbaum and Pollard. Dover, NY 1963 **Section**: Chapter 4. Higher order linear differential equations. Lesson 22. Variation of Parameters **Problem number**: Exercise 22, problem 18, page 240. **ODE order**: 2. **ODE degree**: 1.

CAS Maple gives this as type [[\_2nd\_order, \_with\_linear\_symmetries]]

$$
x^2y'' + y'x - 4y - x^3 = 0
$$

✓ Solution by Maple

Time used: 0.016 (sec). Leaf size: 20

dsolve(x^2\*diff(y(x),x\$2)+x\*diff(y(x),x)-4\*y(x)=x^3,y(x), singsol=all)

$$
y(x) = \frac{c_2}{x^2} + c_1 x^2 + \frac{x^3}{5}
$$

✞ ☎

✝ ✆

 $\checkmark$  Solution by Mathematica

Time used: 0.004 (sec). Leaf size: 25

**DSolve**[x^2\*y''[x]+x\*y'[x]-4\*y[x]==x^3,y[x],x,IncludeSingularSolutions -> **True**]

✞ ☎

$$
y(x) \rightarrow \frac{x^3}{5} + c_2 x^2 + \frac{c_1}{x^2}
$$

#### **9.19 problem Exercise 22, problem 19, page 240**

Internal problem ID [4140]

**Book**: Ordinary Differential Equations, By Tenenbaum and Pollard. Dover, NY 1963 **Section**: Chapter 4. Higher order linear differential equations. Lesson 22. Variation of Parameters **Problem number**: Exercise 22, problem 19, page 240. **ODE order**: 2. **ODE degree**: 1.

CAS Maple gives this as type [[\_2nd\_order, \_exact, \_linear, \_nonhomogeneous]]

$$
x^2y'' + y'x - y - x^2e^{-x} = 0
$$

✞ ☎

✝ ✆

✓ Solution by Maple

Time used: 0.0 (sec). Leaf size: 24

dsolve(x^2\*diff(y(x),x\$2)+x\*diff(y(x),x)-y(x)=x^2\*exp(-x),y(x), singsol=all)

$$
y(x) = \frac{c_1}{x} + c_2 x + \frac{e^{-x}(x+1)}{x}
$$

✓ Solution by Mathematica

Time used: 0.009 (sec). Leaf size: 27

✞ ☎ **DSolve**[x^2\*y''[x]+x\*y'[x]-y[x]==x^2\***Exp**[-x],y[x],x,IncludeSingularSolutions -> **True**] ✝ ✆

$$
y(x) \to \frac{c_2 x^2 + e^{-x}(x+1) + c_1}{x}
$$

#### **9.20 problem Exercise 22, problem 20, page 240**

Internal problem ID [4141]

**Book**: Ordinary Differential Equations, By Tenenbaum and Pollard. Dover, NY 1963 **Section**: Chapter 4. Higher order linear differential equations. Lesson 22. Variation of Parameters **Problem number**: Exercise 22, problem 20, page 240. **ODE order**: 2. **ODE degree**: 1.

CAS Maple gives this as type [[\_2nd\_order, \_exact, \_linear, \_nonhomogeneous]]

$$
2x^2y'' + 3y'x - y - \frac{1}{x} = 0
$$

✓ Solution by Maple

Time used: 0.0 (sec). Leaf size: 26

dsolve(2\*x^2\*diff(y(x),x\$2)+3\*x\*diff(y(x),x)-y(x)=1/x,y(x), singsol=all)

$$
y(x) = \frac{c_1}{x} + c_2\sqrt{x} - \frac{3\ln(x) + 2}{9x}
$$

✞ ☎

 $\left($   $\left($   $\right)$   $\left($   $\left($   $\right)$   $\left($   $\left($   $\right)$   $\left($   $\left($   $\right)$   $\left($   $\left($   $\right)$   $\left($   $\left($   $\right)$   $\left($   $\left($   $\right)$   $\left($   $\left($   $\right)$   $\left($   $\left($   $\right)$   $\left($   $\left($   $\right)$   $\left($   $\left($   $\right)$   $\left($   $\left($   $\right)$   $\left($ 

✓ Solution by Mathematica

Time used: 0.005 (sec). Leaf size: 31

✞ ☎ **DSolve**[2\*x^2\*y''[x]+3\*x\*y'[x]-y[x]==1/x,y[x],x,IncludeSingularSolutions -> **True**] ✝ ✆

$$
y(x) \to \frac{9c_2 x^{3/2} - 3\log(x) - 2 + 9c_1}{9x}
$$

# **35. Independent variable x absent** 10.1 problem Exercise 35.1, page 504 . . . . . . . . . . . . . . . . . . . . . . . . . . . [271](#page-271-0) 10.2 problem Exercise 35.2, page 504 . . . . . . . . . . . . . . . . . . . . . . . . . . [272](#page-272-0) 10.3 problem Exercise 35.3, page 504 . . . . . . . . . . . . . . . . . . . . . . . . . . [273](#page-273-0) 10.4 problem Exercise 35.4, page 504 . . . . . . . . . . . . . . . . . . . . . . . . . . . [274](#page-274-0) 10.5 problem Exercise 35.5, page 504 . . . . . . . . . . . . . . . . . . . . . . . . . . [275](#page-275-0) 10.6 problem Exercise 35.6, page 504 . . . . . . . . . . . . . . . . . . . . . . . . . . [276](#page-276-0) 10.7 problem Exercise 35.7, page 504 . . . . . . . . . . . . . . . . . . . . . . . . . . . [277](#page-277-0) 10.8 problem Exercise 35.8, page 504 . . . . . . . . . . . . . . . . . . . . . . . . . . [278](#page-278-0) 10.9 problem Exercise 35.9, page 504 . . . . . . . . . . . . . . . . . . . . . . . . . . [279](#page-279-0) 10.10problem Exercise 35.10, page 504 . . . . . . . . . . . . . . . . . . . . . . . . . [280](#page-280-0) 10.11problem Exercise 35.11, page 504 . . . . . . . . . . . . . . . . . . . . . . . . . . [281](#page-281-0) 10.12problem Exercise 35.12, page 504 . . . . . . . . . . . . . . . . . . . . . . . . . [282](#page-282-0) 10.13problem Exercise 35.13, page 504 . . . . . . . . . . . . . . . . . . . . . . . . . [283](#page-283-0) 10.14problem Exercise 35.14, page 504 . . . . . . . . . . . . . . . . . . . . . . . . . . [284](#page-284-0) 10.15problem Exercise 35.15, page 504 . . . . . . . . . . . . . . . . . . . . . . . . . [285](#page-285-0) 10.16problem Exercise 35.16, page 504 . . . . . . . . . . . . . . . . . . . . . . . . . [286](#page-286-0) 10.17problem Exercise 35.17, page 504 . . . . . . . . . . . . . . . . . . . . . . . . . . [287](#page-287-0) 10.18problem Exercise 35.18, page 504 . . . . . . . . . . . . . . . . . . . . . . . . . [288](#page-288-0) 10.19problem Exercise 35.19, page 504 . . . . . . . . . . . . . . . . . . . . . . . . . [289](#page-289-0) 10.20problem Exercise 35.20, page 504 . . . . . . . . . . . . . . . . . . . . . . . . . [290](#page-290-0) 10.21problem Exercise 35.21, page 504 . . . . . . . . . . . . . . . . . . . . . . . . . . [291](#page-291-0) 10.22problem Exercise 35.23(a), page 504 . . . . . . . . . . . . . . . . . . . . . . . [292](#page-292-0) 10.23problem Exercise 35.23(b), page 504 . . . . . . . . . . . . . . . . . . . . . . . [293](#page-293-0) 10.24problem Exercise 35.23(c), page 504 . . . . . . . . . . . . . . . . . . . . . . . . . [294](#page-294-0)

**10 Chapter 8. Special second order equations. Lesson**

#### <span id="page-271-0"></span>**10.1 problem Exercise 35.1, page 504**

Internal problem ID [4142]

**Book**: Ordinary Differential Equations, By Tenenbaum and Pollard. Dover, NY 1963 **Section**: Chapter 8. Special second order equations. Lesson 35. Independent variable x absent **Problem number**: Exercise 35.1, page 504. **ODE order**: 2. **ODE degree**: 1.

CAS Maple gives this as type [[\_2nd\_order, \_missing\_x], [\_2nd\_order, \_exact, \_nonlinear], \_L

$$
\boxed{y''-2yy'=0}
$$

✓ Solution by Maple

Time used: 0.078 (sec). Leaf size: 16

dsolve(diff(y(x),x\$2)=2\*y(x)\*diff(y(x),x),y(x), singsol=all)

$$
y(x)=\frac{\tan\left(\frac{c_2+x}{c_1}\right)}{c_1}
$$

✞ ☎

✝ ✆

 $\checkmark$  Solution by Mathematica

Time used: 0.025 (sec). Leaf size: 24

**DSolve**[y''[x]==2\*y[x]\*y'[x],y[x],x,IncludeSingularSolutions -> **True**]

$$
y(x) \to \sqrt{c_1} \tan(\sqrt{c_1}(x + c_2))
$$

✞ ☎

#### <span id="page-272-0"></span>**10.2 problem Exercise 35.2, page 504**

Internal problem ID [4143]

**Book**: Ordinary Differential Equations, By Tenenbaum and Pollard. Dover, NY 1963 **Section**: Chapter 8. Special second order equations. Lesson 35. Independent variable x absent **Problem number**: Exercise 35.2, page 504. **ODE order**: 2. **ODE degree**: 1.

CAS Maple gives this as type [[\_2nd\_order, \_missing\_x], [\_2nd\_order, \_reducible, \_mu\_x\_y1]]

$$
y^3y''-k=0
$$

✞ ☎

✝ ✆

 $\boldsymbol{\checkmark}$  Solution by Maple

Time used: 0.141 (sec). Leaf size: 70

dsolve(y(x)^3\*diff(y(x),x\$2)=k,y(x), singsol=all)

$$
y(x) = \frac{\sqrt{c_1 (c_1^2 c_2^2 + 2c_1^2 c_2 x + c_1^2 x^2 + k)}}{c_1}
$$

$$
y(x) = -\frac{\sqrt{c_1 (c_1^2 c_2^2 + 2c_1^2 c_2 x + c_1^2 x^2 + k)}}{c_1}
$$

✞ ☎

 $\left($   $\left($   $\right)$   $\left($   $\left($   $\right)$   $\left($   $\left($   $\right)$   $\left($   $\left($   $\right)$   $\left($   $\left($   $\right)$   $\left($   $\left($   $\right)$   $\left($   $\left($   $\right)$   $\left($   $\left($   $\right)$   $\left($   $\left($   $\right)$   $\left($   $\left($   $\right)$   $\left($   $\left($   $\right)$   $\left($   $\left($   $\right)$   $\left($ 

 $\checkmark$  Solution by Mathematica

Time used: 0.986 (sec). Leaf size: 58

**DSolve**[y[x]^3\*y''[x]==k,y[x],x,IncludeSingularSolutions -> **True**]

$$
y(x) \to -\frac{\sqrt{k + c_1^2(x + c_2)^2}}{\sqrt{c_1}}
$$

$$
y(x) \to \frac{\sqrt{k + c_1^2(x + c_2)^2}}{\sqrt{c_1}}
$$

#### <span id="page-273-0"></span>**10.3 problem Exercise 35.3, page 504**

Internal problem ID [4144]

**Book**: Ordinary Differential Equations, By Tenenbaum and Pollard. Dover, NY 1963 **Section**: Chapter 8. Special second order equations. Lesson 35. Independent variable x absent **Problem number**: Exercise 35.3, page 504. **ODE order**: 2. **ODE degree**: 1.

CAS Maple gives this as type [[\_2nd\_order, \_missing\_x], [\_2nd\_order, \_reducible, \_mu\_x\_y1]]

$$
yy''-y'^2+1=0
$$

✞ ☎

 $\left($   $\left($   $\right)$   $\left($   $\left($   $\right)$   $\left($   $\left($   $\right)$   $\left($   $\left($   $\right)$   $\left($   $\left($   $\right)$   $\left($   $\left($   $\right)$   $\left($   $\left($   $\right)$   $\left($   $\left($   $\right)$   $\left($   $\left($   $\right)$   $\left($   $\left($   $\right)$   $\left($   $\left($   $\right)$   $\left($   $\left($   $\right)$   $\left($ 

✓ Solution by Maple

Time used: 0.14 (sec). Leaf size: 79

 $dsolve(y(x)*diff(y(x),x$2)=(diff(y(x),x))^2-1,y(x), singsol=all)$ 

$$
y(x) = \frac{c_1 \left(e^{-\frac{2c_2}{c_1}} e^{-\frac{2x}{c_1}} - 1\right) e^{\frac{c_2}{c_1}} e^{\frac{x}{c_1}}}{2}
$$

$$
y(x) = \frac{c_1 \left(e^{\frac{2c_2}{c_1}} e^{\frac{2x}{c_1}} - 1\right) e^{-\frac{c_2}{c_1}} e^{-\frac{x}{c_1}}}{2}
$$

✞ ☎

 $\left($   $\left($   $\right)$   $\left($   $\left($   $\right)$   $\left($   $\left($   $\right)$   $\left($   $\left($   $\right)$   $\left($   $\left($   $\right)$   $\left($   $\left($   $\right)$   $\left($   $\left($   $\right)$   $\left($   $\left($   $\right)$   $\left($   $\left($   $\right)$   $\left($   $\left($   $\right)$   $\left($   $\left($   $\right)$   $\left($   $\left($   $\right)$   $\left($ 

 $\checkmark$  Solution by Mathematica

Time used: 0.197 (sec). Leaf size: 85

**DSolve**[y[x]\*y''[x]==(y'[x])^2-1,y[x],x,IncludeSingularSolutions -> **True**]

$$
y(x) \to -\frac{ie^{-c_1} \tanh (e^{c_1}(x + c_2))}{\sqrt{-\text{sech}^2 (e^{c_1}(x + c_2))}}
$$

$$
y(x) \to \frac{ie^{-c_1} \tanh (e^{c_1}(x + c_2))}{\sqrt{-\text{sech}^2 (e^{c_1}(x + c_2))}}
$$

#### <span id="page-274-0"></span>**10.4 problem Exercise 35.4, page 504**

Internal problem ID [4145]

**Book**: Ordinary Differential Equations, By Tenenbaum and Pollard. Dover, NY 1963 Section: Chapter 8. Special second order equations. Lesson 35. Independent variable x absent **Problem number**: Exercise 35.4, page 504. **ODE order**: 2. **ODE degree**: 1.

CAS Maple gives this as type [[\_2nd\_order, \_missing\_y]]

$$
x^2y'' + y'x - 1 = 0
$$

✓ Solution by Maple

Time used: 0.015 (sec). Leaf size: 16

 $dsolve(x^2*diff(y(x),x$2)+x*(diff(y(x),x))=1,y(x), singsol=all)$ 

$$
y(x) = \frac{\ln(x)^{2}}{2} + c_{1}\ln(x) + c_{2}
$$

✞ ☎

✝ ✆

✞ ☎

✝ ✆

 $\checkmark$  Solution by Mathematica

Time used: 0.011 (sec). Leaf size: 21

**DSolve**[x^2\*y''[x]+x\*y'[x]==1,y[x],x,IncludeSingularSolutions -> **True**]

$$
y(x) \rightarrow \frac{\log^2(x)}{2} + c_1 \log(x) + c_2
$$

#### <span id="page-275-0"></span>**10.5 problem Exercise 35.5, page 504**

Internal problem ID [4146]

**Book**: Ordinary Differential Equations, By Tenenbaum and Pollard. Dover, NY 1963 **Section**: Chapter 8. Special second order equations. Lesson 35. Independent variable x absent **Problem number**: Exercise 35.5, page 504. **ODE order**: 2. **ODE degree**: 1.

CAS Maple gives this as type [[\_2nd\_order, \_missing\_y]]

$$
xy''-y'-x^2=0
$$

✓ Solution by Maple

Time used: 0.0 (sec). Leaf size: 17

 $dsolve(x*diff(y(x),x$2)-diff(y(x),x)=x^2,y(x), singsol=all)$ 

$$
y(x) = \frac{1}{3}x^3 + \frac{1}{2}c_1x^2 + c_2
$$

✞ ☎

✝ ✆

✞ ☎

✝ ✆

✓ Solution by Mathematica

Time used: 0.026 (sec). Leaf size: 23

**DSolve**[x\*y''[x]-y'[x]==x^2,y[x],x,IncludeSingularSolutions -> **True**]

$$
y(x) \rightarrow \frac{1}{6}x^2(2x + 3c_1) + c_2
$$

#### <span id="page-276-0"></span>**10.6 problem Exercise 35.6, page 504**

Internal problem ID [4147]

**Book**: Ordinary Differential Equations, By Tenenbaum and Pollard. Dover, NY 1963 **Section**: Chapter 8. Special second order equations. Lesson 35. Independent variable x absent **Problem number**: Exercise 35.6, page 504. **ODE order**: 2. **ODE degree**: 1.

CAS Maple gives this as type  $[[2nd-order, -missing_x], -Liouville, [-2nd-order, -reducible, ]$ 

$$
(1+y) y'' - 3y'^2 = 0
$$

✞ ☎

✝ ✆

 $\checkmark$  Solution by Maple

Time used: 0.063 (sec). Leaf size: 59

 $dsolve((y(x)+1)*diff(y(x),x$2)=3*(diff(y(x),x))^2,y(x), singsol=all)$ 

$$
y(x) = -1
$$
  

$$
y(x) = -\frac{\sqrt{-2c_1x - 2c_2} - 1}{\sqrt{-2c_1x - 2c_2}}
$$
  

$$
y(x) = -\frac{\sqrt{-2c_1x - 2c_2} + 1}{\sqrt{-2c_1x - 2c_2}}
$$

Solution by Mathematica

Time used: 0.092 (sec). Leaf size: 58

**DSolve**[(y[x]+1)\*y''[x]==3\*(y'[x])^2,y[x],x,IncludeSingularSolutions -> **True**]

✞ ☎

 $\left( \begin{array}{cc} \text{ } & \text{ } \\ \text{ } & \text{ } \end{array} \right)$ 

$$
y(x) \rightarrow \frac{1}{2} \left( -2 + \frac{\sqrt{2}}{\sqrt{-c_1(x + c_2)}} \right)
$$

$$
y(x) \rightarrow \frac{1}{2} \left( -2 - \frac{\sqrt{2}}{\sqrt{-c_1(x + c_2)}} \right)
$$

#### <span id="page-277-0"></span>**10.7 problem Exercise 35.7, page 504**

Internal problem ID [4148]

**Book**: Ordinary Differential Equations, By Tenenbaum and Pollard. Dover, NY 1963 **Section**: Chapter 8. Special second order equations. Lesson 35. Independent variable x absent **Problem number**: Exercise 35.7, page 504. **ODE order**: 2. **ODE degree**: 1.

CAS Maple gives this as type [[\_2nd\_order, \_missing\_x], [\_2nd\_order, \_reducible, \_mu\_x\_y1]]

$$
r'' + \frac{k}{r^2} = 0
$$

✞ ☎

 $\left($   $\left($   $\right)$   $\left($   $\left($   $\right)$   $\left($   $\left($   $\right)$   $\left($   $\left($   $\right)$   $\left($   $\left($   $\right)$   $\left($   $\left($   $\right)$   $\left($   $\left($   $\right)$   $\left($   $\left($   $\right)$   $\left($   $\left($   $\right)$   $\left($   $\left($   $\right)$   $\left($   $\left($   $\right)$   $\left($   $\left($   $\right)$   $\left($ 

 $\checkmark$  Solution by Maple

Time used: 0.062 (sec). Leaf size: 369

 $dsolve(diff(r(t),t$2)=-k/(r(t)^2),r(t), singsol=all)$ 

$$
\begin{split} &r(t) \\ &= \frac{c_1 \left(c_1^2 k^2-2k c_1 \text{e}^{\text{RootOf}\left(\text{csgn}\left(\frac{1}{c_1}\right)c_1^4 k^2+2\_Z c_1^3 k\text{e}^{-Z}-\text{csgn}\left(\frac{1}{c_1}\right)\text{e}^{2\_Z} c_1^2-2\ \text{csgn}\left(\frac{1}{c_1}\right)\text{e}^{-Z} c_2-2\ \text{csgn}\left(\frac{1}{c_1}\right)\text{e}^{-Z} t\right)}{+e^{2\ \text{RootOf}\left(\text{csgn}\left(\frac{1}{c_1}\right)\right)}} \\ &= \frac{c_1 \left(c_1^2 k^2-2k c_1 \text{e}^{\text{RootOf}\left(\text{csgn}\left(\frac{1}{c_1}\right)c_1^4 k^2+2\_Z c_1^3 k\text{e}^{-Z}-\text{csgn}\left(\frac{1}{c_1}\right)\text{e}^{2\_Z} c_1^2+2\ \text{csgn}\left(\frac{1}{c_1}\right)\text{e}^{-Z} c_2+2\ \text{csgn}\left(\frac{1}{c_1}\right)\text{e}^{-Z} t\right)}{+e^{2\ \text{RootOf}\left(\text{csgn}\left(\frac{1}{c_1}\right)\text{e}^{-Z} t\right)}} \\ &= \frac{c_1 \left(c_1^2 k^2-2k c_1 \text{e}^{\text{RootOf}\left(\text{csgn}\left(\frac{1}{c_1}\right)c_1^4 k^2+2\_Z c_1^3 k\text{e}^{-Z}-\text{csgn}\left(\frac{1}{c_1}\right)\text{e}^{2\_Z} c_1^2+2\ \text{csgn}\left(\frac{1}{c_1}\right)\text{e}^{-Z} c_2+2\ \text{csgn}\left(\frac{1}{c_1}\right)\text{e}^{-Z} t\right)} + e^{2\ \text{RootOf}\left(\text{csgn}\left(\frac{1}{c_1}\right)\text{e}^{-Z} t\right)} \end{split}
$$

Solution by Mathematica

Time used: 0.165 (sec). Leaf size: 65

**DSolve**[r''[t]==-k/(r[t]^2),r[t],t,IncludeSingularSolutions -> **True**]

Solve 
$$
\left[\left(\frac{r(t)\sqrt{\frac{2k}{r(t)}+c_1}}{c_1}-\frac{2k\mathrm{arctanh}\left(\frac{\sqrt{\frac{2k}{r(t)}+c_1}}{\sqrt{c_1}}\right)}{c_1^{3/2}}\right)^2=(t+c_2)^2,r(t)\right]
$$

✞ ☎

#### <span id="page-278-0"></span>**10.8 problem Exercise 35.8, page 504**

Internal problem ID [4149]

**Book**: Ordinary Differential Equations, By Tenenbaum and Pollard. Dover, NY 1963 **Section**: Chapter 8. Special second order equations. Lesson 35. Independent variable x absent **Problem number**: Exercise 35.8, page 504. **ODE order**: 2. **ODE degree**: 1.

CAS Maple gives this as type [[\_2nd\_order, \_missing\_x], [\_2nd\_order, \_reducible, \_mu\_x\_y1]]

$$
\left|\;y''-\frac{3ky^2}{2}=0\;\right|
$$

Solution by Maple

Time used: 0.047 (sec). Leaf size: 15

dsolve(diff(y(x),x\$2)=3/2\*k\*y(x)^2,y(x), singsol=all)

$$
y(x) = \frac{4 \text{WeierstrassP} (x + c_1, 0, c_2)}{k}
$$

✞ ☎

✝ ✆

✞ ☎

✝ ✆

 $\checkmark$  Solution by Mathematica

Time used: 0.045 (sec). Leaf size: 36

**DSolve**[y''[x]==3/2\*(k\*y[x]^2),y[x],x,IncludeSingularSolutions -> **True**]

$$
y(x)\rightarrow \frac{2^{2/3}\wp\bigg(\frac{\sqrt[3]{k}(x+c_1)}{2^{2/3}};0,c_2\bigg)}{\sqrt[3]{k}}
$$

#### <span id="page-279-0"></span>**10.9 problem Exercise 35.9, page 504**

Internal problem ID [4150]

**Book**: Ordinary Differential Equations, By Tenenbaum and Pollard. Dover, NY 1963 Section: Chapter 8. Special second order equations. Lesson 35. Independent variable x absent **Problem number**: Exercise 35.9, page 504. **ODE order**: 2. **ODE degree**: 1.

CAS Maple gives this as type [[\_2nd\_order, \_missing\_x], [\_2nd\_order, \_reducible, \_mu\_x\_y1]]

$$
y''-2ky^3=0
$$

✓ Solution by Maple

Time used: 0.032 (sec). Leaf size: 20

dsolve(diff(y(x),x\$2)=2\*k\*y(x)^3,y(x), singsol=all)

$$
y(x) = c_2 \text{ JacobiSN}\left(\left(\sqrt{-k}x + c_1\right)c_2, i\right)
$$

✞ ☎

✝ ✆

✞ ☎

✝ ✆

✓ Solution by Mathematica

Time used: 1.122 (sec). Leaf size: 115

**DSolve**[y''[x]==2\*k\*y[x]^3,y[x],x,IncludeSingularSolutions -> **True**]

$$
y(x) \rightarrow -\frac{\sin\left((-1)^{3/4}\sqrt{\sqrt{k}\sqrt{c_1}(x+c_2)^2}\middle|-1\right)}{\sqrt{\frac{i\sqrt{k}}{\sqrt{c_1}}}} \\
y(x) \rightarrow \frac{\sin\left((-1)^{3/4}\sqrt{\sqrt{k}\sqrt{c_1}(x+c_2)^2}\middle|-1\right)}{\sqrt{\frac{i\sqrt{k}}{\sqrt{c_1}}}}
$$

#### <span id="page-280-0"></span>**10.10 problem Exercise 35.10, page 504**

Internal problem ID [4151]

**Book**: Ordinary Differential Equations, By Tenenbaum and Pollard. Dover, NY 1963 **Section**: Chapter 8. Special second order equations. Lesson 35. Independent variable x absent **Problem number**: Exercise 35.10, page 504. **ODE order**: 2. **ODE degree**: 1.

CAS Maple gives this as type  $[[\_2nd\_order, \ _missing_x]$ ,  $[\_2nd\_order, \ _exact, \ _nonlinear]$ ,  $[\_2nd\_order, \ _exact, \ _nonlinear]$ 

$$
\boxed{yy''+y'^2-y'=0}
$$

✓ Solution by Maple

Time used: 0.125 (sec). Leaf size: 37

 $dsolve(y(x)*diff(y(x),x*2)+(diff(y(x),x))^2-diff(y(x),x)=0,y(x), single=all)$ 

✞ ☎

 $\left($   $\left($   $\right)$   $\left($   $\left($   $\right)$   $\left($   $\left($   $\right)$   $\left($   $\left($   $\right)$   $\left($   $\left($   $\right)$   $\left($   $\left($   $\right)$   $\left($   $\left($   $\right)$   $\left($   $\left($   $\right)$   $\left($   $\left($   $\right)$   $\left($   $\left($   $\right)$   $\left($   $\left($   $\right)$   $\left($   $\left($   $\right)$   $\left($ 

$$
y(x) = 0
$$

$$
y(x) = -c_1 \left( \text{LambertW} \left( -\frac{e^{-1} e^{-\frac{c_2}{c_1}} e^{-\frac{x}{c_1}}}{c_1} \right) + 1 \right)
$$

✓ Solution by Mathematica

Time used: 0.088 (sec). Leaf size: 32

**DSolve**[y[x]\*y''[x]+(y'[x])^2-y'[x]==0,y[x],x,IncludeSingularSolutions -> **True**]

✞ ☎

$$
y(x) \to -c_1 \left( 1 + W \left( -\frac{e^{-\frac{x + c_1 + c_2}{c_1}}}{c_1} \right) \right)
$$

#### <span id="page-281-0"></span>**10.11 problem Exercise 35.11, page 504**

Internal problem ID [4152]

**Book**: Ordinary Differential Equations, By Tenenbaum and Pollard. Dover, NY 1963 **Section**: Chapter 8. Special second order equations. Lesson 35. Independent variable x absent **Problem number**: Exercise 35.11, page 504. **ODE order**: 2. **ODE degree**: 1.

CAS Maple gives this as type [[\_2nd\_order, \_missing\_x], [\_2nd\_order, \_reducible, \_mu\_x\_y1]]

$$
r'' - \frac{h^2}{r^3} + \frac{k}{r^2} = 0
$$

✞ ☎

 $\left($   $\left($   $\right)$   $\left($   $\left($   $\right)$   $\left($   $\left($   $\right)$   $\left($   $\left($   $\right)$   $\left($   $\left($   $\right)$   $\left($   $\left($   $\right)$   $\left($   $\left($   $\right)$   $\left($   $\left($   $\right)$   $\left($   $\left($   $\right)$   $\left($   $\left($   $\right)$   $\left($   $\left($   $\right)$   $\left($   $\left($   $\right)$   $\left($ 

 $\checkmark$  Solution by Maple

Time used: 0.047 (sec). Leaf size: 441

dsolve(diff(r(t),t\$2)= h^2/r(t)^3-k/r(t)^2,r(t), singsol=all)

$$
r(t) = c_1 \left( c_1^2 k^2 - 2kc_1 e^{RootOf(\csc(\frac{1}{c_1})c_1^4 k^2 + 2 \_Z c_1^3 k e^{-Z} - csgn(\frac{1}{c_1})e^{2 \_Z c_1^2 + csgn(\frac{1}{c_1})c_1^2 h^2 - 2 csgn(\frac{1}{c_1})e^{-Zc_2 - 2 csgn(\frac{1}{c_1})e^{-Zt}}) + e^{2Rc_1 k^2 k^2 + 2 \_Z c_1^3 k e^{-Z} - csgn(\frac{1}{c_1})e^{2 \_Z c_1^2 + csgn(\frac{1}{c_1})c_1^2 h^2 + 2 csgn(\frac{1}{c_1})e^{-Zc_2 + 2 csgn(\frac{1}{c_1})e^{-Zt}}) + e^{2Rc_1 k^2 k^2 k^2 k^2 k^2}
$$
\n
$$
= \frac{c_1 \left( c_1^2 k^2 - 2kc_1 e^{RootOf(\csc(\frac{1}{c_1})c_1^4 k^2 + 2 \_Z c_1^3 k e^{-Z} - csgn(\frac{1}{c_1})e^{2 \_Z c_1^2 + csgn(\frac{1}{c_1})c_1^2 h^2 + 2 csgn(\frac{1}{c_1})e^{-Zc_2 + 2 csgn(\frac{1}{c_1})e^{-Zt}}) + e^{2Rc_1 k^2 k^2 k^2 k^2 k^2 k^2} \right)}{1 + e^{2Rc_1 k^2 k^2 k^2 k^2 k^2 k^2 k^2 k^2 k^2 k^2}}
$$

✓ Solution by Mathematica

Time used: 1.074 (sec). Leaf size: 130

**DSolve**[r''[t]==h^2/r[t]^3-k/r[t]^2,r[t],t,IncludeSingularSolutions -> **True**]

✞ ☎

Solve 
$$
\left[ \frac{\left(\sqrt{c_1}(-h^2 + r(t)(2k + c_1r(t))) - k\sqrt{-h^2 + r(t)(2k + c_1r(t))}\arctanh\left(\frac{k + c_1r(t)}{\sqrt{c_1}\sqrt{-h^2 + r(t)(2k + c_1r(t))}}\right)\right)^2}{c_1{}^3r(t)^2\left(-\frac{h^2}{r(t)^2} + \frac{2k}{r(t)} + c_1\right)}\right)^2 = (c_1{}^3r(t)^2\left(-\frac{h^2}{r(t)^2} + \frac{2k}{r(t)} + c_1\right)
$$

#### <span id="page-282-0"></span>**10.12 problem Exercise 35.12, page 504**

Internal problem ID [4153]

**Book**: Ordinary Differential Equations, By Tenenbaum and Pollard. Dover, NY 1963 **Section**: Chapter 8. Special second order equations. Lesson 35. Independent variable x absent **Problem number**: Exercise 35.12, page 504. **ODE order**: 2. **ODE degree**: 1.

CAS Maple gives this as type  $\lbrack \lbrack 2nd\_order, \lbrack \lbrack 2nd\_order, \lbrack 2nd\_order, \lbrack 2nd\_order, \lbrack \lbrack 2nd\_order, \lbrack 2nd\_order, \lbrack 2nd\_order, \lbrack 2nd\_order, \lbrack 2nd\_order, \lbrack 2nd\_order, \lbrack 2nd\_order, \lbrack 2nd\_order, \lbrack 2nd\_order, \lbrack 2nd\_order, \lbrack 2nd\_order, \lbrack 2nd\_order, \lbrack 2nd\_order, \lbrack 2nd\_order$ 

$$
yy'' + {y'}^3 - {y'}^2 = 0
$$

 $\checkmark$  Solution by Maple

Time used: 0.125 (sec). Leaf size: 44

dsolve(y(x)\*diff(y(x),x\$2)+(diff(y(x),x))^3-diff(y(x),x)^2=0,y(x), singsol=all)

✞ ☎

 $\left($   $\left($   $\right)$   $\left($   $\left($   $\right)$   $\left($   $\left($   $\right)$   $\left($   $\left($   $\right)$   $\left($   $\left($   $\right)$   $\left($   $\left($   $\right)$   $\left($   $\left($   $\right)$   $\left($   $\left($   $\right)$   $\left($   $\left($   $\right)$   $\left($   $\left($   $\right)$   $\left($   $\left($   $\right)$   $\left($   $\left($   $\right)$   $\left($ 

$$
y(x) = 0
$$
  
\n
$$
y(x) = c_1
$$
  
\n
$$
y(x) = e^{-\frac{c_1 \text{ LambertW}\left(\frac{c_2^2}{c_1} + \frac{x}{c_1}\right) - c_2 - x}{c_1}}
$$

 $\checkmark$  Solution by Mathematica

Time used: 0.11 (sec). Leaf size: 29

✞ ☎ **DSolve**[y[x]\*y''[x]+(y'[x])^3-(y'[x])^2==0,y[x],x,IncludeSingularSolutions -> **True**]  $\left($   $\left($   $\right)$   $\left($   $\left($   $\right)$   $\left($   $\left($   $\right)$   $\left($   $\left($   $\right)$   $\left($   $\left($   $\right)$   $\left($   $\left($   $\right)$   $\left($   $\left($   $\right)$   $\left($   $\left($   $\right)$   $\left($   $\left($   $\right)$   $\left($   $\left($   $\right)$   $\left($   $\left($   $\right)$   $\left($   $\left($   $\right)$   $\left($ 

$$
y(x) \to e^{c_1} W\Bigl(e^{e^{-c_1}(x+c_2)-c_1}\Bigr)
$$

#### <span id="page-283-0"></span>**10.13 problem Exercise 35.13, page 504**

Internal problem ID [4154]

**Book**: Ordinary Differential Equations, By Tenenbaum and Pollard. Dover, NY 1963 **Section**: Chapter 8. Special second order equations. Lesson 35. Independent variable x absent **Problem number**: Exercise 35.13, page 504. **ODE order**: 2. **ODE degree**: 1.

CAS Maple gives this as type  $[[2nd-order, -missing_x], -Liouville, [-2nd-order, -reducible,$ 

$$
yy''-3y'^2=0
$$

✞ ☎

 $\left($   $\left($   $\right)$   $\left($   $\left($   $\right)$   $\left($   $\left($   $\right)$   $\left($   $\left($   $\right)$   $\left($   $\left($   $\right)$   $\left($   $\left($   $\right)$   $\left($   $\left($   $\right)$   $\left($   $\left($   $\right)$   $\left($   $\left($   $\right)$   $\left($   $\left($   $\right)$   $\left($   $\left($   $\right)$   $\left($   $\left($   $\right)$   $\left($ 

✓ Solution by Maple

Time used: 0.11 (sec). Leaf size: 33

 $dsolve(y(x)*diff(y(x),x2)-3*(diff(y(x),x))^2=0,y(x), singsol=all)$ 

$$
y(x) = 0
$$
  

$$
y(x) = \frac{1}{\sqrt{-2c_1x - 2c_2}}
$$
  

$$
y(x) = -\frac{1}{\sqrt{-2c_1x - 2c_2}}
$$

 $\checkmark$  Solution by Mathematica

Time used: 0.022 (sec). Leaf size: 14

**DSolve**[y[x]\*y''[x]-(y'[x])^2==0,y[x],x,IncludeSingularSolutions -> **True**]

$$
y(x) \to c_2 e^{c_1 x}
$$

✞ ☎

 $\left($   $\left($   $\right)$   $\left($   $\left($   $\right)$   $\left($   $\right)$   $\left($   $\left($   $\right)$   $\left($   $\left($   $\right)$   $\left($   $\left($   $\right)$   $\left($   $\right)$   $\left($   $\left($   $\right)$   $\left($   $\left($   $\right)$   $\left($   $\right)$   $\left($   $\left($   $\right)$   $\left($   $\left($   $\right)$   $\left($   $\left($   $\right)$   $\left($ 

# <span id="page-284-0"></span>**10.14 problem Exercise 35.14, page 504**

Internal problem ID [4155]

**Book**: Ordinary Differential Equations, By Tenenbaum and Pollard. Dover, NY 1963 Section: Chapter 8. Special second order equations. Lesson 35. Independent variable x absent **Problem number**: Exercise 35.14, page 504. **ODE order**: 2. **ODE degree**: 1.

CAS Maple gives this as type [[\_2nd\_order, \_missing\_y], [\_2nd\_order, \_reducible, \_mu\_y\_y1]]

$$
(x^2+1)y'' + y'^2 + 1 = 0
$$

 $\checkmark$  Solution by Maple

Time used: 0.047 (sec). Leaf size: 29

dsolve( $(1+x^2)*diff(y(x),x$2)+(diff(y(x),x))^2+1=0,y(x), singsol=all)$ 

$$
y(x) = \frac{x}{c_1} - \frac{(-c_1^2 - 1) \ln(c_1x - 1)}{c_1^2} + c_2
$$

✞ ☎

 $\left( \begin{array}{cc} \text{ } & \text{ } \\ \text{ } & \text{ } \end{array} \right)$ 

Solution by Mathematica

Time used: 7.102 (sec). Leaf size: 33

**DSolve**[(1+x^2)\*y''[x]+(y'[x])^2+1==0,y[x],x,IncludeSingularSolutions -> **True**]

✞ ☎

$$
y(x) \to -x \cot(c_1) + \csc^2(c_1) \log(-x \sin(c_1) - \cos(c_1)) + c_2
$$

# <span id="page-285-0"></span>**10.15 problem Exercise 35.15, page 504**

Internal problem ID [4156]

**Book**: Ordinary Differential Equations, By Tenenbaum and Pollard. Dover, NY 1963 **Section**: Chapter 8. Special second order equations. Lesson 35. Independent variable x absent **Problem number**: Exercise 35.15, page 504. **ODE order**: 2. **ODE degree**: 1.

CAS Maple gives this as type [[\_2nd\_order, \_missing\_y]]

$$
(x^2+1)y'' + 2x(y'+1) = 0
$$

 $\checkmark$  Solution by Maple

Time used: 0.0 (sec). Leaf size: 15

dsolve( $(1+x^2)*diff(y(x),x$2)+2*x*(diff(y(x),x)+1)=0,y(x), singsol=all)$ 

$$
y(x) = -x + (c_1 + 1) \arctan(x) + c_2
$$

✞ ☎

✝ ✆

 $\checkmark$  Solution by Mathematica

Time used: 0.038 (sec). Leaf size: 18

**DSolve**[(1+x^2)\*y''[x]+2\*x\*(y'[x]+1)==0,y[x],x,IncludeSingularSolutions -> **True**]

✞ ☎

 $\left($   $\left($   $\right)$   $\left($   $\left($   $\right)$   $\left($   $\left($   $\right)$   $\left($   $\left($   $\right)$   $\left($   $\left($   $\right)$   $\left($   $\left($   $\right)$   $\left($   $\left($   $\right)$   $\left($   $\left($   $\right)$   $\left($   $\left($   $\right)$   $\left($   $\left($   $\right)$   $\left($   $\left($   $\right)$   $\left($   $\left($   $\right)$   $\left($ 

$$
y(x) \to (1+c_1)\arctan(x) - x + c_2
$$

#### <span id="page-286-0"></span>**10.16 problem Exercise 35.16, page 504**

Internal problem ID [4157]

**Book**: Ordinary Differential Equations, By Tenenbaum and Pollard. Dover, NY 1963 **Section**: Chapter 8. Special second order equations. Lesson 35. Independent variable x absent **Problem number**: Exercise 35.16, page 504. **ODE order**: 2. **ODE degree**: 1.

CAS Maple gives this as type  $[[2nd-order, -missing_x], -Liouville, [-2nd-order, -reducible, ]$ 

$$
(1+y)y'' - 3y'^2 = 0
$$

With initial conditions

$$
\left[ y(1)=0, y'(1)=-\frac{1}{2} \right]
$$

✓ Solution by Maple

Time used: 0.375 (sec). Leaf size: 15

 $\texttt{dsolve}(\left[(y(x)+1)*\texttt{diff}(y(x),x$2)=3*(\texttt{diff}(y(x),x))^2,y(1) = 0, \ D(y)(1) = -1/2]\texttt{,}y(x)\right], \texttt{singsol}=$ al

$$
y(x) = \frac{-x + \sqrt{x}}{x}
$$

✞ ☎

✝ ✆

✞ ☎

✗ Solution by Mathematica

Time used: 0.0 (sec). Leaf size: 0

**DSolve**[{(y[x]+1)\*y''[x]==3\*(y'[x])^3,{y[1]==0,y'[0]==-1/2}},y[x],x,IncludeSingularSolutions  $\cdot$ 

{}

# 287

#### <span id="page-287-0"></span>**10.17 problem Exercise 35.17, page 504**

Internal problem ID [4158]

**Book**: Ordinary Differential Equations, By Tenenbaum and Pollard. Dover, NY 1963 **Section**: Chapter 8. Special second order equations. Lesson 35. Independent variable x absent **Problem number**: Exercise 35.17, page 504. **ODE order**: 2. **ODE degree**: 1.

CAS Maple gives this as type [[\_2nd\_order, \_missing\_x], [\_2nd\_order, \_exact, \_nonlinear], [\_

$$
y'' - y'e^y = 0
$$

With initial conditions

$$
[y(3) = 0, y'(3) = 1]
$$

 $\checkmark$  Solution by Maple

Time used: 0.078 (sec). Leaf size: 12

✞ ☎  $\texttt{dsolve}(\texttt{diff}(y(x),x\texttt{\$2})\texttt{=diff}(y(x),x)\texttt{*exp}(y(x)),y(3) = 0,\texttt{ D}(y)(3) = 1],y(x),\texttt{ singso} \texttt{L} \texttt{=all})$ 

$$
y(x) = -\ln(-x+4)
$$

 $\left($   $\left($   $\right)$   $\left($   $\left($   $\right)$   $\left($   $\left($   $\right)$   $\left($   $\left($   $\right)$   $\left($   $\left($   $\right)$   $\left($   $\left($   $\right)$   $\left($   $\left($   $\right)$   $\left($   $\left($   $\right)$   $\left($   $\left($   $\right)$   $\left($   $\left($   $\right)$   $\left($   $\left($   $\right)$   $\left($   $\left($   $\right)$   $\left($ 

 $\left($   $\left($   $\right)$   $\left($   $\left($   $\right)$   $\left($   $\left($   $\right)$   $\left($   $\left($   $\right)$   $\left($   $\left($   $\right)$   $\left($   $\left($   $\right)$   $\left($   $\left($   $\right)$   $\left($   $\left($   $\right)$   $\left($   $\left($   $\right)$   $\left($   $\left($   $\right)$   $\left($   $\left($   $\right)$   $\left($   $\left($   $\right)$   $\left($ 

X Solution by Mathematica

Time used: 0.0 (sec). Leaf size: 0

✞ ☎ **DSolve**[{y''[x]==y'[x]\***Exp**[y[x]],{y[3]==0,y'[3]==1}},y[x],x,IncludeSingularSolutions -> **True**]

{}
### **10.18 problem Exercise 35.18, page 504**

Internal problem ID [4159]

**Book**: Ordinary Differential Equations, By Tenenbaum and Pollard. Dover, NY 1963 **Section**: Chapter 8. Special second order equations. Lesson 35. Independent variable x absent **Problem number**: Exercise 35.18, page 504. **ODE order**: 2. **ODE degree**: 1.

CAS Maple gives this as type [[\_2nd\_order, \_missing\_x], [\_2nd\_order, \_exact, \_nonlinear], \_L

$$
y''-2yy'=0
$$

With initial conditions

$$
[y(0) = 1, y'(0) = 2]
$$

Solution by Maple

Time used: 0.109 (sec). Leaf size: 10

✞ ☎ dsolve([diff(y(x),x\$2)=2\*y(x)\*diff(y(x),x),y(0) = 1, D(y)(0) = 2],y(x), singsol=all)  $\left($   $\left($   $\right)$   $\left($   $\left($   $\right)$   $\left($   $\left($   $\right)$   $\left($   $\left($   $\right)$   $\left($   $\left($   $\right)$   $\left($   $\left($   $\right)$   $\left($   $\left($   $\right)$   $\left($   $\left($   $\right)$   $\left($   $\left($   $\right)$   $\left($   $\left($   $\right)$   $\left($   $\left($   $\right)$   $\left($   $\left($   $\right)$   $\left($ 

$$
y(x) = \tan\left(x + \frac{\pi}{4}\right)
$$

✞ ☎

✝ ✆

X Solution by Mathematica

Time used: 0.0 (sec). Leaf size: 0

 $D$ Solve<sup>[{y''</sup>[x]==2\*y[x]\*y'[x],{y[0]==1,y'[0]==2}},y[x],x,IncludeSingularSolutions -> True]

{}

### **10.19 problem Exercise 35.19, page 504**

Internal problem ID [4160]

**Book**: Ordinary Differential Equations, By Tenenbaum and Pollard. Dover, NY 1963 **Section**: Chapter 8. Special second order equations. Lesson 35. Independent variable x absent **Problem number**: Exercise 35.19, page 504. **ODE order**: 2. **ODE degree**: 1.

CAS Maple gives this as type [[\_2nd\_order, \_missing\_x], [\_2nd\_order, \_reducible, \_mu\_x\_y1]]

$$
2y'' - e^y = 0
$$

With initial conditions

$$
[y(0) = 0, y'(0) = 1]
$$

 $\checkmark$  Solution by Maple

Time used: 0.062 (sec). Leaf size: 15

✞ ☎ dsolve( $[2*diff(y(x),x$2)=exp(y(x)),y(0) = 0, D(y)(0) = 1],y(x), singso1=all)$ 

$$
y(x) = 2 \ln(2) + \ln\left(\frac{1}{(x-2)^2}\right)
$$

 $\left($   $\left($   $\right)$   $\left($   $\left($   $\right)$   $\left($   $\left($   $\right)$   $\left($   $\left($   $\right)$   $\left($   $\left($   $\right)$   $\left($   $\left($   $\right)$   $\left($   $\left($   $\right)$   $\left($   $\left($   $\right)$   $\left($   $\left($   $\right)$   $\left($   $\left($   $\right)$   $\left($   $\left($   $\right)$   $\left($   $\left($   $\right)$   $\left($ 

 $\boldsymbol{\checkmark}$  Solution by Mathematica

Time used: 0.045 (sec). Leaf size: 15

✞ ☎ **DSolve**[{2\*y''[x]==**Exp**[y[x]],{y[0]==0,y'[0]==1}},y[x],x,IncludeSingularSolutions -> **True**]

$$
y(x) \to -2\log\left(1 - \frac{x}{2}\right)
$$

## **10.20 problem Exercise 35.20, page 504**

Internal problem ID [4161]

**Book**: Ordinary Differential Equations, By Tenenbaum and Pollard. Dover, NY 1963 Section: Chapter 8. Special second order equations. Lesson 35. Independent variable x absent **Problem number**: Exercise 35.20, page 504. **ODE order**: 2. **ODE degree**: 1.

CAS Maple gives this as type [[\_2nd\_order, \_missing\_y]]

$$
x^2y'' + y'x - 1 = 0
$$

With initial conditions

$$
[y(1) = 1, y'(1) = 2]
$$

 $\checkmark$  Solution by Maple

Time used: 0.0 (sec). Leaf size: 16

✞ ☎ dsolve( $[x^2*diff(y(x),x$2)+x*diff(y(x),x)=1,y(1) = 1, D(y)(1) = 2, y(x), singso1=all)$ 

 $\left($   $\left($   $\right)$   $\left($   $\left($   $\right)$   $\left($   $\left($   $\right)$   $\left($   $\left($   $\right)$   $\left($   $\left($   $\right)$   $\left($   $\left($   $\right)$   $\left($   $\left($   $\right)$   $\left($   $\left($   $\right)$   $\left($   $\left($   $\right)$   $\left($   $\left($   $\right)$   $\left($   $\left($   $\right)$   $\left($   $\left($   $\right)$   $\left($ 

$$
y(x) = \frac{\ln (x)^2}{2} + 2\ln (x) + 1
$$

✞ ☎

 $\left( \begin{array}{cc} \text{ } & \text{ } \\ \text{ } & \text{ } \end{array} \right)$ 

 $\checkmark$  Solution by Mathematica

Time used: 0.013 (sec). Leaf size: 17

$$
\texttt{DSolve} \left[\{x^2*y''\,[x]\text{+}x*y'\,[x]\text{==1},\{y\,[1]\text{==1},y'\,[1]\text{==2}\},y\,[x]\,,x,\text{IncludeSingularSolutions}\right] \rightarrow \texttt{True}
$$

$$
y(x) \rightarrow \frac{1}{2}\log(x)(\log(x) + 4) + 1
$$

#### **10.21 problem Exercise 35.21, page 504**

Internal problem ID [4162]

**Book**: Ordinary Differential Equations, By Tenenbaum and Pollard. Dover, NY 1963 **Section**: Chapter 8. Special second order equations. Lesson 35. Independent variable x absent **Problem number**: Exercise 35.21, page 504. **ODE order**: 2. **ODE degree**: 1.

CAS Maple gives this as type [[\_2nd\_order, \_missing\_y]]

$$
xy''-y'-x^2=0
$$

With initial conditions

$$
[y(1) = 0, y'(1) = -1]
$$

 $\checkmark$  Solution by Maple

Time used: 0.016 (sec). Leaf size: 16

✞ ☎ dsolve([x\*diff(y(x),x\$2)-diff(y(x),x)=x^2,y(1) = 0, D(y)(1) = -1],y(x), singsol=all)  $\left($   $\left($   $\right)$   $\left($   $\left($   $\right)$   $\left($   $\left($   $\right)$   $\left($   $\left($   $\right)$   $\left($   $\left($   $\right)$   $\left($   $\left($   $\right)$   $\left($   $\left($   $\right)$   $\left($   $\left($   $\right)$   $\left($   $\left($   $\right)$   $\left($   $\left($   $\right)$   $\left($   $\left($   $\right)$   $\left($   $\left($   $\right)$   $\left($ 

$$
y(x) = \frac{1}{3}x^3 - x^2 + \frac{2}{3}
$$

 $\checkmark$  Solution by Mathematica

Time used: 0.027 (sec). Leaf size: 18

 $D$ Solve $[\{x*y'': [x]-y'[x]=-x^2,\{y[1]=-0,y'[1]=--1\},y[x],x,\\IncludeSingularSolutions \rightarrow True]$ 

✞ ☎

$$
y(x) \to \frac{1}{3}((x-3)x^2 + 2)
$$

# **10.22 problem Exercise 35.23(a), page 504**

Internal problem ID [4163]

**Book**: Ordinary Differential Equations, By Tenenbaum and Pollard. Dover, NY 1963 **Section**: Chapter 8. Special second order equations. Lesson 35. Independent variable x absent **Problem number**: Exercise 35.23(a), page 504. **ODE order**: 2. **ODE degree**: 1.

CAS Maple gives this as type [\_Liouville, [\_2nd\_order, \_with\_linear\_symmetries], [\_2nd\_order

$$
xyy'' - 2xy'^2 + yy' = 0
$$

✞ ☎

 $\left($   $\left($   $\right)$   $\left($   $\left($   $\right)$   $\left($   $\left($   $\right)$   $\left($   $\left($   $\right)$   $\left($   $\left($   $\right)$   $\left($   $\left($   $\right)$   $\left($   $\left($   $\right)$   $\left($   $\left($   $\right)$   $\left($   $\left($   $\right)$   $\left($   $\left($   $\right)$   $\left($   $\left($   $\right)$   $\left($   $\left($   $\right)$   $\left($ 

✓ Solution by Maple

Time used: 0.125 (sec). Leaf size: 18

dsolve(x\*y(x)\*diff(y(x),x\$2)-2\*x\*(diff(y(x),x))^2+y(x)\*diff(y(x),x)=0,y(x), singsol=all)

$$
y(x) = 0
$$

$$
y(x) = -\frac{1}{c_1 \ln(x) + c_2}
$$

Solution by Mathematica

Time used: 0.119 (sec). Leaf size: 17

✞ ☎ **DSolve**[x\*y[x]\*y''[x]-2\*x\*(y'[x])^2+y[x]\*y'[x]==0,y[x],x,IncludeSingularSolutions -> **True**]

$$
y(x) \to \frac{c_2}{-\log(x) + c_1}
$$

# **10.23 problem Exercise 35.23(b), page 504**

Internal problem ID [4164]

**Book**: Ordinary Differential Equations, By Tenenbaum and Pollard. Dover, NY 1963 **Section**: Chapter 8. Special second order equations. Lesson 35. Independent variable x absent **Problem number**: Exercise 35.23(b), page 504. **ODE order**: 2. **ODE degree**: 1.

CAS Maple gives this as type [[\_2nd\_order, \_exact, \_nonlinear], \_Liouville, [\_2nd\_order, \_wi

$$
xyy'' + xy'^2 - yy' = 0
$$

✓ Solution by Maple

Time used: 0.11 (sec). Leaf size: 35

dsolve(x\*y(x)\*diff(y(x),x\$2)+x\*(diff(y(x),x))^2-y(x)\*diff(y(x),x)=0,y(x), singsol=all)

✞ ☎

 $\left($   $\left($   $\right)$   $\left($   $\left($   $\right)$   $\left($   $\left($   $\right)$   $\left($   $\left($   $\right)$   $\left($   $\left($   $\right)$   $\left($   $\left($   $\right)$   $\left($   $\left($   $\right)$   $\left($   $\left($   $\right)$   $\left($   $\left($   $\right)$   $\left($   $\left($   $\right)$   $\left($   $\left($   $\right)$   $\left($   $\left($   $\right)$   $\left($ 

$$
y(x) = 0
$$
  

$$
y(x) = \sqrt{c_1 x^2 + 2c_2}
$$
  

$$
y(x) = -\sqrt{c_1 x^2 + 2c_2}
$$

 $\checkmark$  Solution by Mathematica

Time used: 0.097 (sec). Leaf size: 18

**DSolve**[x\*y[x]\*y''[x]+x\*(y'[x])^2-y[x]\*y'[x]==0,y[x],x,IncludeSingularSolutions -> **True**] ✝ ✆

$$
y(x)\to c_2\sqrt{x^2+c_1}
$$

✞ ☎

# **10.24 problem Exercise 35.23(c), page 504**

Internal problem ID [4165]

**Book**: Ordinary Differential Equations, By Tenenbaum and Pollard. Dover, NY 1963 **Section**: Chapter 8. Special second order equations. Lesson 35. Independent variable x absent **Problem number**: Exercise 35.23(c), page 504. **ODE order**: 2. **ODE degree**: 1.

CAS Maple gives this as type [[\_2nd\_order, \_with\_linear\_symmetries], [\_2nd\_order, \_reducible

$$
xyy'' - 2xy'^2 + (1+y)y' = 0
$$

✞ ☎

✝ ✆

 $\boldsymbol{\checkmark}$  Solution by Maple

Time used: 0.204 (sec). Leaf size: 22

 $dsolve(x*y(x)*diff(y(x),x$2)-2*x*(diff(y(x),x))^2+(1+y(x))*diff(y(x),x)=0,y(x),$  singsol=all)

$$
y(x) = 0
$$

$$
y(x) = c_1 \tanh\left(\frac{\ln(x) - c_2}{2c_1}\right)
$$

Solution by Mathematica

Time used: 0.046 (sec). Leaf size: 37

**DSolve**[x\*y[x]\*y''[x]-2\*x\*(y'[x])^2+(1+y[x])\*y'[x]==0,y[x],x,IncludeSingularSolutions -> **True**]

$$
y(x) \to \frac{\tan\left(\frac{\sqrt{c_1}(\log(x) - c_2)}{\sqrt{2}}\right)}{\sqrt{2}\sqrt{c_1}}
$$

✞ ☎